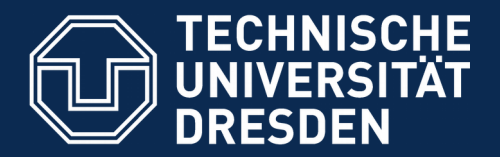

**Fakultät Informatik** - Institut Software- und Multimediatechnik - Softwaretechnologie

# **21) Netzverfeinerung (von UML-Assoziationen) mit dem Java-2 Collection Framework**

Prof. Dr. rer. nat. Uwe Aßmann

Institut für Software- und Multimediatechnik

Lehrstuhl Softwaretechnologie

Fakultät für Informatik

TU Dresden

Version 19-1.0, 03.05.19

- 1) Verfeinerung von Assoziationen
- 2) Generische Container
- 3) Polymorphe Container
- 4) Weitere Arten von Klassen
- 5) Ungeordnete Collections
- 6) Kataloge (Maps)
- 7) Optimierte Auswahl von Implementierungen für Datenstrukturen

# **Obligatorische Literatur**

#### 3 Softwaretechnologie (ST)

- ► JDK Tutorial für J2SE oder J2EE, Abteilung Collections
- ► https://docs.oracle.com/javase/tutorial/collections/index.html
- ► http://www.oracle.com/technetwork/java/javase/documentation/index.html

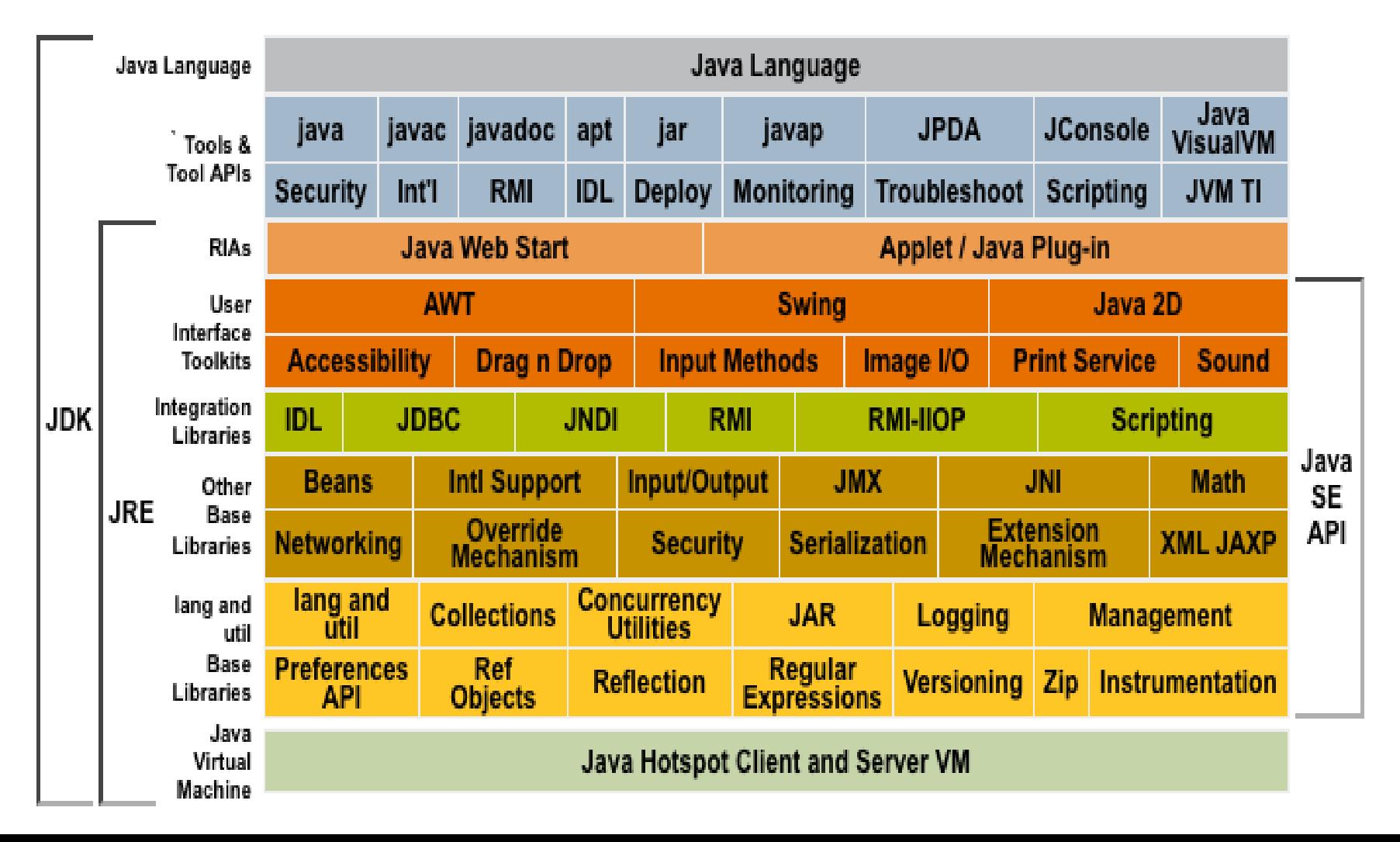

©Prof. U. A ßmann

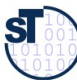

# **Empfohlene Literatur**

4 Softwaretechnologie (ST)

- Im Wesentlichen sind die Dokumentationen aller Versi[onen von Java 6 an nutzbar:](https://docs.oracle.com/javase/tutorial/collections/index.html)
	- [http://download.oracle.com/javase/6/docs/](http://www.oracle.com/technetwork/java/javase/documentation/index.html)
	- http://download.oracle.com/javase/8/docs
	- https://docs.oracle.com/en/java/javase/12/
	- https://docs.oracle.com/en/java/javase/12/ docs/api/java.base/module-summary.html
- ► Tutorials http://download.oracle.com/javase/tutorial/
- ► https://docs.oracle.com/javase/tutorial/tutorialLearningPaths.html
- ► Generics Tutorial:
- ► http://download.oracle.com/javase/tutorial/extra/generics/index.html

https://de.wikipedia.org/wiki/Tom\_Dooley\_(Lied)

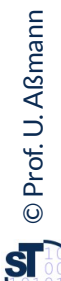

Echter Kultvideo https://www.youtube.com/watch?v=PcSXzuocFZI

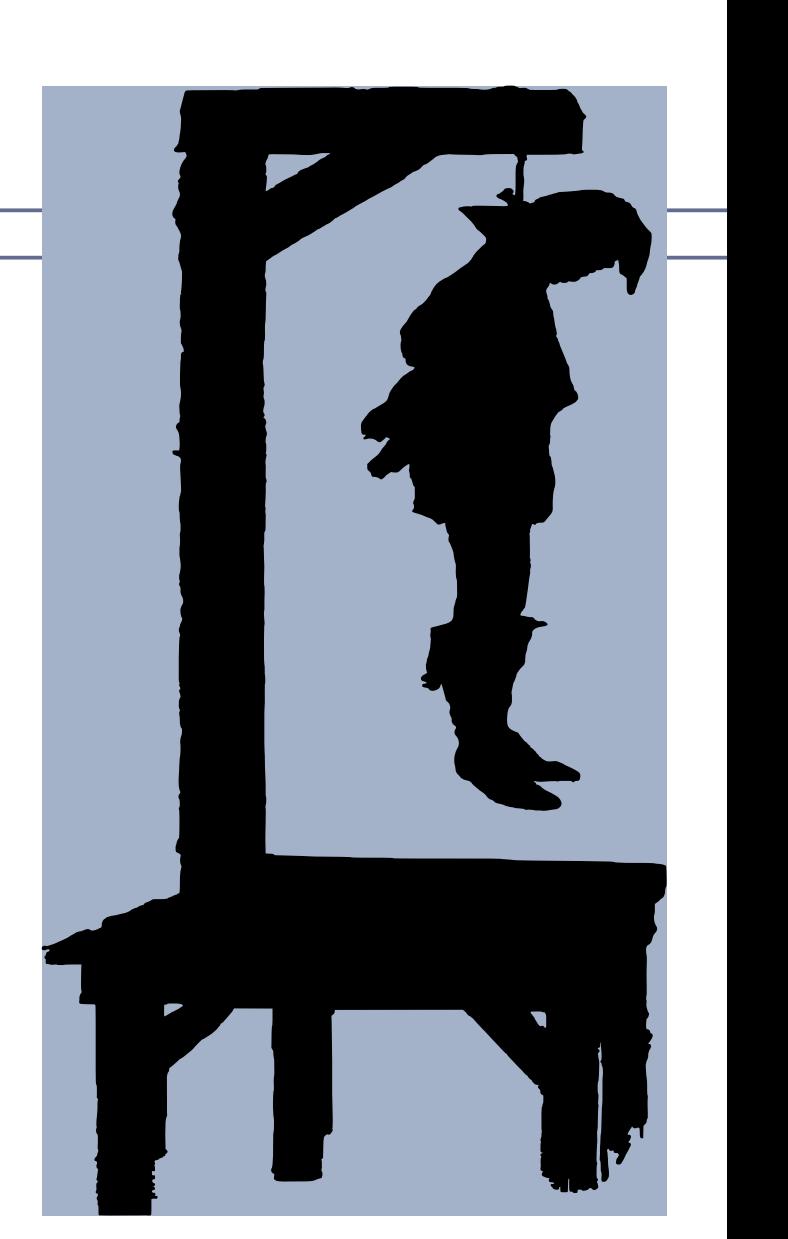

# **"Stay hungry, stay foolish" (Steve Jobs)**

- ► http://news.stanford.edu/2005/06/14/jobs-061505/ (English)
- ► http://www.mac-history.de/apple-people/steve-jobs/2008-10-05/ubersetzung-der[rede-von-steve-jobs-vor-den-absolventen-](http://download.oracle.com/javase/6/docs/)der-stanford-universitat-2005
- ► [Last words:](http://download.oracle.com/javase/8/docs)
	- [https://www.youtube.com/watch?v=J](https://docs.oracle.com/en/java/javase/12/)3dXK4UvAaE

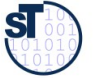

# **Hinweis: Online-Ressourcen**

#### 6 Softwaretechnologie (ST)

**..**

**..**

- ► [Über die Homepage der Lehrveranstaltung finden Sie](http://news.stanford.edu/2005/06/14/jobs-061505/) verschiedene Java-Dateien dieser Vorlesung.
- ► Beispiel "Bestellung mit Listen":

**Bestellung-Listen/Bestellung0.java**

**Bestellung-Listen/Bestellung4.java**

► Beispiel "Warengruppen mit Mengen" **Warengruppe-Mengen/Warengruppe0.java**

**Warengruppe-Mengen/Warengruppe4.java**

► Beispiel "Kataloge mit Maps" **Katalog-Mit-Abbildung/Katalog.java Katalog-Mit-Abbildung/Katalog2.java**

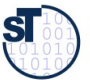

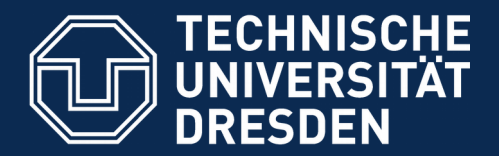

**Fakultät Informatik** - Institut Software- und Multimediatechnik - Softwaretechnologie

# **21.1 Verfeinern von Assoziationen**

- ► Die bekannteste Art, Objektnetze zu realisieren, besteht darin, sie in Collection-Datentypen (Nachbarlisten, Nachbarmengen) zu überführen.
- ► Das hat aber auch seine Tücken und ist schwer zu testen.

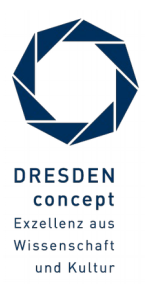

# **Wdh.: Objektorientierte Software hat eine test-getriebene Architektur für Objektnetze**

8 Softwaretechnologie (ST)

- ► Testen beinhaltet die **Ist-Soll-Analyse** für Objektnetze
- ► Stimmt mein Netz mit meinem Entwurf überein?

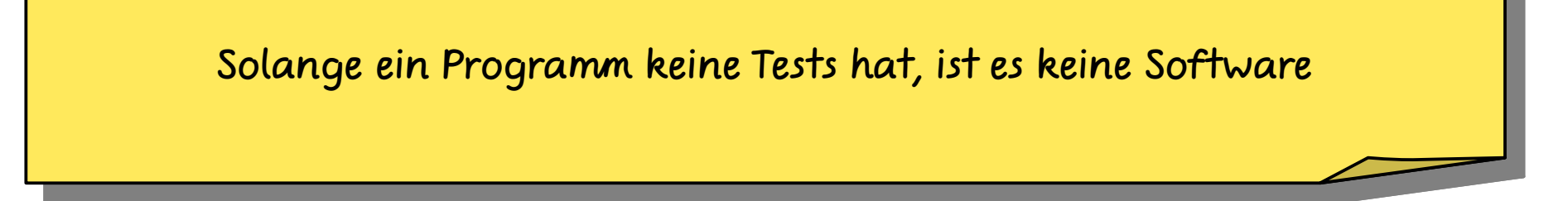

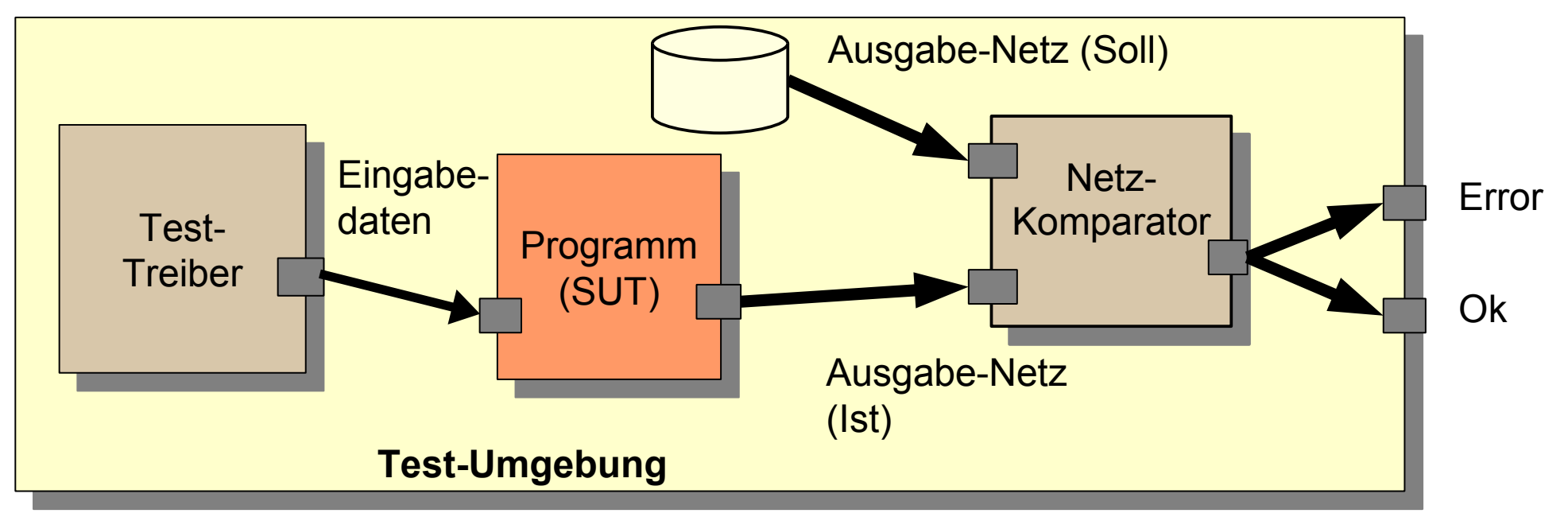

©Prof. U. A ßmann

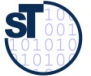

# **Warum ist Objektnetz-Test wichtig?**

9 Softwaretechnologie (ST)

► Schon mal 3 Tage nach einem Zeiger-Fehler (pointer error) in einem Objektnetz gesucht?

- ► Bitte mal nach "strange null pointer exception" suchen:
- ► https://forums.oracle.com/forums/thread.jspa?threadID=2056540
- ► http://stackoverflow.com/questions/8089798/strange-java-string-array-null-pointerexception

Strange-null-pointer-exception-The-Official-Microsoft-ASP.pdf

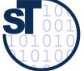

# **Komplexe Objekte**

- ► Eine Bestellung ist ein komplexes Objekt mit vielen Bestellpositionen von Artikeln. Daher können wir es nicht in einem physischen Objekt im Speicher repräsentieren.
- ► "\*" führt zu *dynamischen Datenstrukturen*, d.h. Behälterklassen

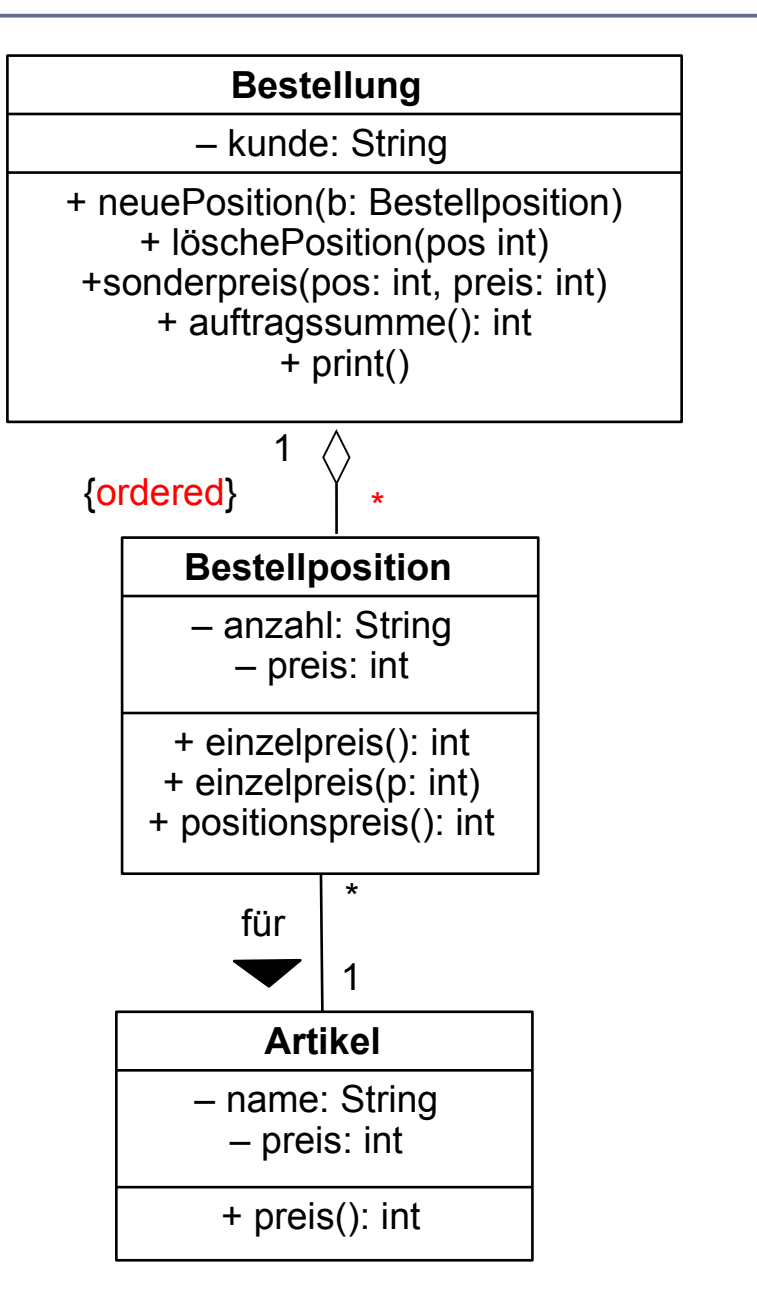

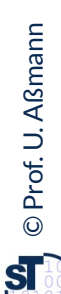

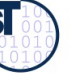

# **Komplexe Objekte**

11 Softwaretechnologie (ST)

#### Ein **komplexes Objekt (Subjekt, big object)** ist ein Objekt, das in einem Programm und im Speicher wegen seiner Komplexität durch<br>Keinebield im das ebesite Unterstückte (Feilsbielde, Ostellit) democratilt wir *ein Kernobjekt und* mehrere *Unterobjekte (Teilobjekte, Satellit)* dargestellt wird. Ein **komplexes Objekt (Subjekt, big object)** ist ein Objekt, das in einem Programm und im Speicher wegen seiner Komplexität durch *ein Kernobjekt und* mehrere *Unterobjekte (Teilobjekte, Satellit)* dargestellt wird.

Seine innere Struktur besteht aus einem meist hierarchischen Objektnetz, dem **Endo-Netz**. Seine innere Struktur besteht aus einem meist hierarchischen Objektnetz, dem **Endo-Netz**.

- ► Ein **Unterobjekt** ist ein **Kernobjekt** angelagert und bildet mit ihm ein integriertes **komplexes Objekt**
	- Das Unterobjekt hat also keine eigene Identität, sondern teilt seine Identität mit dem Kernobjekt (logische Einheit)
	- Es repräsentiert einen Teil des komplexen Objekts
- ► Das **Endo-Netz** kann beliebig groß werden. Dann werden Behälterklassen benötigt

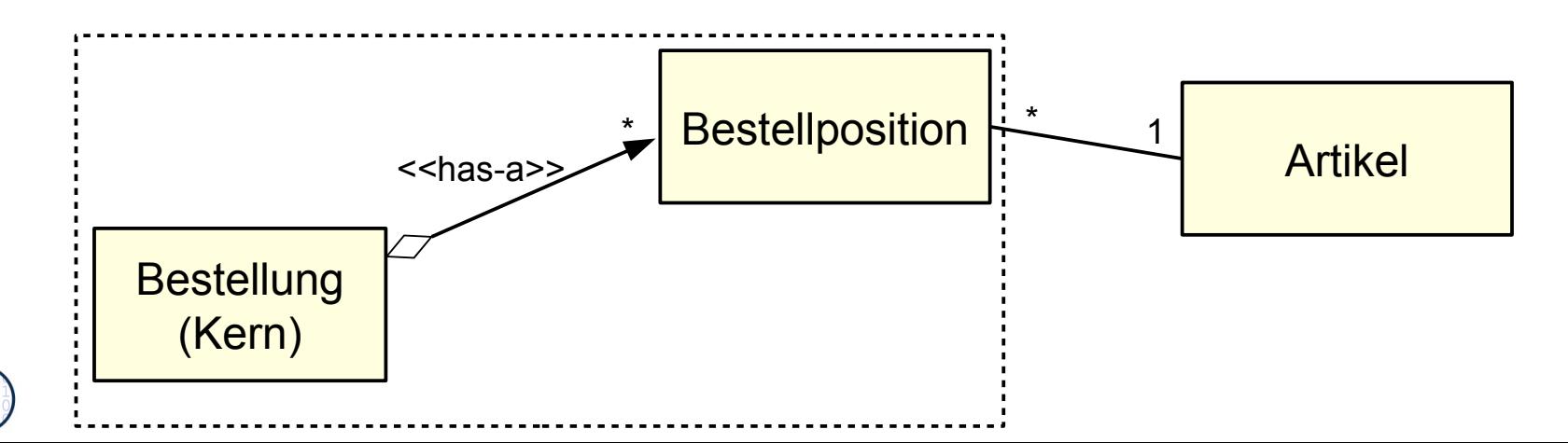

©Prof. U. A ßmann

 $\mathbf{S}$ 

# **Verfeinern von Assoziationen in komplexen Objekten mit Endo-Netz (Verfeinerung des Endo-Netzes)**

12 Softwaretechnologie (ST)

► Modell einer Bestellung, eines komplexen Objekts mit einfachem Endonetz (Hierarchie):

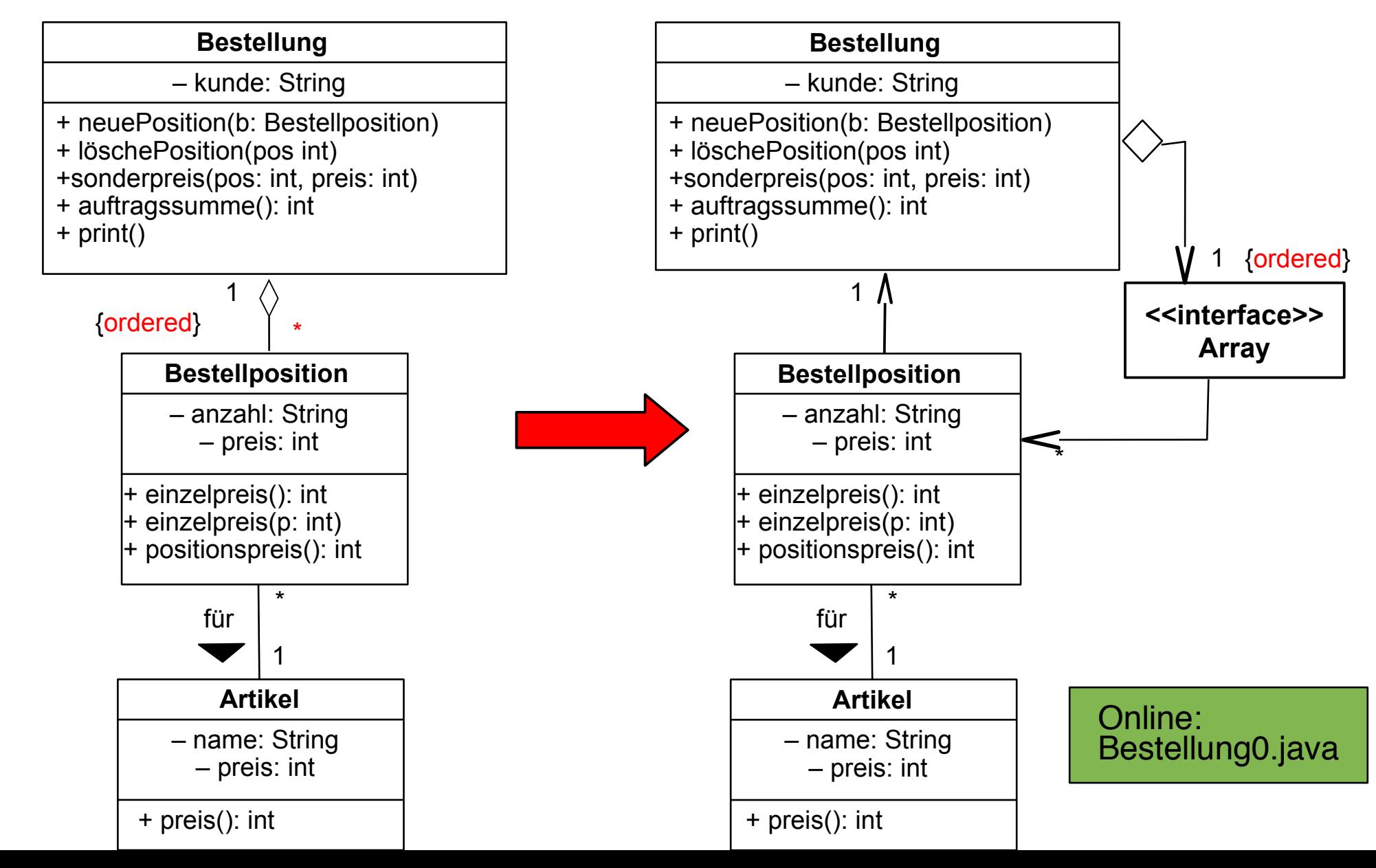

# **Einfache Realisierung des Endo-Netzes mit Arrays – Was ist problematisch?**

```
13 Softwaretechnologie (ST)
```

```
class Bestellung { 
class Bestellung { 
 private String kunde;
 private String kunde;
 private Bestellposition[] liste;
 private Bestellposition[] liste;
 private int anzahl = 0;
 private int anzahl = 0;
 public Bestellung(String kunde) {
 public Bestellung(String kunde) {
 this.kunde = kunde;
 this.kunde = kunde;
 liste = new Bestellposition[20];
 liste = new Bestellposition[20];
 }
 }
 public void neuePosition (Bestellposition b) {
 public void neuePosition (Bestellposition b) {
     liste[anzahl] = b;
 liste[anzahl] = b;
 anzahl++; // was passiert bei mehr als 20 Positionen ?
 anzahl++; // was passiert bei mehr als 20 Positionen ?
 }
 public void loeschePosition (int pos) {
 public void loeschePosition (int pos) {
 // geht mit Arrays nicht einfach zu realisieren !
 // geht mit Arrays nicht einfach zu realisieren !
 }
 public void sonderpreis (int pos, int preis) {
 public void sonderpreis (int pos, int preis) {
 liste[pos].einzelpreis(preis);
 liste[pos].einzelpreis(preis);
 }
 public int auftragssumme() {
 public int auftragssumme() {
 int s = 0;
 int s = 0;
 for(int i=0; i<anzahl; i++) s += liste[i].positionspreis();
 for(int i=0; i<anzahl; i++) s += liste[i].positionspreis();
 return s;
 return s;
 } 
 } 
 }
 }
 }
```
Online: Bestellung0.java

**} }** 

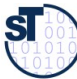

# **Testprogramm für Anwendungsbeispiel (1)**

14 Softwaretechnologie (ST)

©

 $\overline{\mathbf{S}}$ 

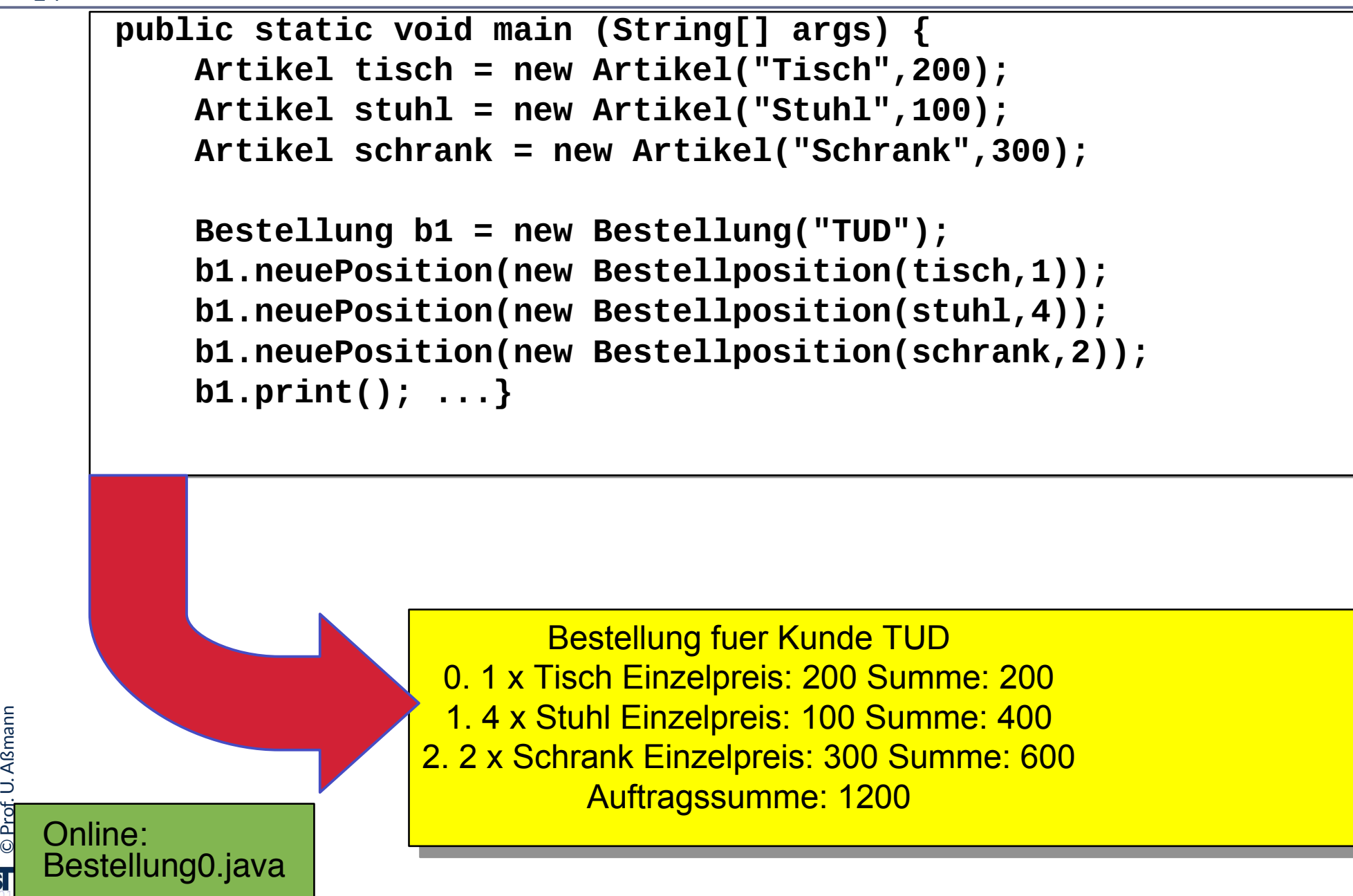

# **Testprogramm für Anwendungsbeispiel (2)**

```
public static void main (String[] args) {
 ...
     b1.sonderpreis(1,50);
     b1.print();
}
```
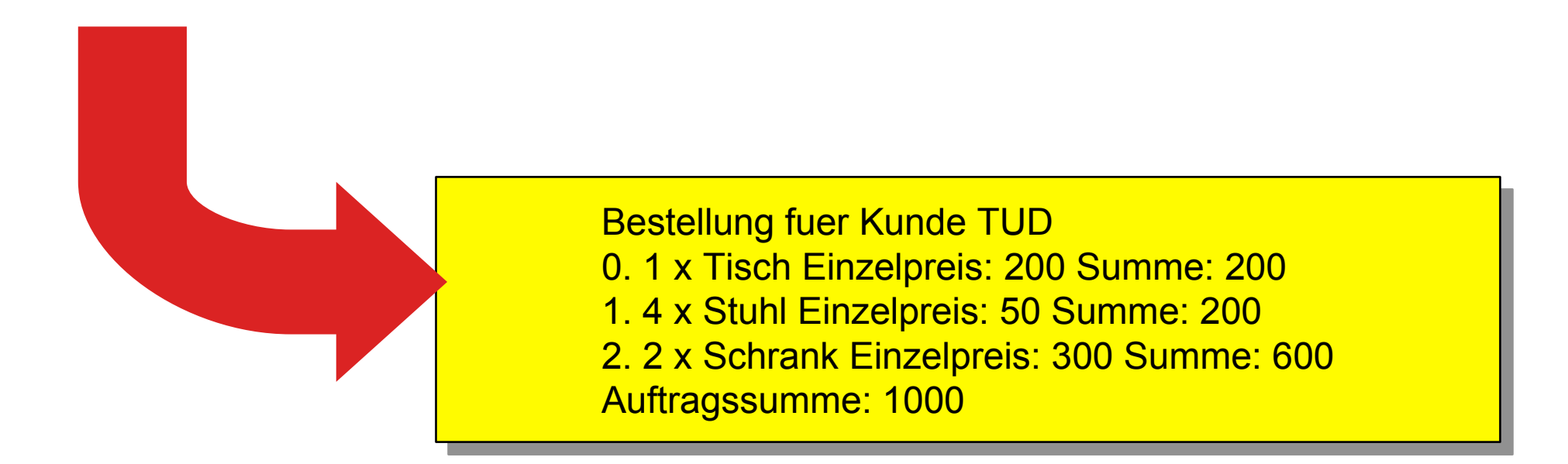

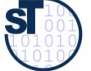

# **Probleme der Realisierung von Assoziationen mit Arrays**

- ► Java Arrays besitzen eine feste Obergrenze für die Zahl der enthaltenen Elemente
	- Fest zur Übersetzungszeit
	- Fest zur Allokationszeit
- ► *Dynamische Arrays* sind dynamisch erweiterbar:
	- http://en.wikipedia.org/wiki/Dynamic\_array
	- Automatisches Verschieben bei Löschen und Mitten-Einfügen
- ► Was passiert, wenn keine Ordnung benötigt wird?
- ► Kann das Array sortiert werden?
	- Viele Algorithmen laufen auf sortierten Universen wesentlich schneller als auf unsortierten (z.B. Anfragen in Datenbanken)
- ► Wie bilde ich einseitige Assoziationen aus UML auf Java ab?
- ► Antwort 2: durch Abbildung auf die Schnittstelle Collection

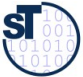

# **Collections (Behälterklassen)**

- ► Probleme werden durch das Java-Collection-Framework (JCF) gelöst, eine objektorientierte Datenstrukturbibliothek für Java
	- Meiste Standard-Datenstrukturen abgedeckt
	- Verwendung von Vererbung zur Strukturierung
	- Flexibel auch zur eigenen Erweiterung
- ► Zentrale Frage: Wie bilde ich einseitige Assoziationen aus UML **flexibel** auf Java ab?
	- Antwort: Einziehen von Behälterklassen (*collections*) aus dem Collection-Framework
	- *Flachklopfen (lowering)* von Sprachkonstrukten: Wir klopfen Assoziationen zu Java-Behälterklassen flach.

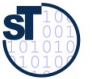

# **Bsp.: Verfeinern von bidir. Assoziationen durch Behälterklassen**

18 Softwaretechnologie (ST)

Ersetzen von "\*"-Assoziationen durch Behälterklassen

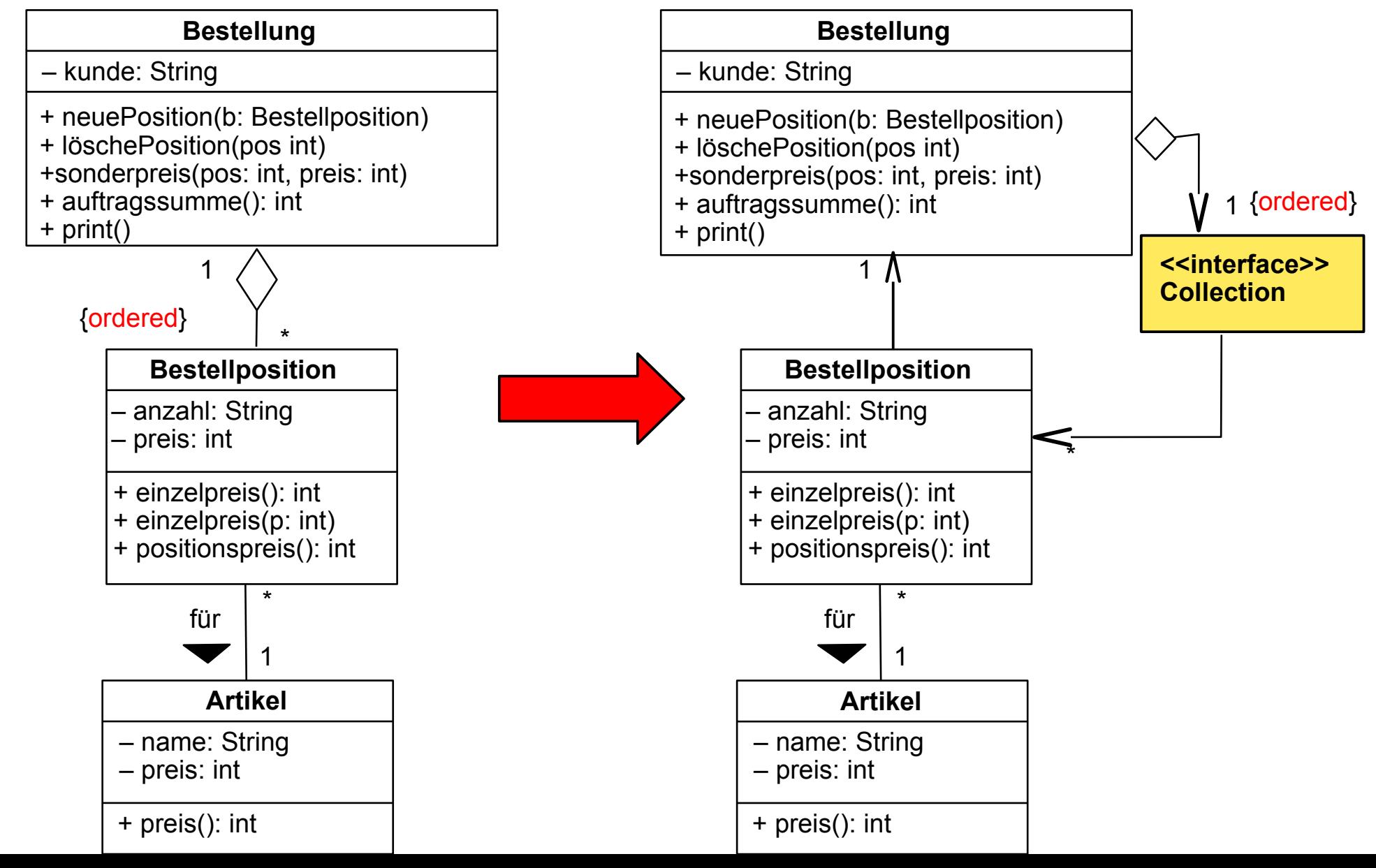

## **Einfache Realisierung mit Collection-Klasse "List"**

19 Softwaretechnologie (ST)

```
class Bestellung { 
class Bestellung { 
 private String kunde;
 private String kunde;
 private List<Bestellposition> liste;
 private List<Bestellposition> liste;
 private int anzahl = 0;
 private int anzahl = 0;
 public Bestellung(String kunde) {
 public Bestellung(String kunde) {
 this.kunde = kunde;
 this.kunde = kunde;
 liste = new LinkedList<Bestellposition>(); // Erklärung später
 liste = new LinkedList<Bestellposition>(); // Erklärung später
 }
 }
 public void neuePosition (Bestellposition b) {
 public void neuePosition (Bestellposition b) {
      liste.set(anzahl,b);
 liste.set(anzahl,b);
 anzahl++; // was passiert jetzt bei mehr als 20 Positionen ?
 anzahl++; // was passiert jetzt bei mehr als 20 Positionen ?
 }
 }
 public void loeschePosition (int pos) {
 public void loeschePosition (int pos) {
 liste.remove(pos);
 liste.remove(pos);
 }
 }
 public void sonderpreis (int pos, int preis) {
 public void sonderpreis (int pos, int preis) {
 liste.get(pos).einzelpreis(preis);
 liste.get(pos).einzelpreis(preis);
 }
 }
 public int auftragssumme() {
 public int auftragssumme() {
 int s = 0;
 int s = 0;
 for(int i=0; i<anzahl; i++) s += liste.get(i).positionspreis();
 for(int i=0; i<anzahl; i++) s += liste.get(i).positionspreis();
 return s;
 return s;
 } 
} 
} 
 }
```
Online: Bestellung1LinkedList.java

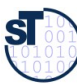

# **Orthogonale Trends in der Softwareentwicklung**

20 Softwaretechnologie (ST)

## ► **Rapid Application Development (RAD)**

- *Schneller viel* Code schreiben
- Hilfsmittel:
	- Typisierung weglassen
	- Ev. *dynamische Typisierung,* damit Fehler zur Laufzeit identifiziert werden können
	- Mächtige Operationen einer Skriptsprache

## ► **Safe Application Development (SAD)**

- *Guten, stabilen, wartbaren* Code schreiben
- Mehr *Entwurfswissen* aus dem Entwurf in die Implementierung übertragen
- Hilfsmittel:
	- *Statische Typisierung*, damit der Übersetzer viele Fehler entdeckt
	- Generische Klassen
- Aus der Definition einer Datenstruktur können Bedingungen für ihre Anwendung abgeleitet werden
- *Generische Collections* für typsicheres Aufbauen von Objektnetzen (Java)

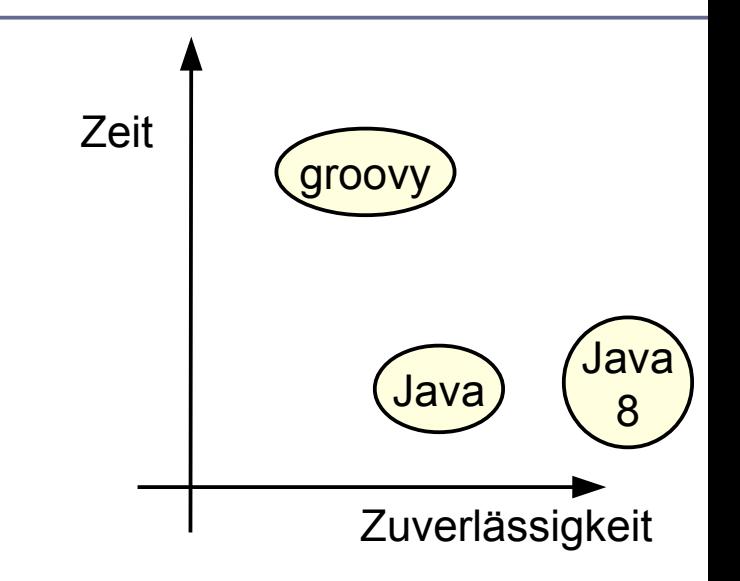

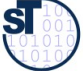

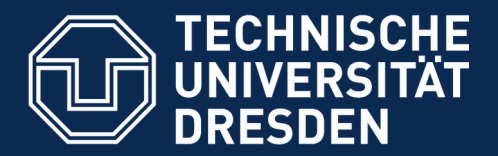

**Fakultät Informatik** - Institut Software- und Multimediatechnik - Softwaretechnologie

# **21.2 Die Collection-Bibliothek Java Collection Framework (JCF) (Behälterklassen)**

- ► Ungetypte Behälterklassen für RAD
- ► Generische Behälterklassen für SAD

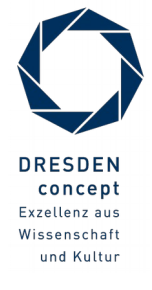

# **Bsp.: Klassen einer Hierarchie und ihre Behälter-Hierarchie**

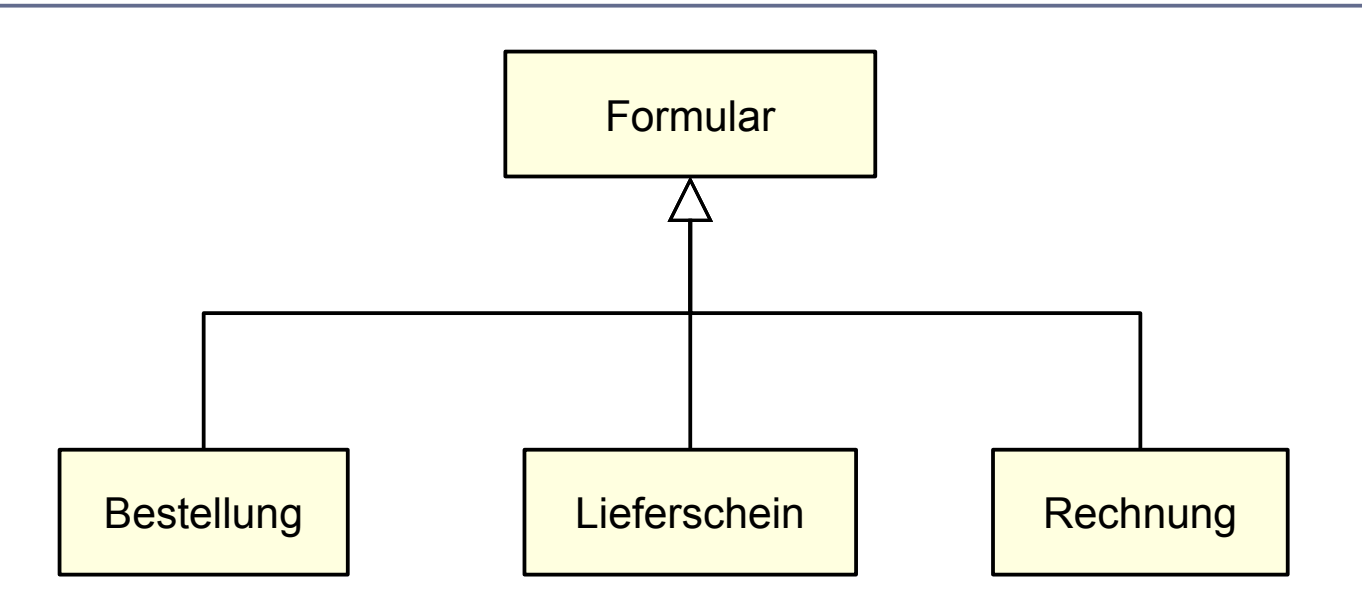

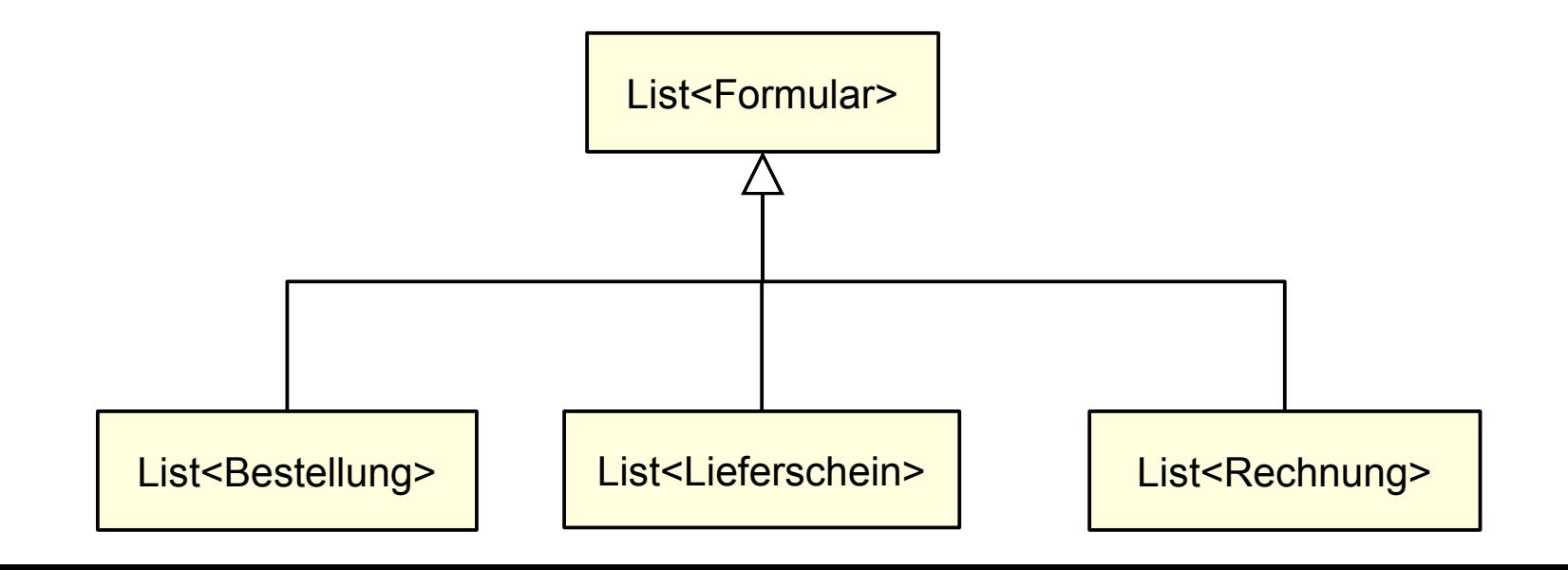

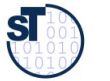

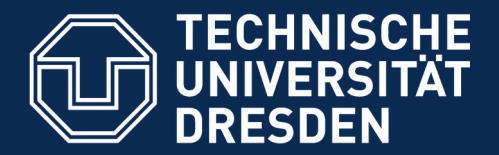

**Fakultät Informatik** - Institut Software- und Multimediatechnik - Softwaretechnologie

# **21.2 Die einfache Collection-Bibliothek ohne Element-Typen**

► Behälterklassen: Collection<Object>

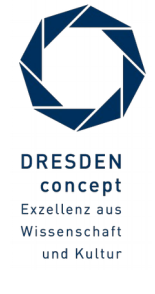

Softwaretechnologie (ST) © Prof. U. Aßmann

# **Facetten von Behälterklassen (Collections)**

- ► Behälterklassen können anhand von verschiedenen *Facetten* klassifiziert werden
	- **Facetten** sind orthogonale Dimensionen einer Klassifikation oder eines Modells

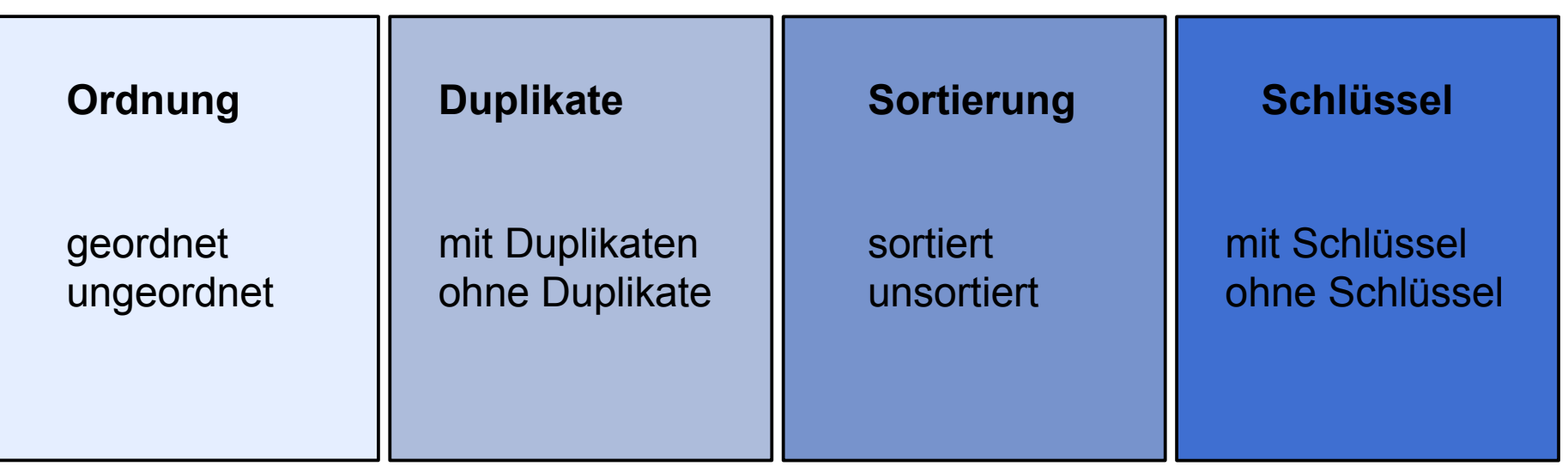

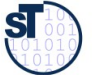

# **Java Collection Framework: Prinzipielle Struktur**

25 Softwaretechnologie (ST)

- ► Die Schnittstellen-Hierarchie der Collections (*vor* Java 1.5)
- ► Eine Collection kann beliebige Objekte enthalten (Element == Object)

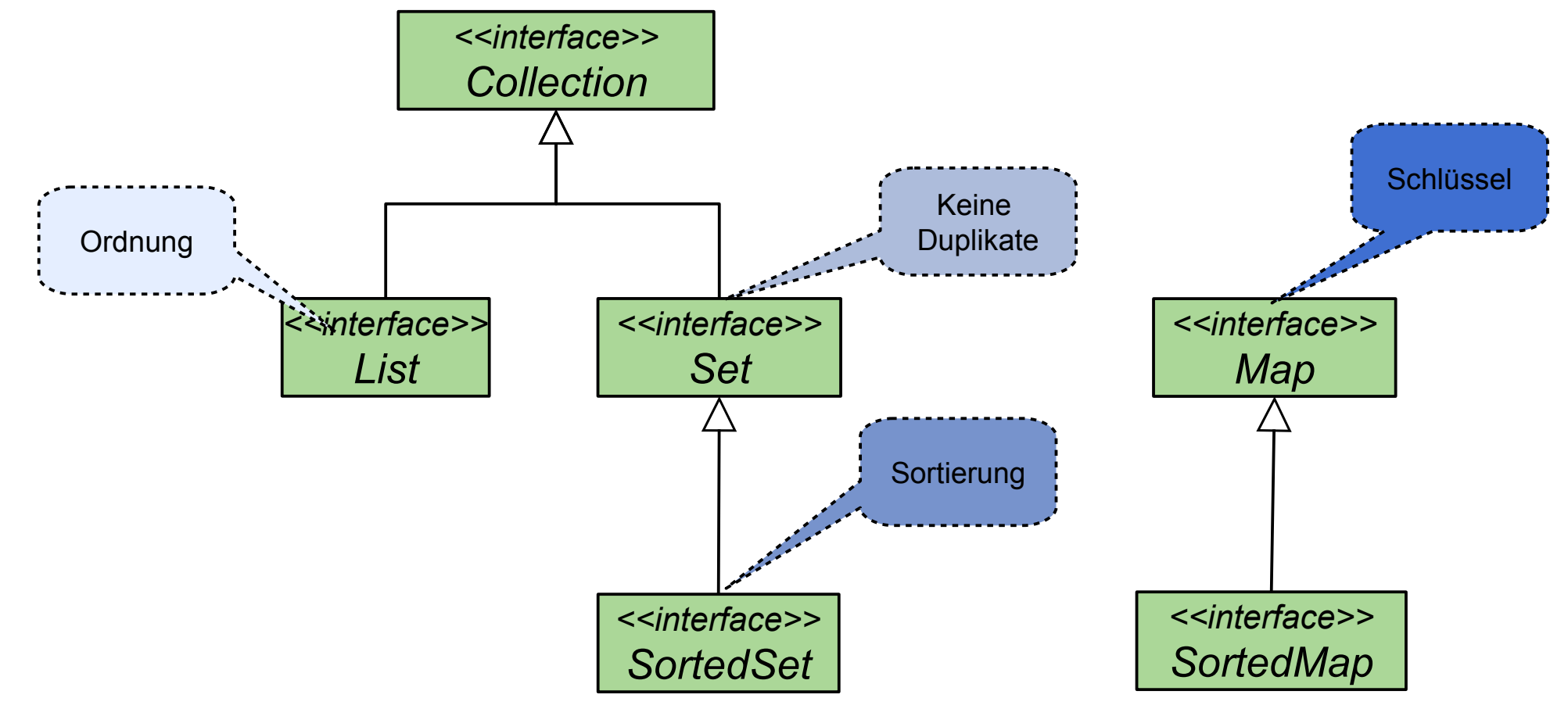

/home/ua1/Courses/ST1/Material/jdk-docs/index.html

# **JCF: Schnittstellen Schicht vs Implementierungsschicht**

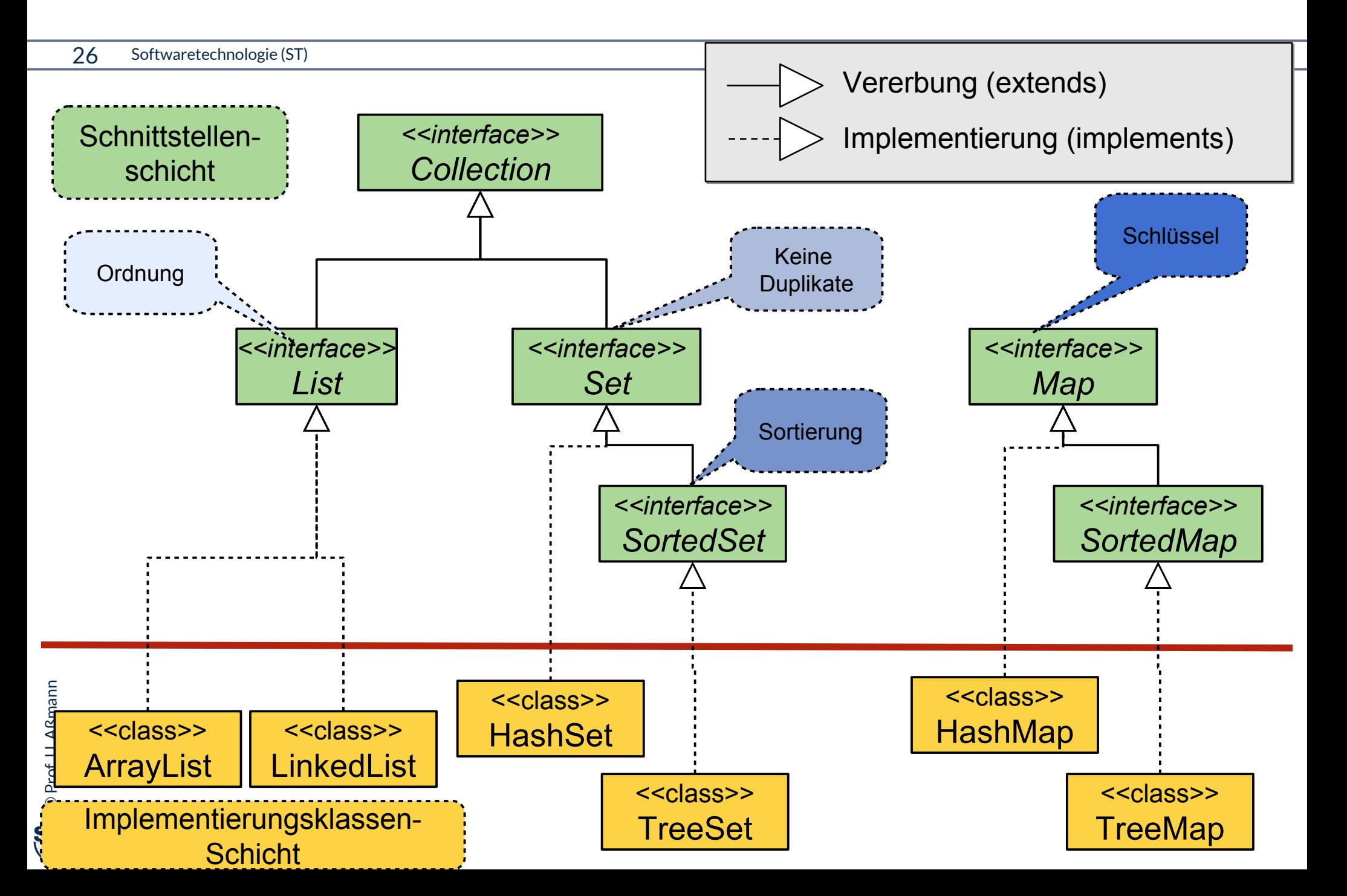

# **Problem 1 ungetypter Schnittstellen in Behälterklassen: Laufzeitfehler**

- ► Bei der Konstruktion von Collections werden oft Fehler programmiert, die bei der Dekonstruktion zu Laufzeitfehlern führen
- ► Kann in Java < 1.5 nicht durch den Übersetzer entdeckt werden

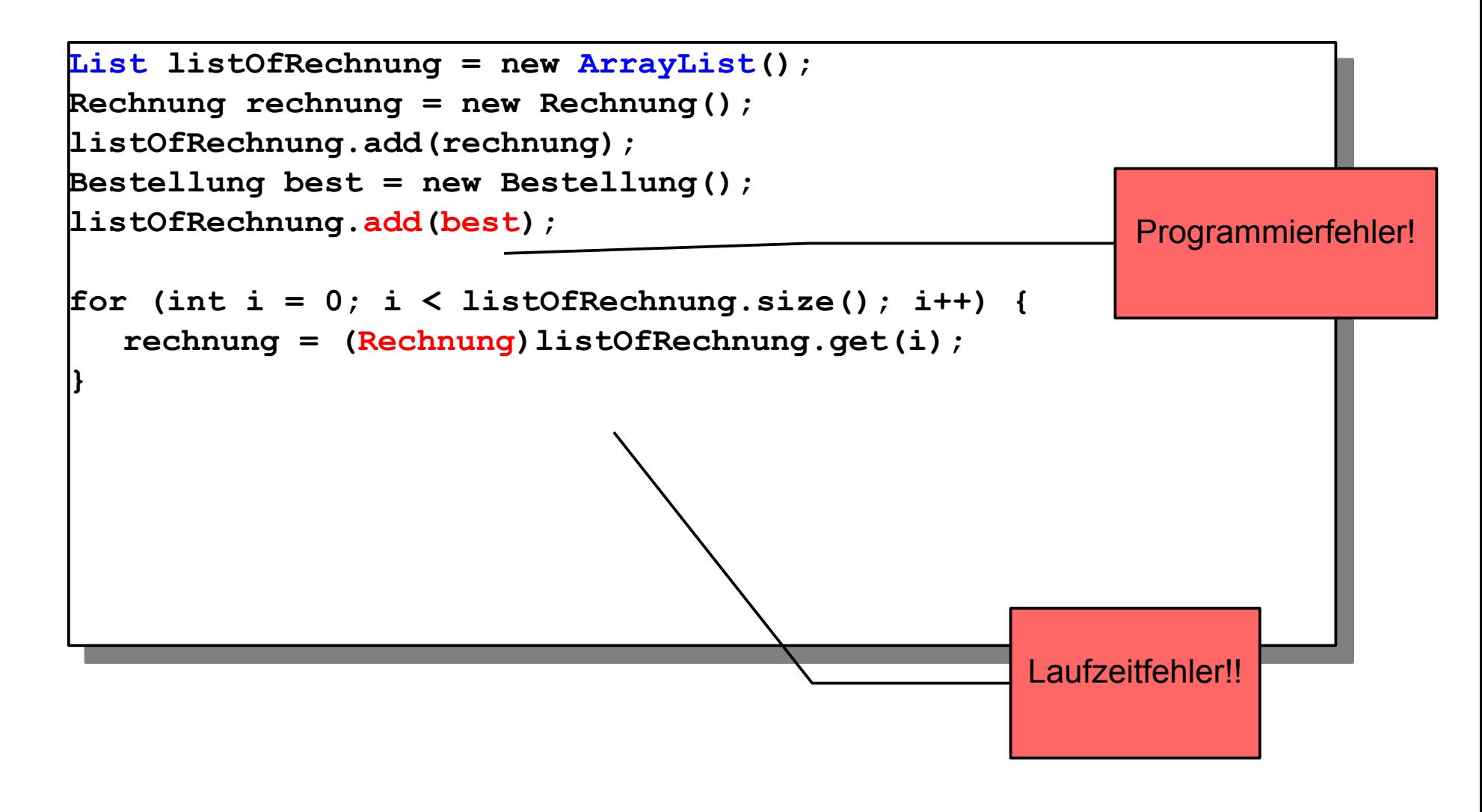

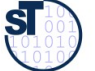

# **Problem 2 ungetypter Schnittstellen in Behälterklassen: Unnötige Casts**

28 Softwaretechnologie (ST)

- ► Bei der Dekonstruktion von Collections müssen unnötig **Typumwandlungen (Casts)**  spezifiziert werden
- ► Typisierte Collections erhöhen die Lesbarkeit, da sie mehr Information geben

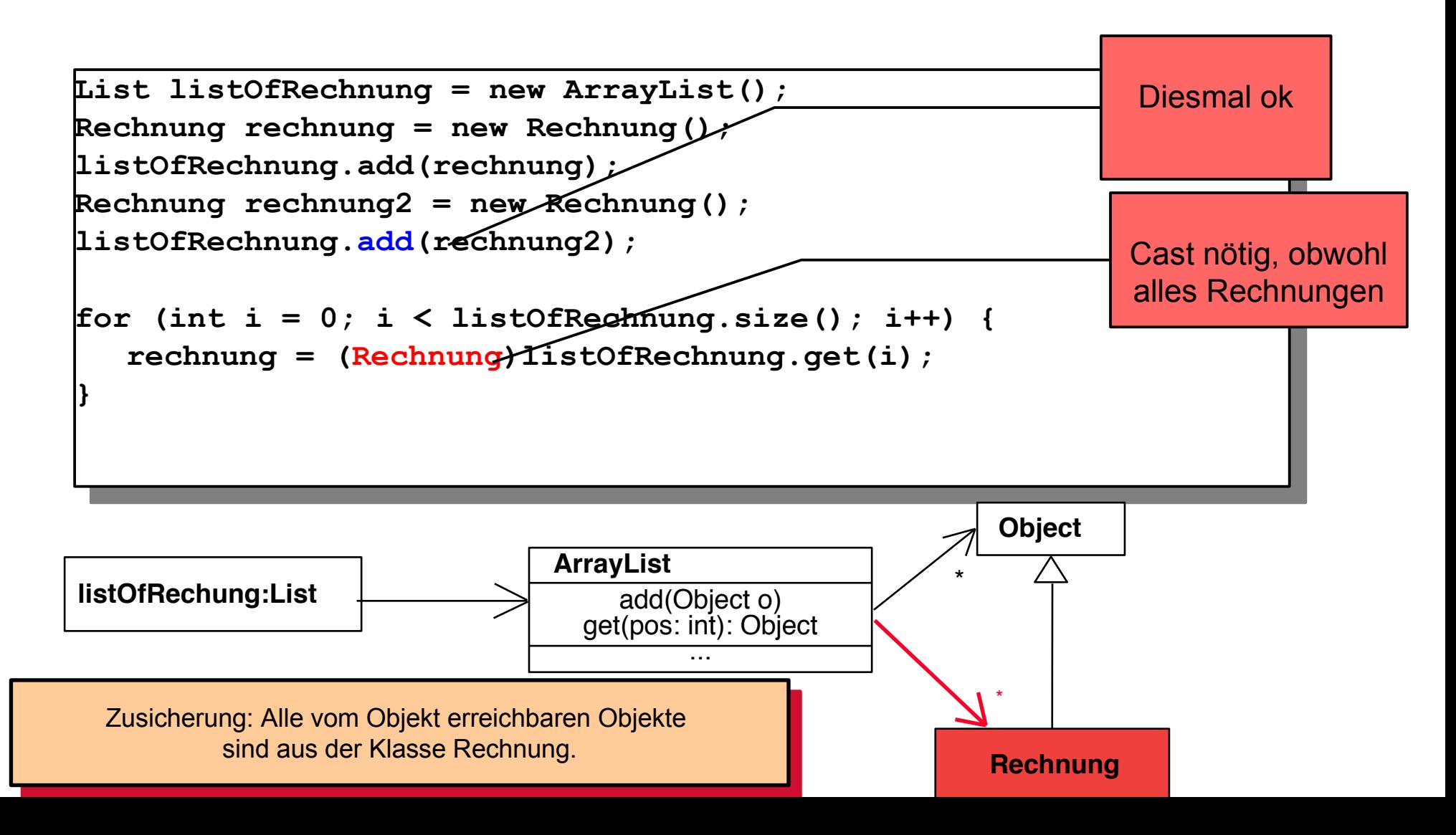

Prof. U. A ßmann © $\overline{\mathbf{S}}$ 

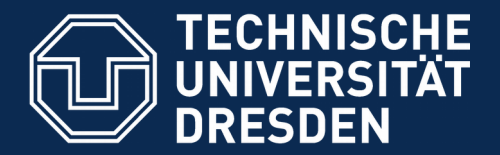

**Fakultät Informatik** - Institut Software- und Multimediatechnik - Softwaretechnologie

# **21.2.2 Die Collection-Bibliothek mit Element-Typen**

► Generische Behälterklassen: Collection<E>

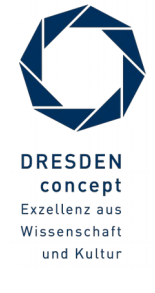

Softwaretechnologie (ST) © Prof. U. Aßmann

# **Generische Behälterklassen**

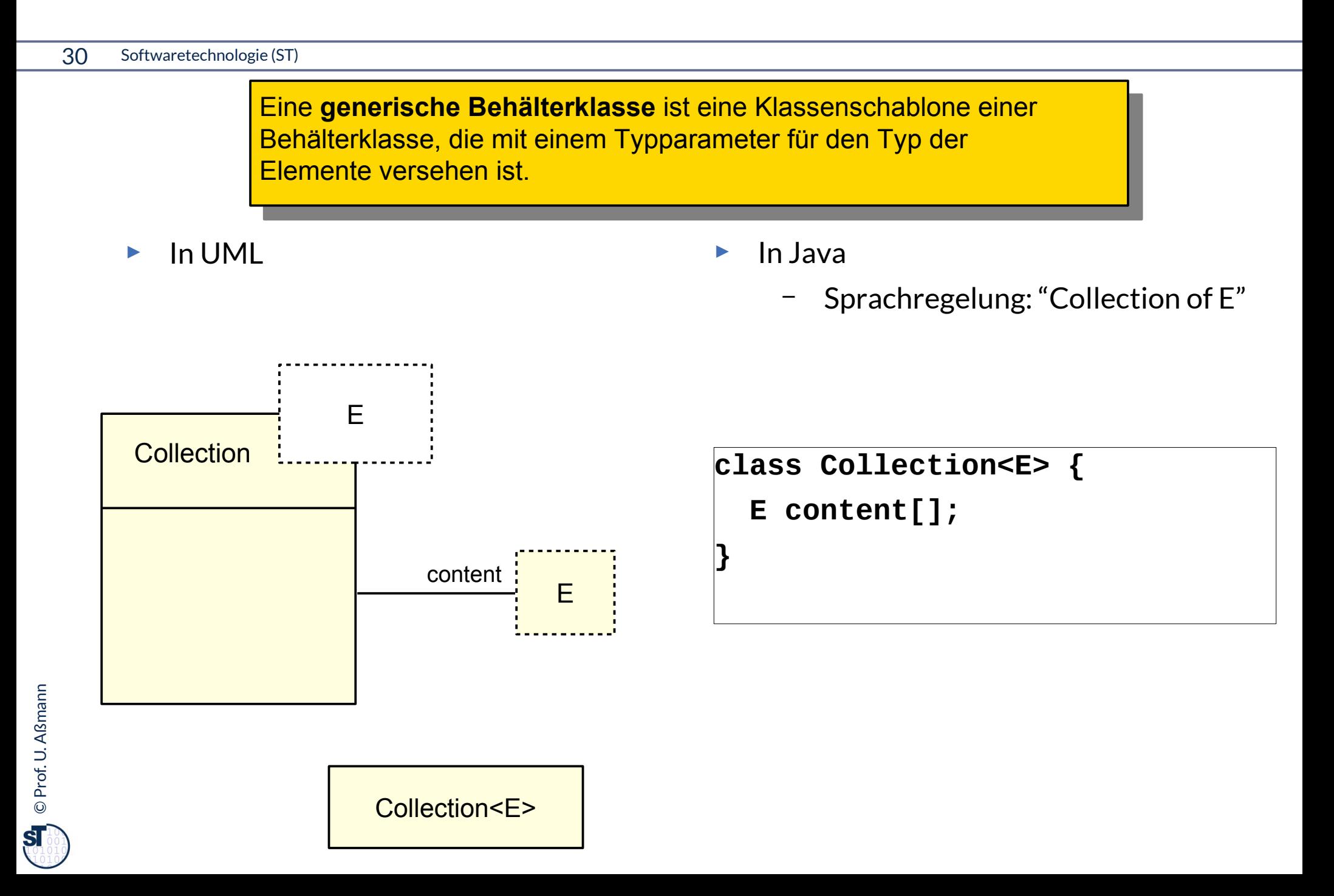

# **Collection-Hierarchie mit generischen Schnittstellen**

- ► Die generische Schnittstellen-Hierarchie der Collections (seit Java 5)
- ► Eine Collection enthält nur Elemente vom Typ E, bzw. Schlüssel vom Typ K
	- E: Element, K: Key

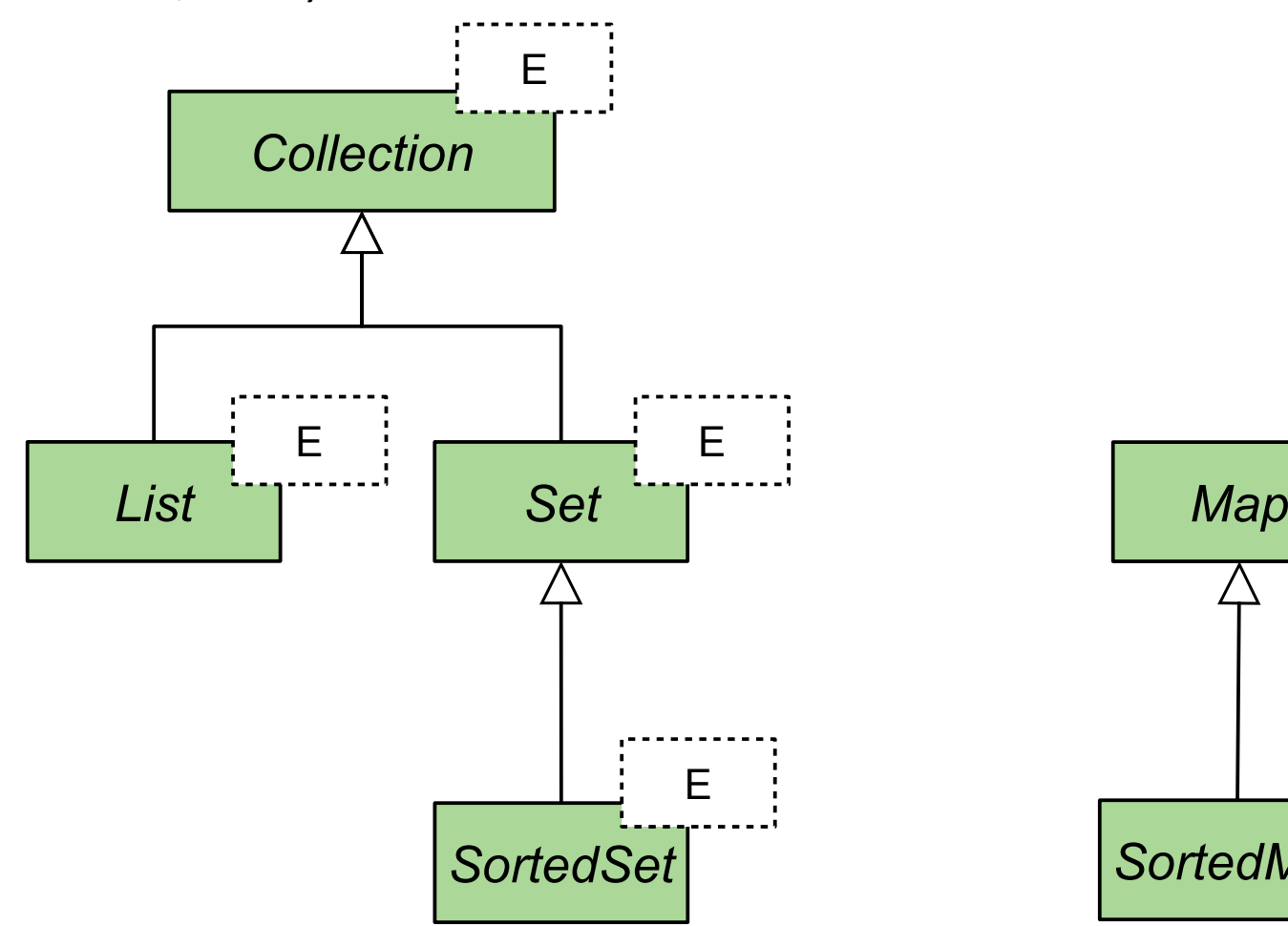

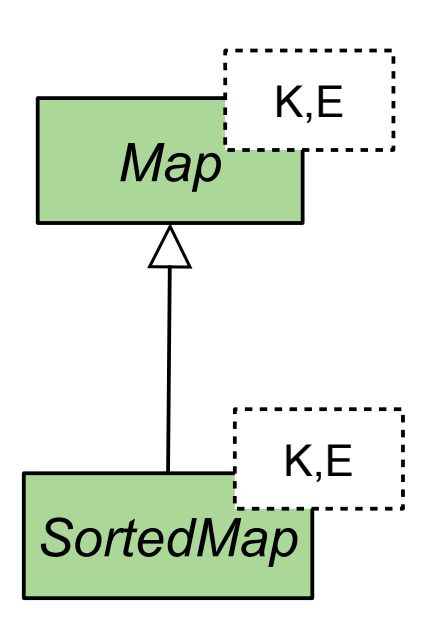

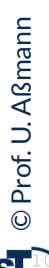

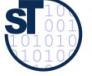

# **Collection-Hierarchie mit generischen Schnittstellen**

#### 32 Softwaretechnologie (ST)

- ► Die generische Schnittstellen-Hierarchie der Collections (seit Java 5)
- ► Eine Collection enthält nur Elemente vom Typ E, bzw. Schlüssel vom Typ K
	- E: Element, K: Key

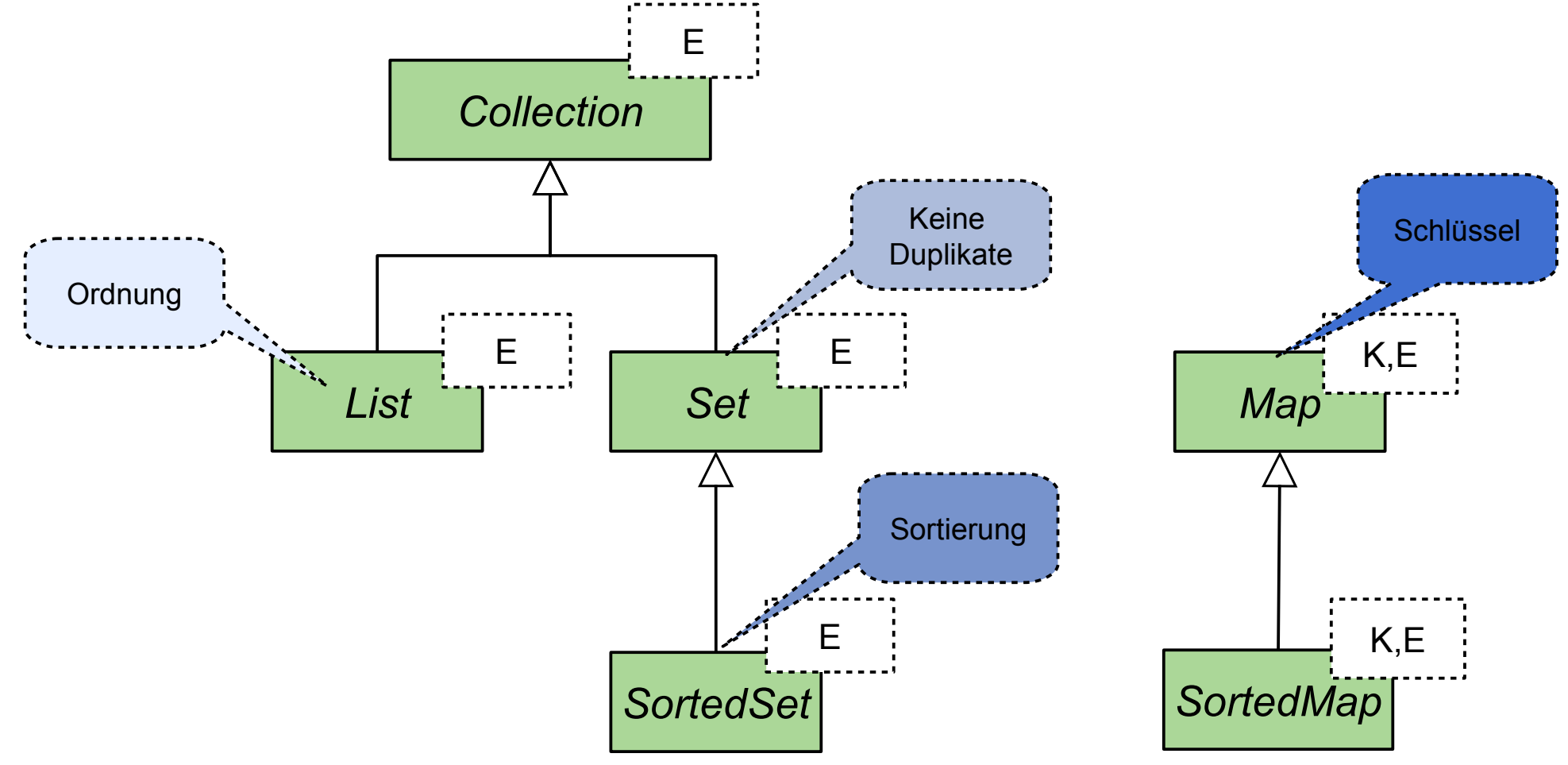

### /home/ua1/Courses/ST1/Material/jdk-docs/index.html

# **Collection-Hierarchie mit generischen Schnittstellen**

33 Softwaretechnologie (ST)

- ► Die generische Schnittstellen-Hierarchie der Collections (seit Java 5)
	- E: Element, K: Key

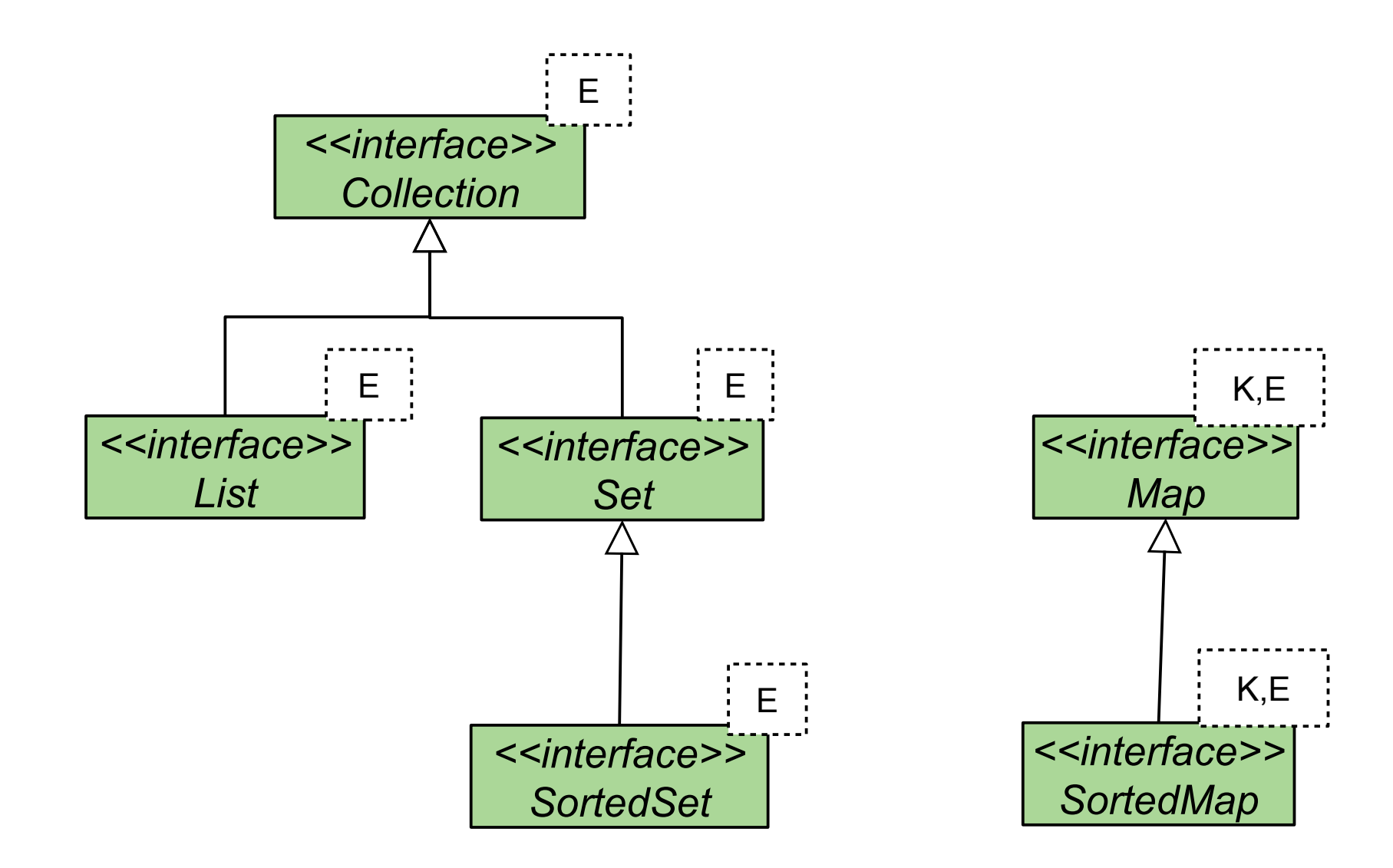

©Prof. U. A ßmann

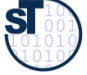

# **JCF: Schnittstellen Schicht vs Implementierungsschicht**

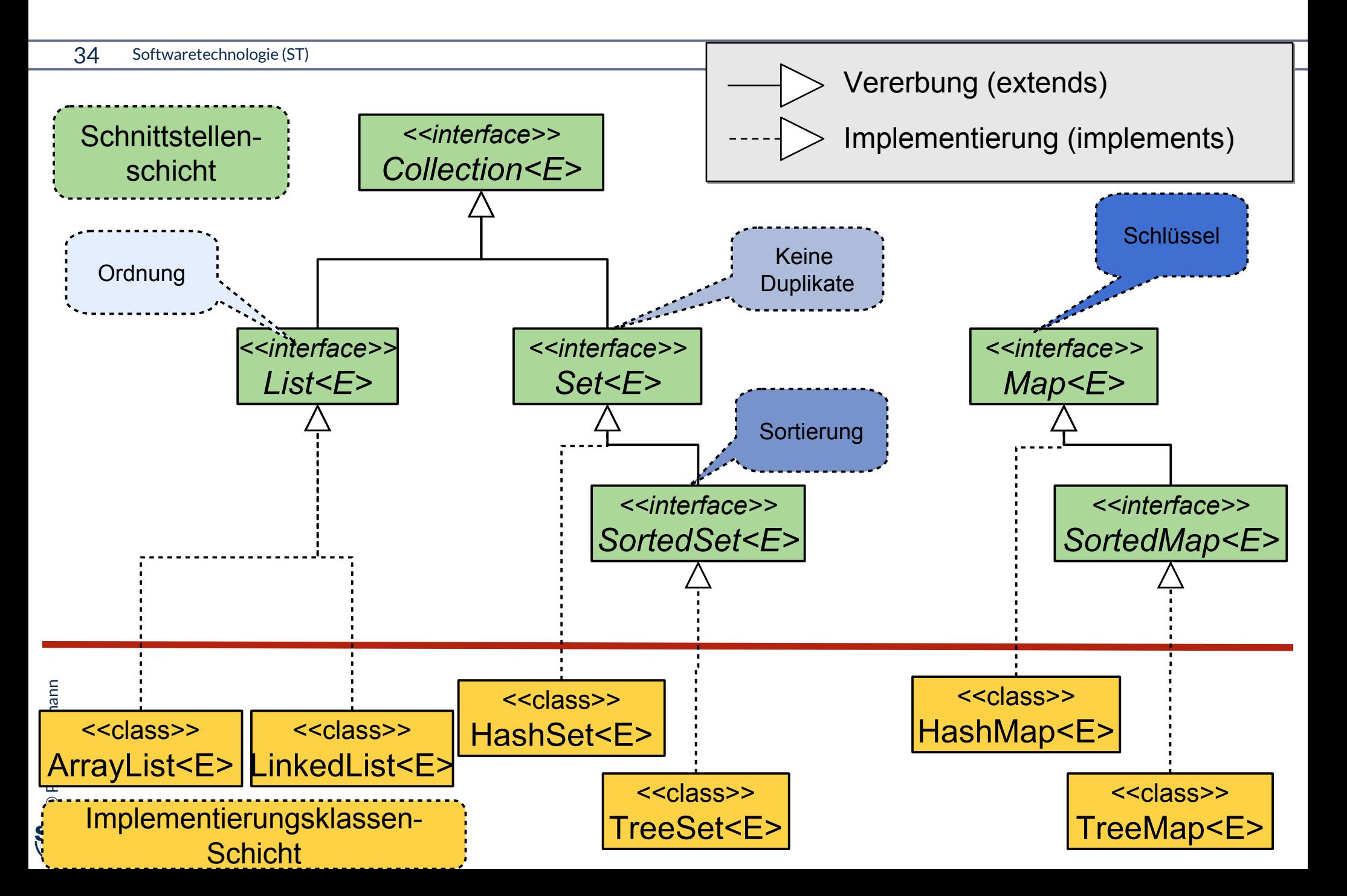

# **Beispiel: Instanziierung der generischen JCF Schnittstellen-Hierarchie**

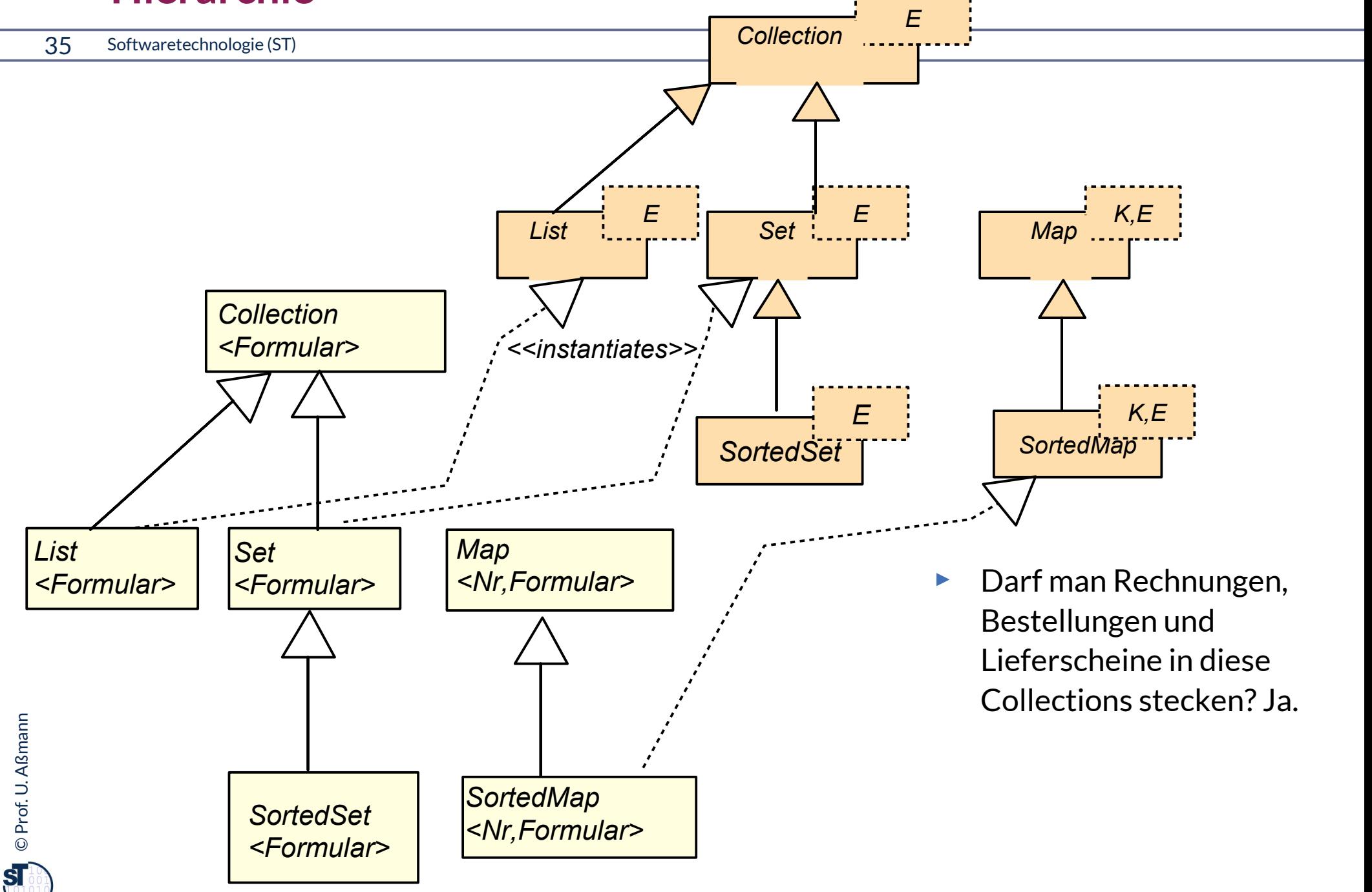

## **SAD löst Probleme**

- ► Bei der Konstruktion von Collections werden jetzt Rechnungen von Bestellungen unterschieden
- ► Casts sind nicht nötig, der Übersetzer kennt den feineren Typ
- ► Das ist Safe Application Development (SAD)

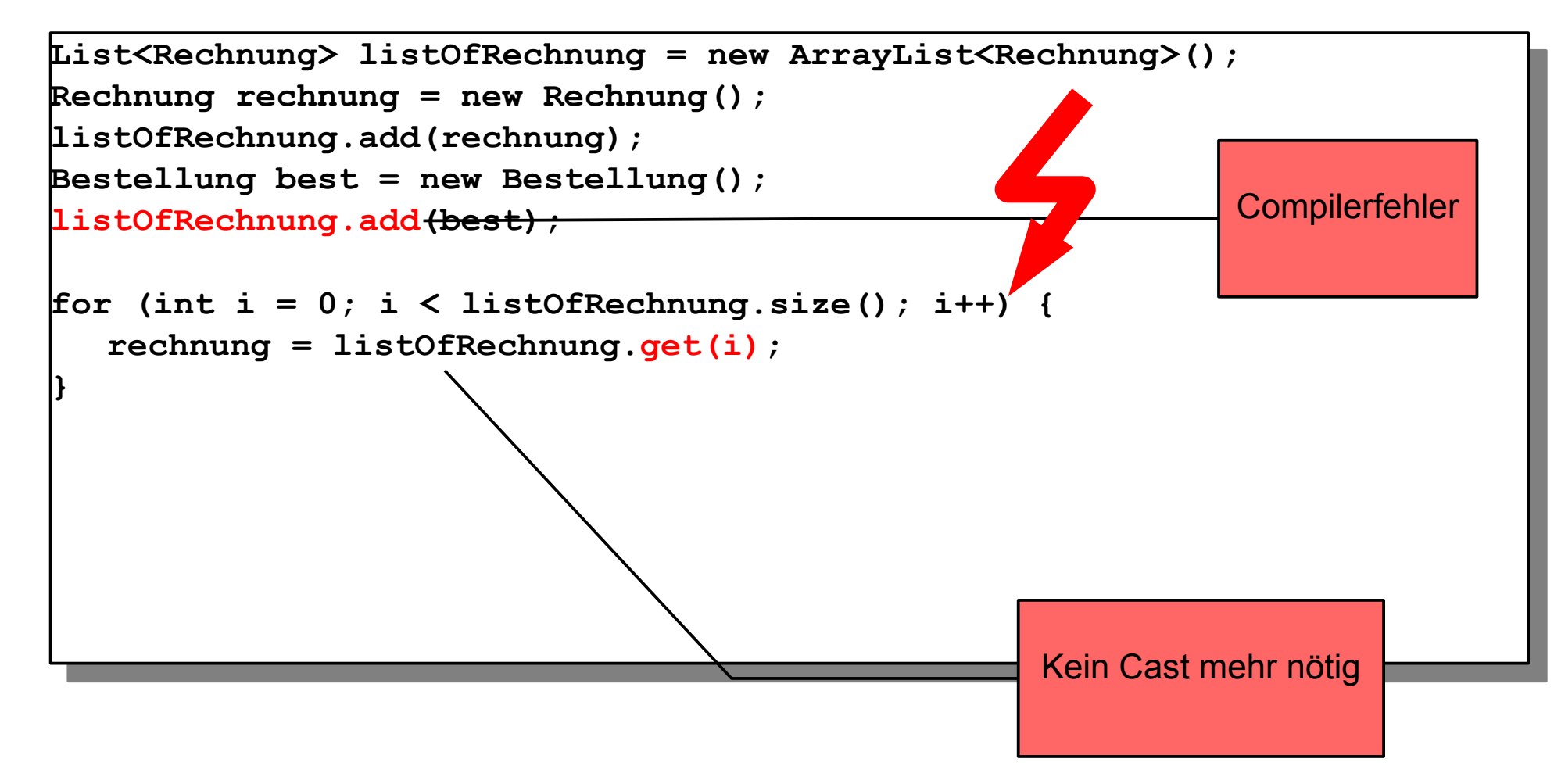

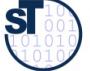

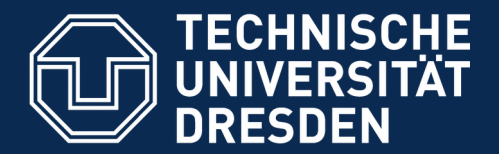

**Fakultät Informatik** - Institut Software- und Multimediatechnik - Softwaretechnologie

# **21.2.2 Schnittstellen im Detail**

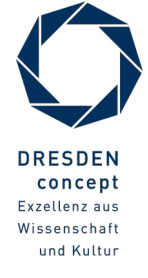

Softwaretechnologie (ST) © Prof. U. Aßmann
### **Schnittstelle java.util.Collection (Auszug)**

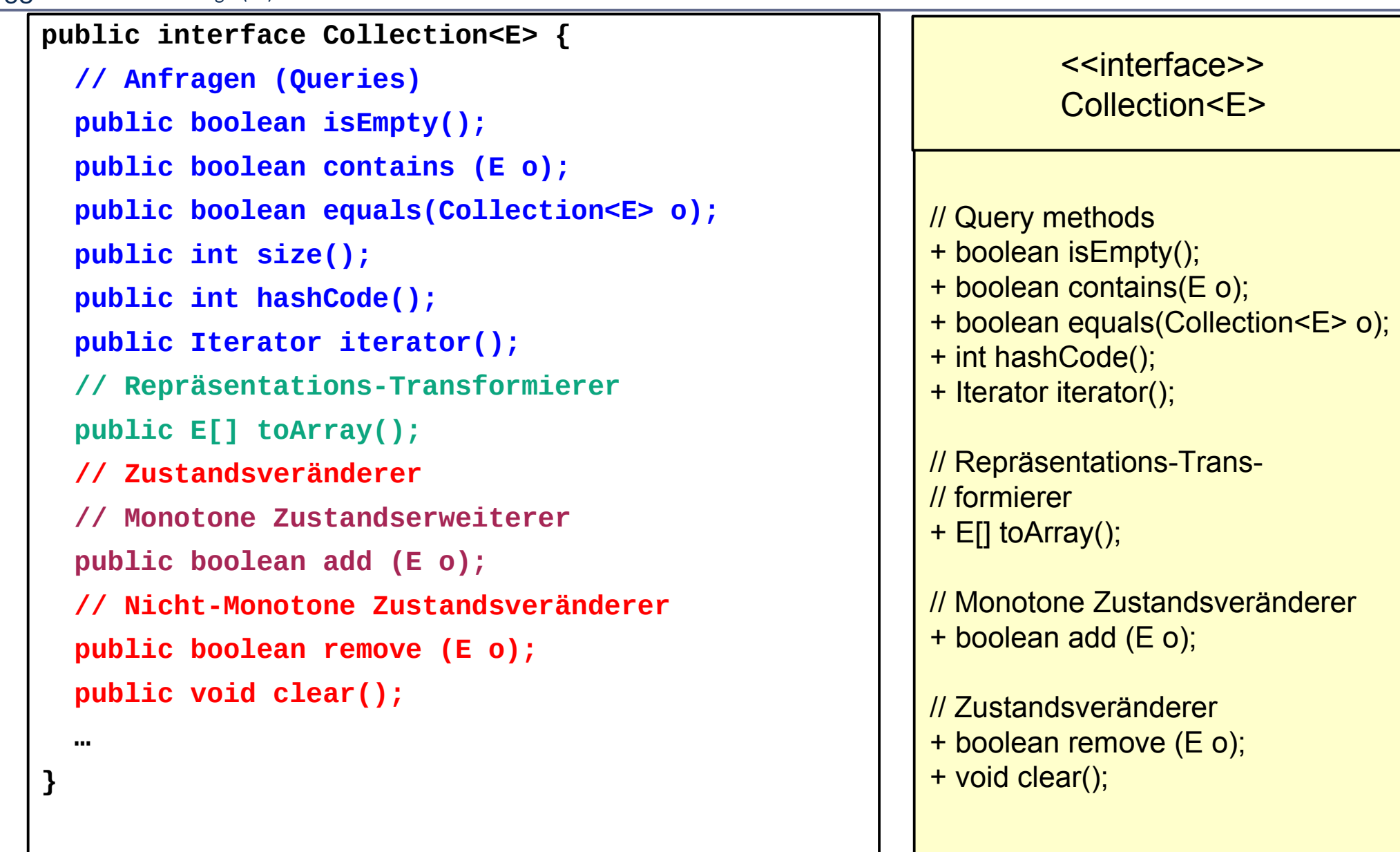

### **Unterschnittstelle java.util.List (Auszug)**

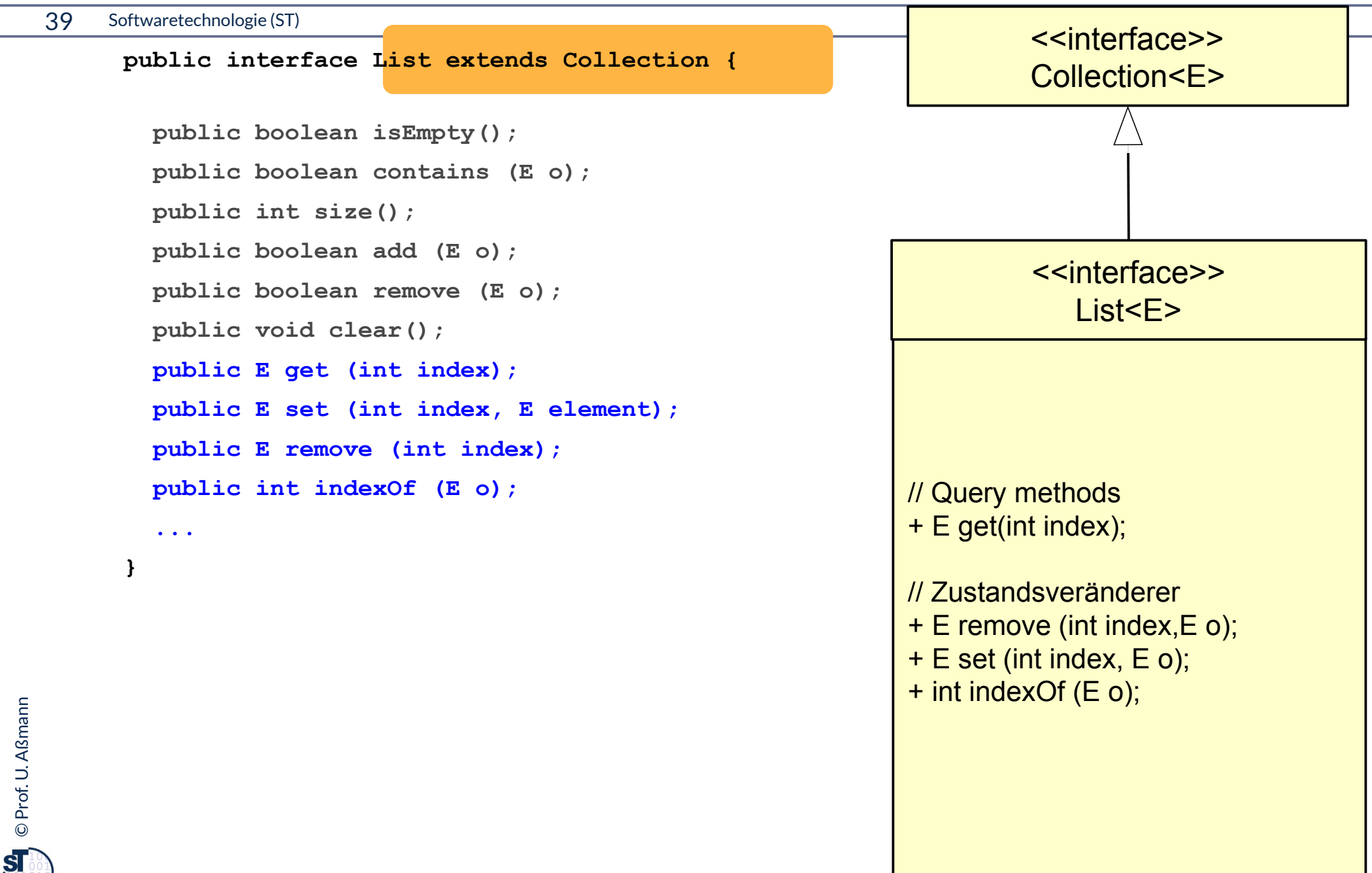

### **Unterschnittstelle java.util.Set (Auszug)**

- ► Spezifische Schnittstellen sowie konkrete Implementierungen in der Collection-Hierarchie können spezialisiertes Verhalten aufweisen.
- ► Bsp.: Was ändert sich bei Set im Vergleich zu List in der Semantik von add()?

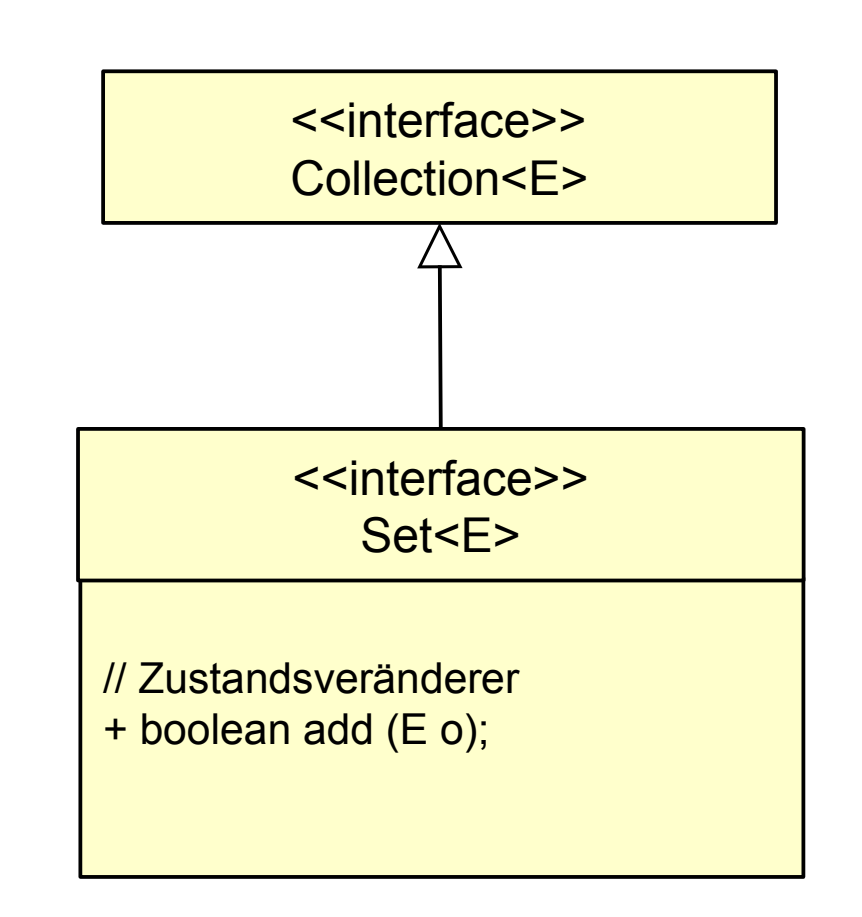

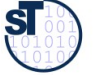

### **Verfeinern von bidir. Assoziationen durch getypte Behälterklassen**

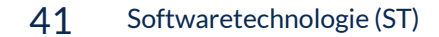

©

 ${\bf s}$ 

Prof. U. A ßmann

#### Ersetzen von "\*"-Assoziationen durch Behälterklassen

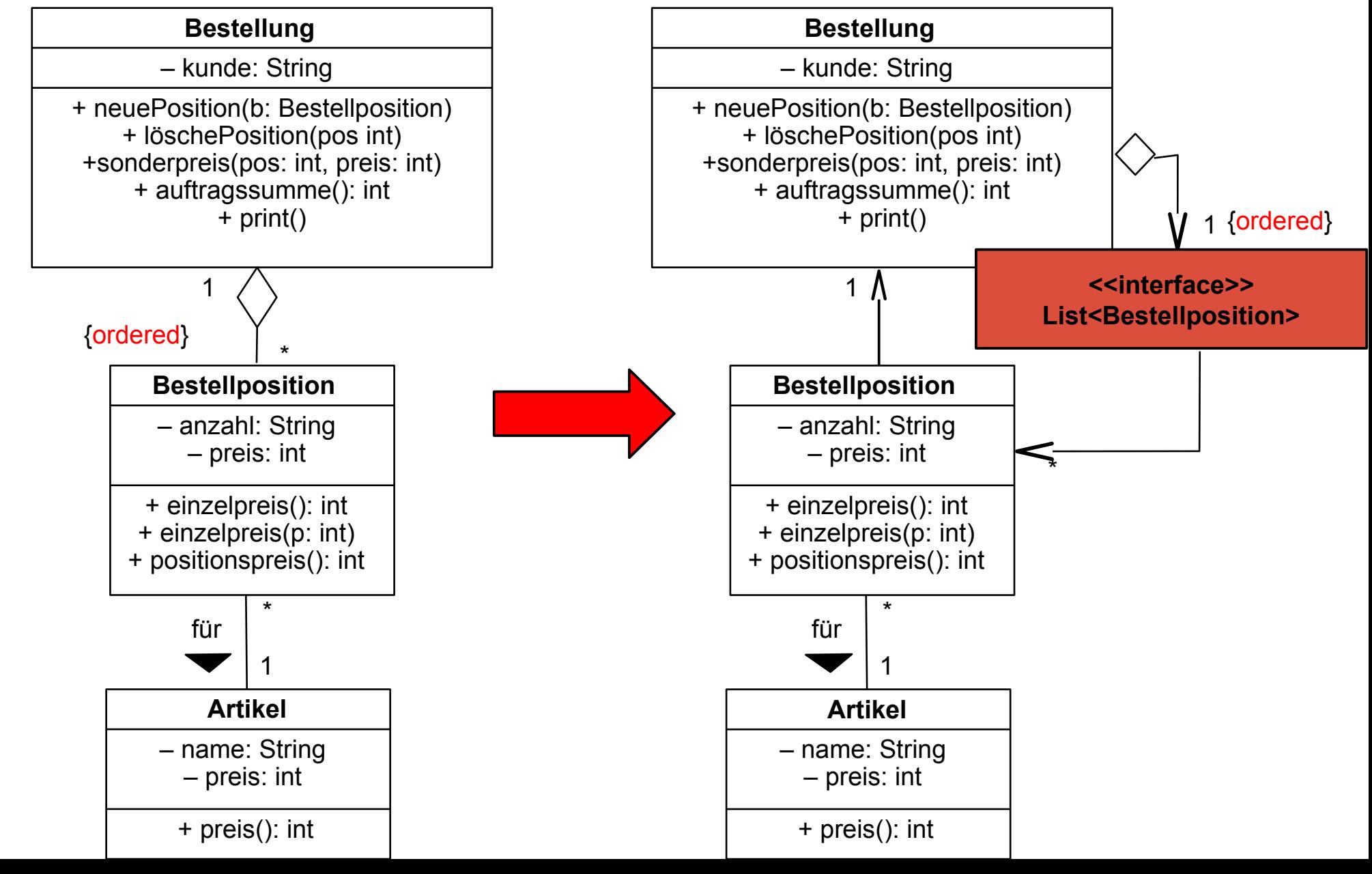

### **Wdh. Einfache Realisierung mit Schnittstellen-Klasse "List" und Implementierungsklasse LinkedList**

42 Softwaretechnologie (ST)

```
class Bestellung { 
class Bestellung { 
 private String kunde;
 private String kunde;
 private List<Bestellposition> liste;
 private List<Bestellposition> liste;
 private int anzahl = 0;
 private int anzahl = 0;
 public Bestellung(String kunde) {
 public Bestellung(String kunde) {
 this.kunde = kunde;
 this.kunde = kunde;
 liste = new LinkedList<Bestellposition>(); 
 liste = new LinkedList<Bestellposition>(); 
 // Konkrete Implementierungsklasse
 // Konkrete Implementierungsklasse
 }
 }
 public void neuePosition (Bestellposition b) {
 public void neuePosition (Bestellposition b) {
      liste.set(anzahl,b);
 liste.set(anzahl,b);
 anzahl++; // was passiert jetzt bei mehr als 20 Positionen ?
 anzahl++; // was passiert jetzt bei mehr als 20 Positionen ?
 }
 public void loeschePosition (int pos) {
 public void loeschePosition (int pos) {
 liste.remove(pos);
 liste.remove(pos);
 }
 public void sonderpreis (int pos, int preis) {
 public void sonderpreis (int pos, int preis) {
 liste.get(pos).einzelpreis(preis);
 liste.get(pos).einzelpreis(preis);
 }
 public int auftragssumme() {
 public int auftragssumme() {
 int s = 0;
 int s = 0;
 for(int i=0; i<anzahl; i++) s += liste.get(i).positionspreis();
 for(int i=0; i<anzahl; i++) s += liste.get(i).positionspreis();
 return s;
 return s;
 } 
} 
} 
 }
 }
 }
 }
```
Online: Bestellung1LinkedList.java

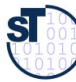

©

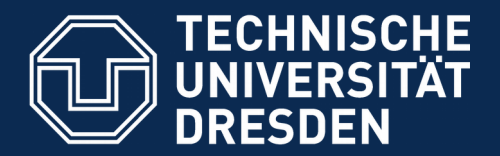

**Fakultät Informatik** - Institut Software- und Multimediatechnik - Softwaretechnologie

# **21.3 Programmieren gegen Schnittstellen von polymorphen Containern**

"Der Aufrufer programmiert *gegen* die 1858 von die 1958 von die 1958 von die 1958 von die 1958 von die 1958 von die 1958 von die 1958 von die 1958 von die 1958 von die 1958 von die 1958 von die 1958 von die 1958 von die 1 Schnittstelle, Schnittstelle, er befindet sich sozusagen im luftleeren Raum." er befindet sich sozusagen im luftleeren Raum." Siedersleben/Denert, Wie baut man Informationssysteme, Wie baut man Informationssysteme, Informatik-Spektrum, August 2000 Informatik-Spektrum, August 2000 Siedersleben/Denert,

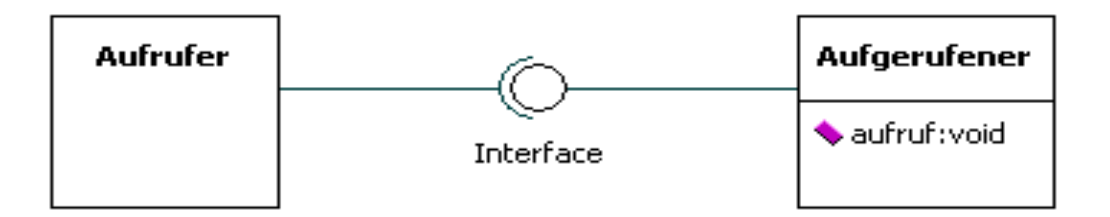

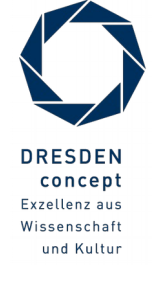

### **Geschwindigkeitstests (Performance testing)**

- ► Geschwindigkeit ist keine Funktionalität, sondern eine Qualität des Programms
- ► Die Geschwindigkeit eines Programms hängt wesentlich von der Implementierung des Objektnetzes und der Netzdatenstrukturen ab (Teams, Graphen)
- ► Geschwindigkeitstests werden mit *Benchmarks* durchgeführt
- ► Schnittstellen erlauben den Austausch von Implementierungen zur Beschleunigung

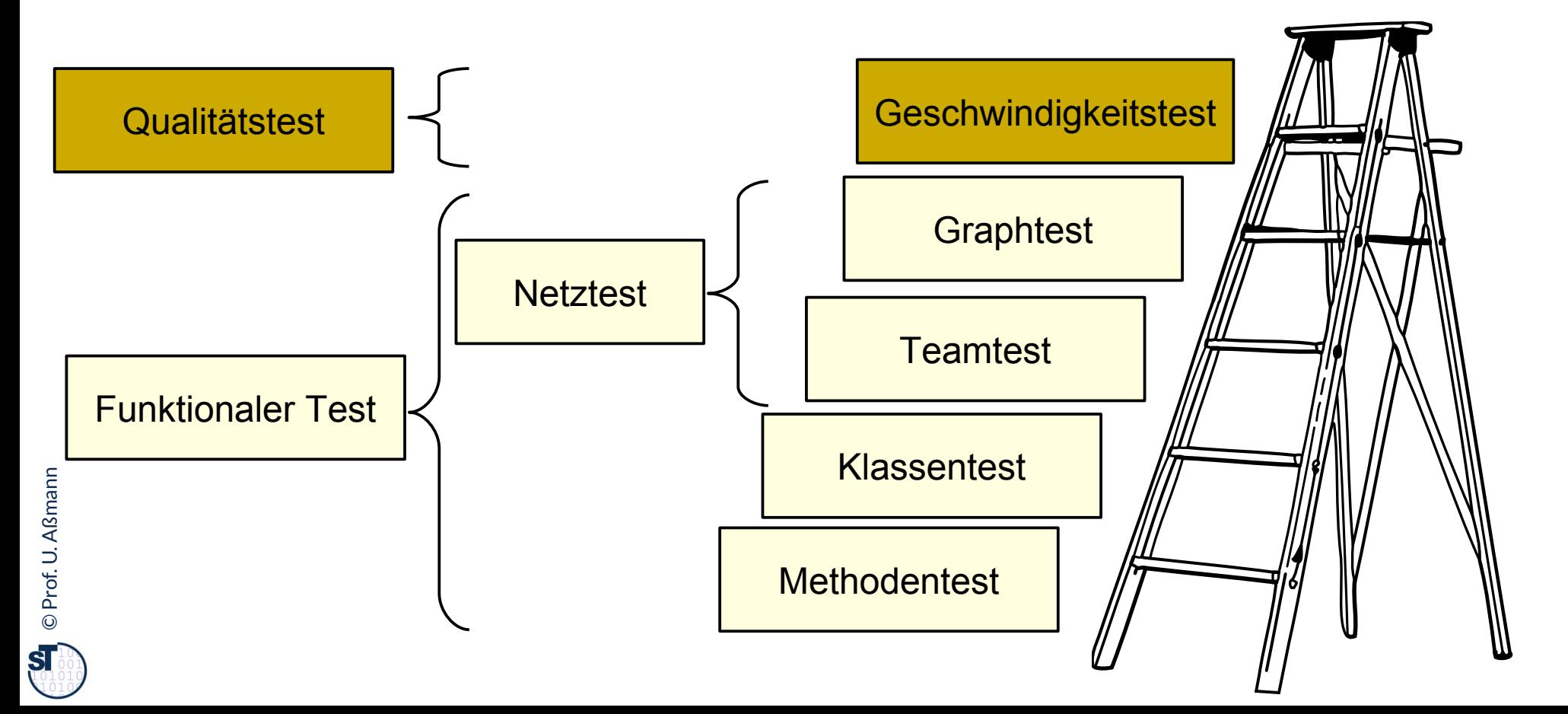

### **Schnittstellen und Implementierungen im Collection-Framework bilden generische Behälterklassen**

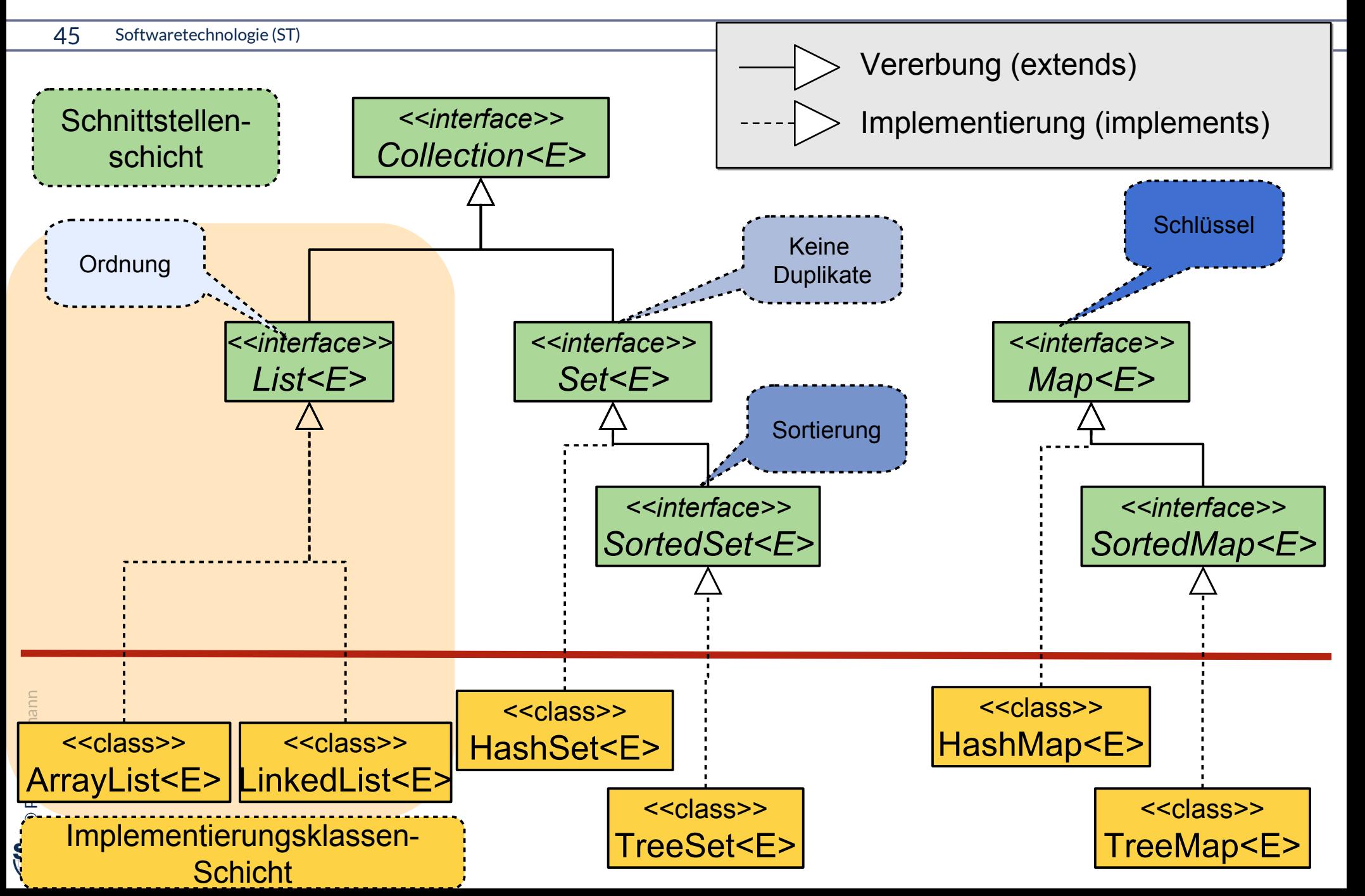

### **Polymorphie – zwischen abstrakten und konkreten Datentypen**

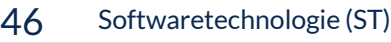

©

 $\mathbf{S}$ 

Prof. U. A ßmann

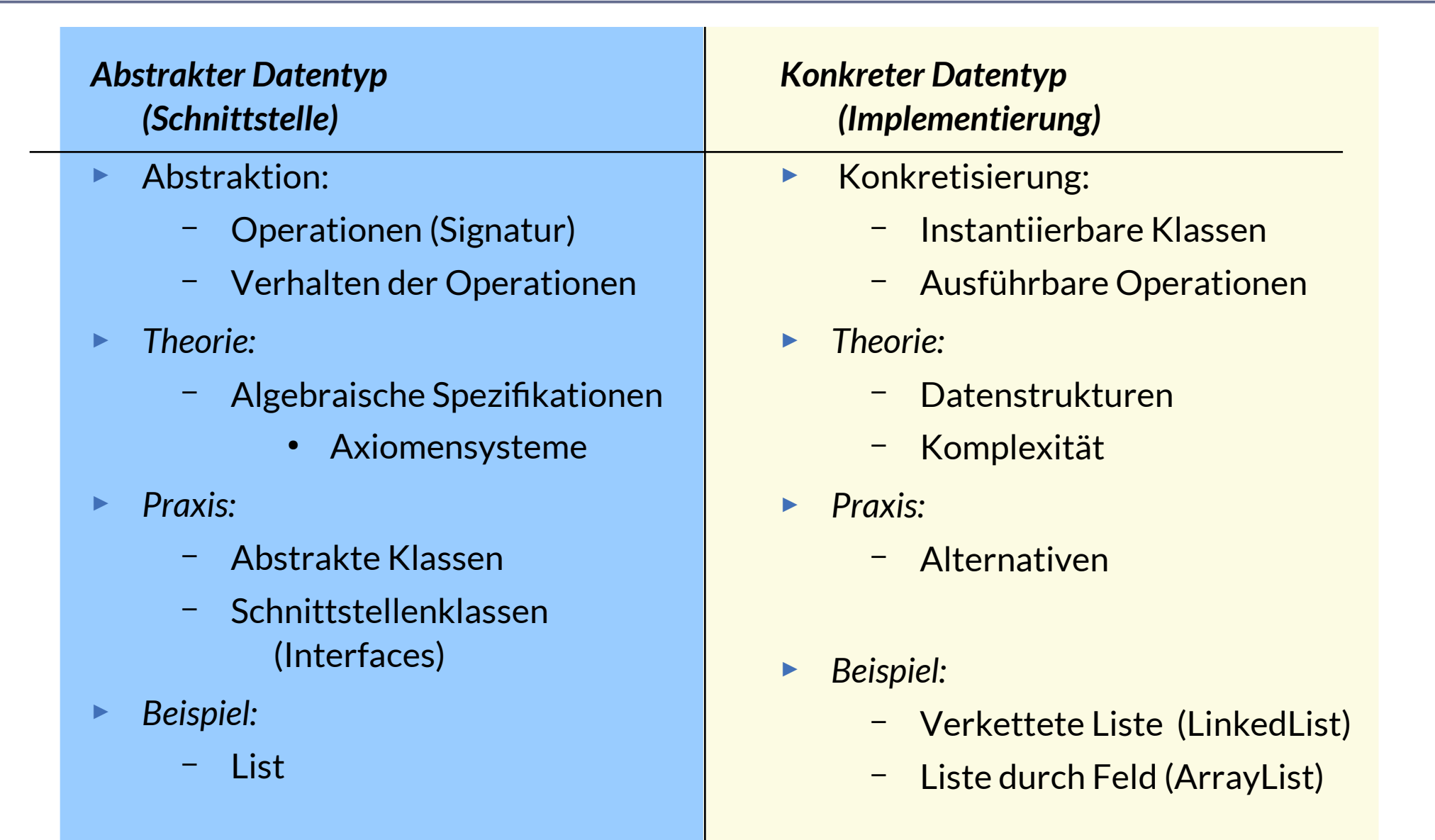

### **Beispiel: Implementierungsklassen java.util.ArrayList, LinkedList**

```
47 Softwaretechnologie (ST)
```
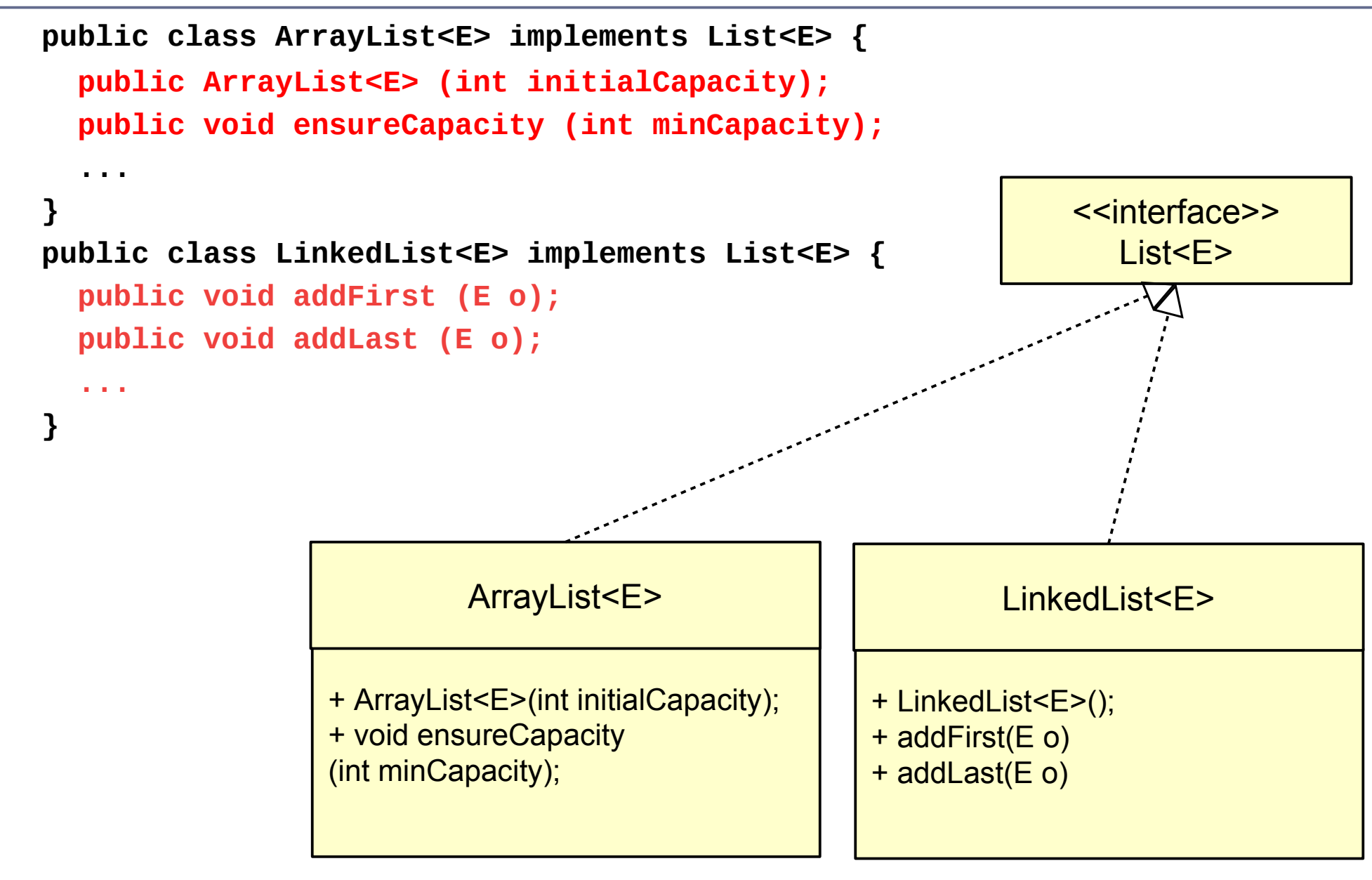

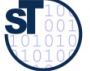

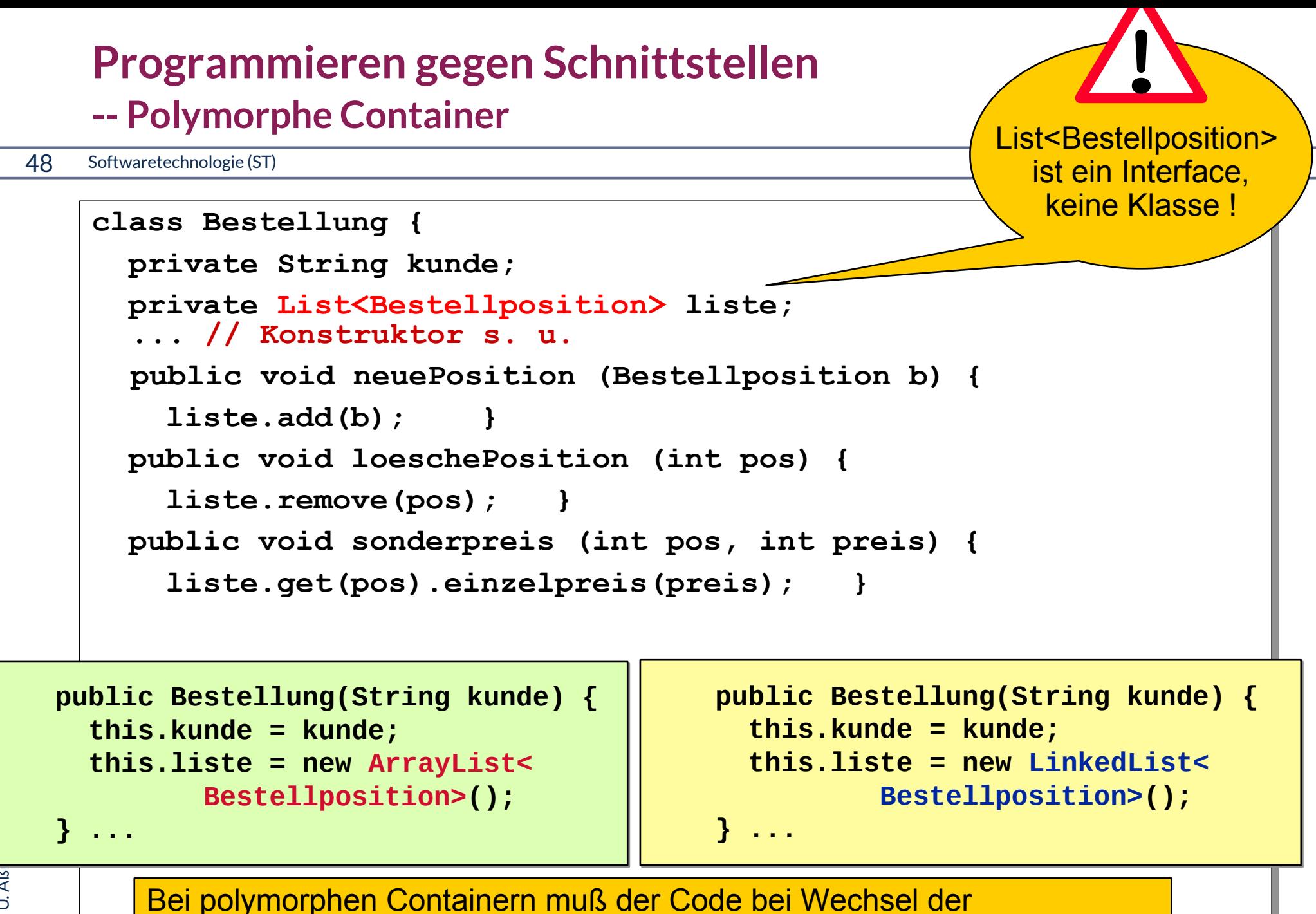

Datenstruktur nur an einer Stelle im Konstruktor geändert werden!

Prof. U. A ß

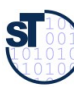

©

### **Welche Listen-Implementierung soll man wählen, um das Programm schnell und ressourcenschonend zu machen?**

49 Softwaretechnologie (ST)

Aus alternativen Implementierungen einer Schnittstelle wählt man diejenige, die für das Benutzungsprofil der Operationen die größte Effizienz bereitstellt (Geschwindigkeit, Speicherverbrauch, Energieverbrauch) Aus alternativen Implementierungen einer Schnittstelle wählt man diejenige, die für das Benutzungsprofil der Operationen die größte Effizienz bereitstellt (Geschwindigkeit, Speicherverbrauch, Energieverbrauch)

- Innere Schleifen bilden die "heißen Punkte" (hot spots) eines Programms
- ► Gemessener relativer Aufwand für Operationen auf Listen: (aus Eckel, Thinking in Java, 2nd ed., 2000)

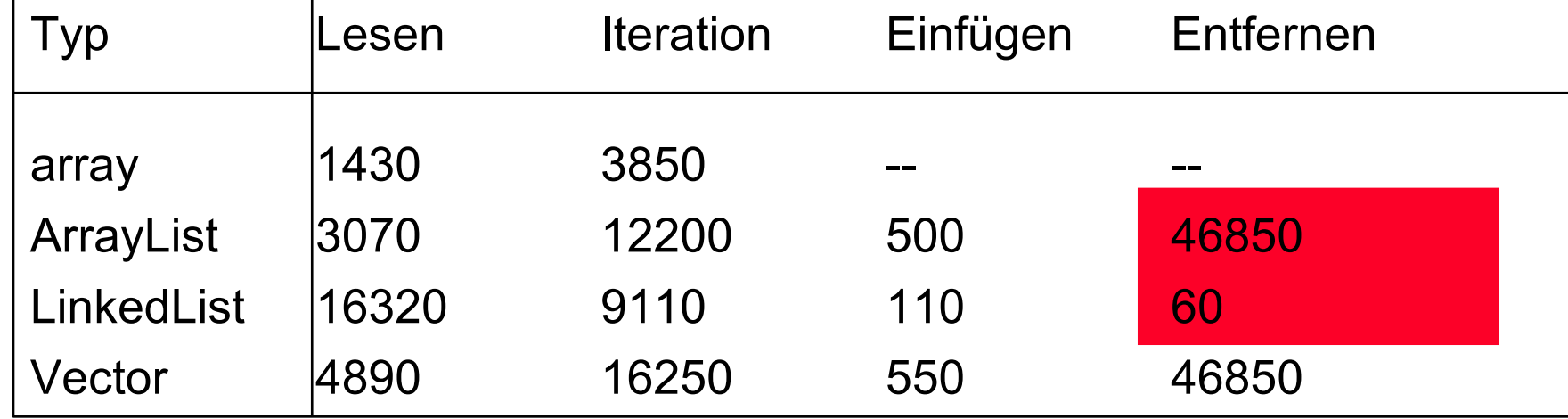

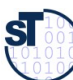

### **Performance-Tests für polymorphe Objektnetze**

- ► Performance-Test misst die Geschwindigkeit der Implementierung eines Programms
- ► Die Varianten Implementierungen von Behälterklassen können einfach verglichen werden

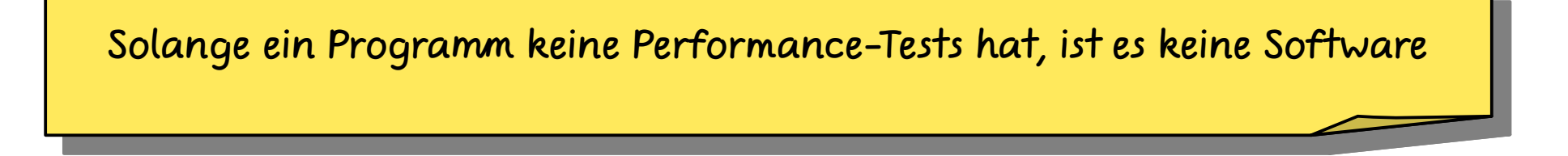

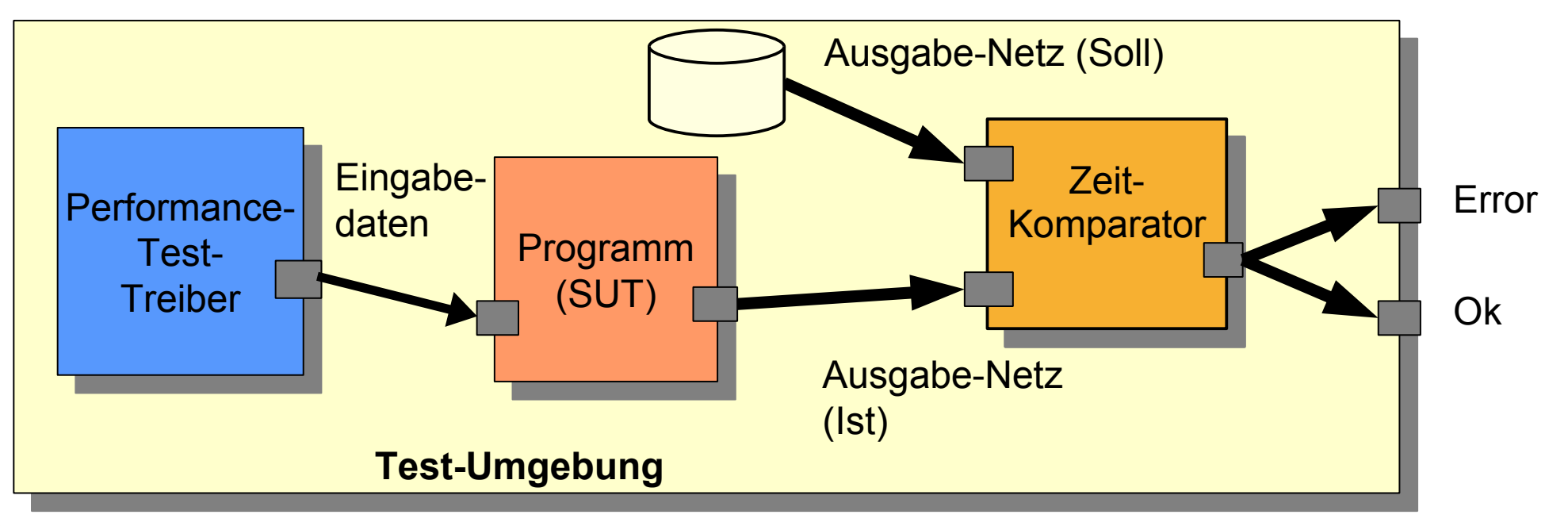

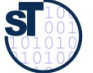

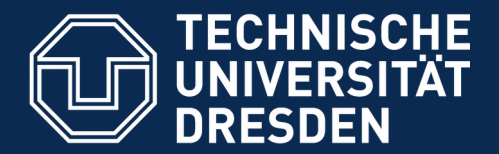

**Fakultät Informatik** - Institut Software- und Multimediatechnik - Softwaretechnologie

# **21.4. Weitere Arten von Klassen und Methoden**

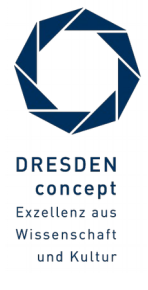

Softwaretechnologie (ST) © Prof. U. Aßmann

### **Management-Methoden in java.util.ArrayList, LinkedList**

```
52 Softwaretechnologie (ST)
```
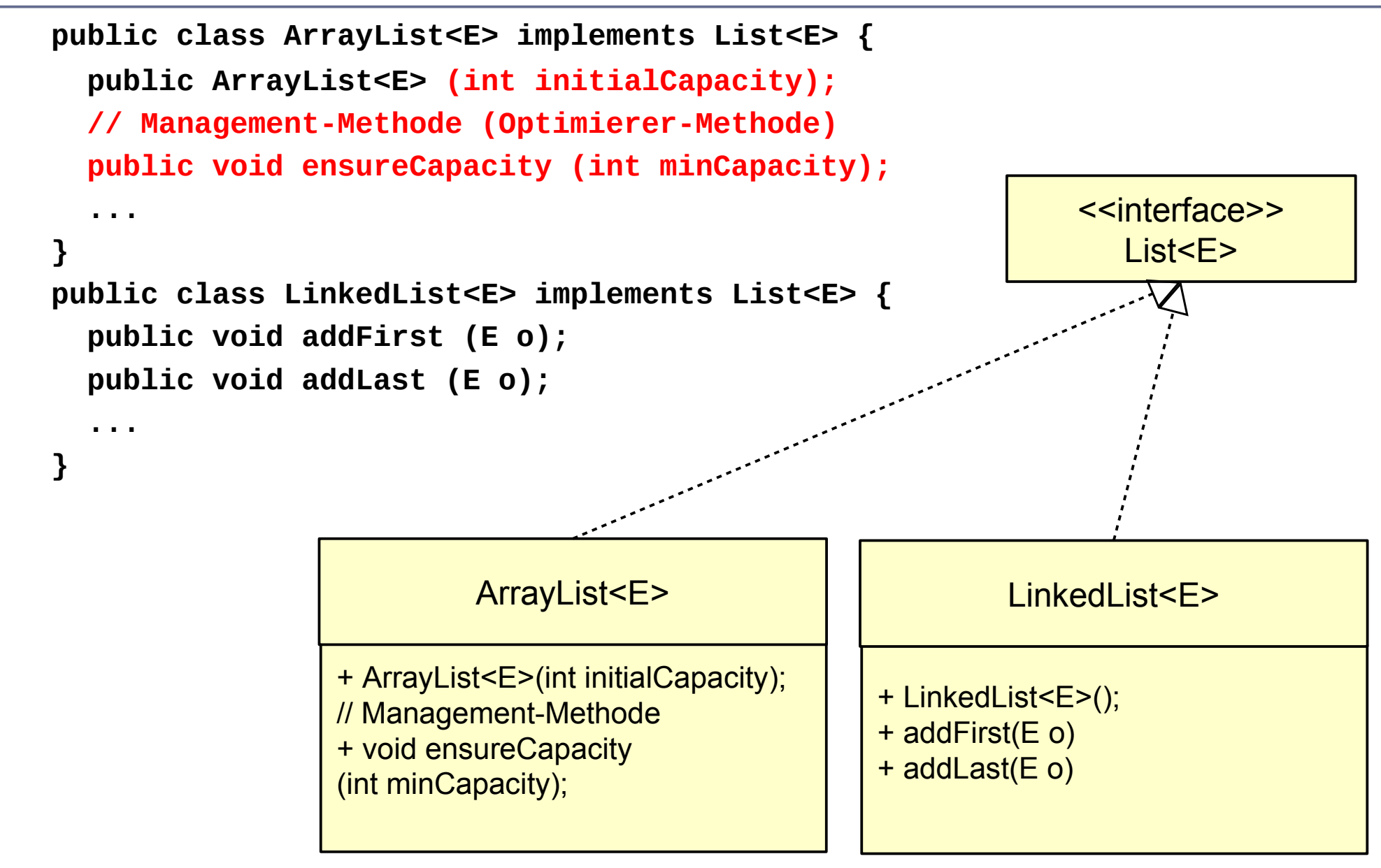

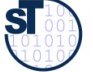

### **Erweiterung Q3: Taxonomie der Methodenarten**

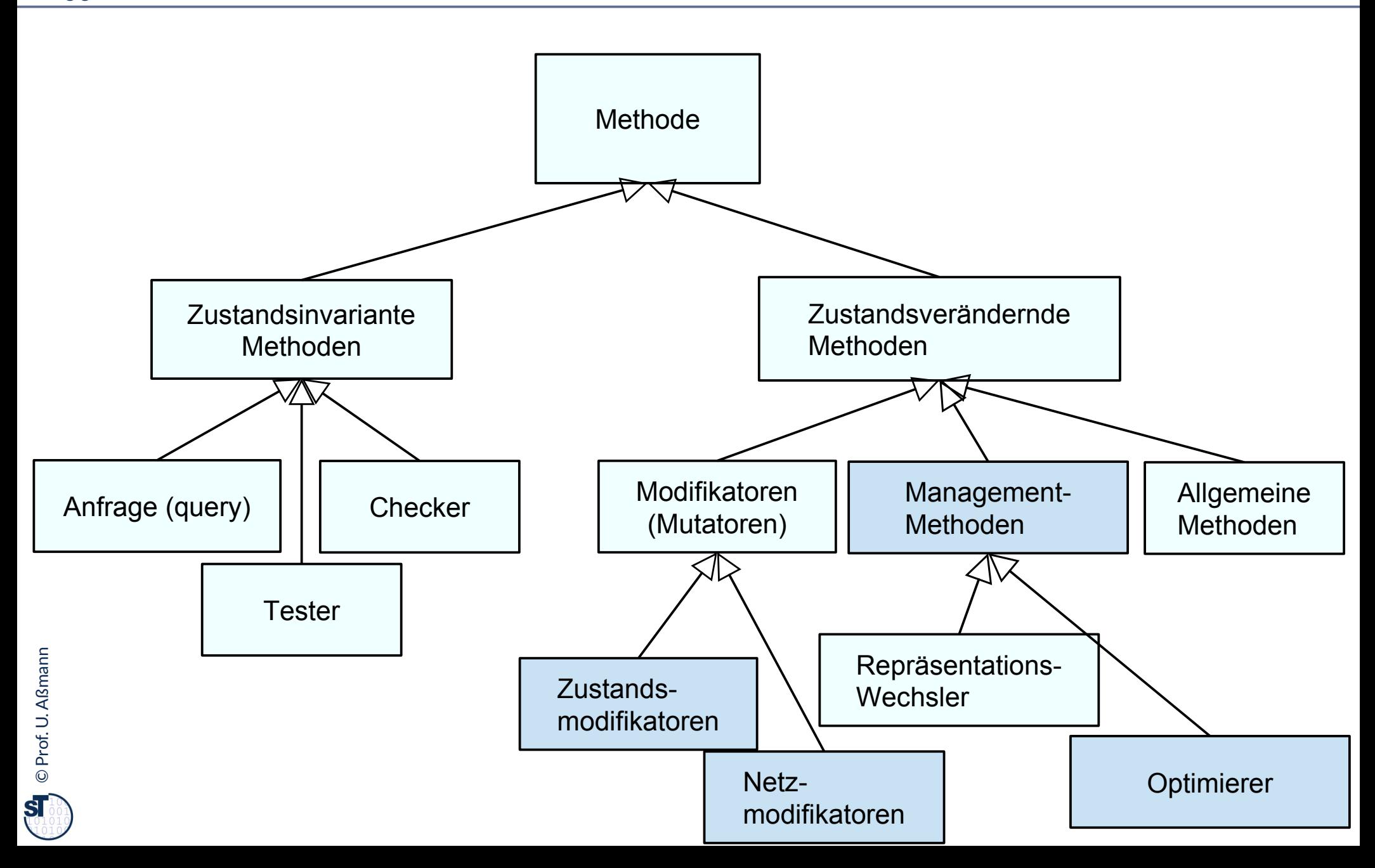

### **Standardalgorithmen in der** *Algorithmenklasse*  **java.util.Collections**

54 Softwaretechnologie (ST)

**Algorithmenklassen (Hilfsklassen)** enthalten Algorithmen, die auf einer Familie von anderen Klassen arbeiten **Algorithmenklassen (Hilfsklassen)** enthalten Algorithmen, die auf einer Familie von anderen Klassen arbeiten

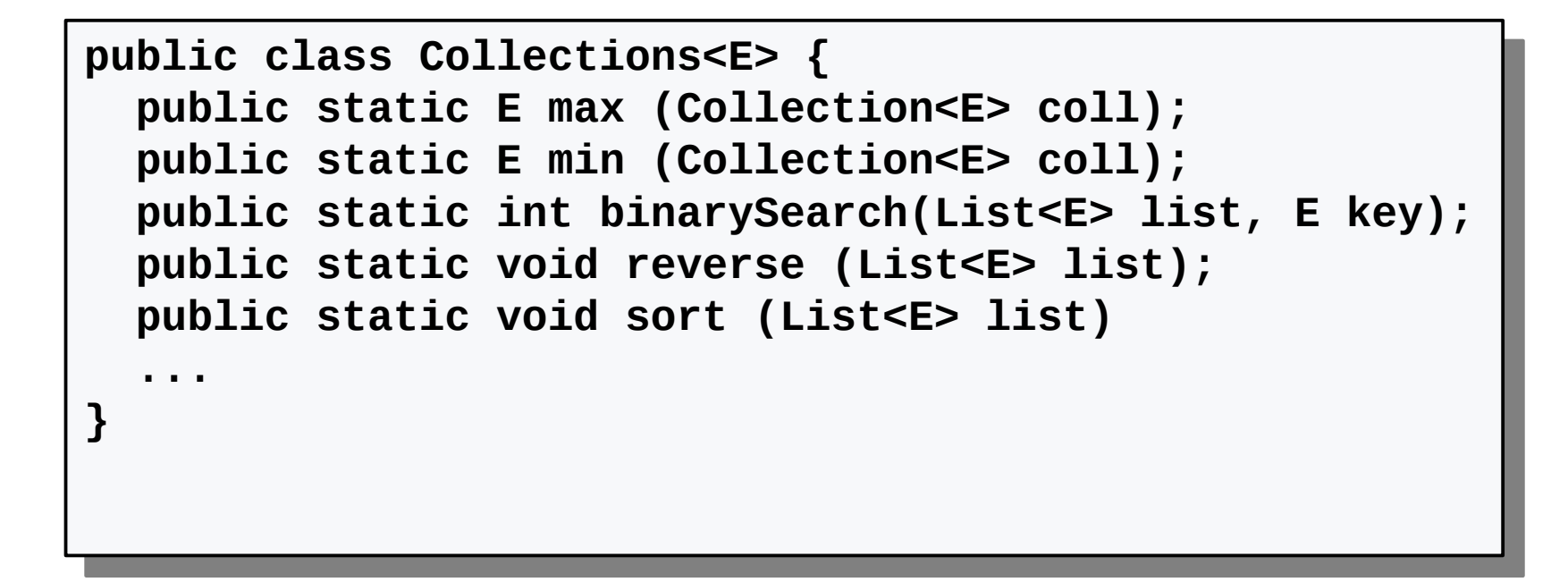

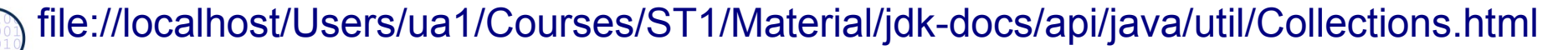

### **Erweiterung Q2: Begriffshierarchie von Klassen**

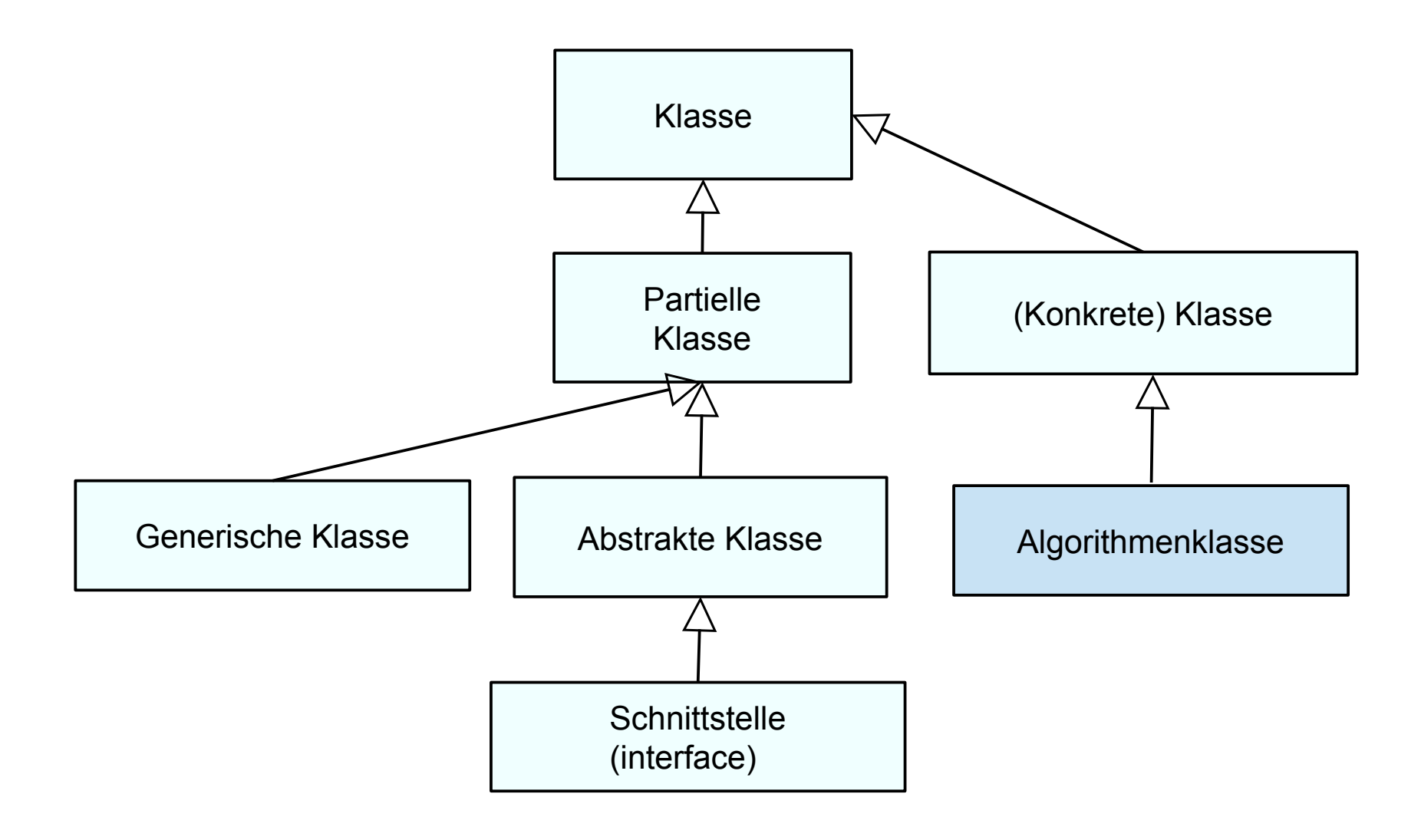

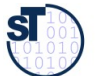

### **Prädikat-Schnittstellen (...able Schnittstellen)**

#### 56 Softwaretechnologie (ST)

- ► **Prädikat-Schnittstellen** drücken bestimmte Eigenschaft einer Klasse aus. Sie werden oft mit dem Suffix "able" benannt:
	- Iterable
	- Clonable
	- Serializable
- ► Beispiel: geordnete Standarddatentypen (z.B. String oder List) implementieren die Prädikatschnittstelle *Comparable:*

```
public interface Comparable<E> {
   public int compareTo (E o);
 }
}
```
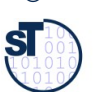

► Resultat ist kleiner/gleich/größer 0: genau dann wenn "this" kleiner/gleich/größer als Objekt o

### **Typschranken generischer Parameter (type bounds), mit Prädikatsschnittstellen**

- ► Prädikatschnittstellen können für einen Typparameter einfache Prädikate ausdrücken
- ► Beispiel: Comparable<E> als Return-typ in der Collections-Klasse sichert zu, dass die Methode compareTo() existiert

```
class Collections {
 /** minimum function for a Collection. Return value is typed
 with a generic type with a type bound \gammapublic static <E extends Comparable<E>> min(Collection<E> ce) {
    Iterator<E> iter = ce.iterator();
    E curMin = iter.next;
    if (curMin == null) return curMin;
    for (E element = curMin; 
                     iter.hasNext(), element = iter.next) {
            \begin{bmatrix} 1 & \text{if } 0 \end{bmatrix} (exement.compareTo(curmin) \begin{bmatrix} 0 & \text{if } 0 \end{bmatrix}curMin = element;
    }
    return curMin;
class Collections {
/** minimum function for a Collection. Return value is typed
 * with a generic type with a type bound */
public static <E extends Comparable<E>> min(Collection<E> ce) {
   Iterator<E> iter = ce.iterator();
   E curMin = iter.next;
   if (curMin == null) return curMin;
   for (E element = curMin; 
                    iter.hasNext(), element = iter.next) {
           if (element.compareTo(curMin) < 0) {
                    curMin = element;
           }
   }
   return curMin;
}
```
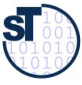

### **Erweiterung Q2: Begriffshierarchie von Klassen**

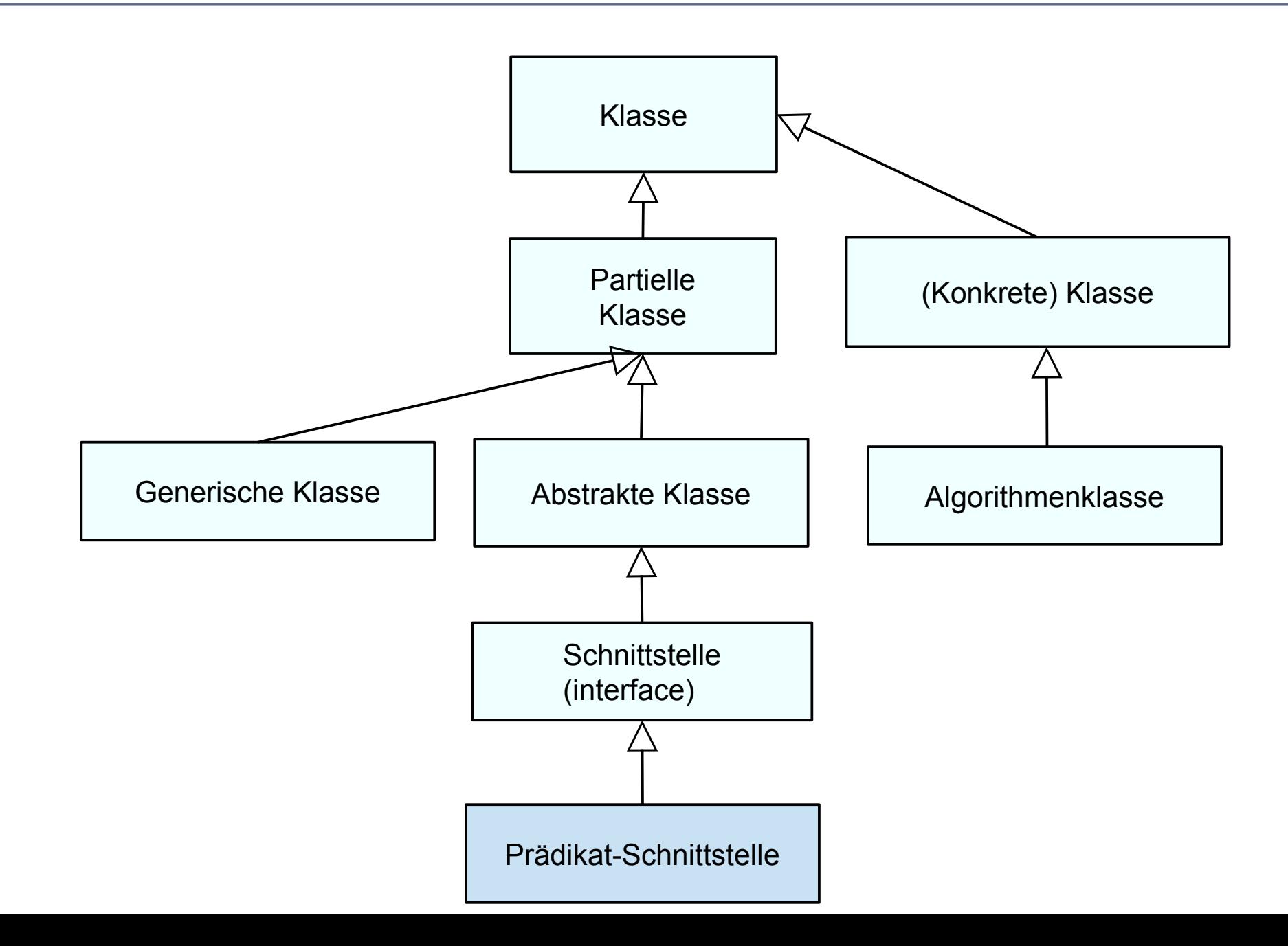

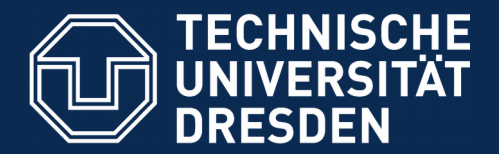

**Fakultät Informatik** - Institut Software- und Multimediatechnik - Softwaretechnologie

## **21.5 Ungeordnete Collections mit Set**

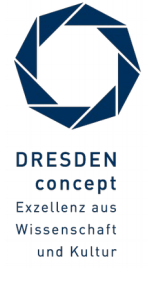

Softwaretechnologie (ST) © Prof. U. Aßmann

### **Schnittstellen und Implementierungen im Collection-Framework bilden generische Behälterklassen**

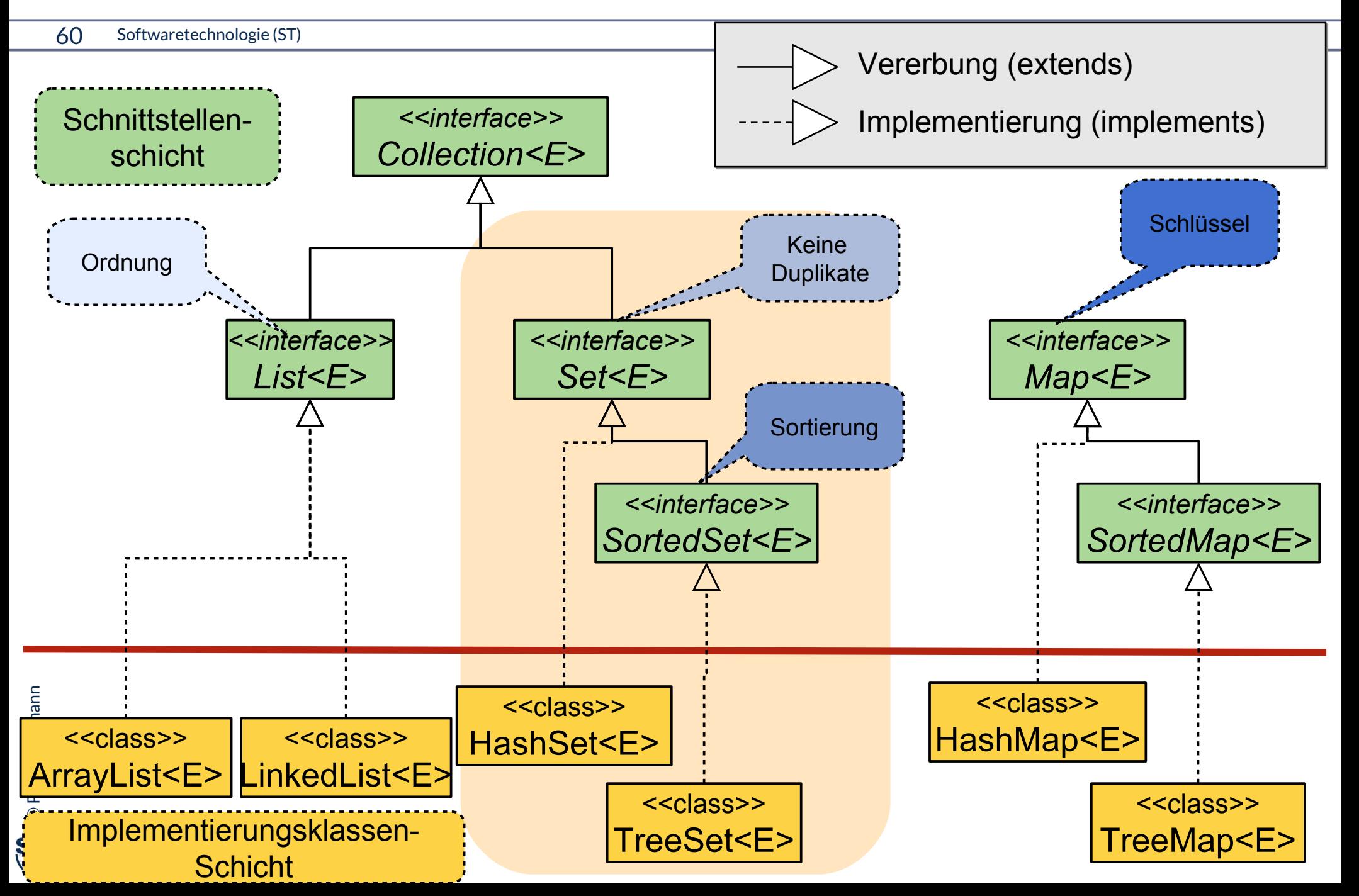

### **Ungeordnete Mengen: java.util.Set<E> (Auszug)**

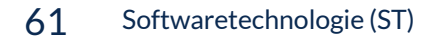

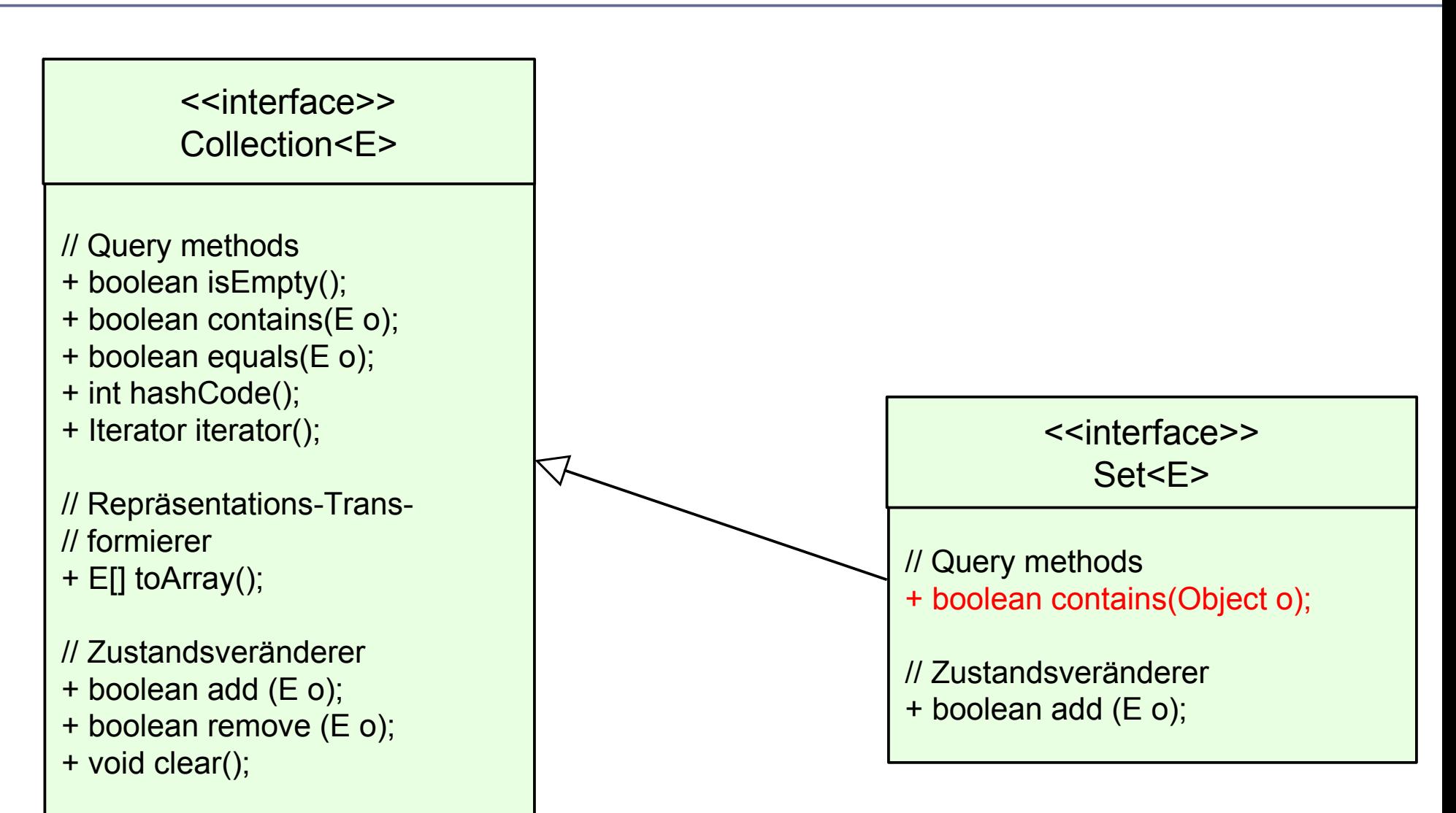

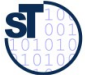

### **Anwendungsbeispiel für Set<E>**

62 Softwaretechnologie (ST)

► Eine Assoziation in UML kann als {unordered} gekennzeichnet sein

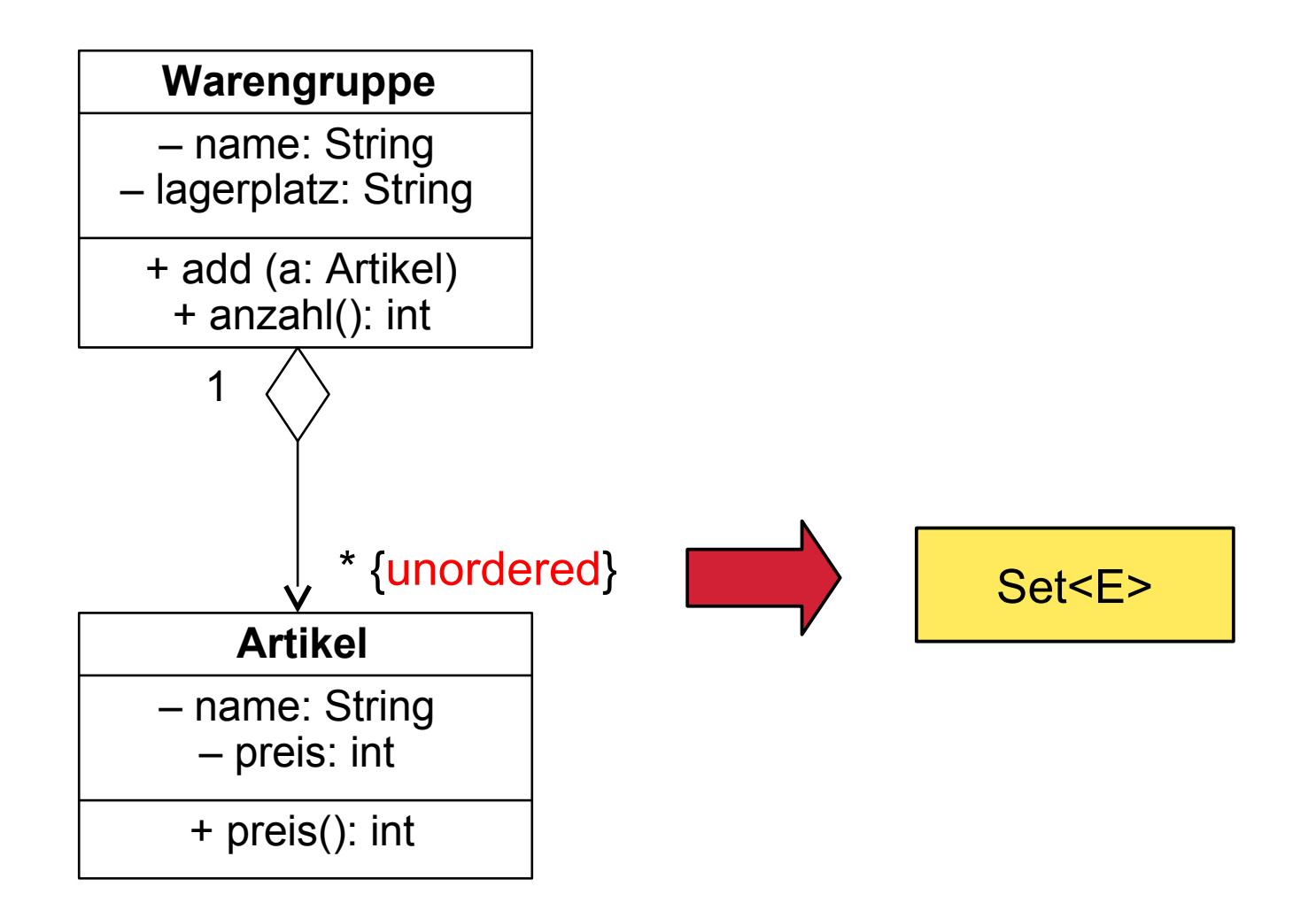

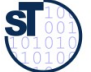

### **Konkreter Datentyp java.util.HashSet<E> (Auszug)**

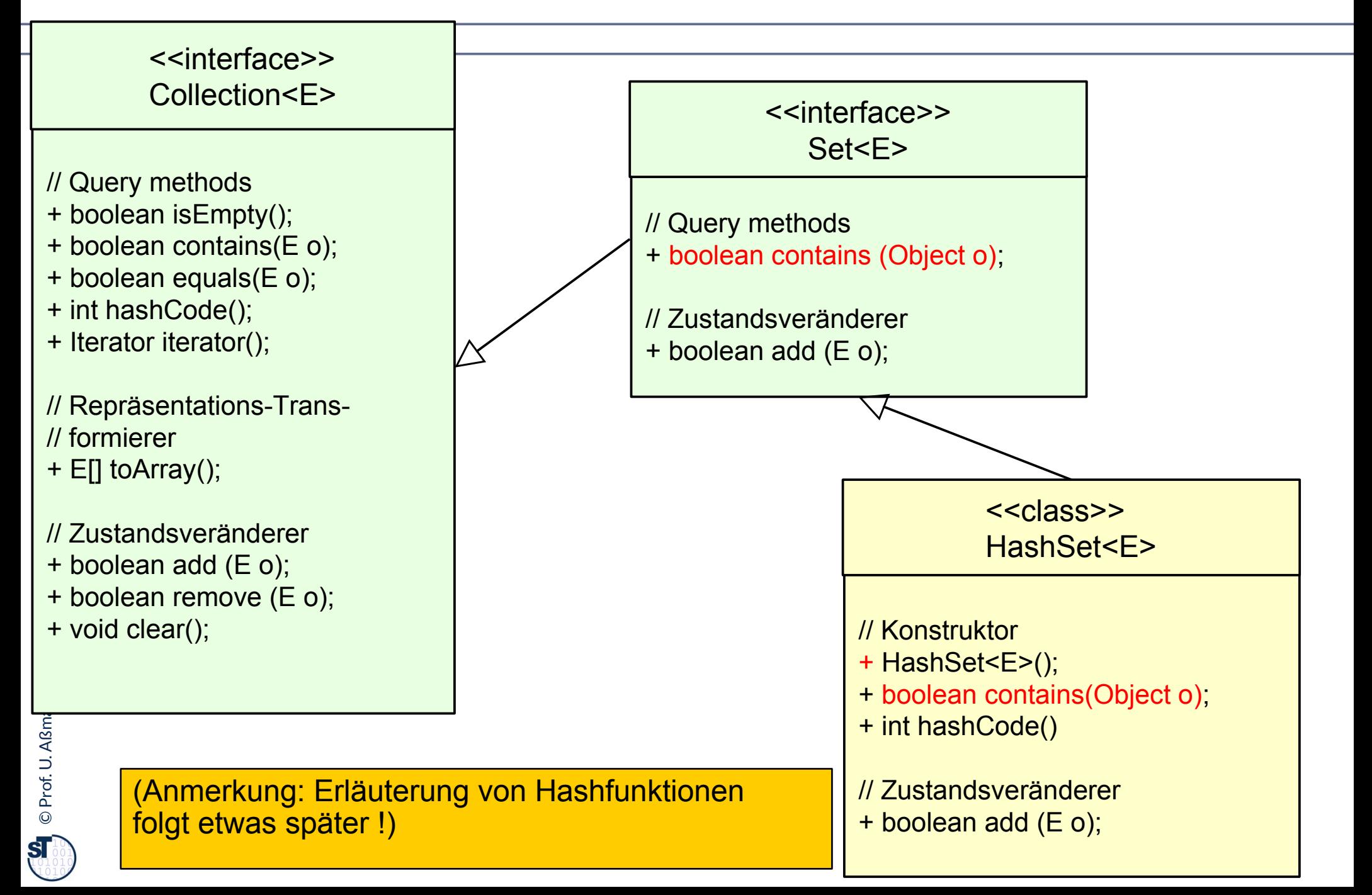

### **Anwendungsbeispiel mit HashSet<E>**

64 Softwaretechnologie (ST)

```
class Warengruppe {
   private String name;
 private String lagerplatz;
 private Set<Artikel> inhalt;
   public Warengruppe 
      (String name, String lagerplatz) {
     this.name = name;
     this.lagerplatz = lagerplatz;
     this.inhalt = new HashSet<Artikel>();
   }
   public void add (Artikel a) { inhalt.add(a); }
   public int anzahl() { return inhalt.size(); }
 public String toString() {
 String s = "Warengruppe "+name+"\n";
     Iterator it = inhalt.iterator();
     while (it.hasNext()) {
       s += " "+(Artikel)it.next();
    };
   } 
                                                 Online:
                                                 Warengruppe0.java
```
**}**

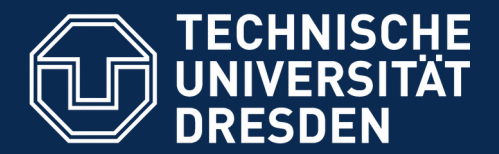

**Fakultät Informatik** - Institut Software- und Multimediatechnik - Softwaretechnologie

# **21.5.2 Re-Definition der Gleichheit von Elmenten in Set**

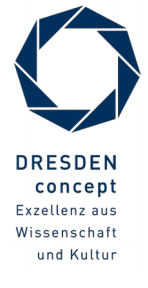

Softwaretechnologie (ST) © Prof. U. Aßmann

# **Duplikatsprüfung für Elemente in Mengen: Wann sind Objekte gleich? (1)**

66 Softwaretechnologie (ST)

- ► Die Operation **==** prüft auf Referenzgleichheit, d.h. physische Identität der Objekte
	- Typischer Fehler: Stringvergleich mit "==" (ist nicht korrekt, geht aber meistens gut!)
- ► Alternative: Vergleich mit Gleichheitsfunktion **o.equals():**
	- deklariert in java.lang.Object
	- überdefiniert in vielen Bibliotheksklassen
		- z.B. java.lang.String
	- für selbstdefinierte Klassen
		- Standardbedeutung Referenzgleichheit
		- bei Bedarf selbst überdefinieren!

(Ggf. für *kompatible* Definition der Operation **o.hashCode()** aus java.lang.Object sorgen)

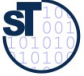

### **Wann sind Objekte gleich? (2) Referenzgleichheit**

67 Softwaretechnologie (ST)

```
public static void main (String[] args) {
   Warengruppe w1 = new Warengruppe("Moebel","L1");
   w1.add(new Artikel("Tisch",200));
   w1.add(new Artikel("Stuhl",100));
   w1.add(new Artikel("Schrank",300));
   w1.add(new Artikel("Tisch",200));
   System.out.println(w1);
}
```
Systemausgabe beim Benutzen der Standard-Gleichheit:

**Warengruppe Moebel Tisch(200) Tisch(200) Schrank(300) Stuhl(100)**

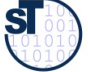

### **Wann sind Objekte gleich? (3) Referenzgleichheit**

68 Softwaretechnologie (ST)

```
public static void main (String[] args) {
   Artikel tisch = new Artikel("Tisch",200);
   Artikel stuhl = new Artikel("Stuhl",100);
   Artikel schrank = new Artikel("Schrank",300);
   Warengruppe w2 = new Warengruppe("Moebel","L2");
   w2.add(tisch);
   w2.add(stuhl);
   w2.add(schrank);
   w2.add(tisch);
   System.out.println(w1);
}
```
Systemausgabe bei Referenzgleichheit:

**Warengruppe Moebel**

**Schrank(300) Tisch(200) Stuhl(100)**

Es wurde zweifach dasselbe Tisch-Objekt übergeben ! (Gleiches Verhalten bei Strukturgleichheit, s. Warengruppe1.java)

> Online: Warengruppe1.java

Online: Warengruppe2.java

 ${\bf s}$ 

### **java.util.SortedSet<E> (Auszug)**

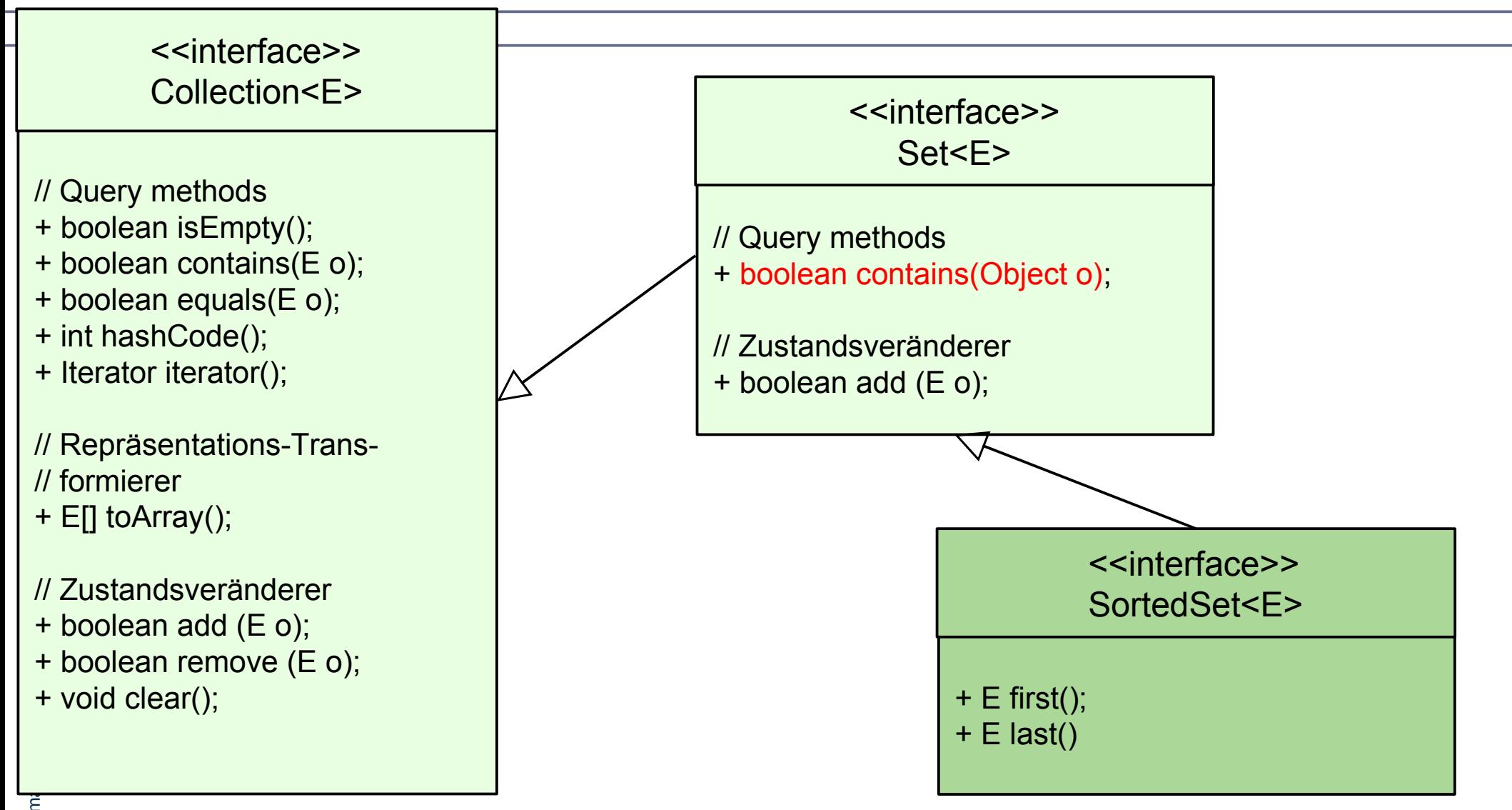

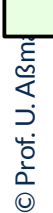

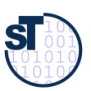

### **Sortierung von Mengen mit TreeSet nutzt Vergleichbarkeit von Elementen**

70 Softwaretechnologie (ST)

- ► java.util.TreeSet<E> implementiert ein geordnete Menge mit Hilfe eines Baumes und benötigt zum Sortieren dessen die Prädikat-Schnittstelle Comparable<E>
- ► Modifikation der konkreten Klasse Warengruppe:

```
class Warengruppe<E> {
   private Set<E> inhalt;
   public Warengruppe (…) {
 …
     this.inhalt = new TreeSet<E>();
 } …
}
```
► Aber Systemreaktion:

**Exception in thread "main" java.lang.ClassCastException: Artikel at java.util.TreeMap<K,V>.compare(TreeMap<K,V>.java, Compiled Code)**

► in java.util.TreeSet<E>: **public class TreeSet<E> … implements SortedSet<E> … { … }**

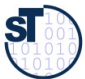

### **Anwendungsbeispiel mit TreeSet<E>**

- ► Artikel muss von Schnittstelle Comparable<Artikel> erben
- ► Modifikation der Klasse "Artikel":

```
class Artikel implements Comparable<Artikel> { 
... 
     public int compareTo (Artikel o) {
       return name.compareTo(o.name);
     }
}
             Systemausgabe:
```
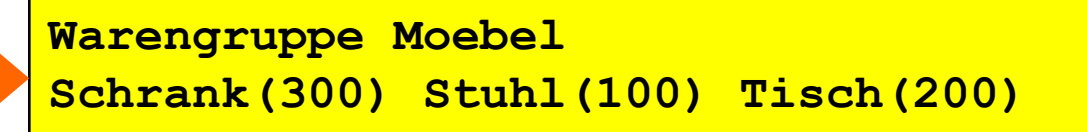

Online:

Warengruppe3.java

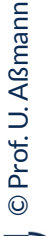

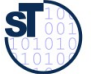

### **HashSet oder TreeSet?**

72 Softwaretechnologie (ST)

► Gemessener relativer Aufwand für Operationen auf Mengen: (aus Eckel, Thinking in Java, 2nd ed., 2000)

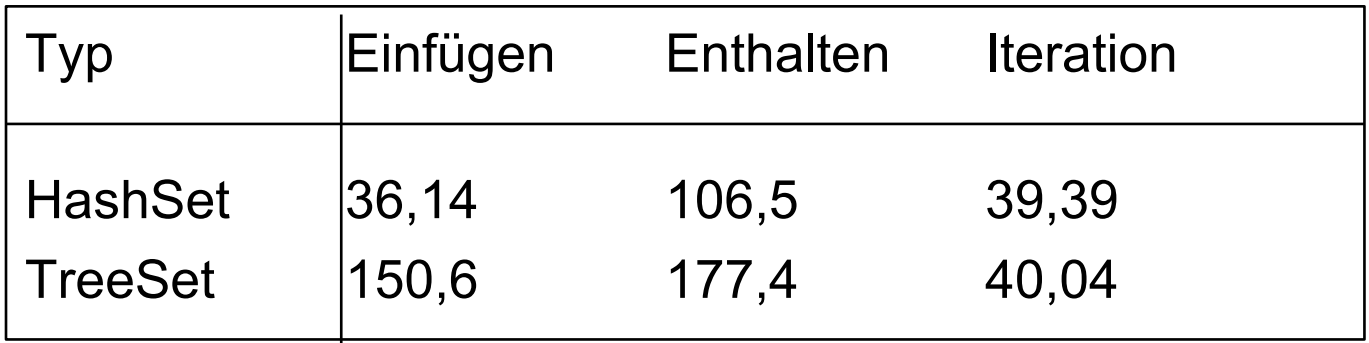

- ► Stärken von HashSet:
	- in allen Fällen schneller !
- ► Stärken von TreeSet:
	- erlaubt Operationen für sortierte Mengen

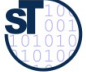

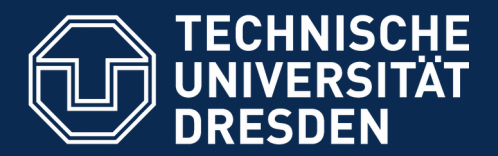

**Fakultät Informatik** - Institut Software- und Multimediatechnik - Softwaretechnologie

## **21.6 Kataloge mit Map**

- ► Ein **Katalog (Wörterbuch, dictionary, map)** ist eine Abbildung eines Schlüssel-Ausgangsbereiches in einen Wertebereich.
- ► Achtung: Im Collection-Hierarchie der Map wird "Element" als "Value" bezeichnet

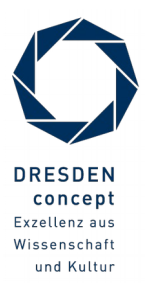

Softwaretechnologie (ST) © Prof. U. Aßmann
# **Schnittstellen und Implementierungen im Collection-Framework bilden generische Behälterklassen**

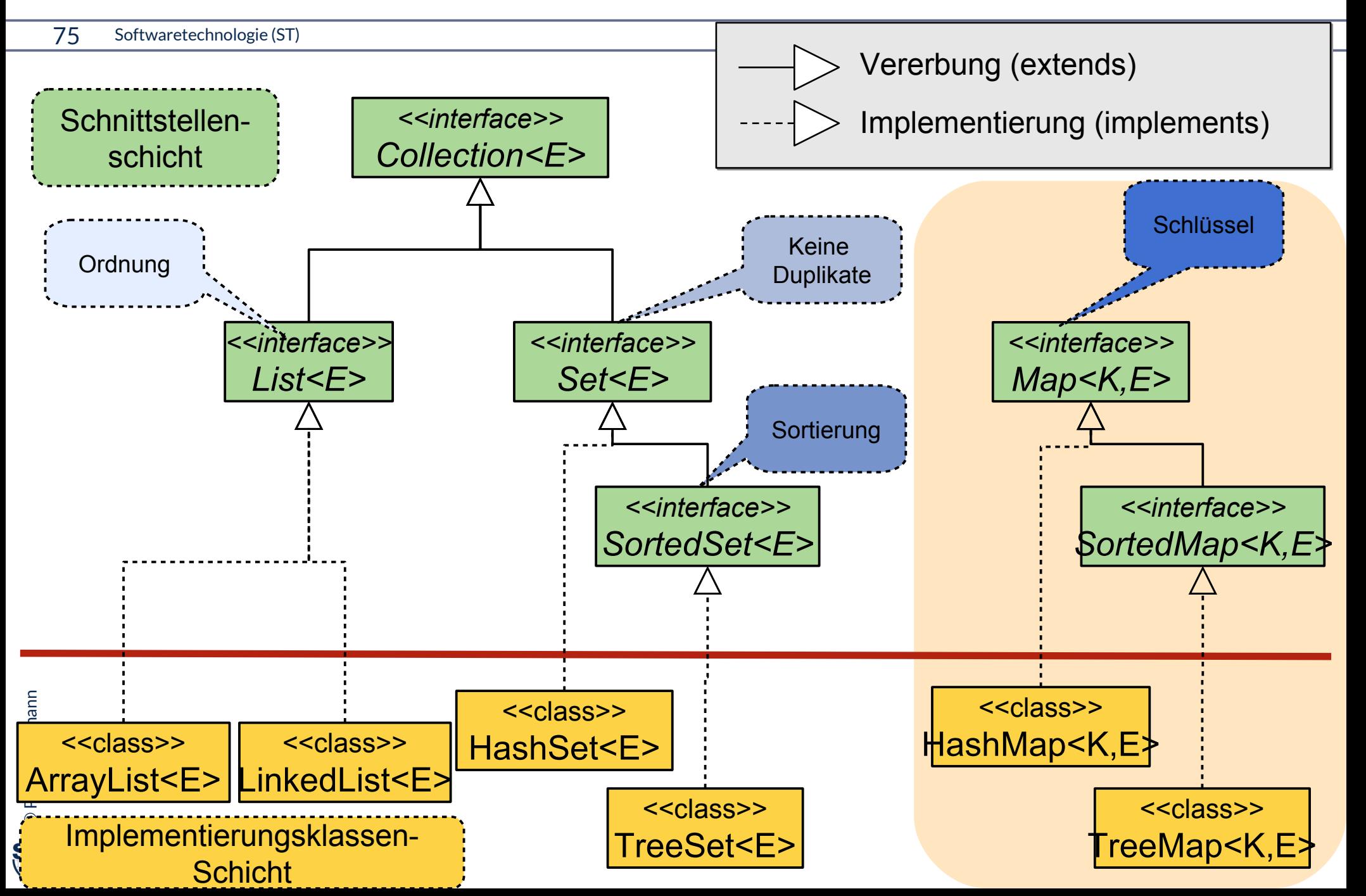

# **java.util.Map<K,V> (Auszug)**

### 76 Softwaretechnologie (ST)

- ► Eine Map ist ein "assoziativer Speicher" (associative array), der Objekte als Werte (value) unter Schlüsseln (key) zugreifbar macht
	- Ein Schlüssel liefert einen Wert (Funktion).
	- Map liefert funktionale Abhängigkeit zwischen Schlüssel und Wert

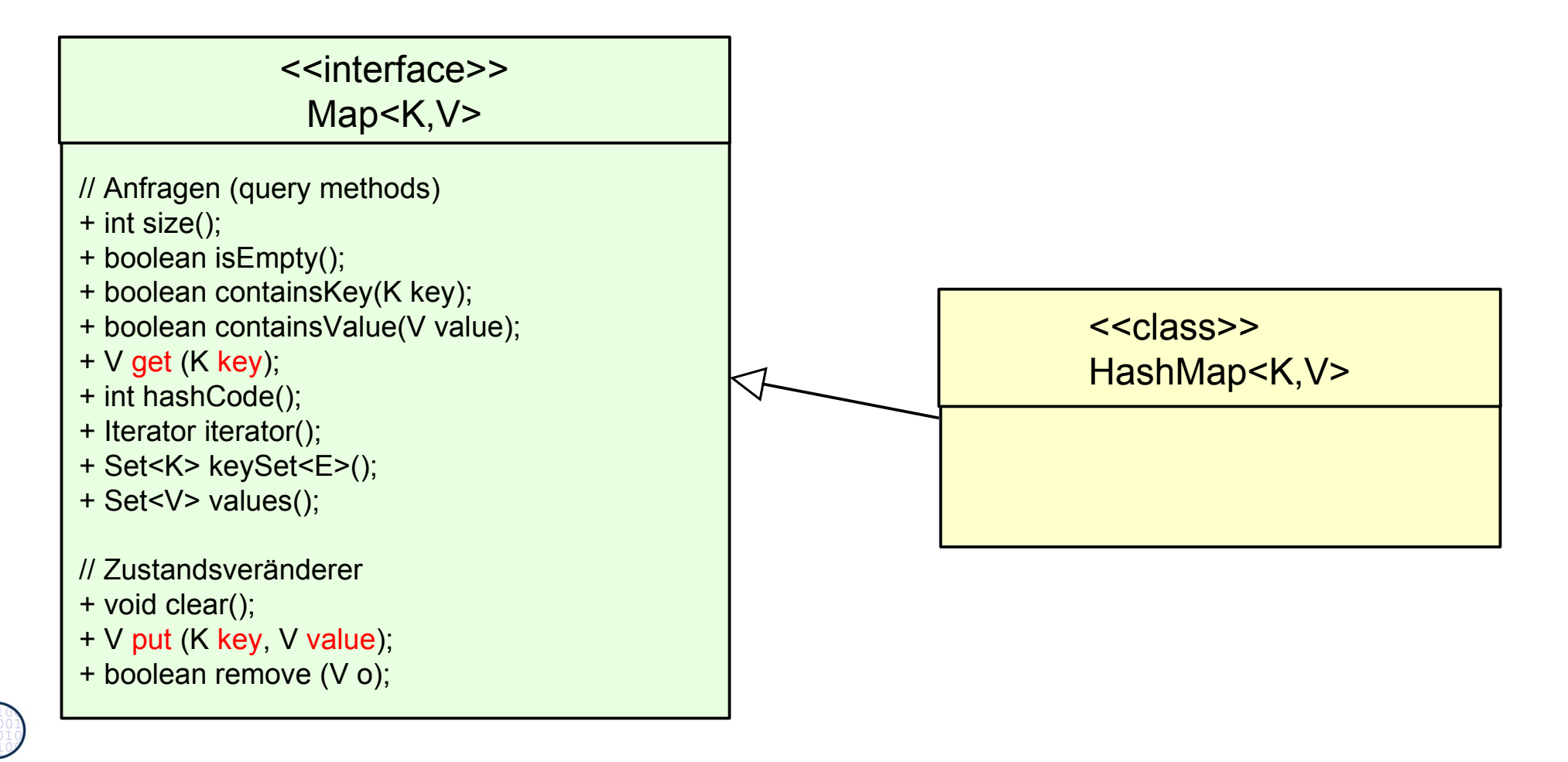

 ${\bf s}$ 

# **Anwendungsbeispiel: Verfeinerung von qualifizierten Assoziationen in UML**

77 Softwaretechnologie (ST)

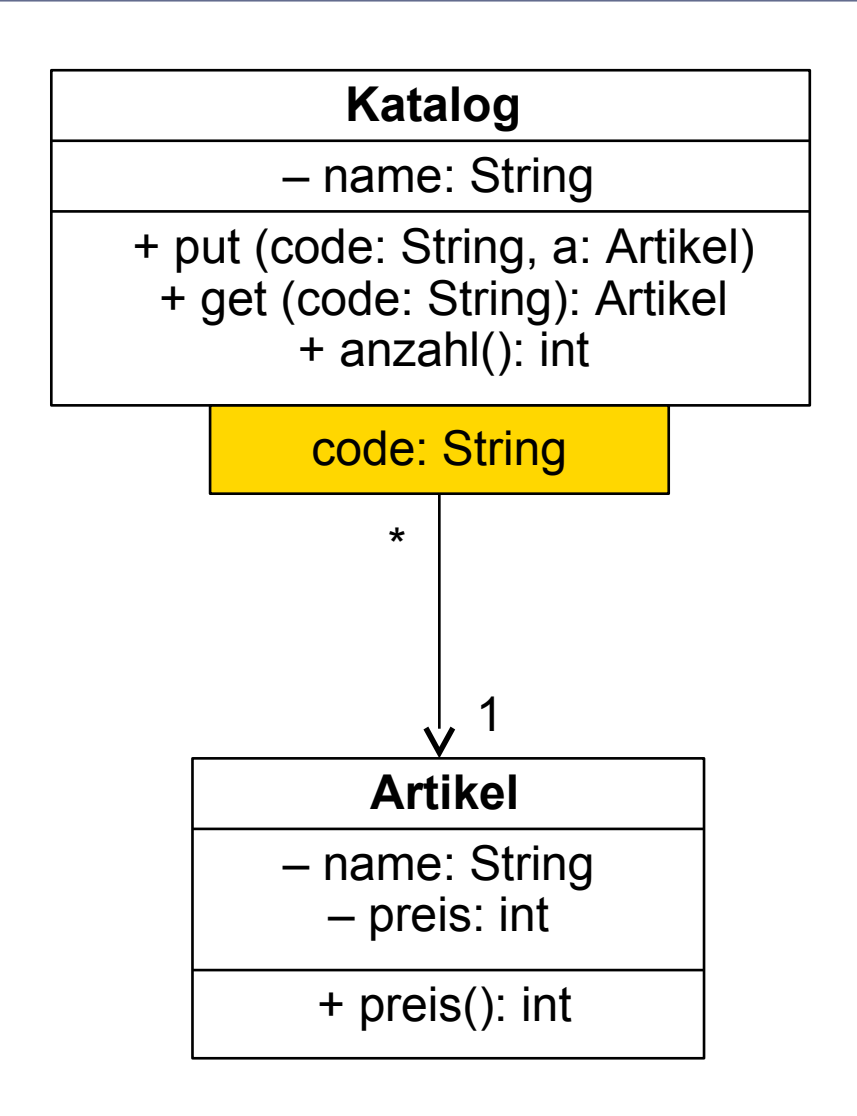

- ► HashMap ist eine sehr günstige Umsetzung für *qualifizierte* Assoziationen:
- ► Der Qualifikator bildet den Schlüssel; die Zielobjeke den Wert

Hier:

- Schlüssel: code:String
- Wert: a:Artikel

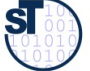

# **Anwendungsbeispiel mit HashMap**

78 Softwaretechnologie (ST)

```
class Katalog {
class Katalog {
 private String name;
 private String name;
 private Map<String,Artikel> inhalt; // Polymorphe Map
 private Map<String,Artikel> inhalt; // Polymorphe Map
 public Katalog (String name) {
 public Katalog (String name) {
 this.name = name;
 this.name = name;
 this.inhalt = new HashMap<String,Artikel>();
 this.inhalt = new HashMap<String,Artikel>();
 }
public void put (String code, Artikel a) {
 inhalt.put(code,a);
 inhalt.put(code,a);
 }
 public int anzahl() {
 public int anzahl() {
 return inhalt.size();
 return inhalt.size();
 }
 public Artikel get (String code) {
 public Artikel get (String code) {
 return inhalt.get(code);
 return inhalt.get(code);
 }
 ...
}
}
 }
 }
 }
 }
 ...
                                                                                        Online:
                                                                                        Katalog.java
```
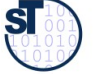

# **Testprogramm für Anwendungsbeispiel: Speicherung der Waren mit Schlüsseln**

79 Softwaretechnologie (ST)

```
public static void main (String[] args) {
     Artikel tisch = new Artikel("Tisch",200);
     Artikel stuhl = new Artikel("Stuhl",100);
     Artikel schrank = new Artikel("Schrank",300);
     Artikel regal = new Artikel("Regal",200);
     Katalog k = new Katalog("Katalog1");
     k.put("M01",tisch);
     k.put("M02",stuhl);
     k.put("M03",schrank);
     System.out.println(k);
     k.put("M03",regal);
     System.out.println(k);
}
                                         Katalog Katalog1
                                          M03 -> Schrank(300)
                                          M02 -> Stuhl(100)
                                          M01 -> Tisch(200)
                                         Katalog Katalog1
                                          M03 -> Regal(200)
                                          M02 -> Stuhl(100)
                                          M01 -> Tisch(200)
                                                Systemausgabe:
```
put(...) überschreibt vorhandenen Eintrag (Ergebnis = vorhandener Eintrag).

Ordnung auf den Schlüsseln: SortedMap (Implementierung z.B.TreeMap).

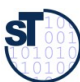

## **Prinzip der Hashtabelle Effekt von hashtab.put(key:K,value:V)**

#### 80 Softwaretechnologie (ST)

- ► Typischerweise wird der Schlüssel (key) transformiert:
	- Das Objekt liefert seinen Hashwert mit der Hash-Funktion hashCode()
	- Der Hashwert wird auf einen Zahlenbereich modulo der Kapazität der Hashtabelle abgebildet, d.h., der Hashwert wird auf die Hashtabelle "normiert"
	- Mit dem Eintragswert wird in eine Hashtabelle eingestochen

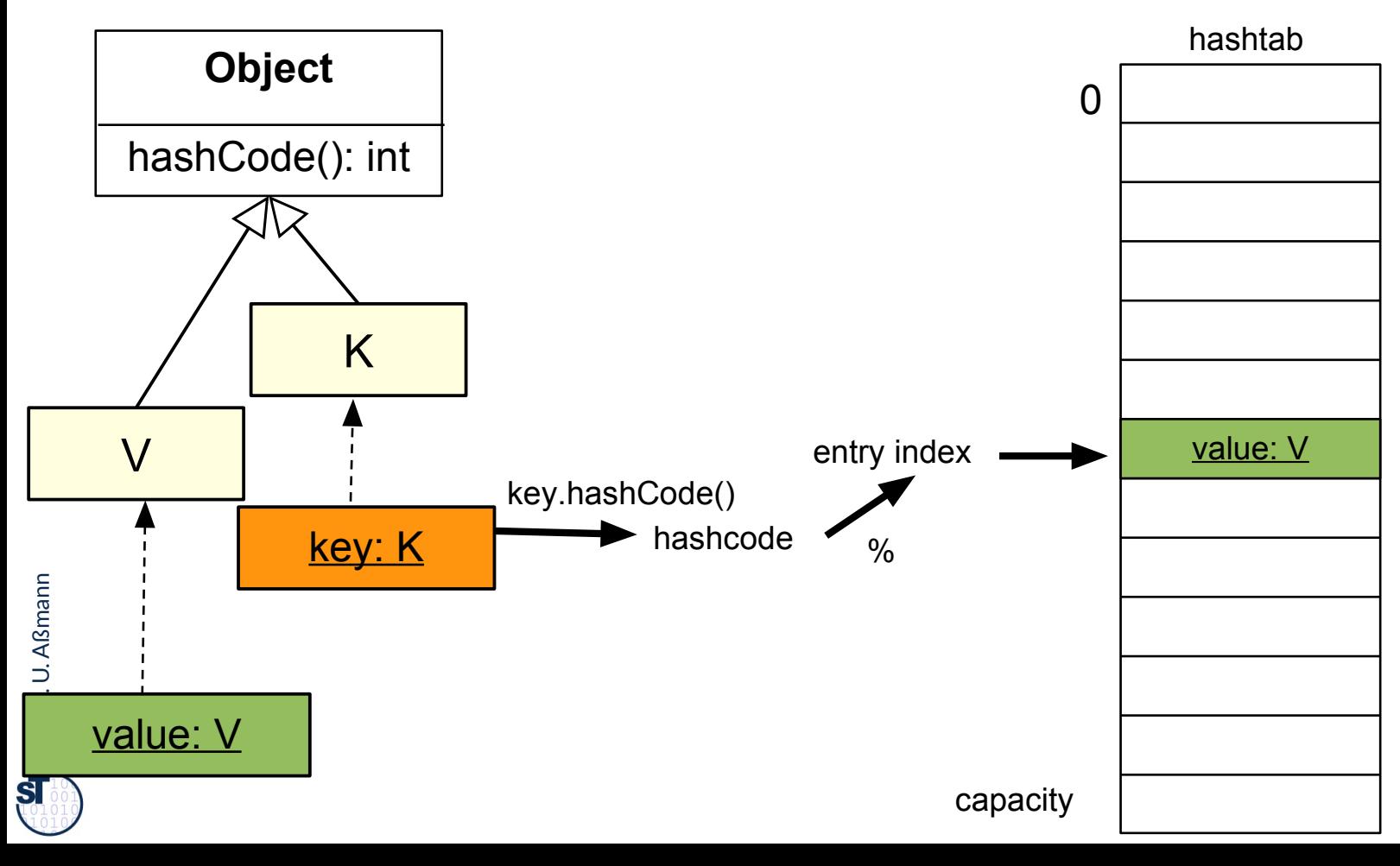

# **Kollision beim Einstechen**

- ► Die Hashfunktion ist *mehrdeutig (nicht injektiv):* 
	- Bei nicht eindeutigen Schlüsseln, oder auch durch die Normierung, werden Einträge doppelt "adressiert" (Kollision)

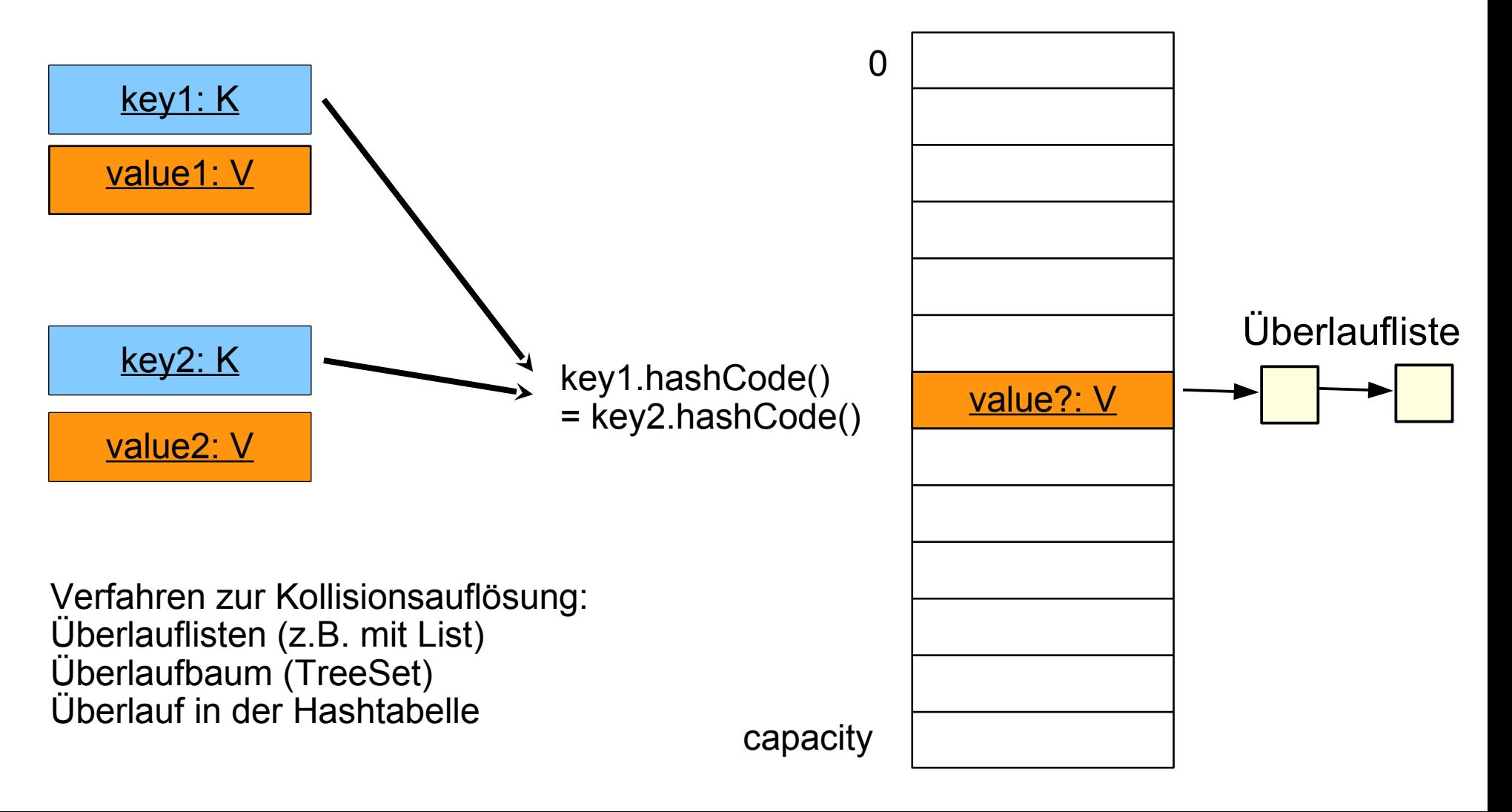

### **Weitere Schnittstellen und Implementierungen im JCF**

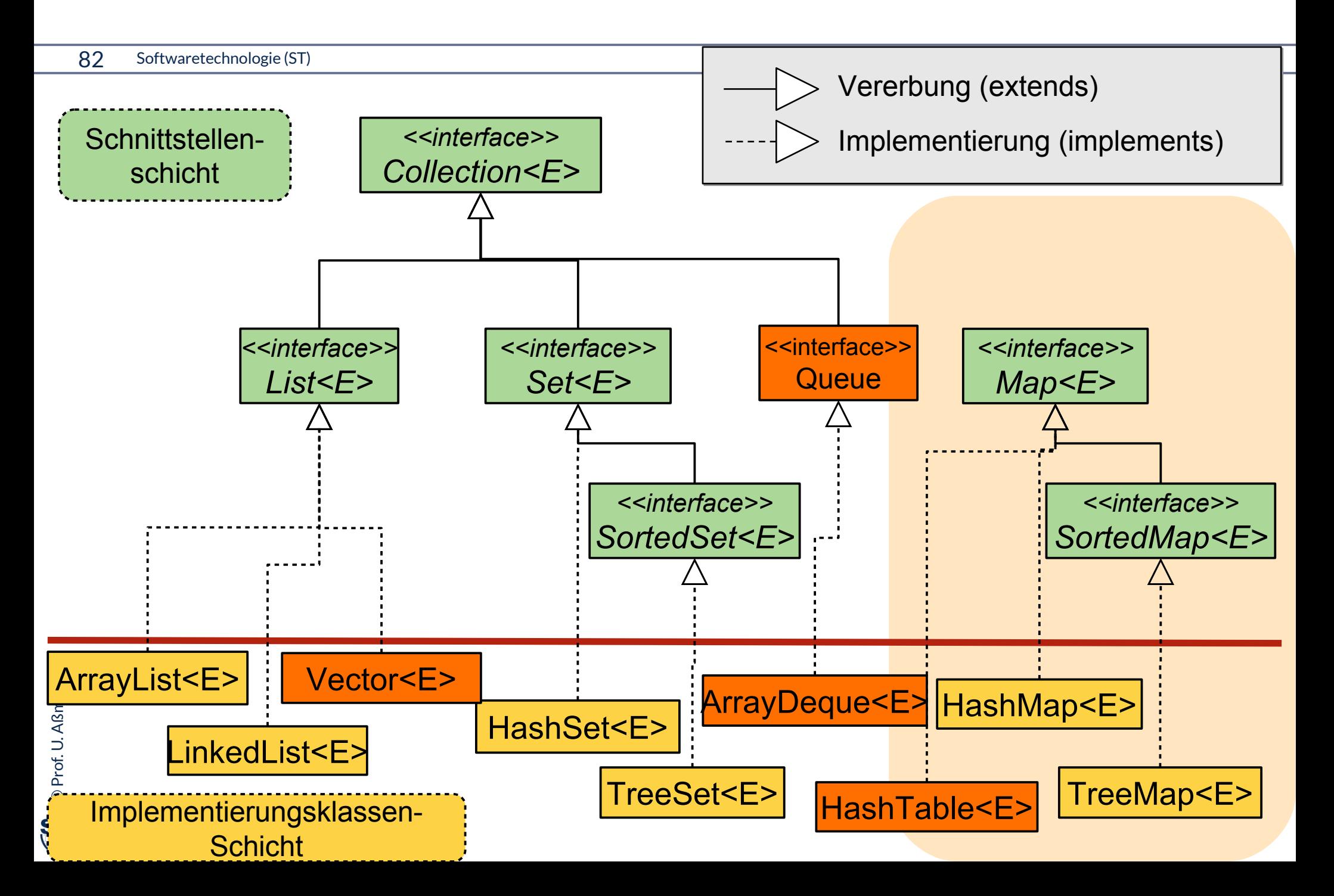

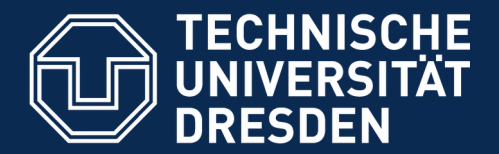

**Fakultät Informatik** - Institut Software- und Multimediatechnik - Softwaretechnologie

# **21.7 Optimierte Auswahl von Implementierungen von Datenstrukturen**

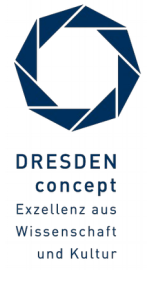

Softwaretechnologie (ST) © Prof. U. Aßmann

# **Facetten und Assoziationsarten**

- ► An das Ende einer UML-Assoziation können folgende *Bedingungen* notiert werden:
	- Ordnung: {ordered} {unordered}
	- Eindeutigkeit: {unique} {non-unique}
	- $Kollektionsart:$   $\{set\}$  {bag} {sequence}
- ► Beim Übergang zum Implementierungsmodell müssen diese Bedingungen auf Unterklassen von Collections abgebildet werden

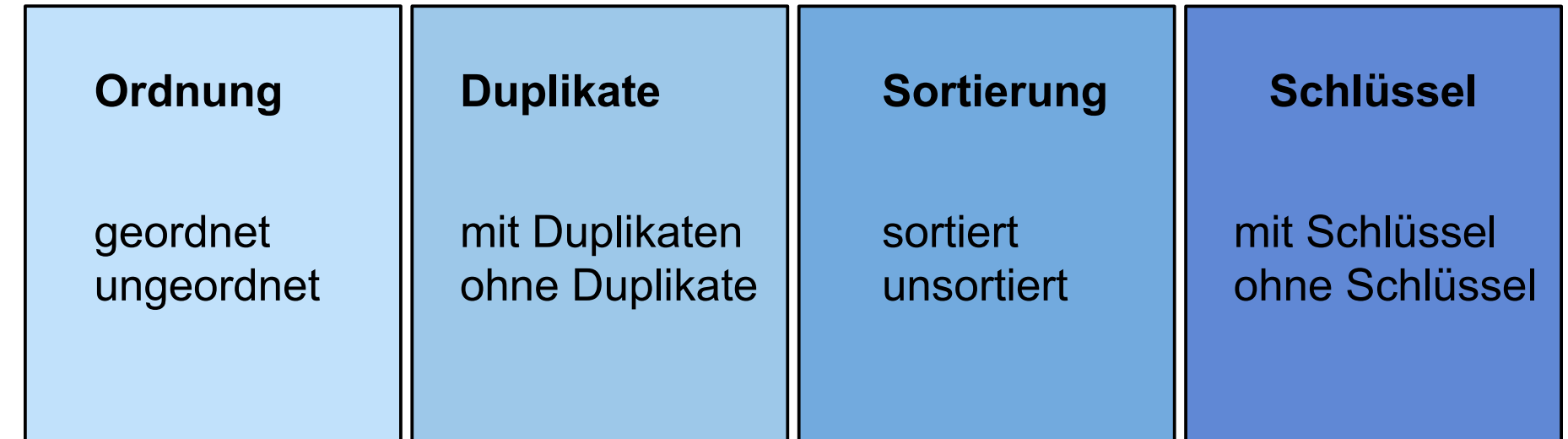

# **Vorgehensweise beim funktionalen und effizienzbasierten Datenstruktur-Entwurf**

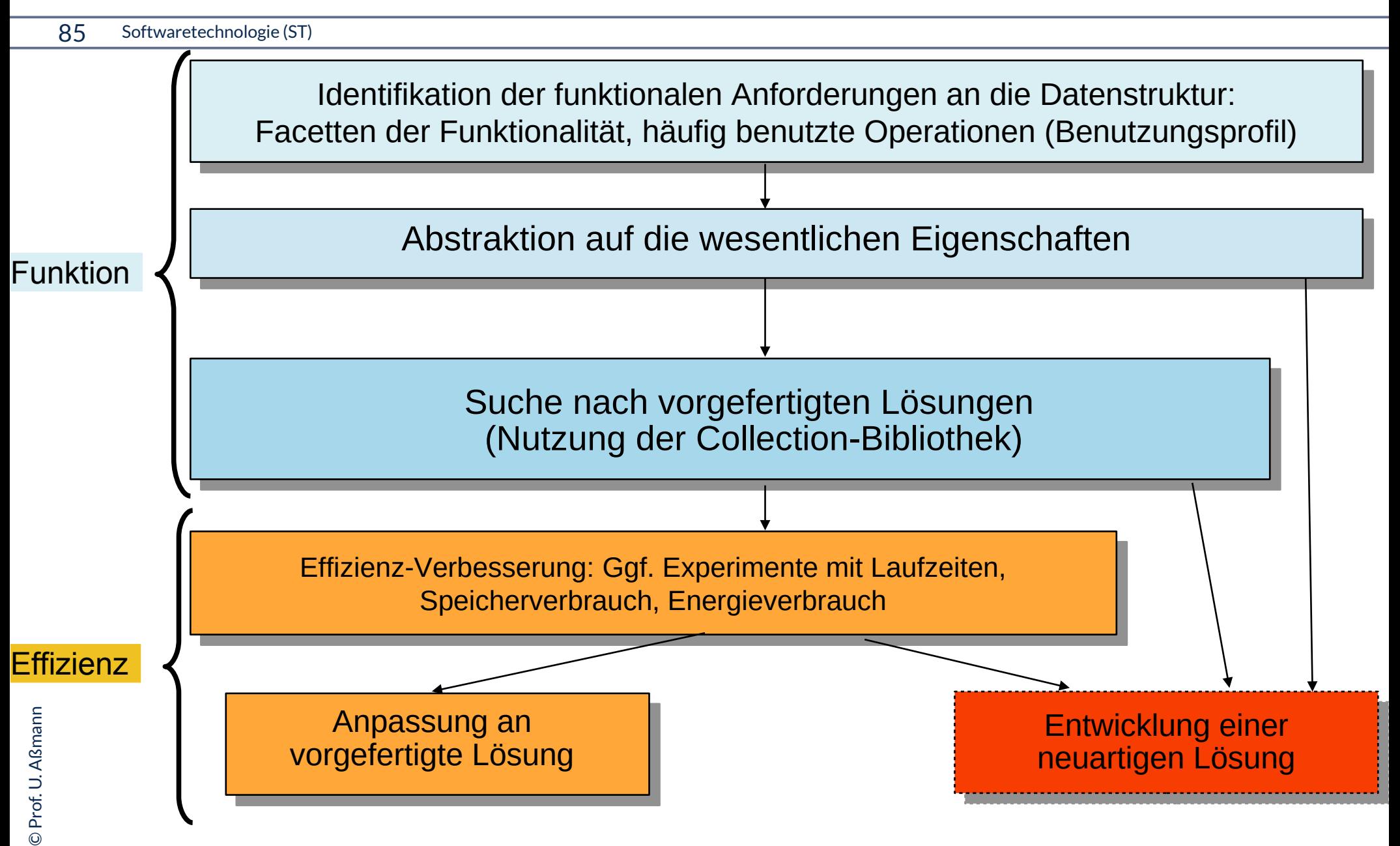

# **Suche nach vorgefertigten Lösungen (anhand der Facetten der Collection-Klassen)**

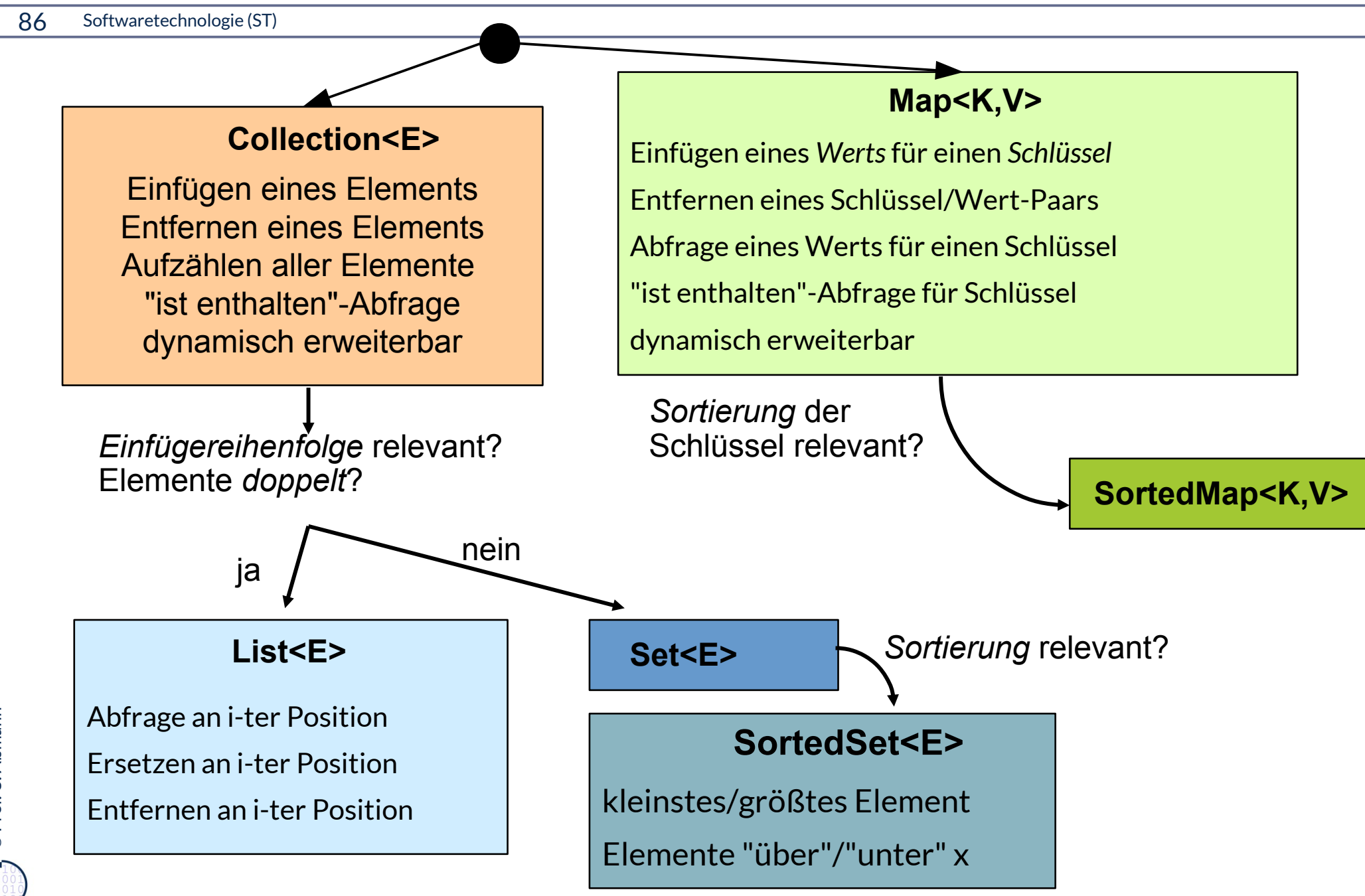

# **Beispiel: Realisierung von unidirektionalen Assoziationen**

\*

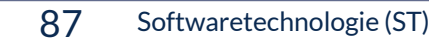

Warengruppe  $\rightarrow$  Artikel

Datenstruktur im Warengruppe-Objekt für Artikel-Referenzen

### **Anforderung and Realisierung Realisierung**

- 1) Assoziation anlegen
- 2) Assoziation entfernen
- 3) Durchlaufen aller bestehenden Assoziationen zu Artikel-Objekten
- 4) Manchmal: Abfrage, ob Assoziation zu einem Artikel-Objekt besteht
- 5) Keine Obergrenze der Multiplizität gegeben

- 1) Einfügen (ohne Reihenfolge)
- 2) Entfernen (ohne Reihenfolge)
- 3) Aufzählen aller Elemente
- 4) "ist enthalten"-Abfrage
- 5) Maximalanzahl der Elemente unbekannt; dynamisch erweiterbar

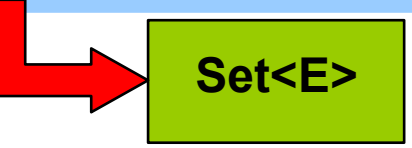

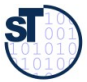

# **Realisierung von ungeordneten Assoziationen mit Set<E>**

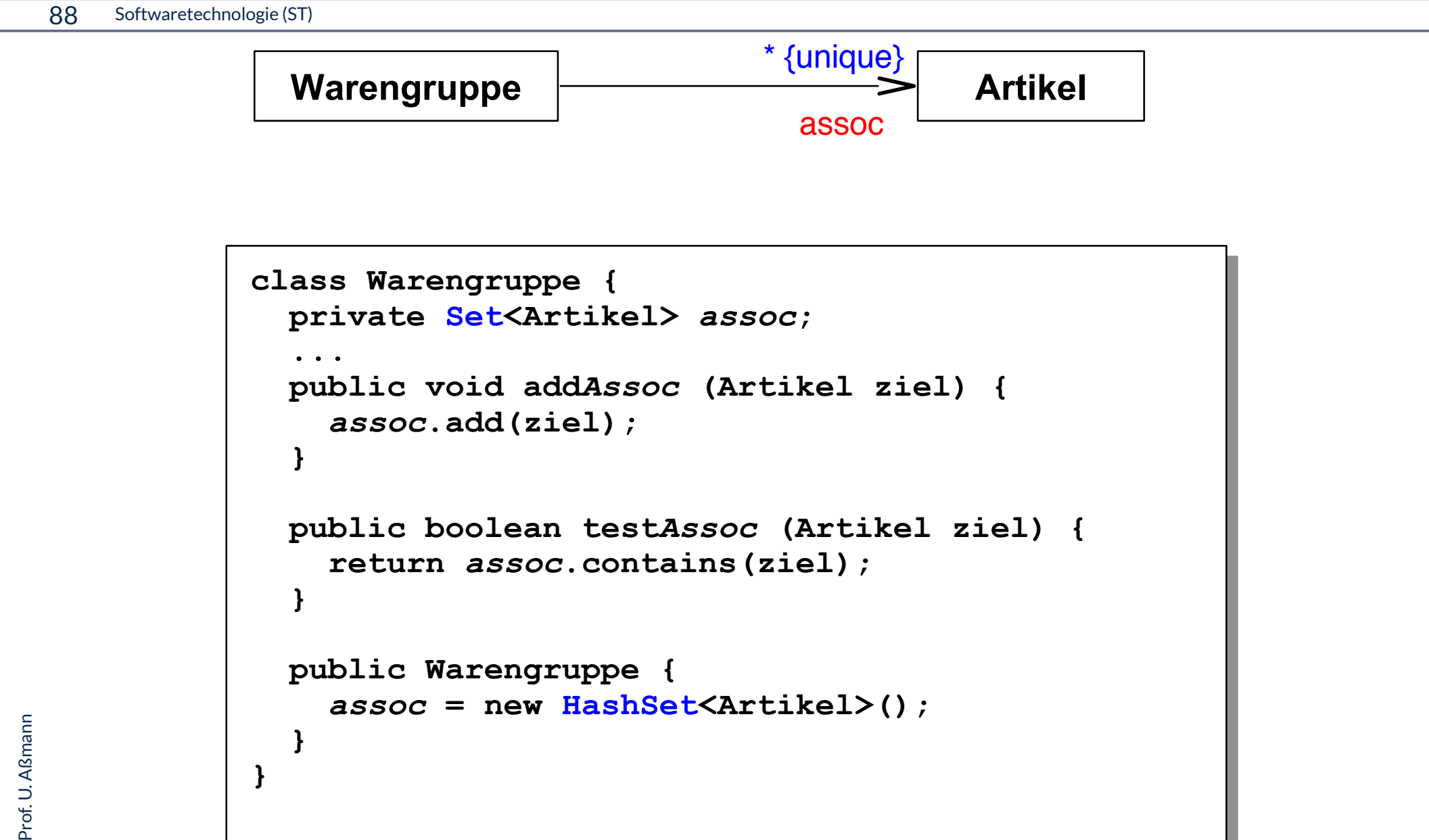

©

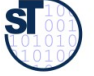

# **Realisierung von sortierten Assoziationen mit Set<E>**

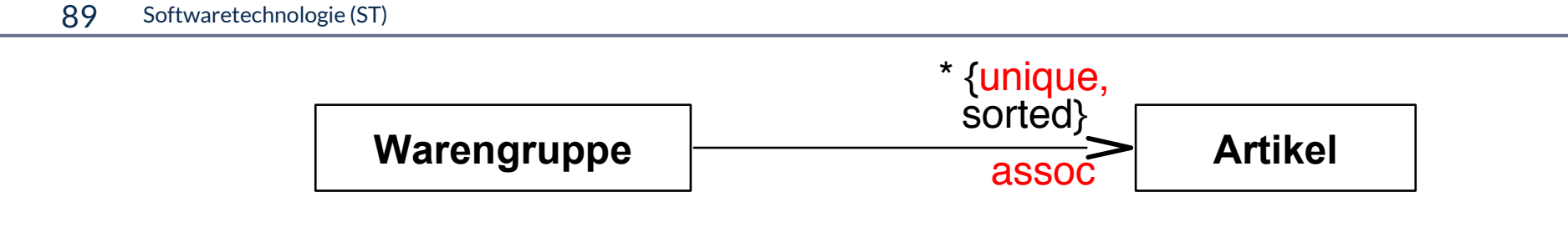

```
class Warengruppe {
  private SortedSet<Artikel> assoc;
 ...
  public void addAssoc (Artikel ziel) {
     assoc.add(ziel);
   }
  public boolean testAssoc (Artikel ziel) {
     return assoc.contains(ziel);
   }
  public Warengruppe {
     assoc = new TreeSet<Artikel>();
 }
}
```
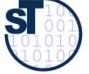

# **Ziel: V-Modell mit Standard-Testprozess mit Netz-Entwurf und -Test**

- ► Netze werden im Grob- und Feinentwurf in UML modelliert
- ► In der Phase "Netzimplementierung" in Java umgesetzt
- ► Die Tests werden *bottom-up*  erledigt:
	- Zuerst Verträge und Testfälle für die Klasse bilden
	- **Verträge und Testfälle für das Netz entwerfen**
	- Dann die einzelne Klasse testen
	- **Dann das Netz testen**
	- Dann die Komponente
	- Dann das System
	- Dann der beta-Test
	- **7** Zum Schluss der Akzeptanztest (Abnahmetest)

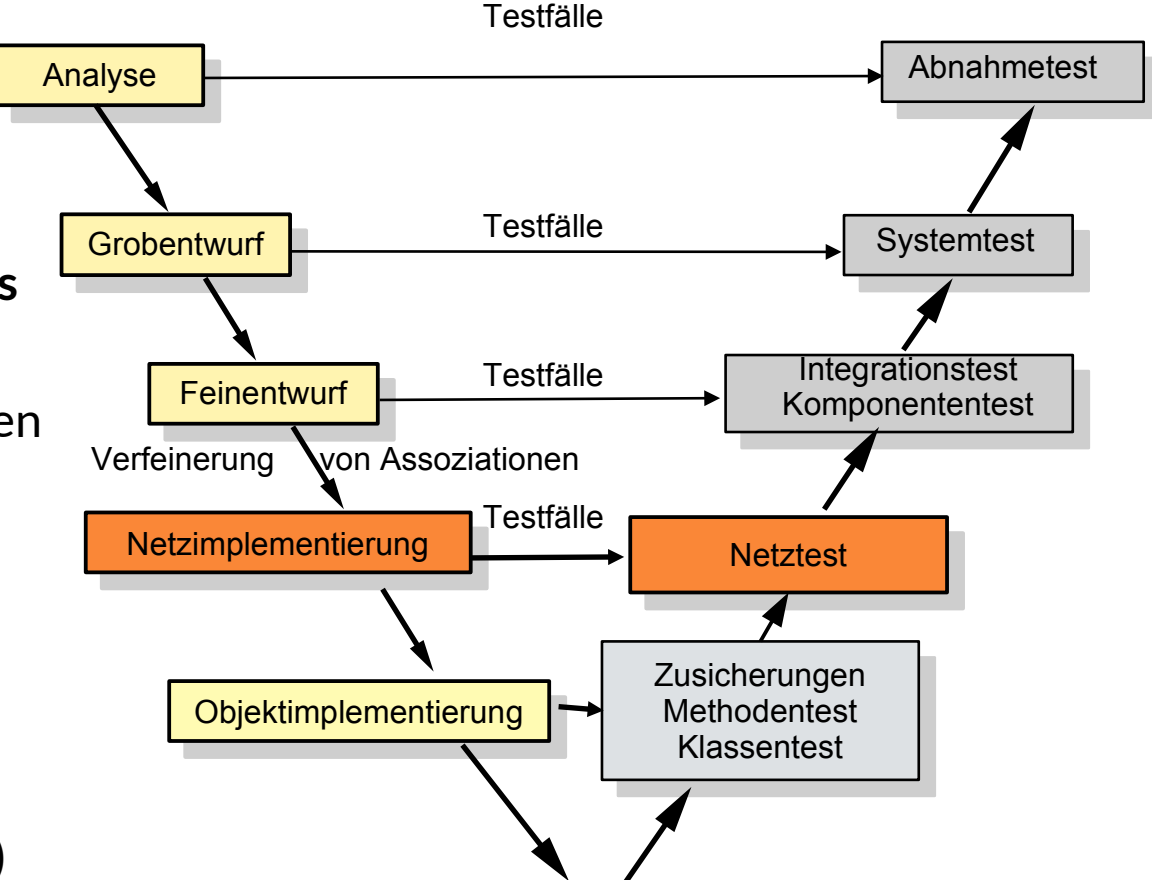

# **Was haben wir gelernt**

#### 91 Softwaretechnologie (ST)

- ► Wann wende ich welchen Entwicklungsprozess, SAD oder RAD, an?
	- Unterscheide statische vs. dynamische vs. keine Typisierung
	- Safe Application Development (SAD) ist nur mit statischen Typisierung möglich
	- Rapid Application Development (RAD) benötigt dynamische Typisierung
- ► Testen:
	- Test von Objektnetzen ist wichtig für die Qualität von Software
	- Performance-Test von Objektnetzen ist einfach mit Schnittstellen und verschiedenen Implementierungen (z.B. polymorphen Behälterklassen)
- ► Generische Collections besitzen den Element-Typ als Typ-Parameter
	- Element-Typ verfeinert Object
	- Weniger Casts, mehr Typsicherheit
- ► Das Java Collection Framework (JCF) bietet geordnete, ungeordnete Collections sowie Kataloge

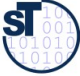

# **The End**

- ► Diese Folien bauen auf der Vorlesung Softwaretechnologie auf von © Prof. H. Hussmann, 2002. Used by permission.
- ► Warum ist das Lesen in einer ArrayList I.d.R. schneller als in der LinkedList?
- ► Warum ist das Löschen auf Index 0 in der ArrayList langsamer als in der LinkedList?
- ► Erklären Sie den Unterschied der 4 Facetten der Collections
- ► TreeSet verwendet eine baumartige Datenstruktur. Erklären Sie die Vorteile eines Baums für den Insert und das Suchen von Elementen.
- ► Warum sollte man sich in der Anforderungsanalyse mit aUML um die tagged values von Multiplizitäten kümmern?
- ► Wieso ist die Hörsaalübung wichtig?
- ► Welche Rolle spielen Prädikat-Schnittstellenklassen im JCF? Erklären Sie die Comparable-Schnittstelle.

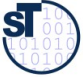

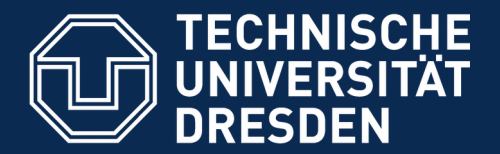

**Fakultät Informatik** - Institut Software- und Multimediatechnik - Softwaretechnologie

# **Appendix A Generische Command Objekte**

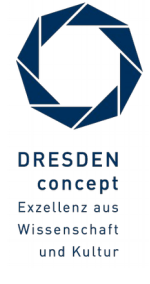

Softwaretechnologie (ST) © Prof. U. Aßmann

# **Generizität auf Containern funktioniert auch geschachtelt**

94 Softwaretechnologie (ST)

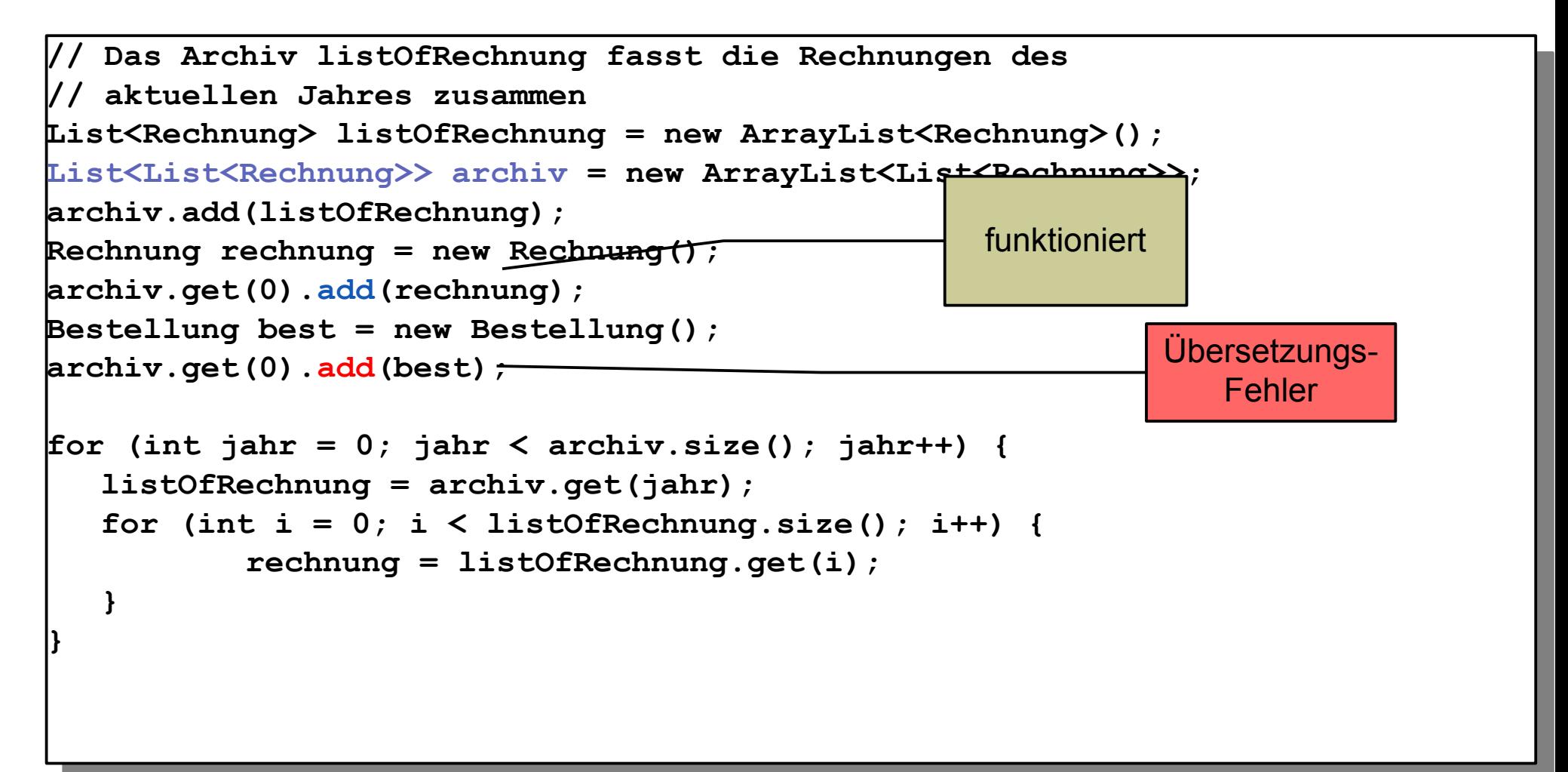

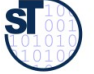

# **Benutzung von getypten und ungetypten Schnittstellen**

```
95 Softwaretechnologie (ST)
```
©

 ${\bf s}$ 

Prof. U. A ßmann

► .. ist ab Java 1.5 ohne Probleme nebeneinander möglich

```
// Das Archiv fasst alle Rechnungen aller bisherigen Jahrgänge zusammen
 List (List (Rechnung = 2 archiv = new ArrayList (List (Rechnung = 1);<br>/ listOfDeebpung fesst die Deebpungen des ektuellen lebres zus
 // listOfRechnung fasst die Rechnungen des aktuellen Jahres zusammen
 List listOfRechnung = new ArrayList();
 archive.add(11960)<br>ListOf Continue - Dechnung
 Rechnung rechnung = new Rechnung();
 archiv.get(0).add(rechnung);
 Bestellung best = new Bestellung();
 archiv.get(0).add(best);
 for (int jahr = 0; jahr < archiv.size(); jahr++) {
    listOfRechnung = archiv.get(jahr);
    for (int i = 0; i < listOfRechnung.size(); i++) {
             rechnung = (Rechnung)listOfRechnung.get(i); 
 // Das Archiv fasst alle Rechnungen aller bisherigen Jahrgänge zusammen
List<List<Rechnung>> archiv = new ArrayList<List<Rechnung>>();
// listOfRechnung fasst die Rechnungen des aktuellen Jahres zusammen
List listOfRechnung = new ArrayList();
archiv.add(listOfRechnung);
Rechnung rechnung = new Rechnung();
archiv.get(0).add(rechnung);
Bestellung best = new Bestellung();
archiv.get(0).add(best);
for (int jahr = 0; jahr < archiv.size(); jahr++) {
   listOfRechnung = archiv.get(jahr);
   for (int i = 0; i < listOfRechnung.size(); i++) {
            rechnung = (Rechnung)listOfRechnung.get(i); 
   }
}
                                                              funktioniert
                                                                       Übersetzt auch, 
                                                                      aber Laufzeitfehler
                                                                         beim Cast...
```
# **Unterschiede zu C++**

96 Softwaretechnologie (ST)

- ► In Java: einmalige Übersetzung des generischen Datentyps
	- Verliert etwas Effizienz, da der Übersetzer alle Typinformation im generierten Code vergisst und nicht ausnutzt
	- z.B. sind alle Instanzen mit *unboxed objects* als *boxed objects realisiert*
- ► C++ bietet Code-Templates (snippets, fragments) an, mit denen man mehr parameterisieren kann, z.B. Methoden
- ► In C++ können Templateparameter Variablen umbenennen:

```
template class C <class T> {
```
**T attribute<T>**

**}** Templateparameter können Variablen umbenennen

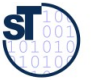

# **Implementierungsmuster Command: Generische Methoden als Funktionale Objekte**

97 Softwaretechnologie (ST)

Ein **Funktionalobjekt (Kommandoobjekt)** ist ein Objekt, das eine Funktion darstellt (reifiziert). Ein **Funktionalobjekt (Kommandoobjekt)** ist ein Objekt, das eine Funktion darstellt (reifiziert).

- ► **Funktionalobjekte** können Berechnungen kapseln und später ausführen (laziness) (Entwurfsmuster Command)
	- Es gibt eine Standard-Funktion in der Klasse des Funktionalobjektes, das die Berechnung ausführt (Standard-Name, z.B. *execute()* oder *doIt())*
- ► Zur Laufzeit kann man das Funktionalobjekt mit Parametern versehen, herumreichen, und zum Schluss ausführen

```
// A functional object that is like a constant
interface NullaryOpCommand { void execute(); 
 void undo(); }
// A functional object that takes one parameter
interface UnaryOpCommand<P> { P execute(P p1);
 void undo(); }
// A functional object that operates on two parameters
interface BinOp<P> { P execute(P p1, P p2); 
 void undo(); }
// A functional object that is like a constant
interface NullaryOpCommand { void execute(); 
   void undo(); }
// A functional object that takes one parameter
interface UnaryOpCommand<P> { P execute(P p1);
   void undo(); }
// A functional object that operates on two parameters
interface BinOp<P> { P execute(P p1, P p2); 
 void undo(); }
```
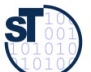

# **Generische Methoden als Funktionale Objekte**

- 98 Softwaretechnologie (ST)
	- ► Anwendung: Akkumulatoren und andere generische Listenoperationen

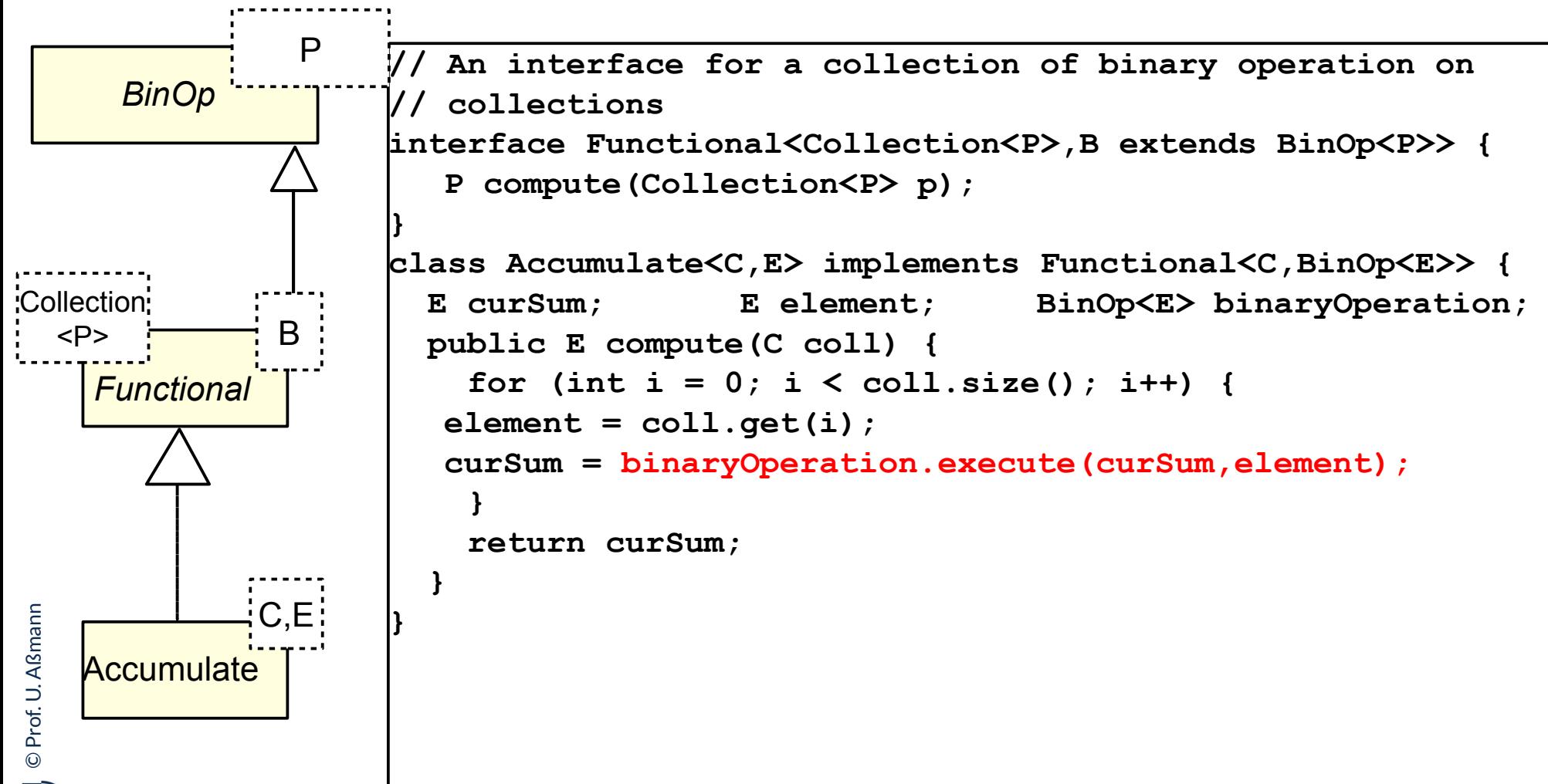

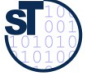

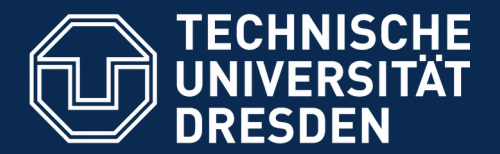

**Fakultät Informatik** - Institut Software- und Multimediatechnik - Softwaretechnologie

# **Appendix B Bestimmung von konkreten Datentypen**

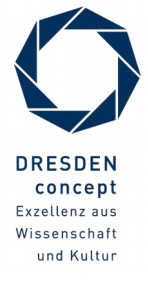

Softwaretechnologie (ST) © Prof. U. Aßmann

# **Beispiel 2: Analysemodell der Terminverwaltung**

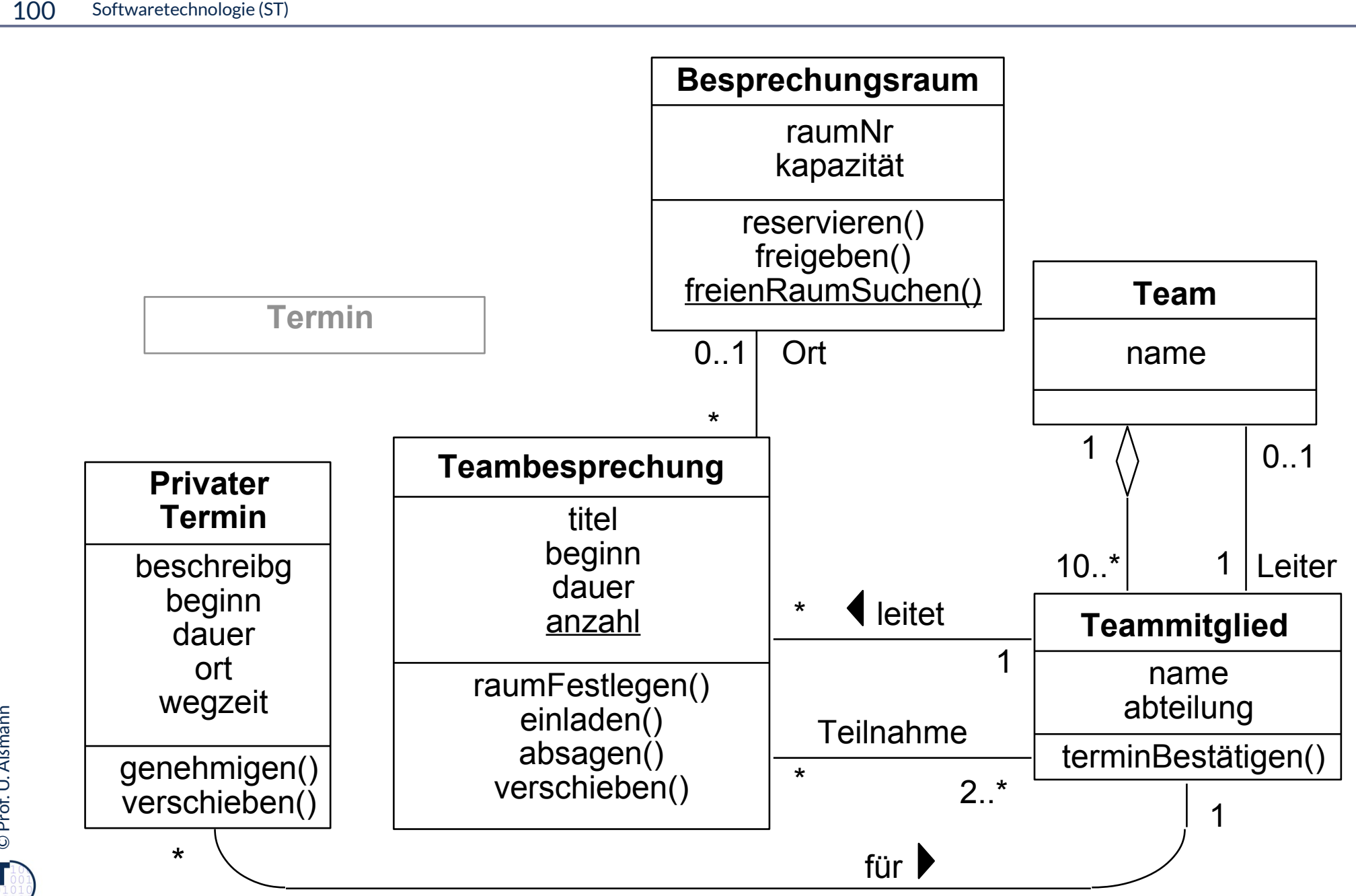

 $\overline{\mathbf{S}}$ 

# **Beispiel 2: Sortierte Liste von Räumen in der Raumverwaltung**

- **static Besprechungsraum freienRaumSuchen (int groesse, Hour beginn, int dauer)**
- ► Suche unter vorhandenen Räumen nach Raum mit mindestens der Kapazität *groesse,*  aber möglichst klein.
	- Datenstruktur für vorhandene Räume in Klasse Raumverwaltung
		- » SortedSet<Besprechungsraum> (Elemente: Besprechungsraum)
- 101 Softwaretechnologie (ST)<br>
static Be:<br>
(int gree<br>
≻ Suche und<br>
aber mög<br>
− Date<br>
≫ Se<br>
⇒ Überprüf<br>
belegt ist.<br>
− Ope<br>
boo:<br>
− Date<br>
≫ Se<br>
Zusatzan<br>
Stunde be ► Überprüfung eines Raumes, ob er für die Zeit ab *beginn* für die Länge *dauer* bereits belegt ist.
	- Operation in Klasse Besprechungsraum:

**boolean frei (Hour beginn, int dauer**)

- Datenstruktur in Klasse Besprechungsraum für Zeiten (Stunden):
	- » Set<Hour> (Elemente: Hour)
- ► Zusatzanforderung (Variante): Überprüfung, welcher andere Termin eine bestimmte Stunde belegt.
	- Datenstruktur in Klasse Besprechungsraum:
		- » Map<Hour,Teambesprechung> (Schlüssel: Hour, Wer

ninvTreeSet.java

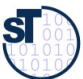

# **Raumverwaltung: Freien Raum suchen**

```
©Prof. U. A
ßmann 102 Softwaretechnologie (ST)
     class Raumverwaltung {
        // Vorhandene Raeume, aufsteigend nach Größe sortiert
         // statisches Klassenattribut und -methode
         private static SortedSet<E> vorhandeneRaeume 
           = new TreeSet<Besprechungsraum>(); 
        // Suche freien Raum aufsteigend nach Größe
       static Besprechungsraum freienRaumSuchen 
         (int groesse, Hour beginn, int dauer) {
           Besprechungsraum r = null;
           boolean gefunden = false;
           Iterator it = vorhandeneRaeume.iterator();
           while (! gefunden && it.hasNext()) {
             r = (Besprechungsraum)it.next();
             if (r.grossGenug(groesse)&& r.frei(beginn,dauer))
               gefunden = true;
           };
           if (gefunden) return r;
          else return null;
           } ...
     }
```
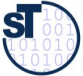

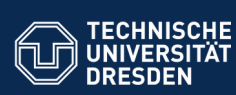

### **21) Netzverfeinerung (von UML-Assoziationen) mit dem Java-2 Collection Framework**

Prof. Dr. rer. nat. Uwe Aßmann Institut für Software- und Multimediatechnik Lehrstuhl Softwaretechnologie Fakultät für Informatik TU Dresden Version 19-1.0, 03.05.19

**Fut Software- und Multimediatechnik - Softwaretechnik** 

- 1) Verfeinerung von Assoziationen
- 2) Generische Container
- 3) Polymorphe Container
- 4) Weitere Arten von Klassen
- 5) Ungeordnete Collections

 $\big\}$ 

- 6) Kataloge (Maps)
- 7) Optimierte Auswahl von Implementierungen für Datenstrukturen

Softwaretechnologie (ST) © Prof. U. Aßmann

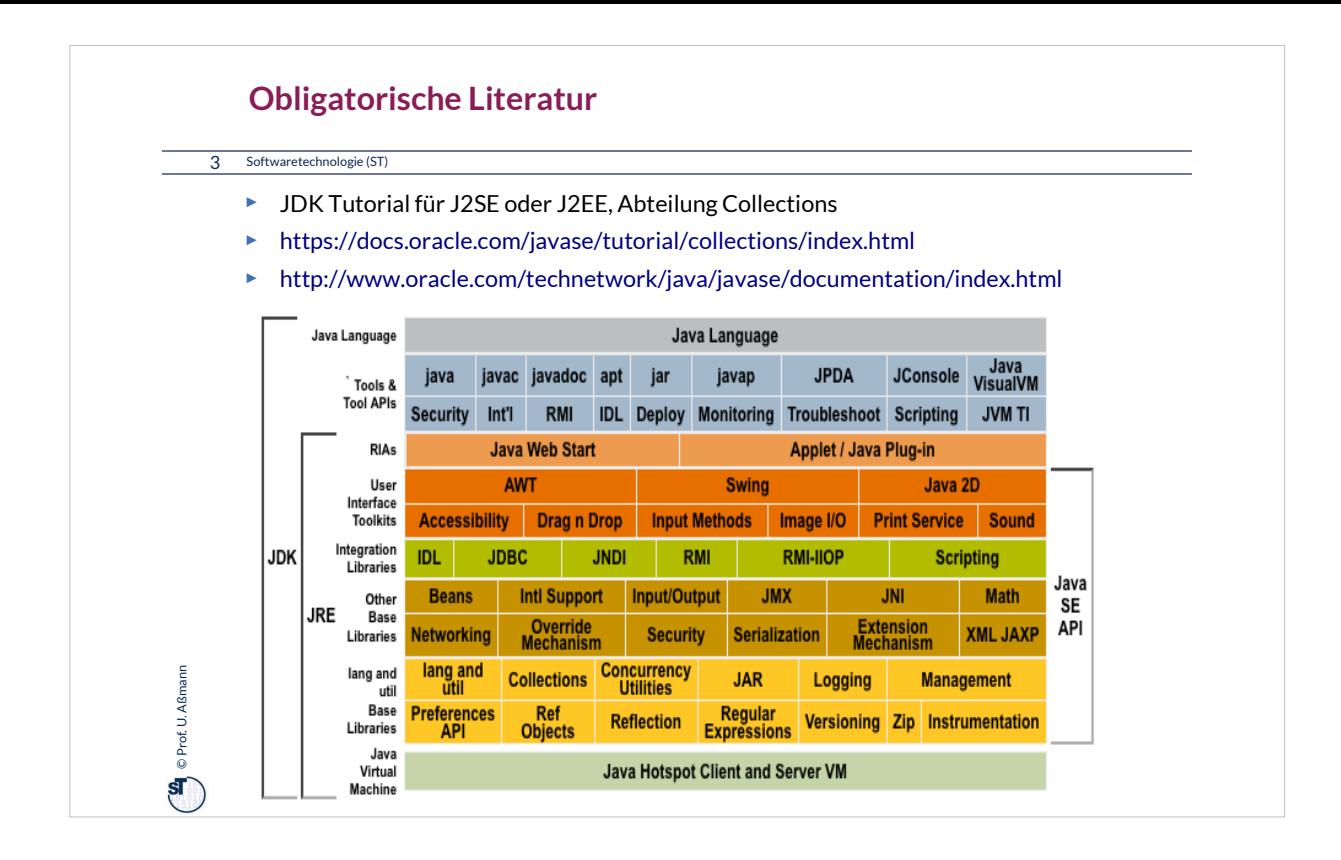

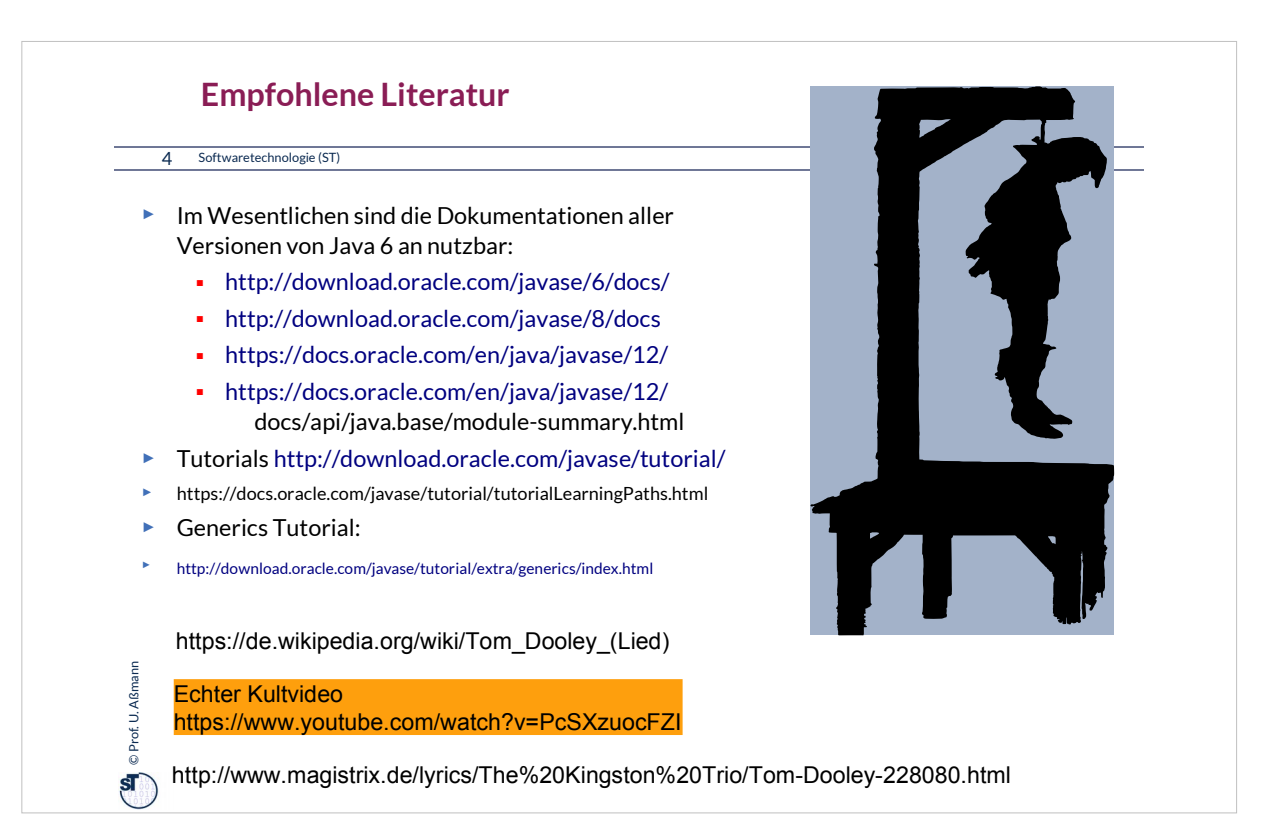

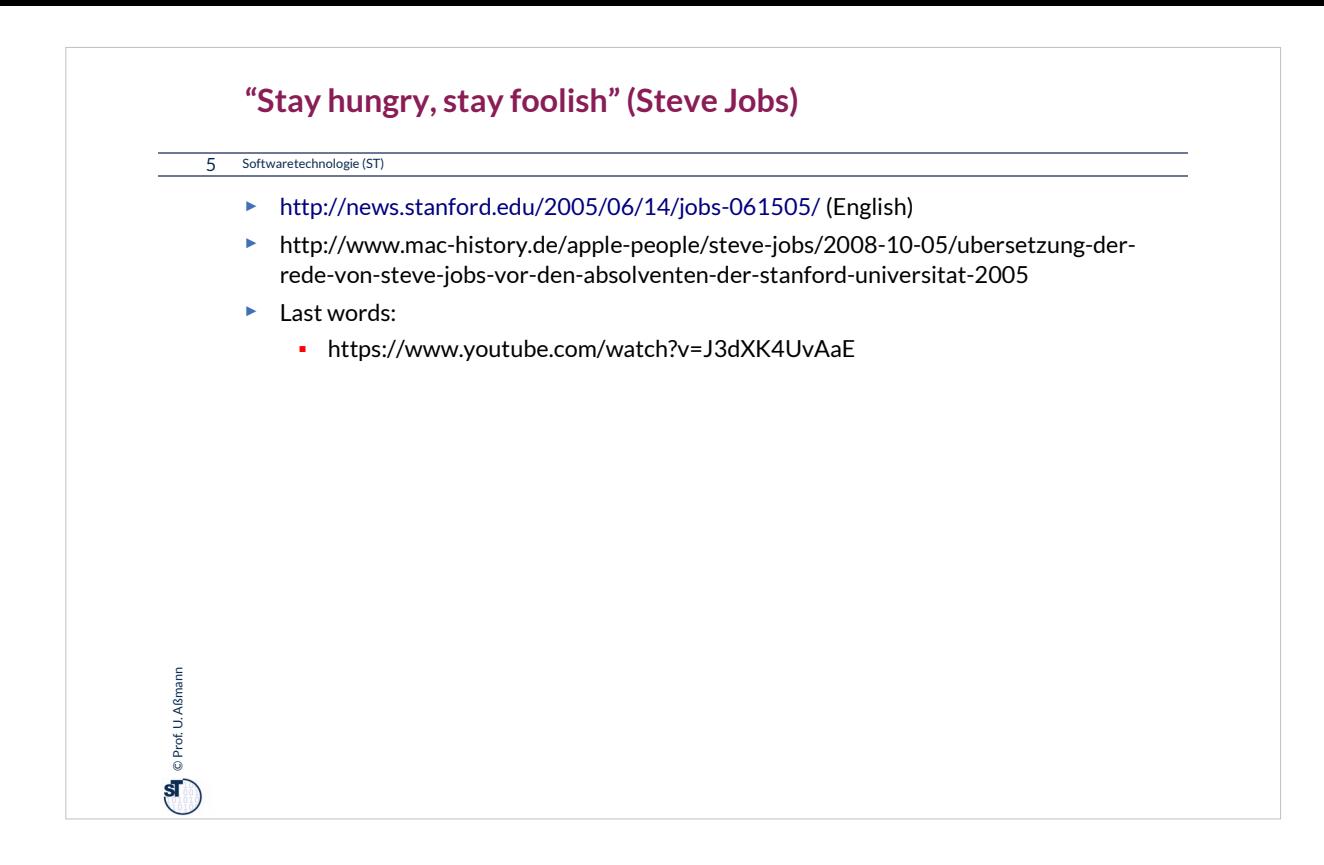

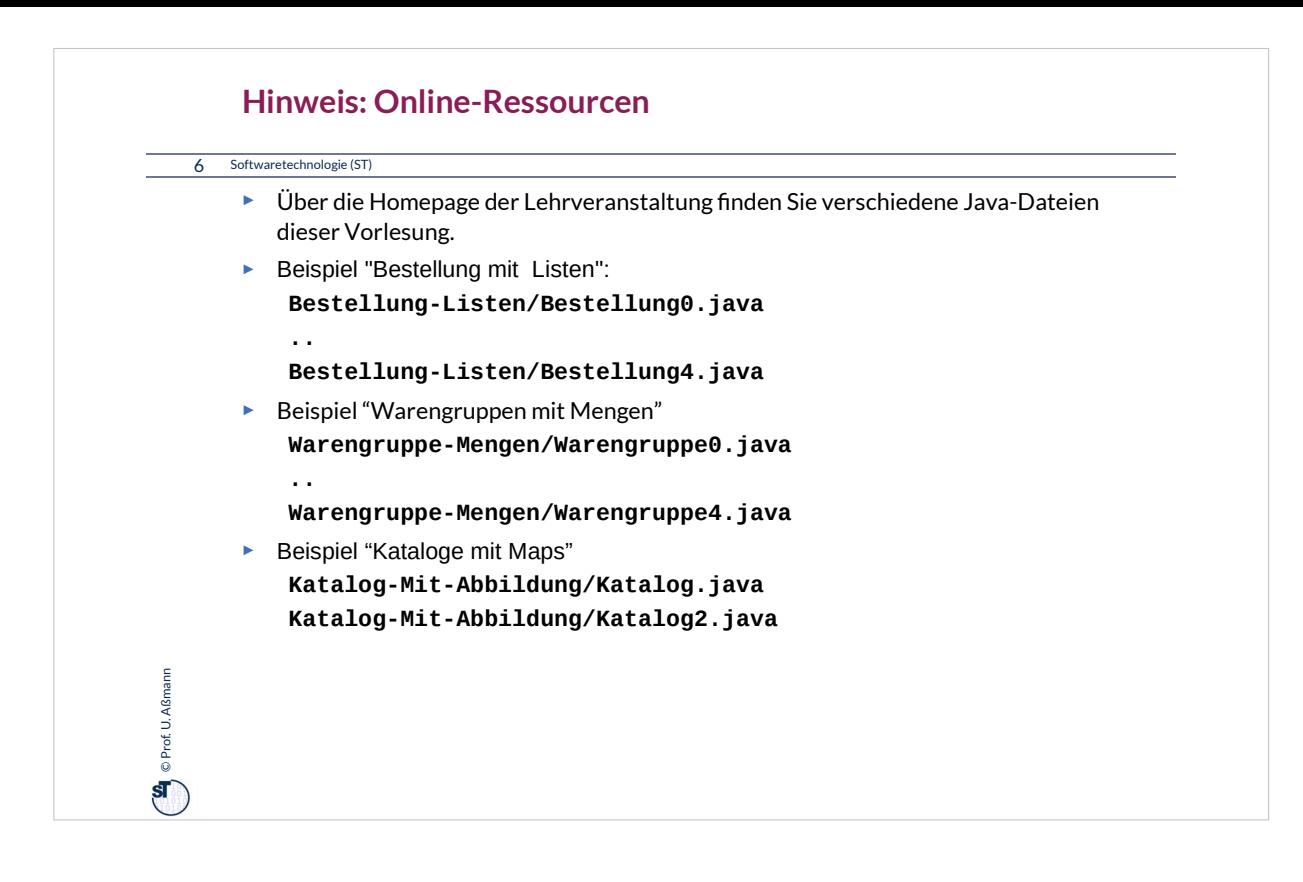

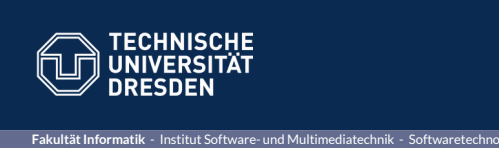

### **21.1 Verfeinern von Assoziationen**

- ► Die bekannteste Art, Objektnetze zu realisieren, besteht darin, sie in Collection-Datentypen (Nachbarlisten, Nachbarmengen) zu überführen.
- ► Das hat aber auch seine Tücken und ist schwer zu testen.

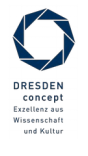

Softwaretechnologie (ST) © Prof. U. Aßmann

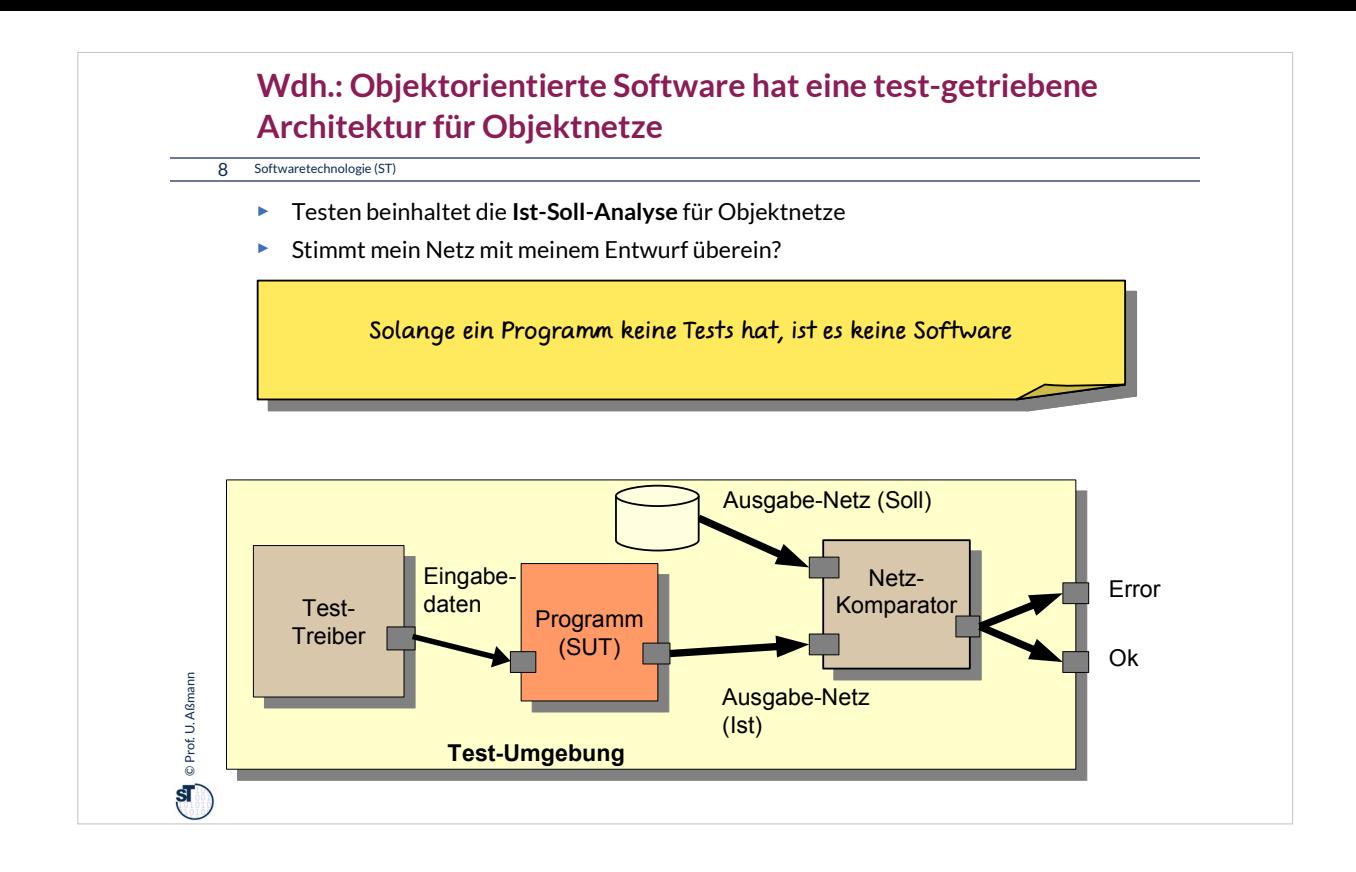

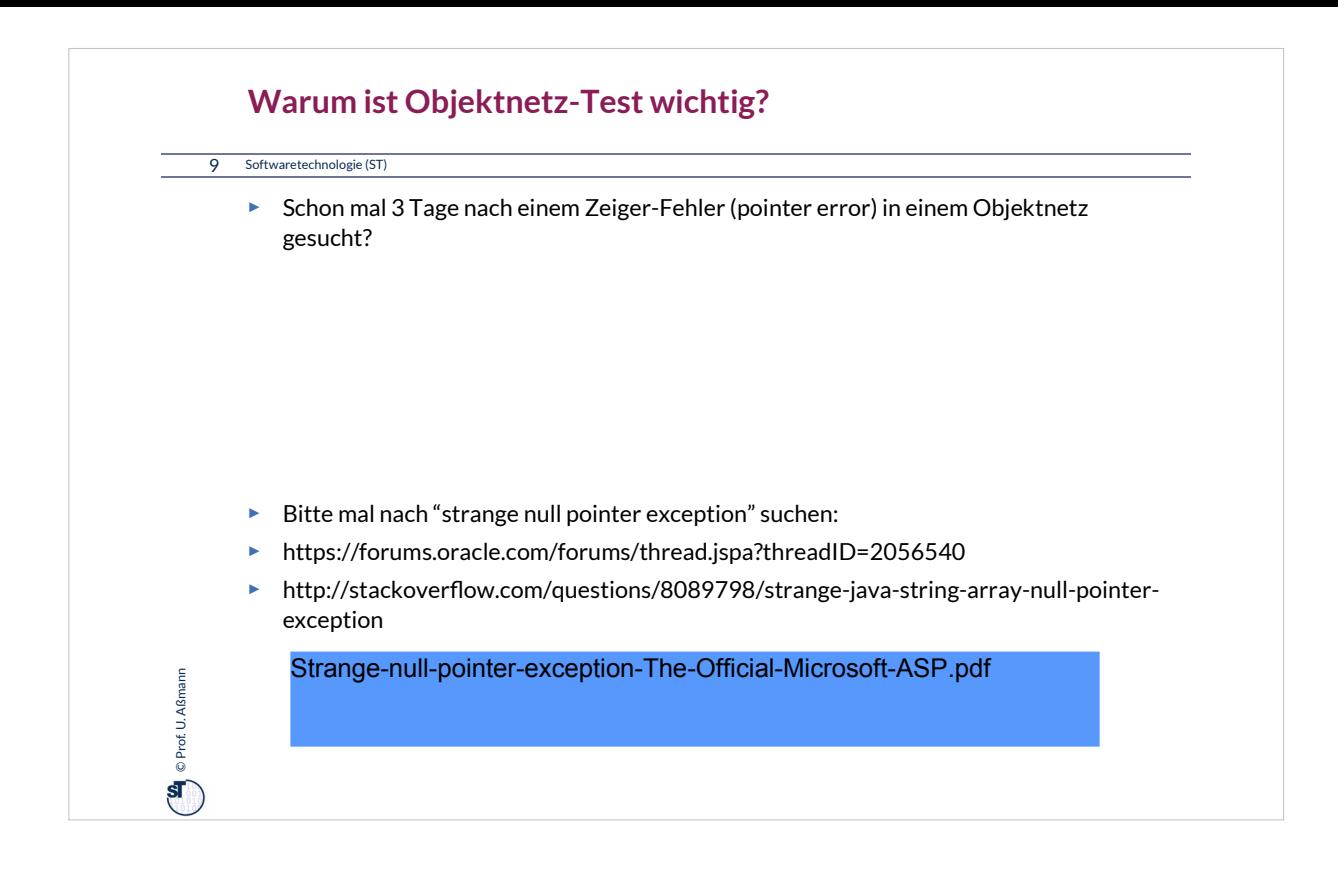
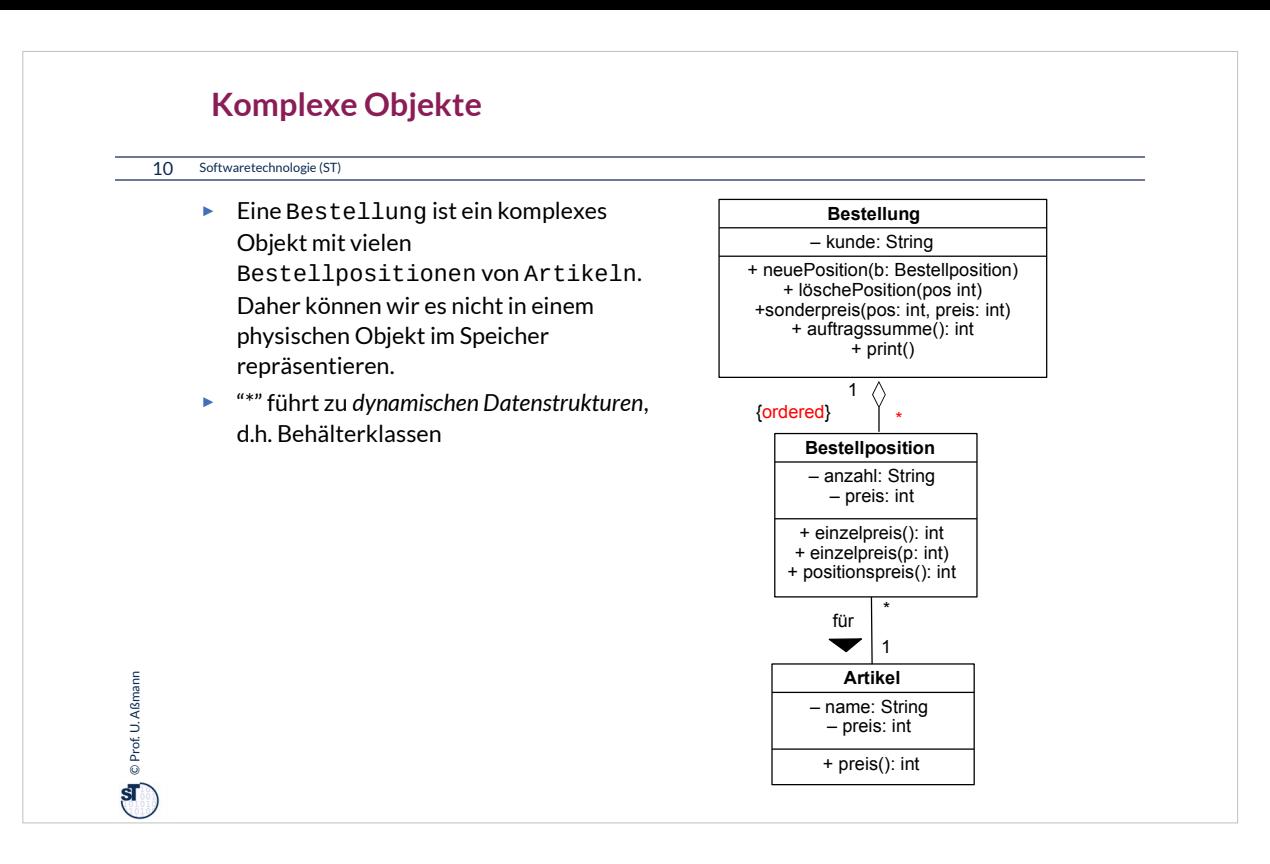

•Zentrale Frage: Wie bilde ich einseitige Assoziationen aus UML auf Java ab?

•Bestellung ist ein typisches fachliches Konzept aus dem Bereich Informationssysteme für Betriebe.

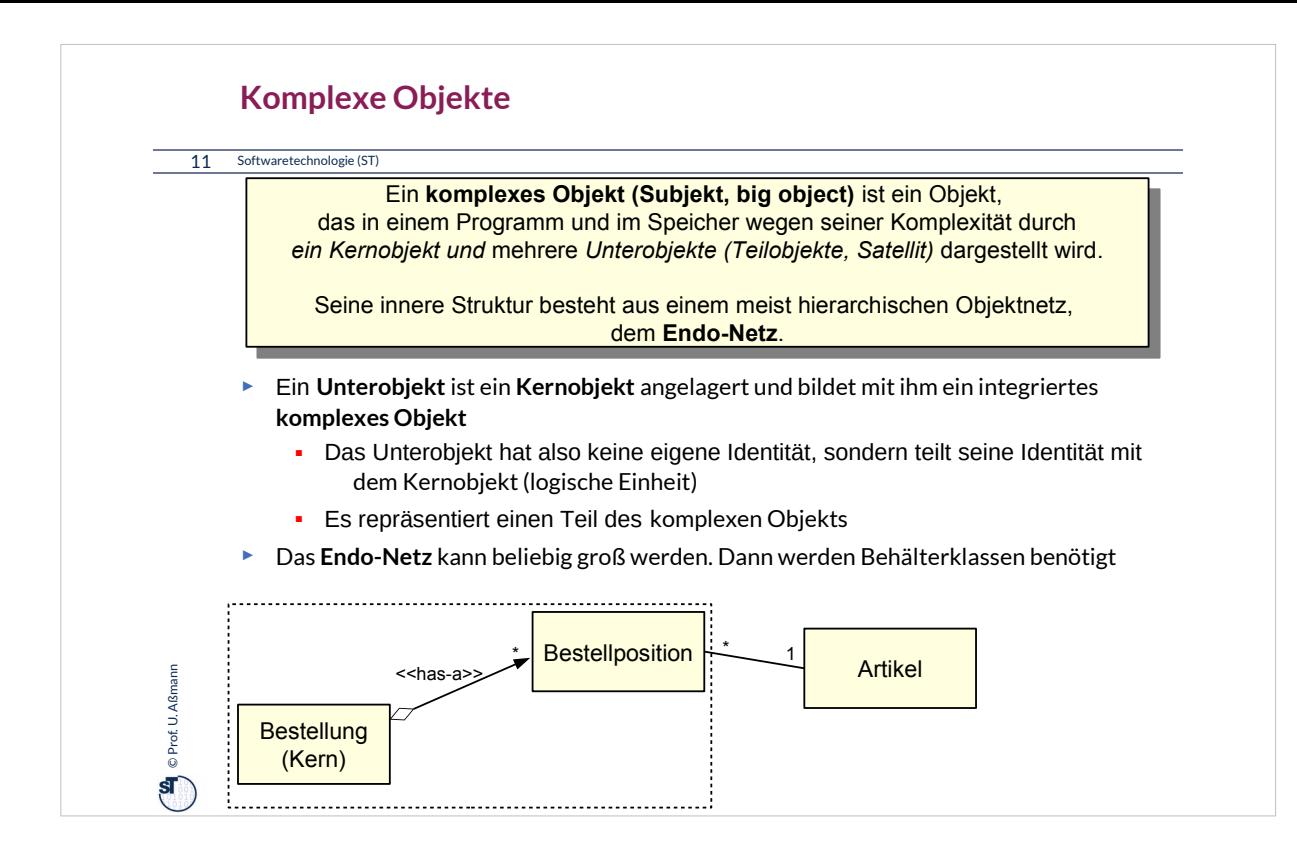

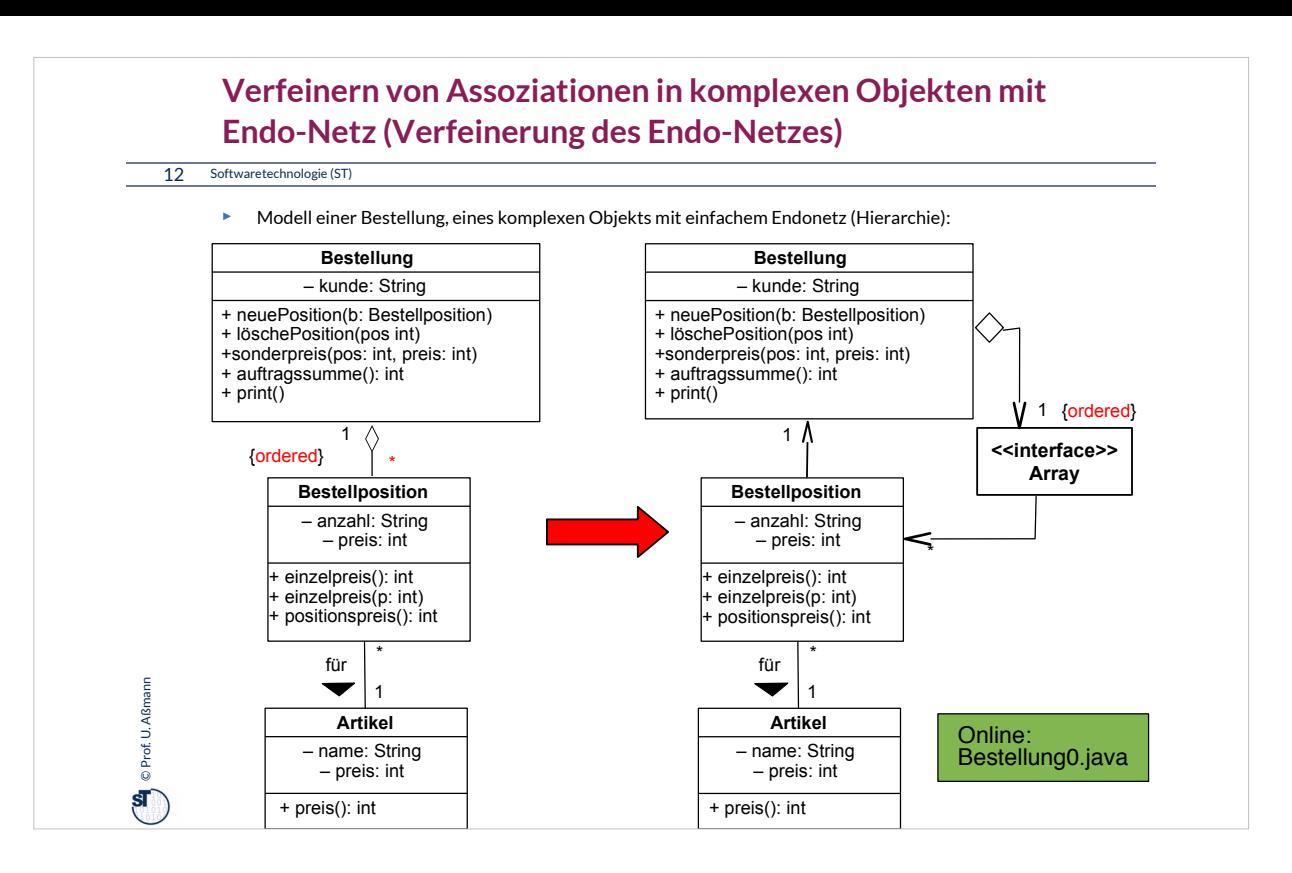

•Zentrale Frage: Wie bilde ich einseitige Assoziationen aus UML auf Java ab?

•Einfache Antwort 1: durch Abbildung auf Java Arrays

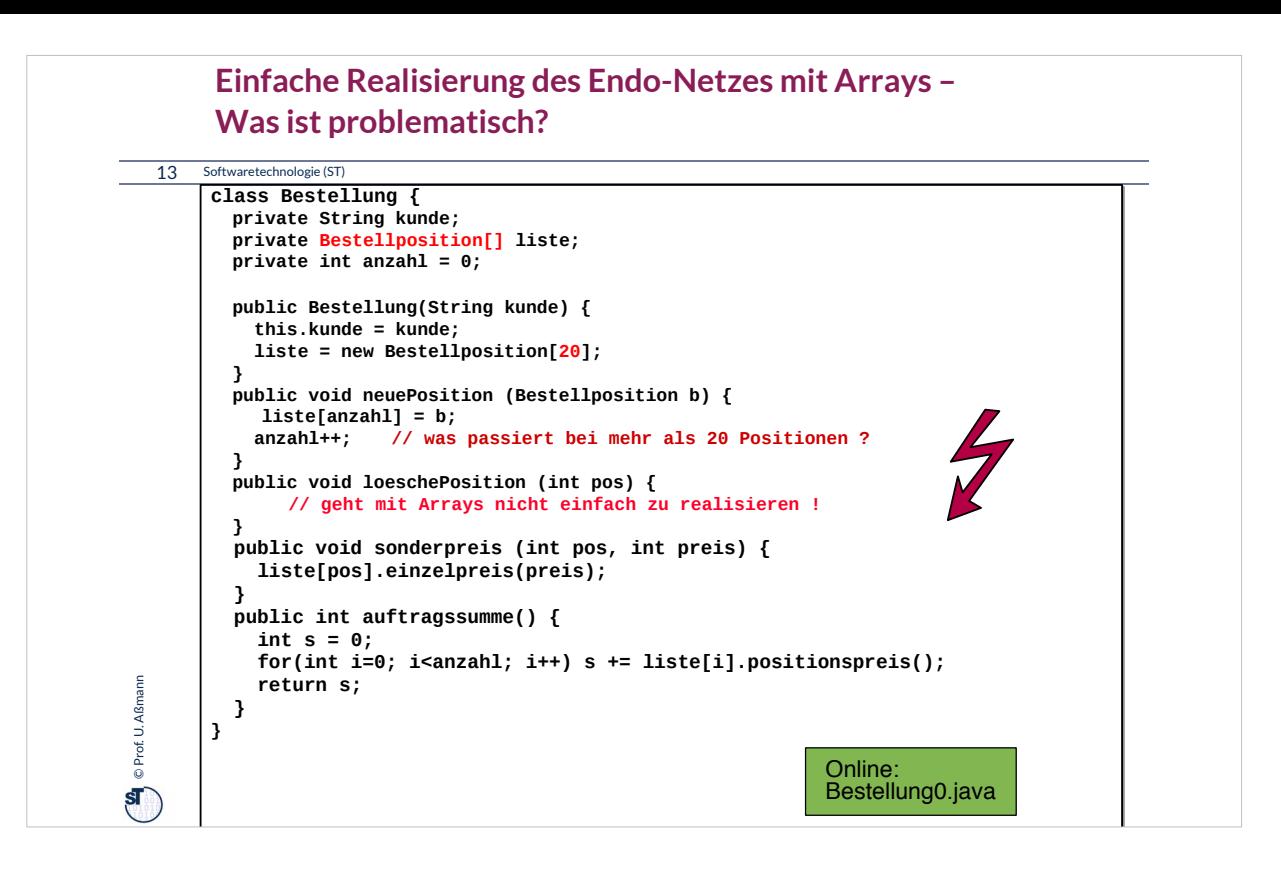

Problematisch ist hier, dass Java-Arrays eine fixe Obergrenze haben. Das Programm stürzt also ab. Wo genau?

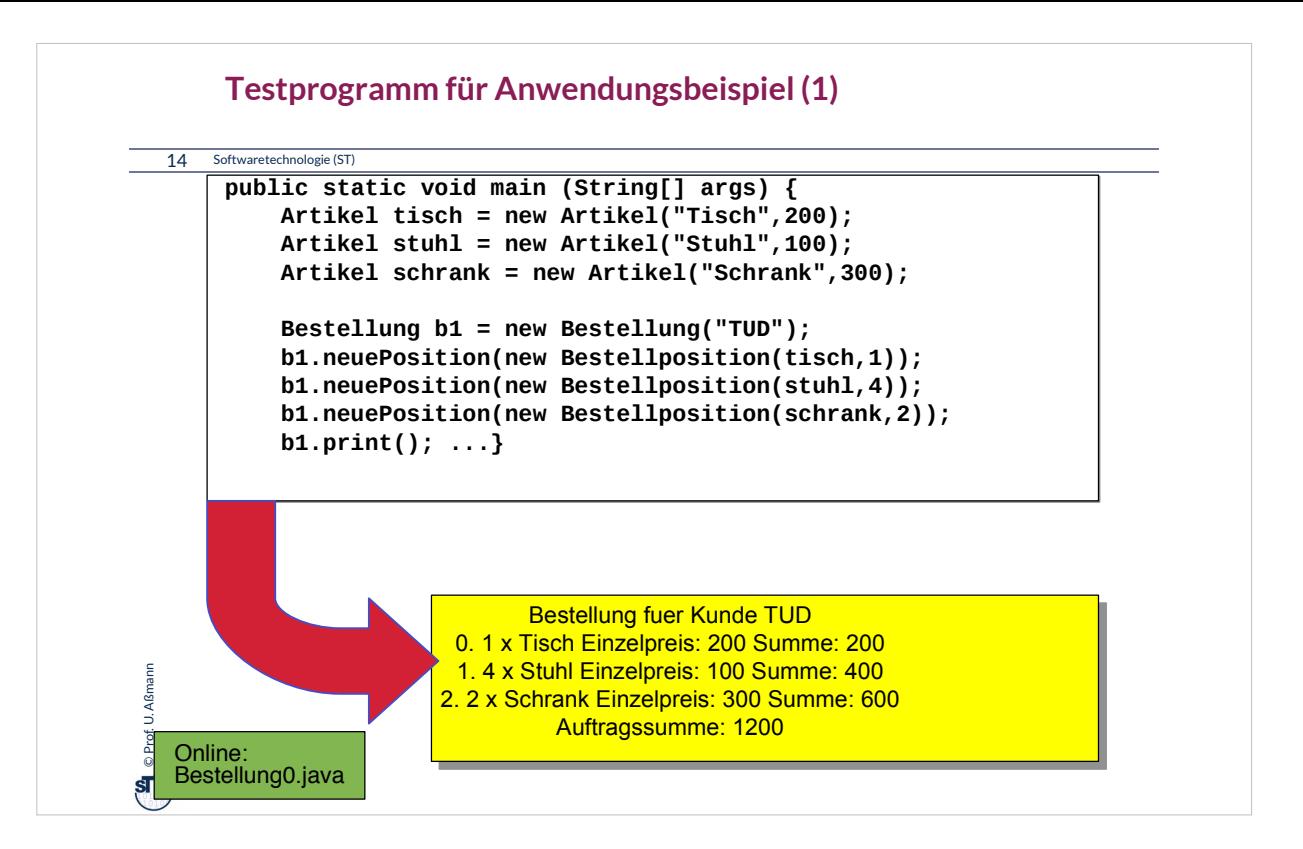

In der Regel muss mann für Realisierung mit fixen Collections oder Arrays Testprogramme selbst entwickeln, sie gibt es nicht vorgefertigt. Dadurch steigt der Testaufwand.

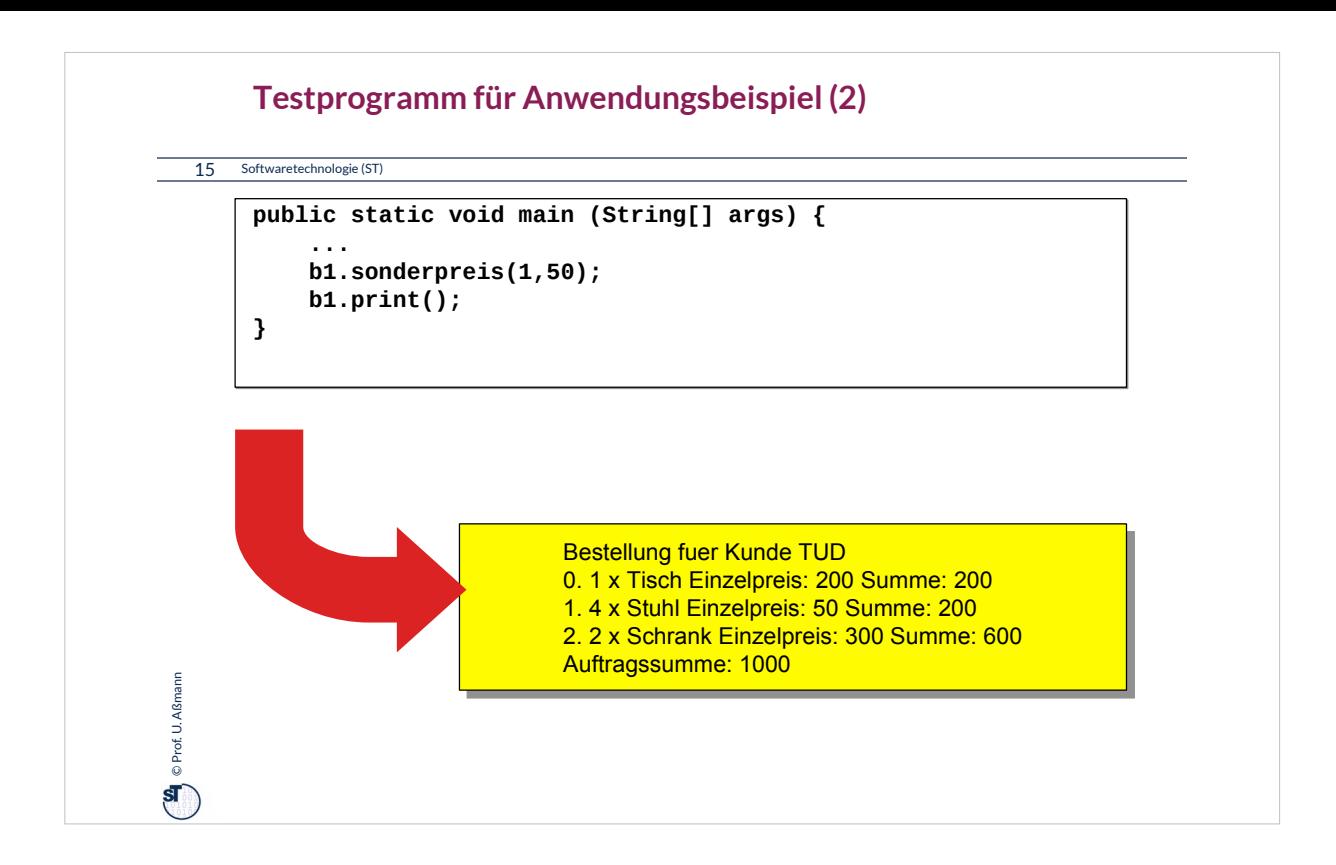

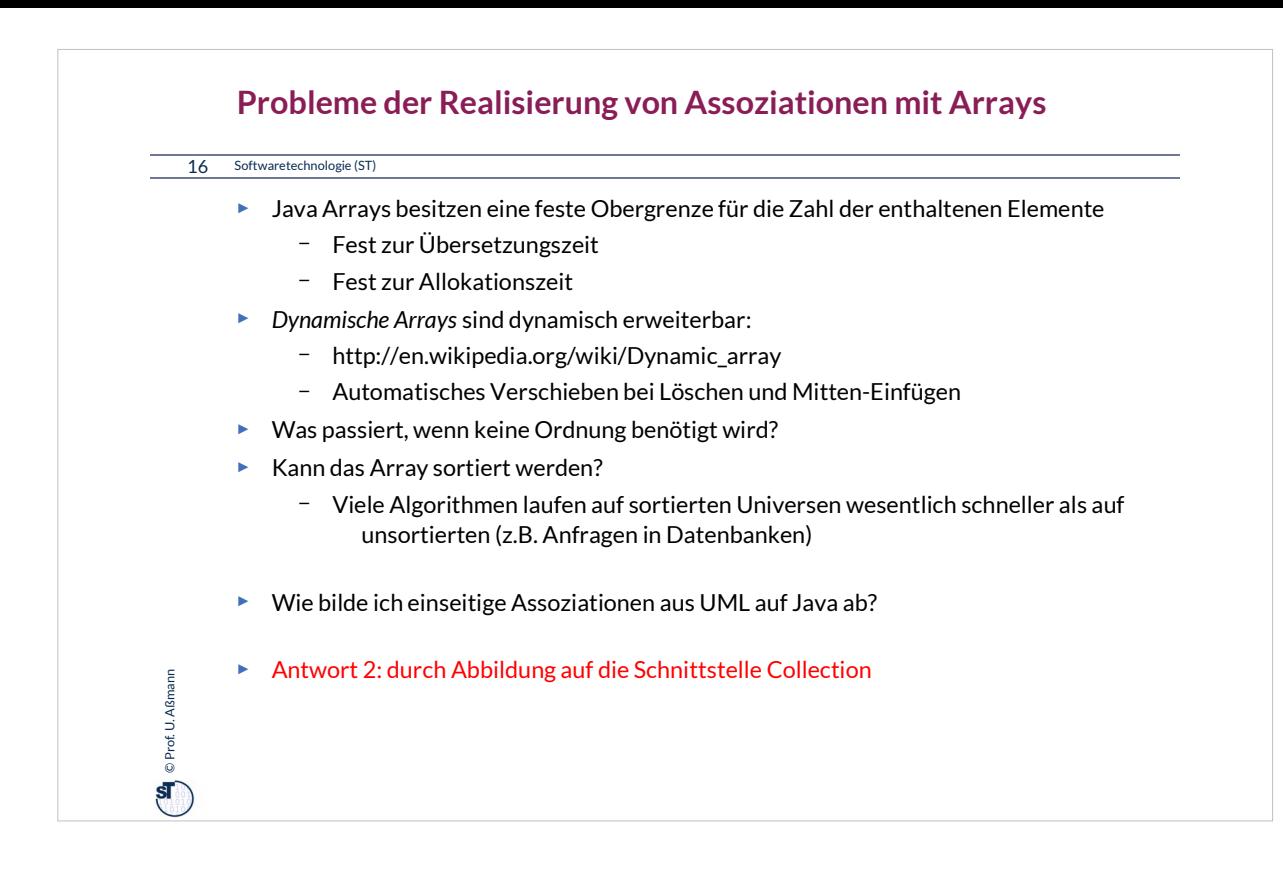

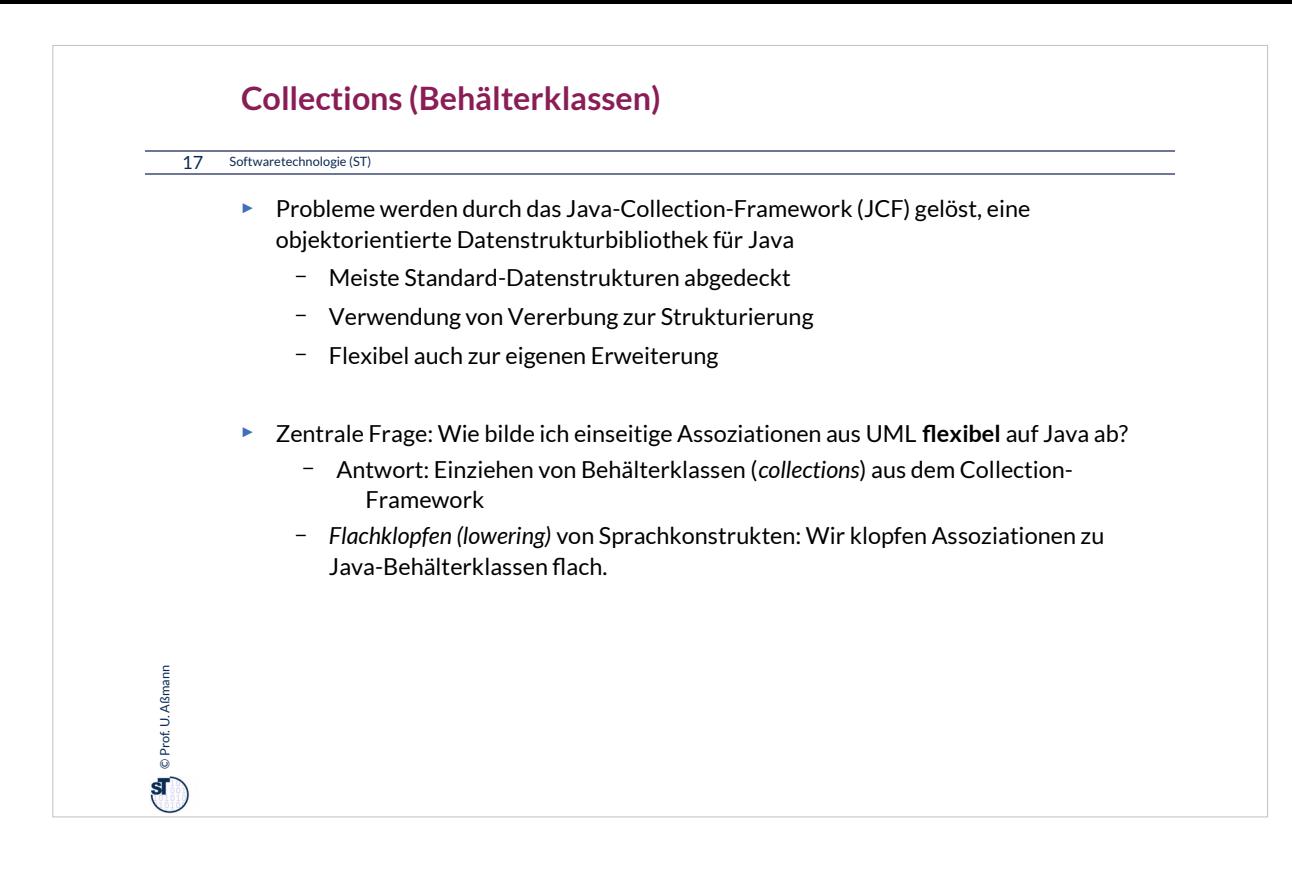

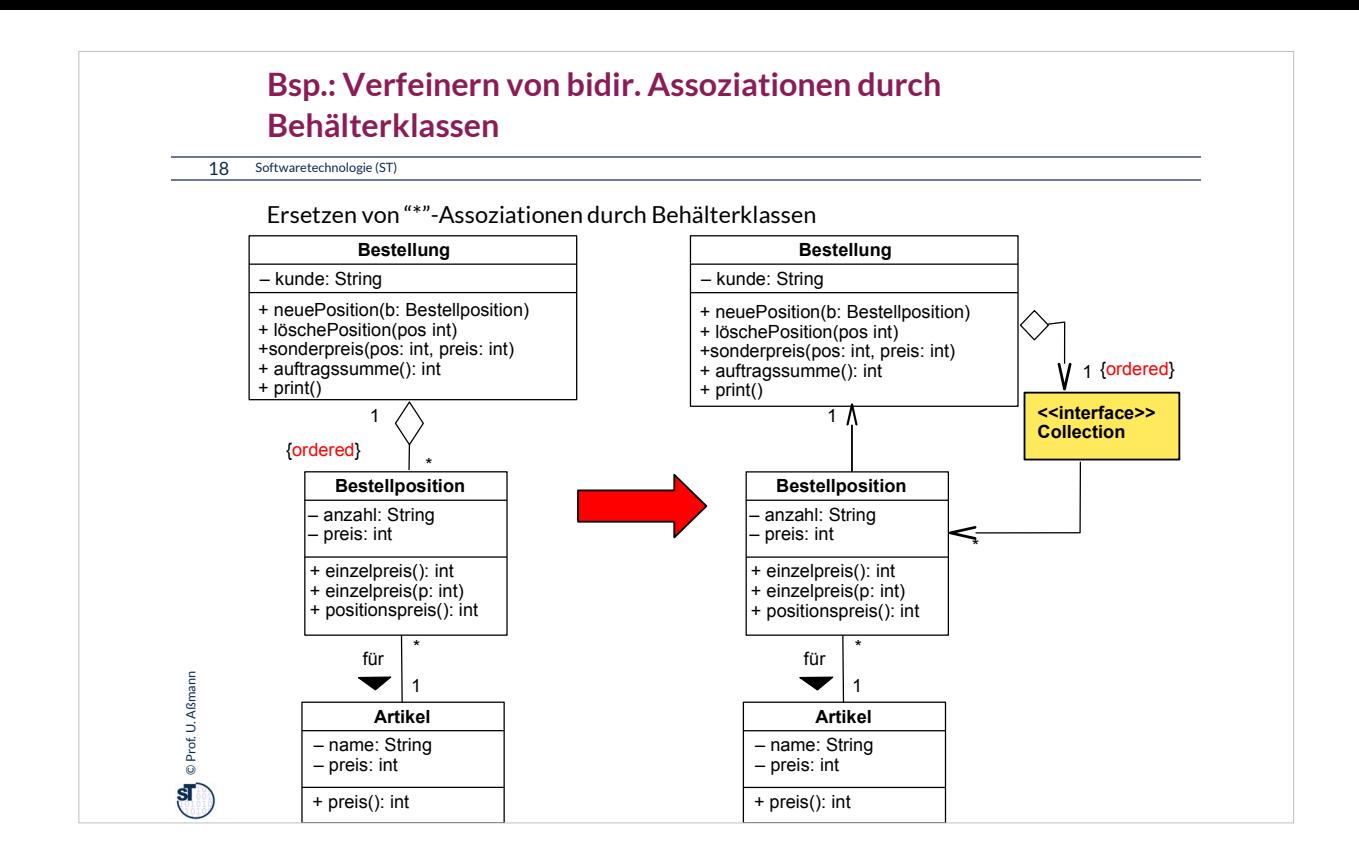

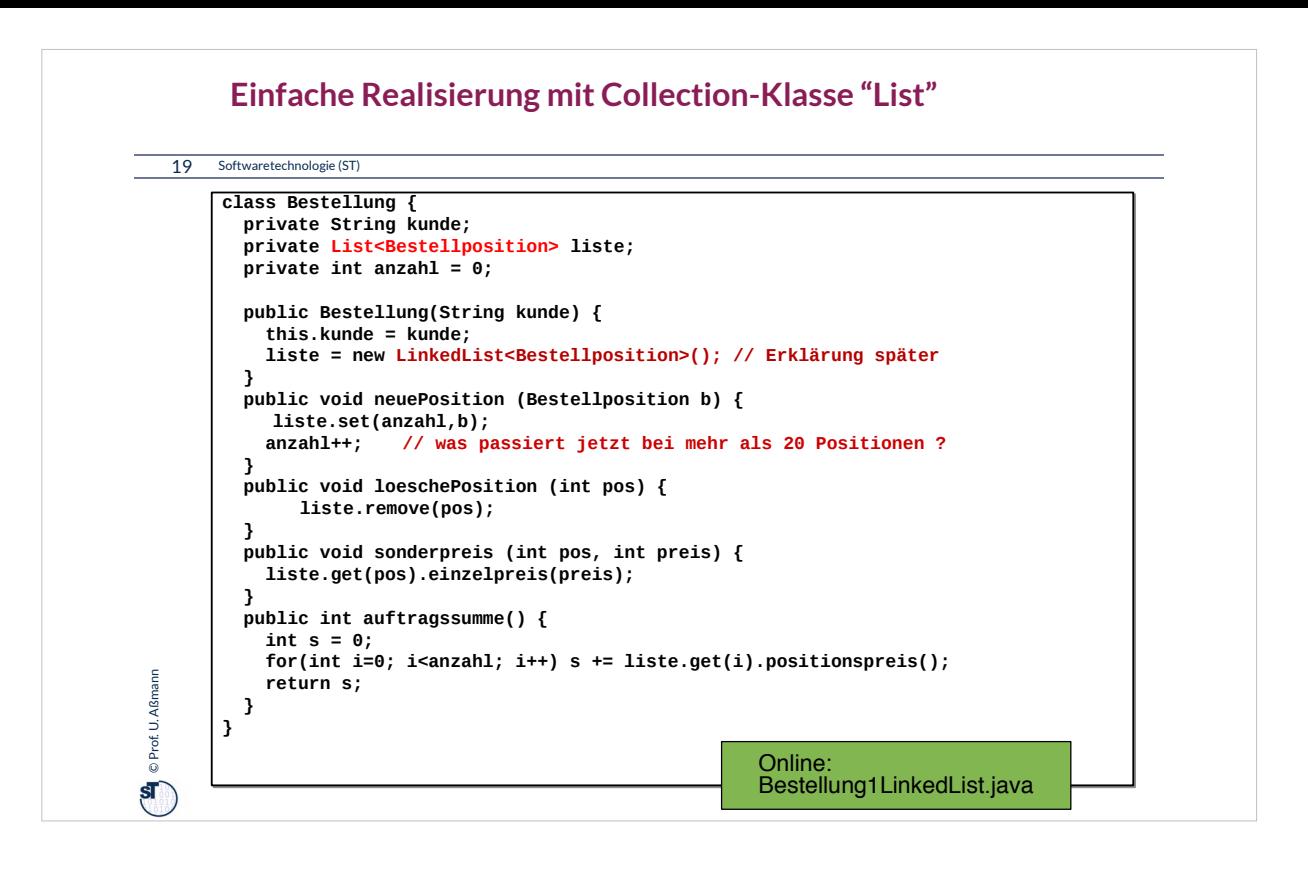

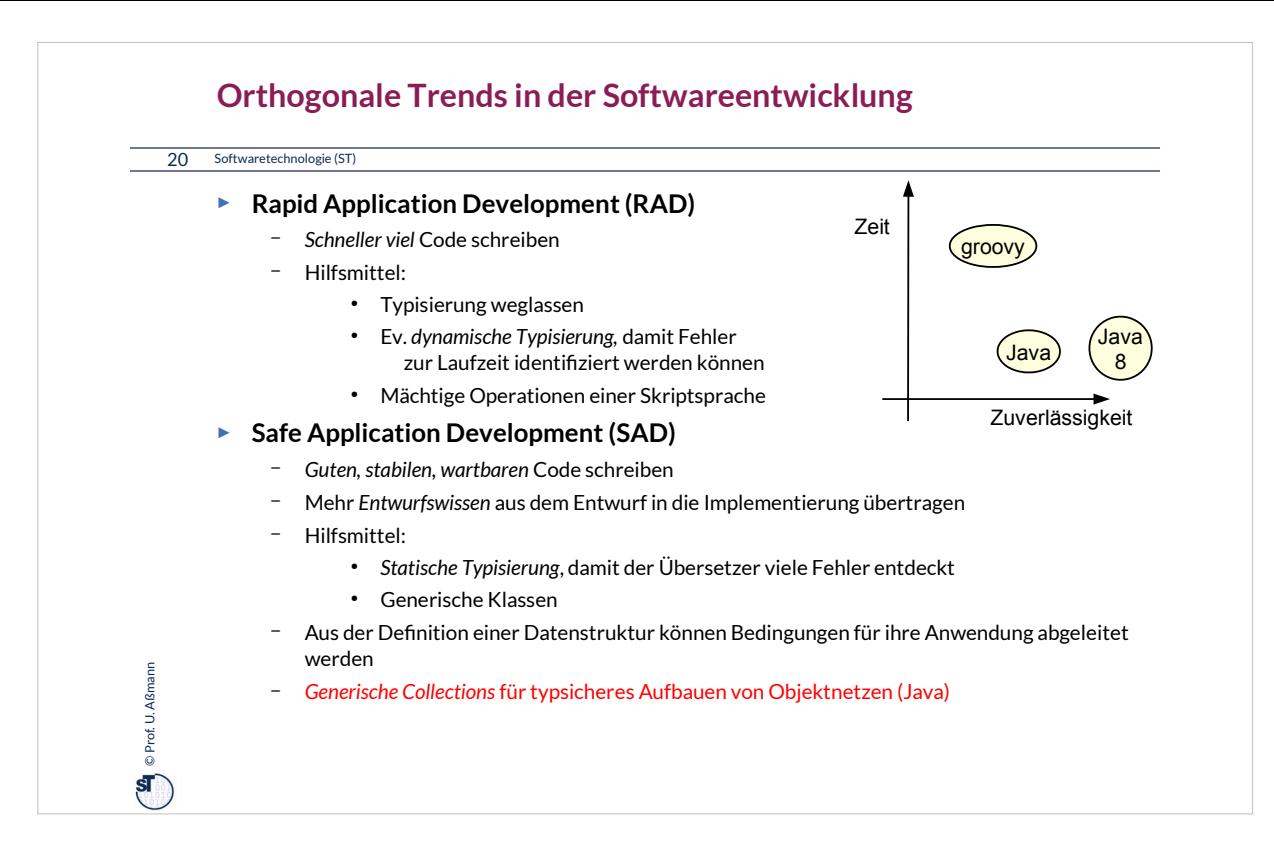

## •Gradual Typing für beides

- Typen werden Schritt für Schritt annotiert
- http://ecee.colorado.edu/~siek/gradual-obj.pdf

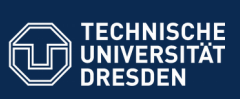

### **21.2 Die Collection-Bibliothek Java Collection Framework (JCF) (Behälterklassen)**

► Ungetypte Behälterklassen für RAD

**Fakultät Informatik** - Institut Software- und Multimediatechnik - Softwaretechnologie

► Generische Behälterklassen für SAD

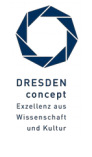

Softwaretechnologie (ST) © Prof. U. Aßmann

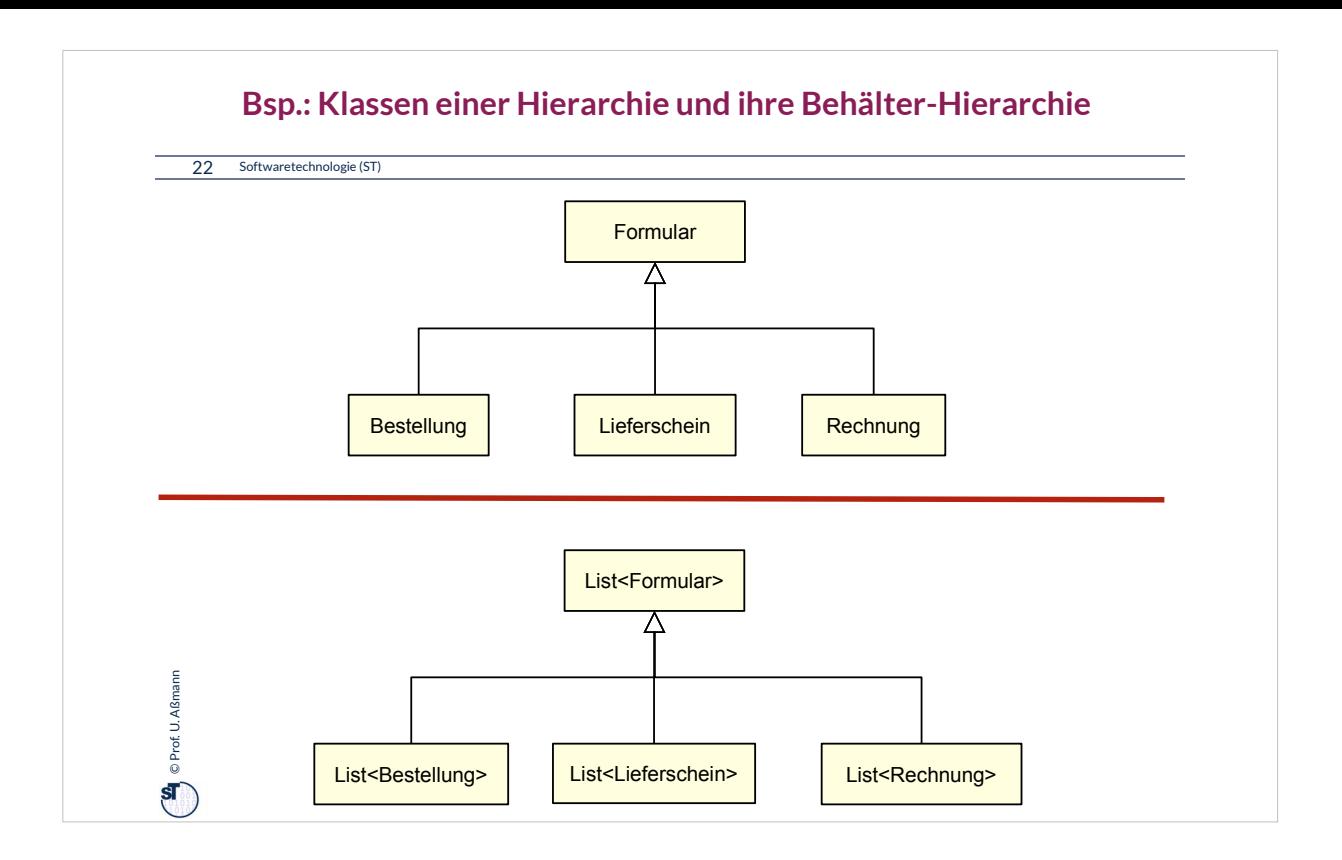

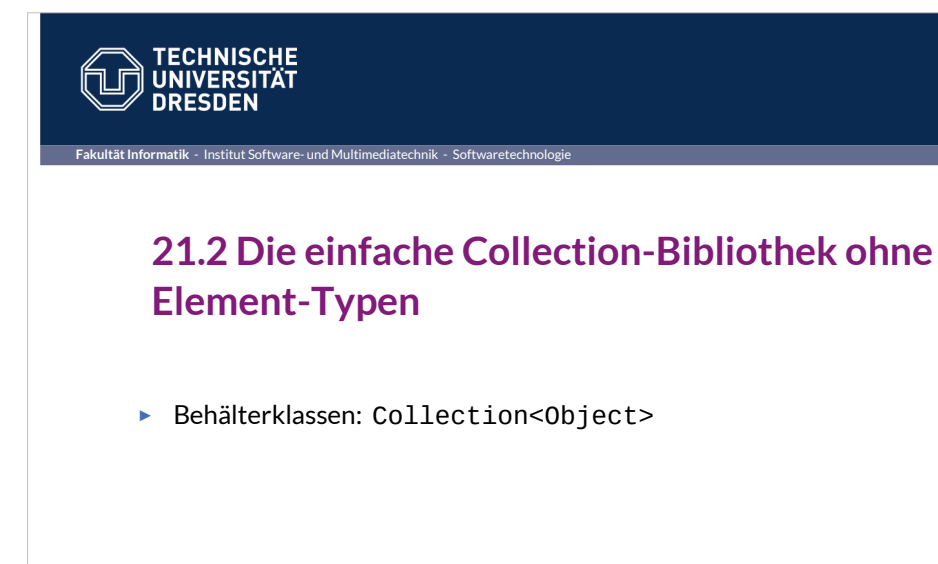

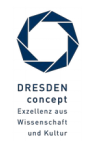

Softwaretechnologie (ST) © Prof. U. Aßmann

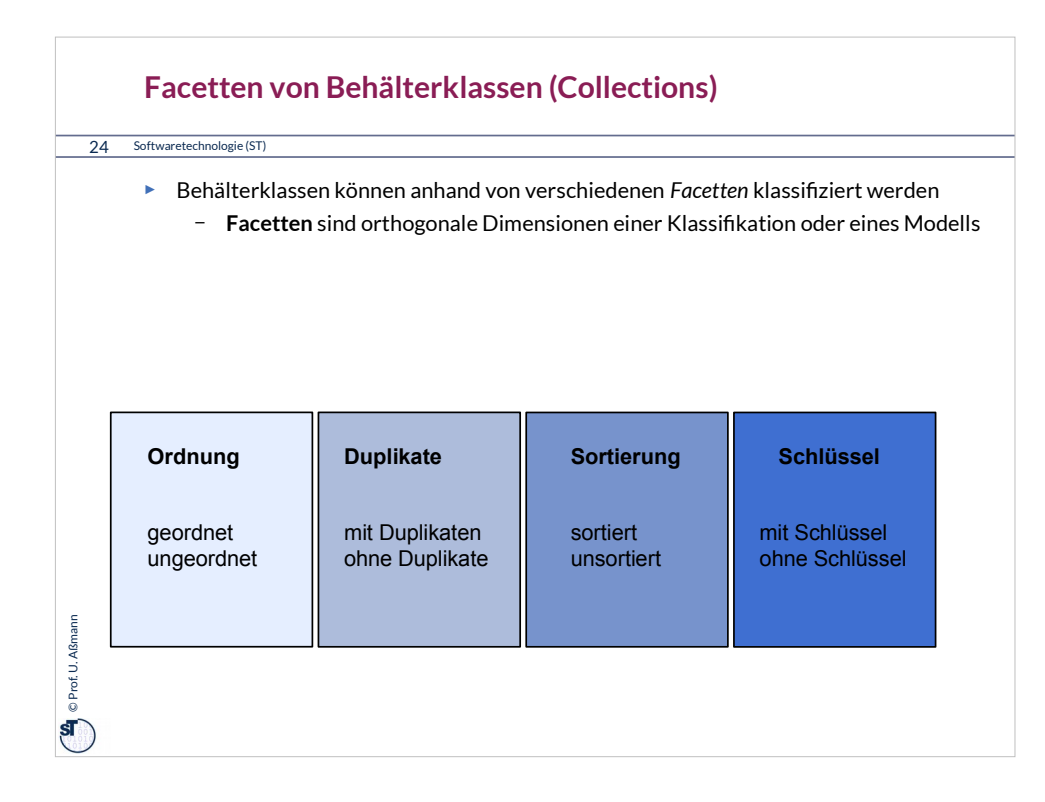

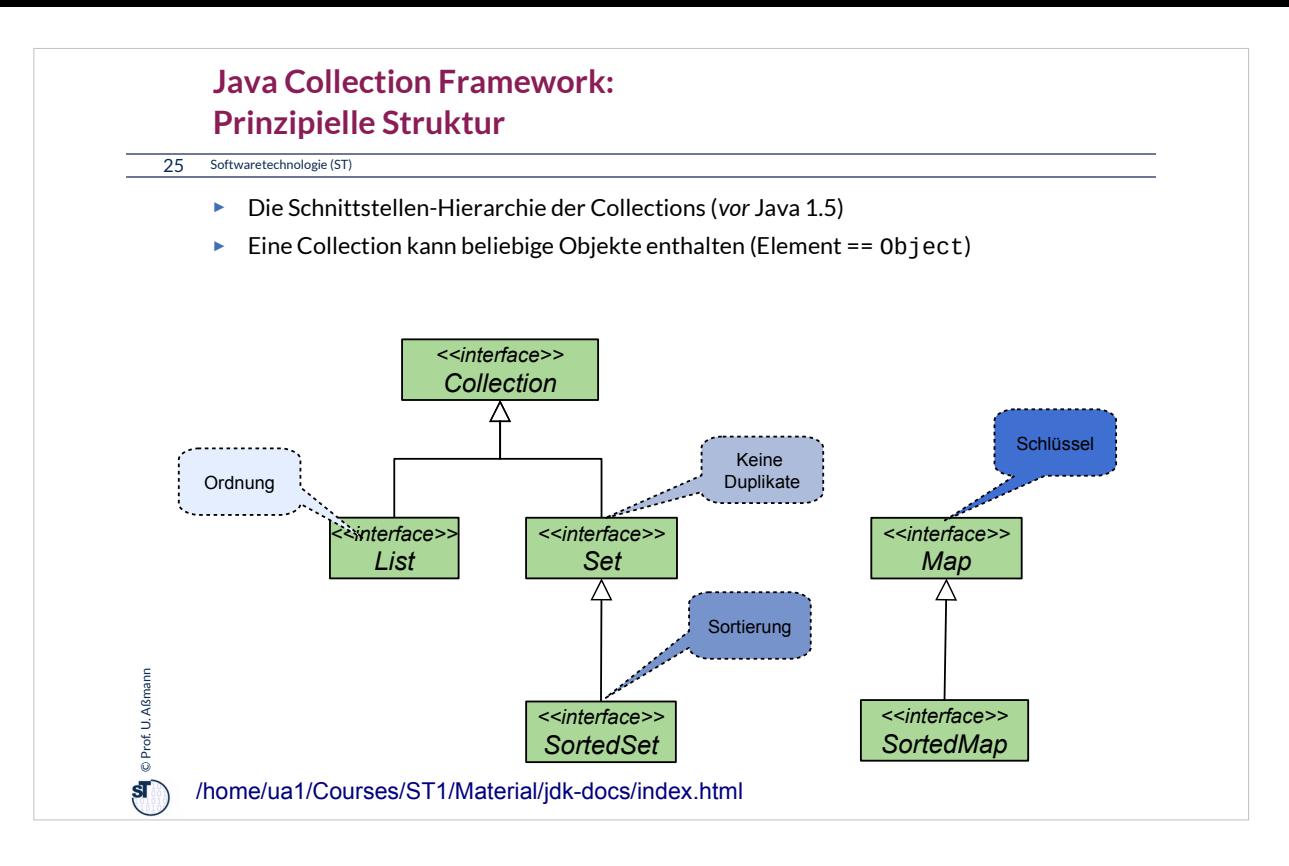

Dieses Klassendiagramm enthält noch keine Generics, sondern ist über dem Elementtyp Object definiert.

Damit kann man den Elementtyp nicht festlegen.

Generics dienen der Festsetzung von Nachbartypen. Hier können sie eingesetzt werden, um Elementtypen von Collections festzulegen.

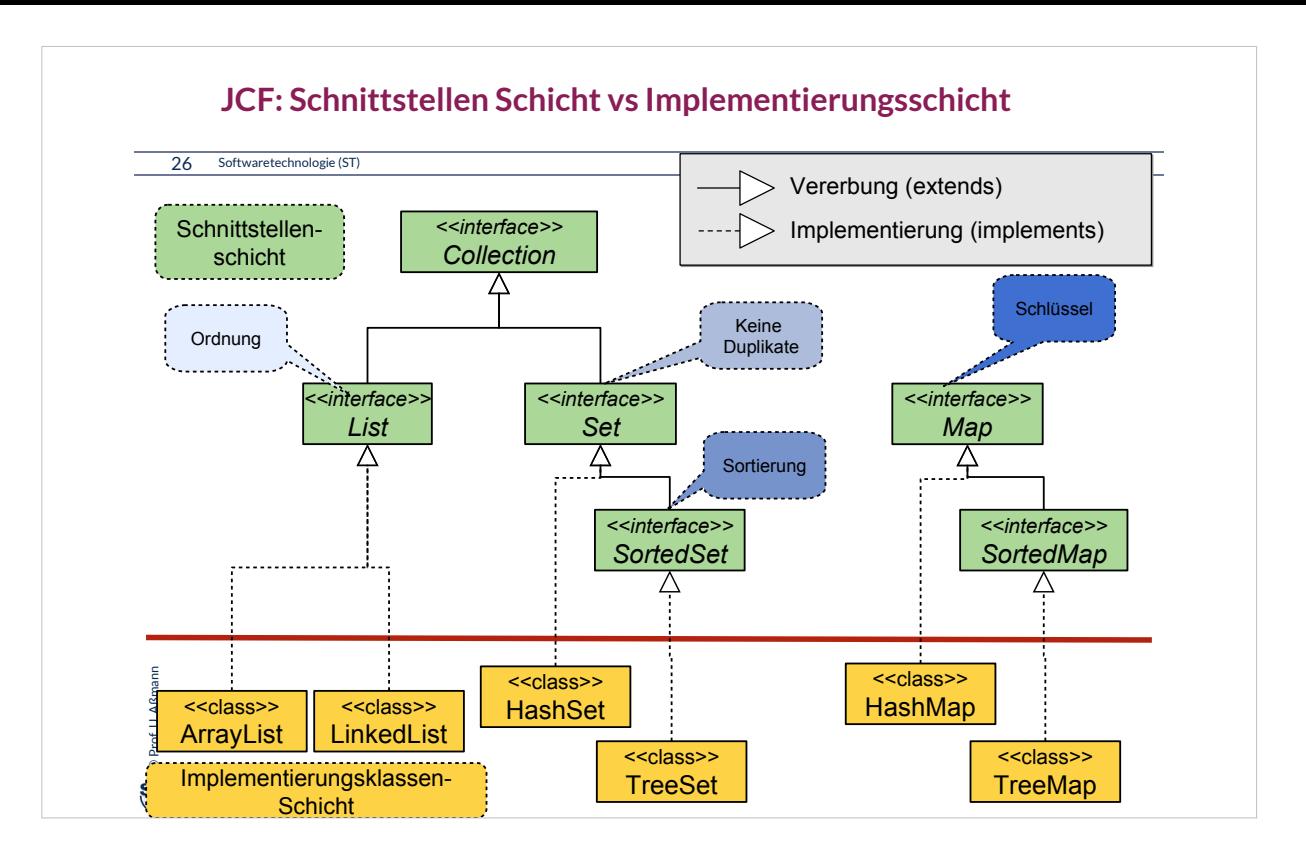

Im JDK gibt es sehr viele Implementierungsklassen für die Schnittstellen der JCF Collections.

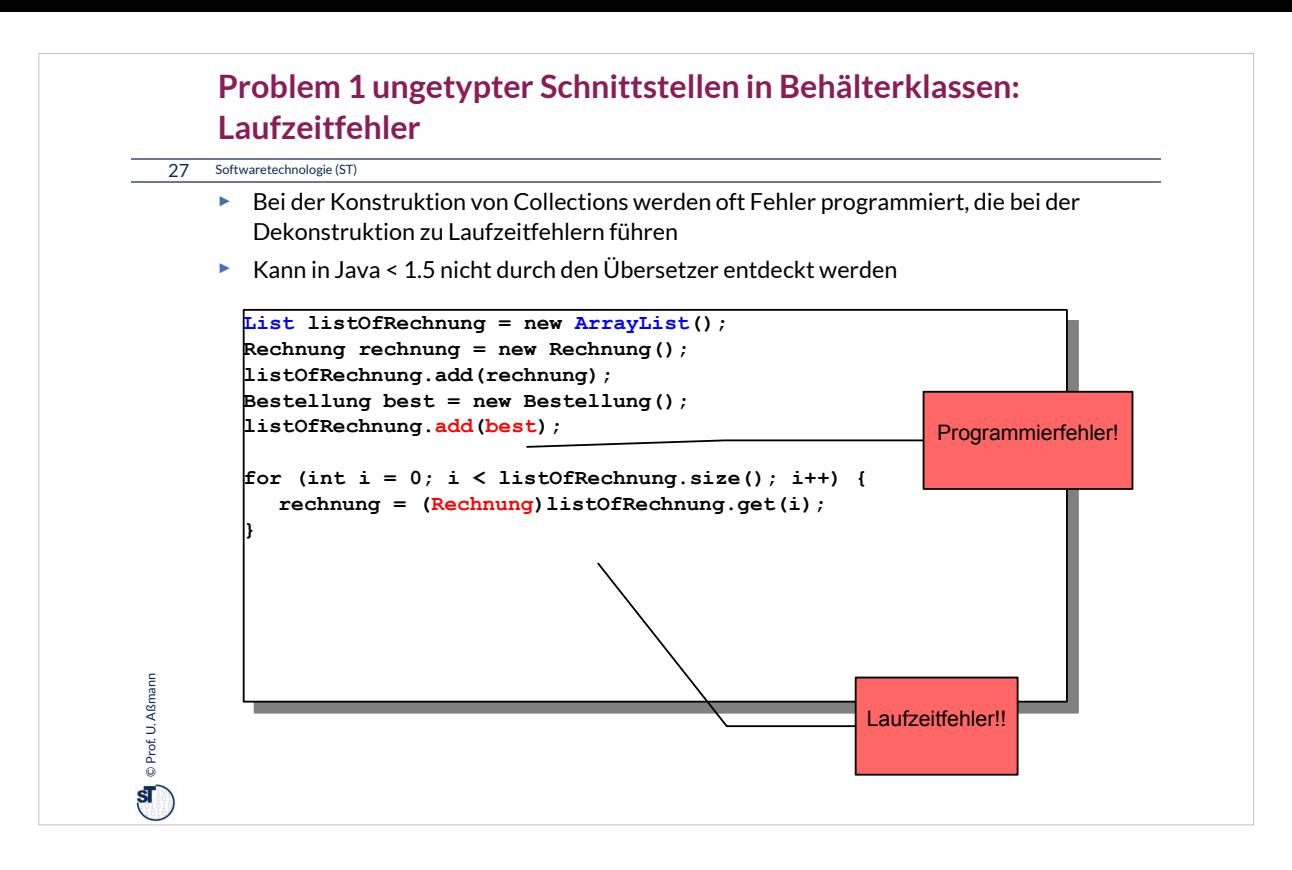

Behälterklassen sollten genau qualifizieren, was sie beinhalten.

Klassische Behälterklassen arbeiten auf "Object", können also nicht näher qualifizieren, was sie beinhalten. Das führt leicht zu Programmierfehlern.

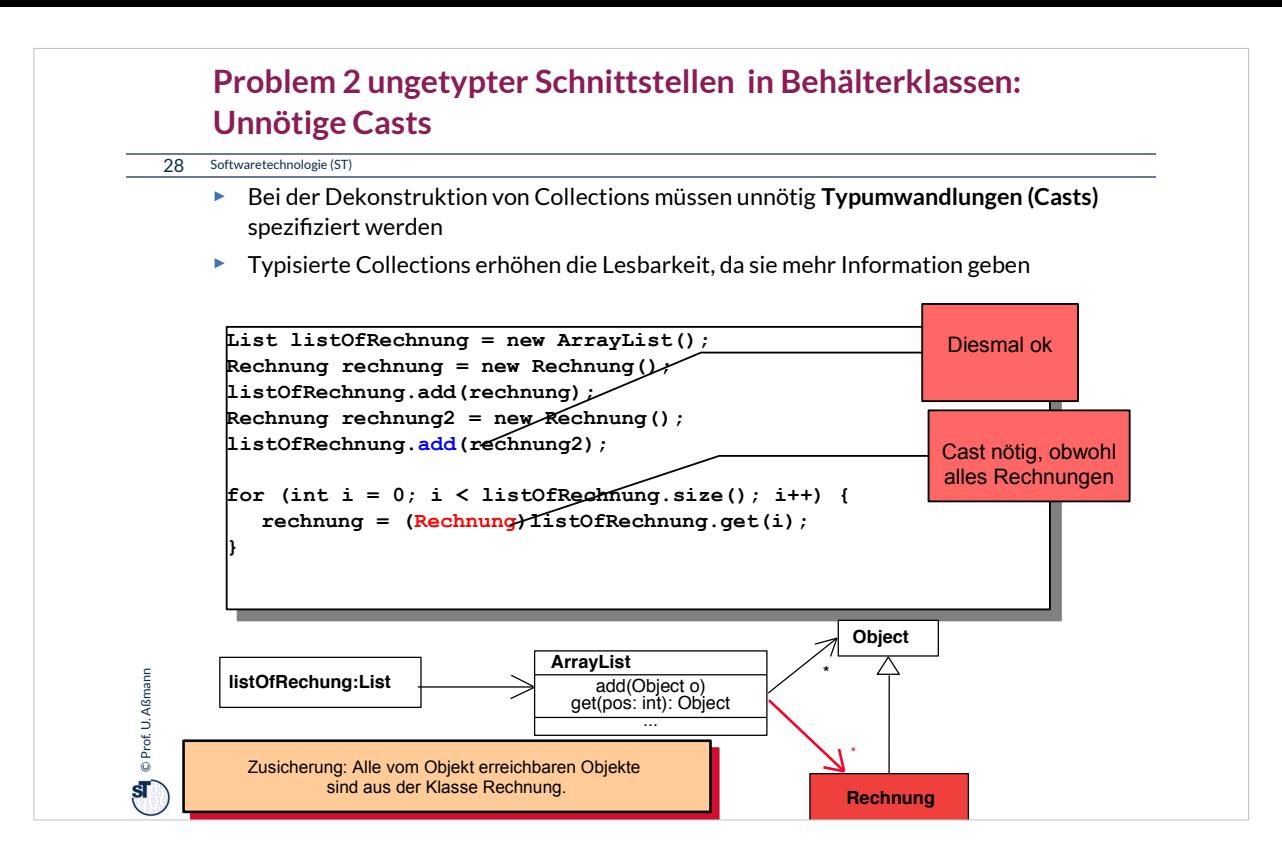

Wenn man aus einer ungetypten Behälterklasse ein Element herausholt, muss es von "Object" auf einen spezielleren Typ gewandelt (gecastet) werden.

Das führt zu "Codeverschmutzung", d.h. unübersichtlichem Code.

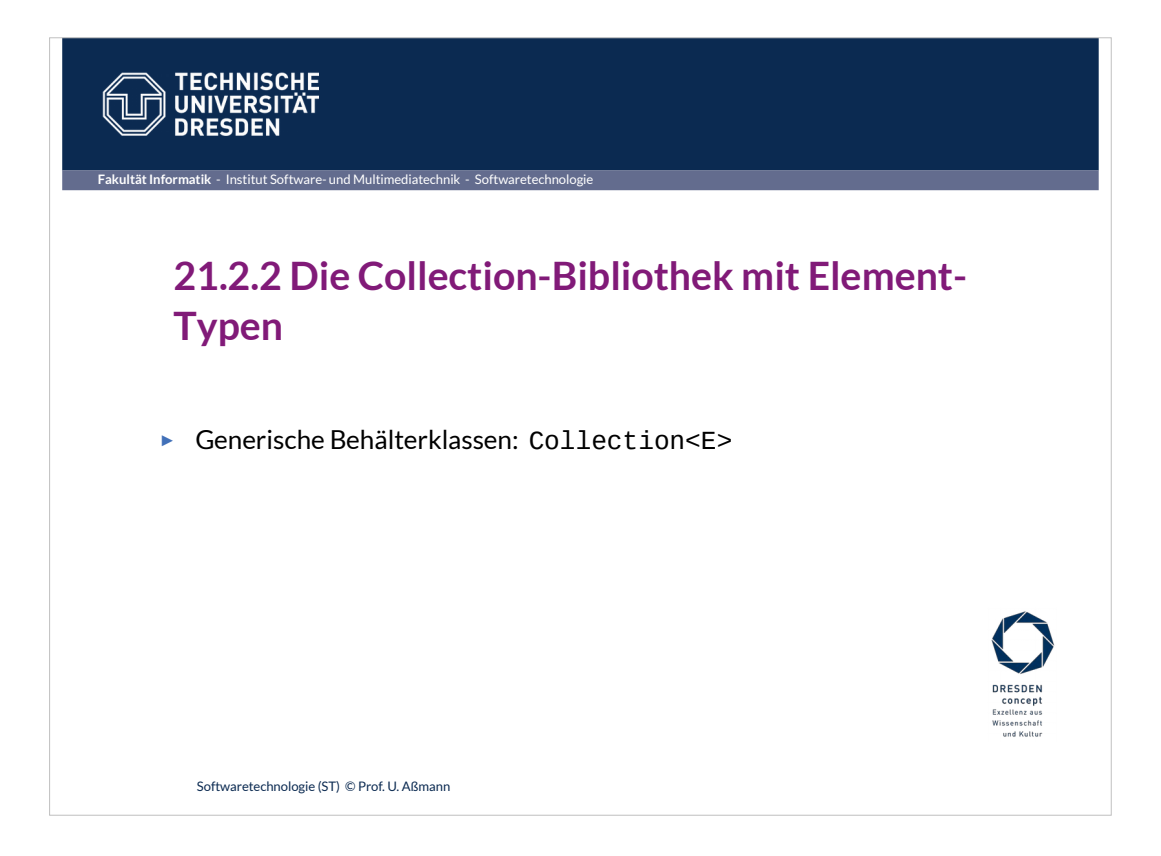

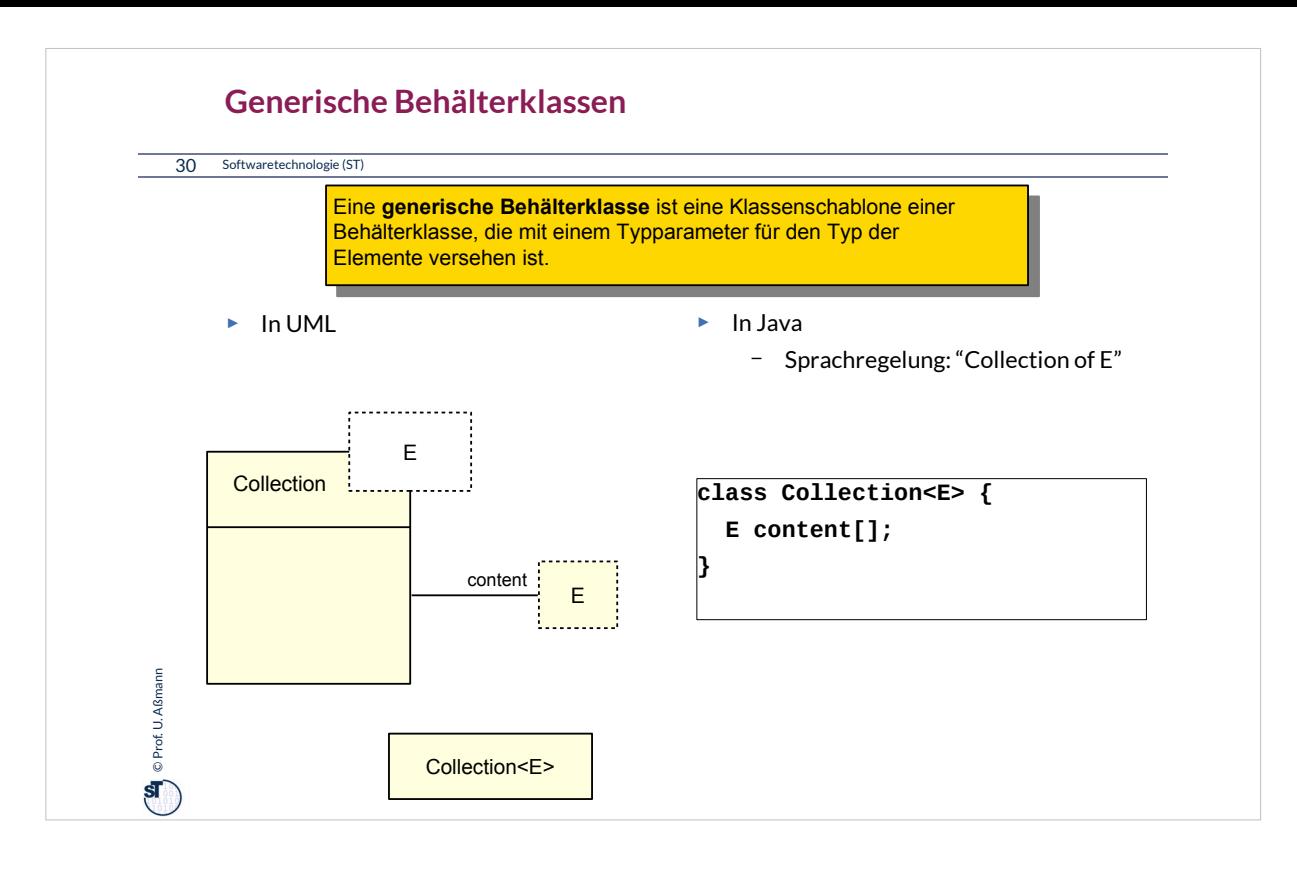

# Auch Collection-Klassen können mit einem Typparameter versehen werden.

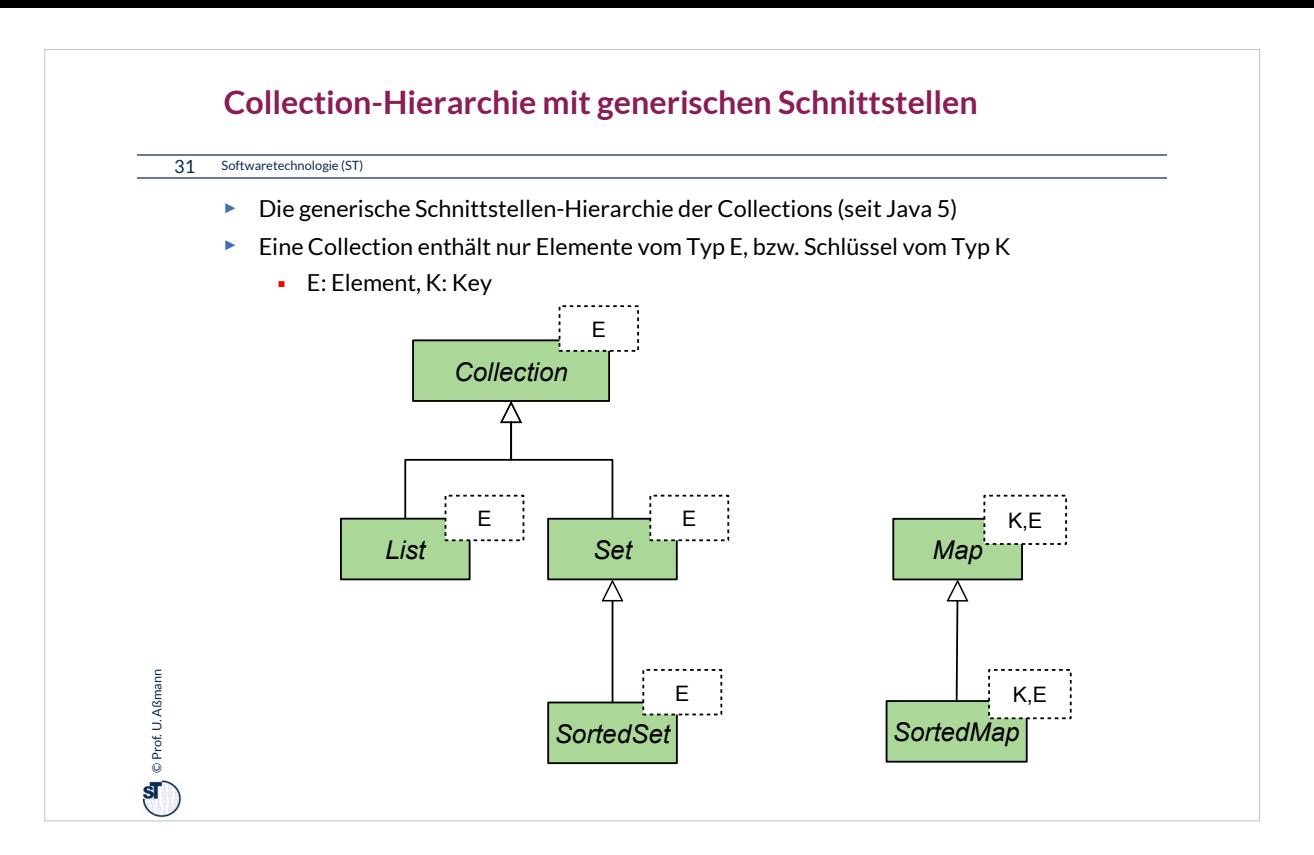

Die generische Schnittstellenhierarchie kann nun benutzt werden, um die Elementtypen (E und K) festzulegen.

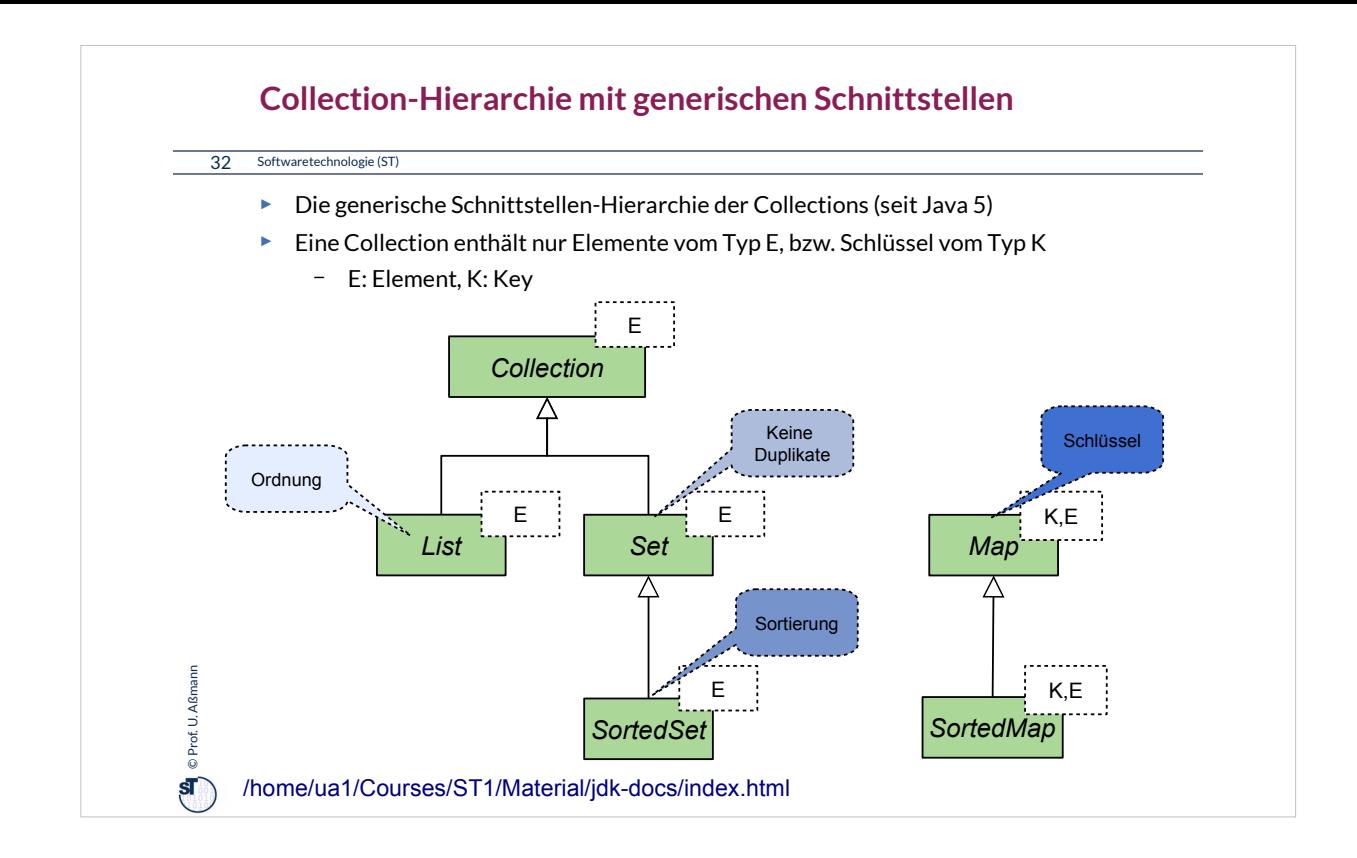

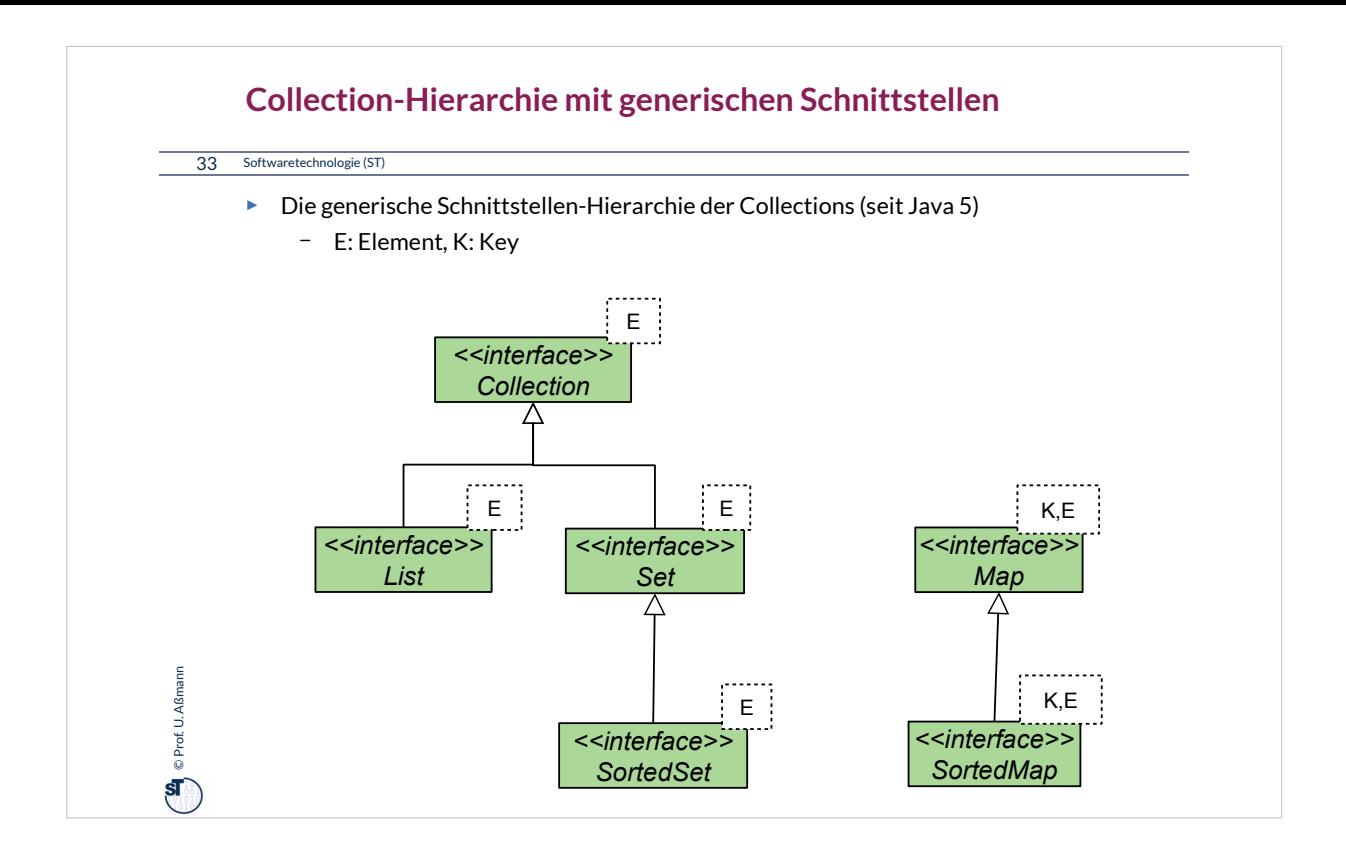

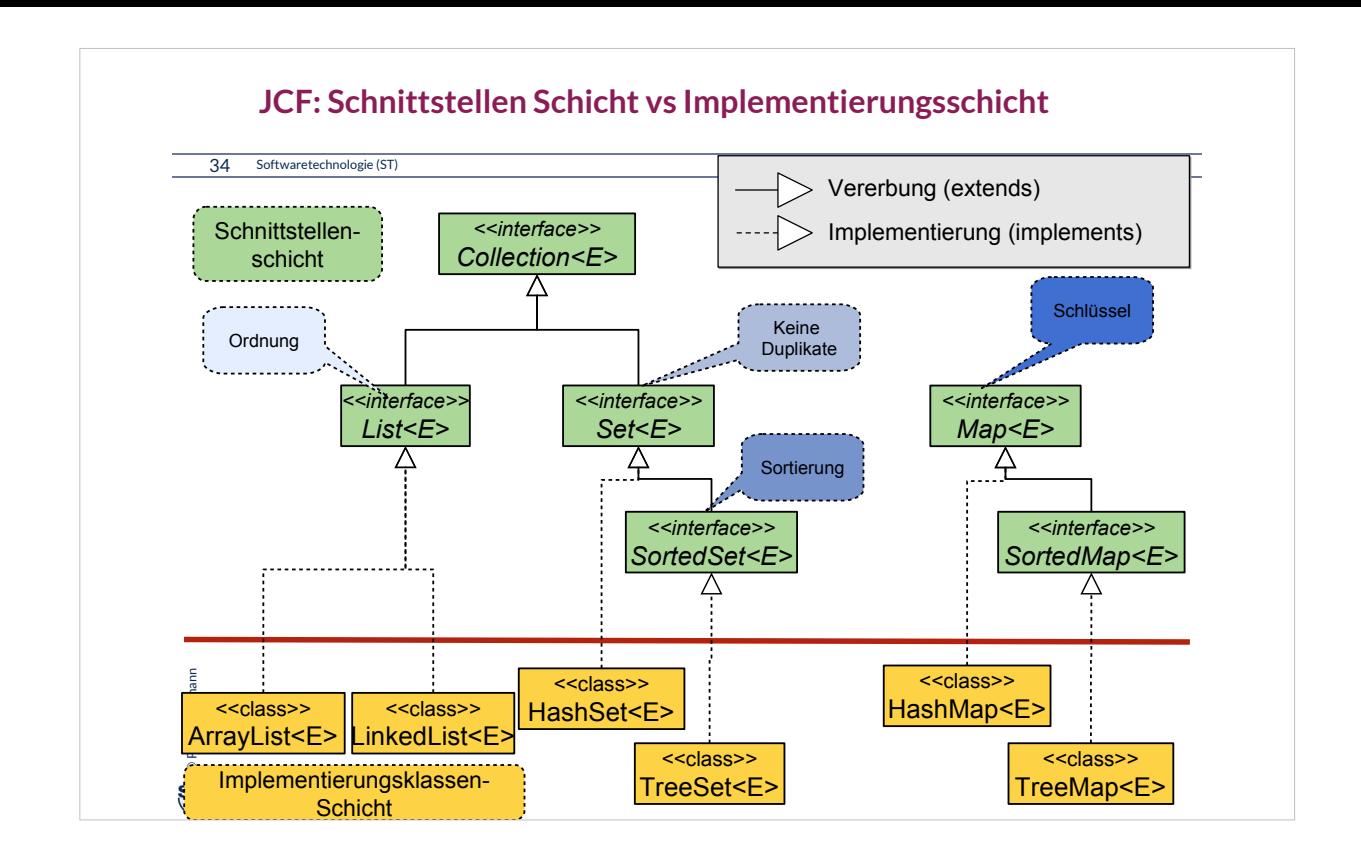

Dieses Diagramm zeigt, wie sich die generische Nachbartypschranke aus den Schnittstellen in die Implementierungsklassen hin fortsetzt.

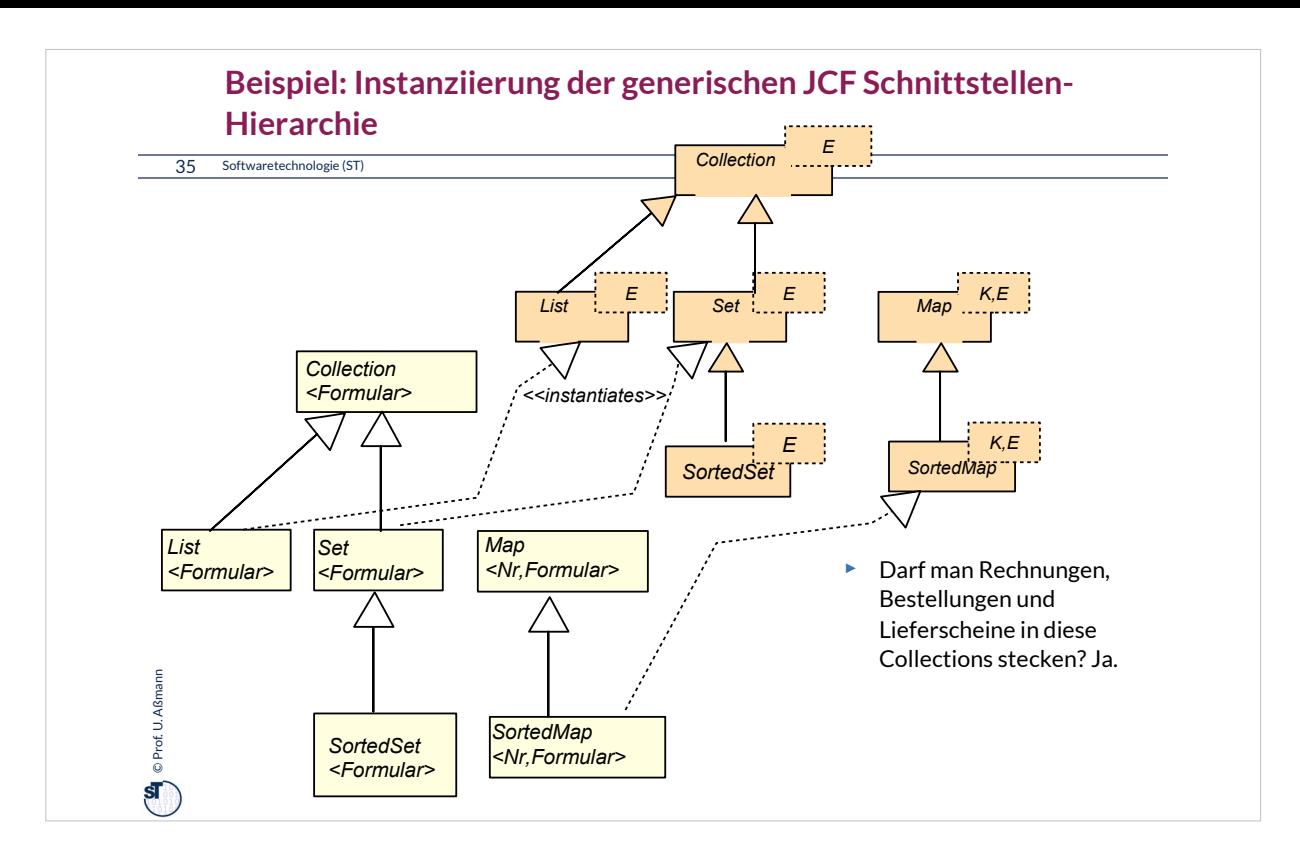

Man kann die Hierarchie von generischen Behälterklassen insgesamt für einen konkreten Elementtyp instanziieren.

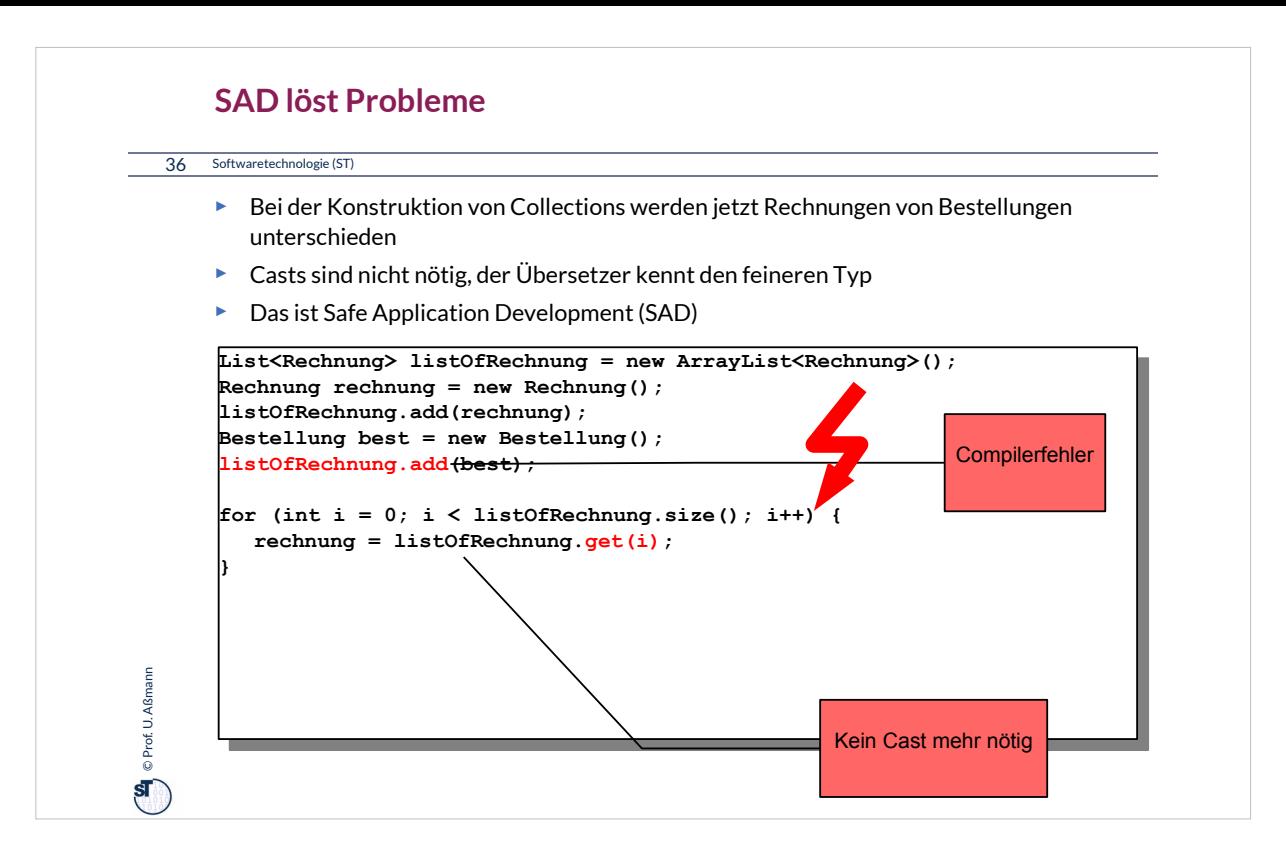

Mit generischen Behälterklassen können jetzt die Elemente unterschieden werden, und es braucht keine "Casts".

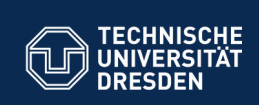

# **21.2.2 Schnittstellen im Detail**

**Fakultät Informatik** - Institut Software- und Multimediatechnik - Softwaretechnologie

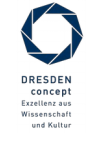

Softwaretechnologie (ST) © Prof. U. Aßmann

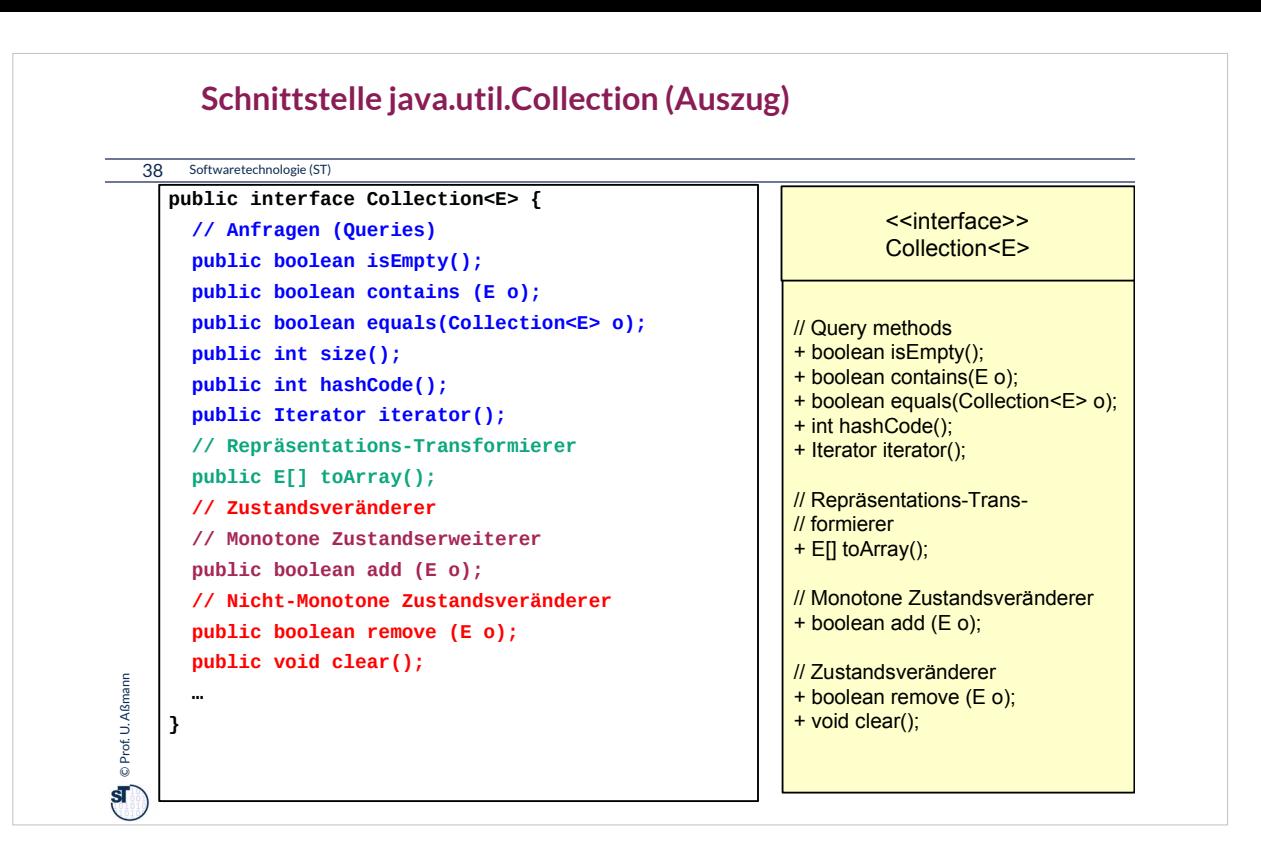

An Behälterklassen sieht man schön, welche Arten von Methoden es gibt (siehe Kapitel "Klassen").

Man sieht hier: Query-Methoden, Repräsentationswechsler, monotone und nicht-monotone Zustandsveränderer,

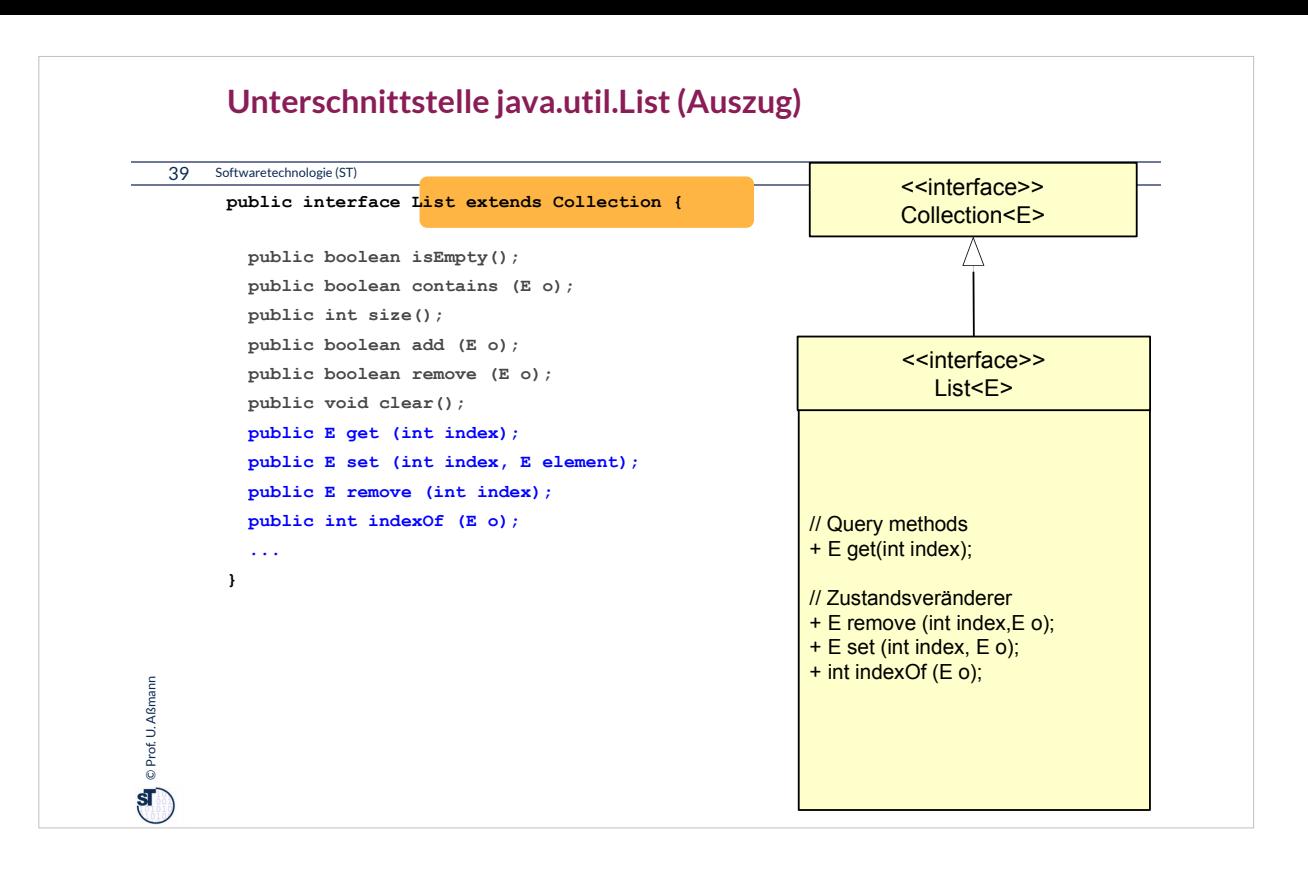

Listen erlauben es, per Index auf die Elemente der Collection zuzugreifen.

Entsprechend werden alle Kategorien von Methoden mit neuen Methoden erweitert, die Zugriff per Index ermöglichen.

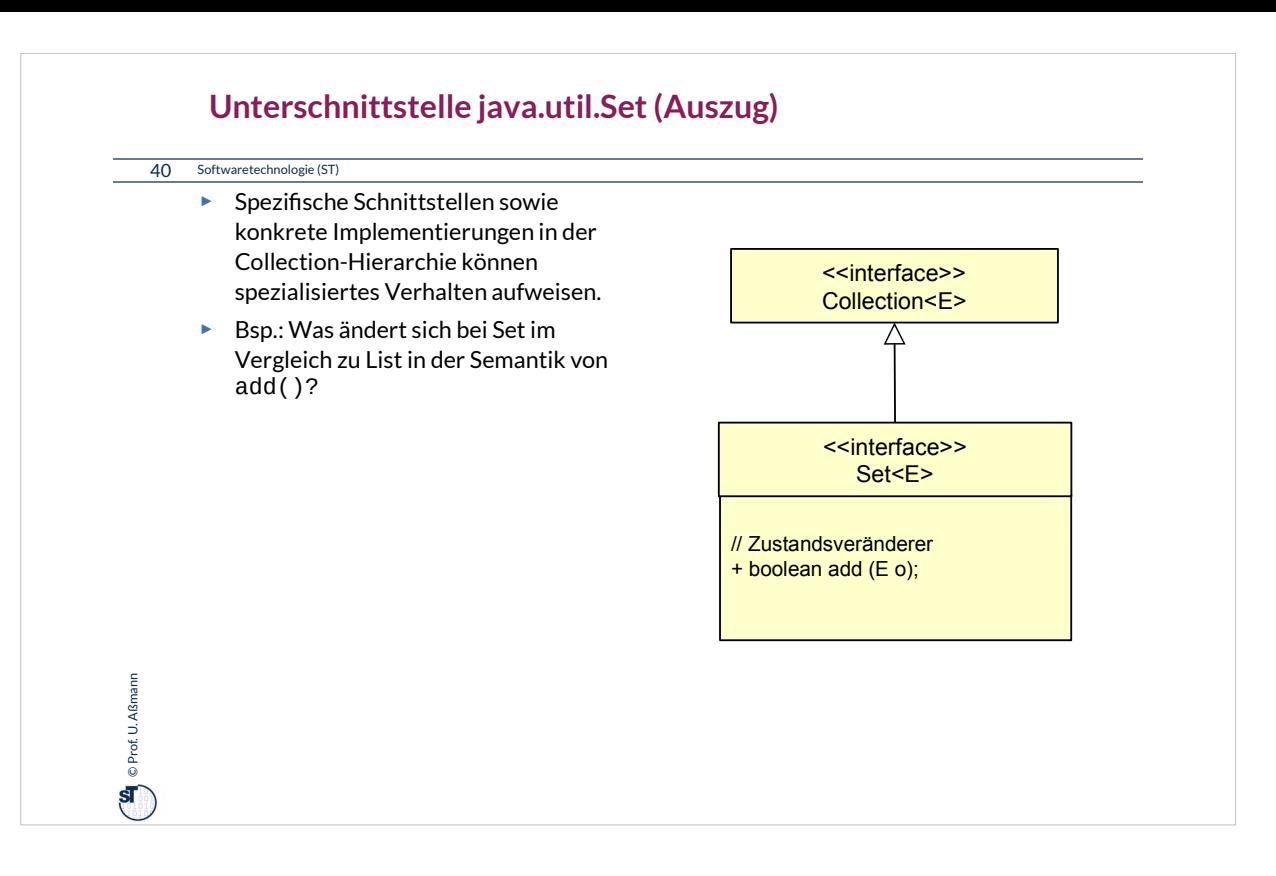

Set besitzt zur Schnittstelle List eine unterschiedliche Semantik von "add()", denn Mengen dürfen Elemente nur einmal enthalten (Duplikate werden eliminiert).

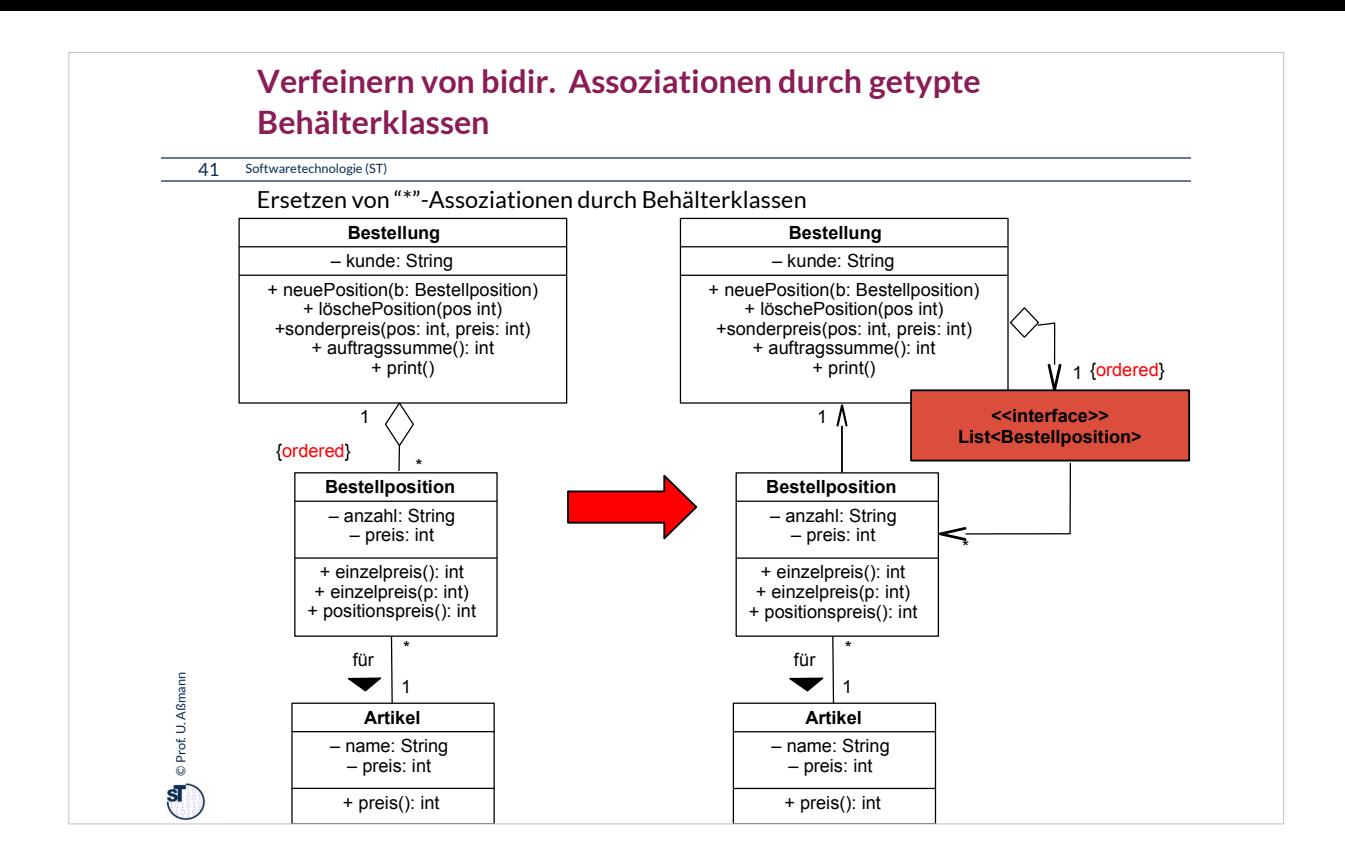

#### **Wdh. Einfache Realisierung mit Schnittstellen-Klasse "List" und Implementierungsklasse LinkedList**

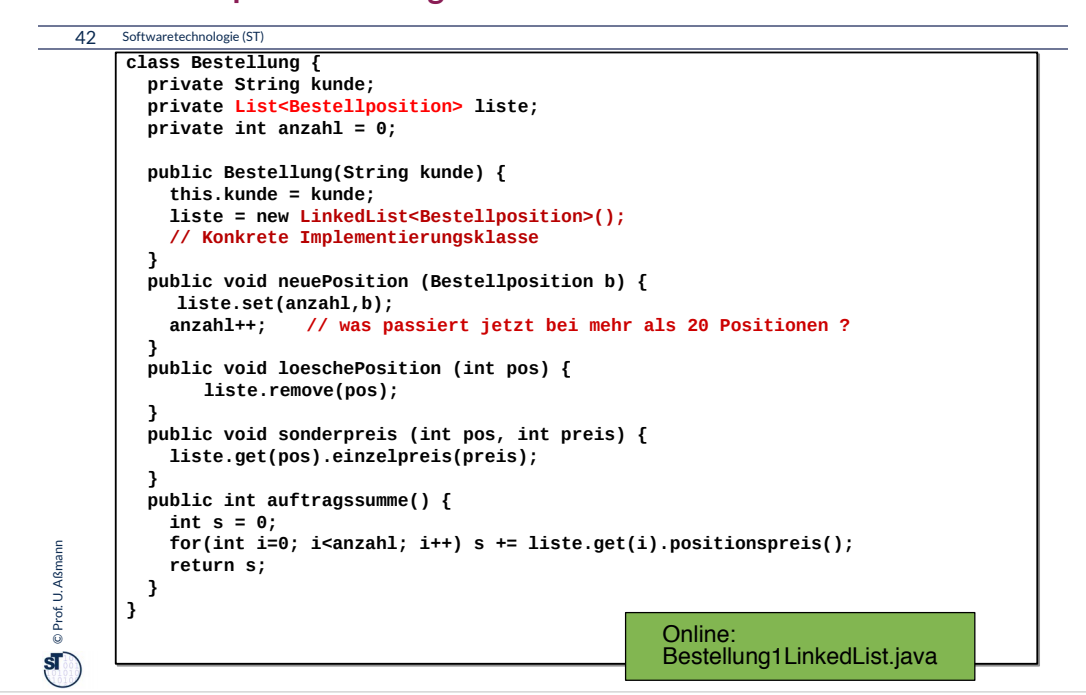

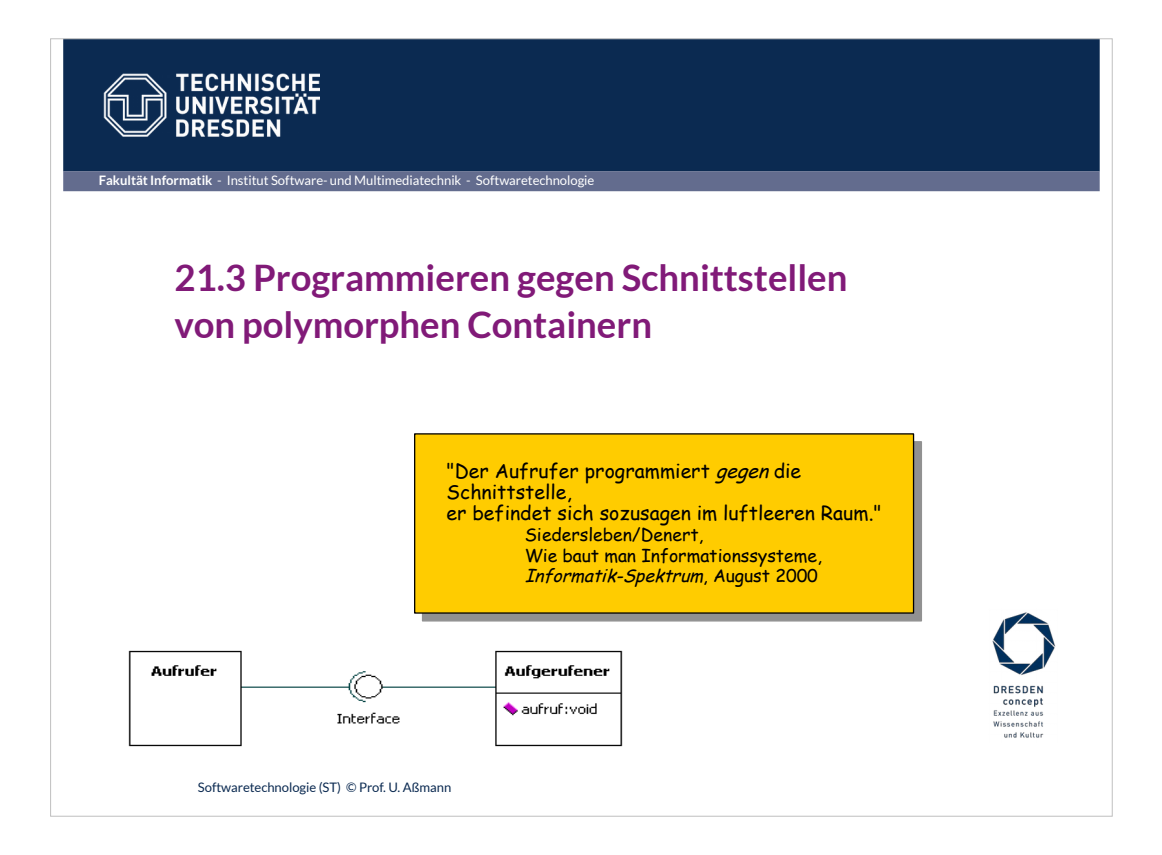

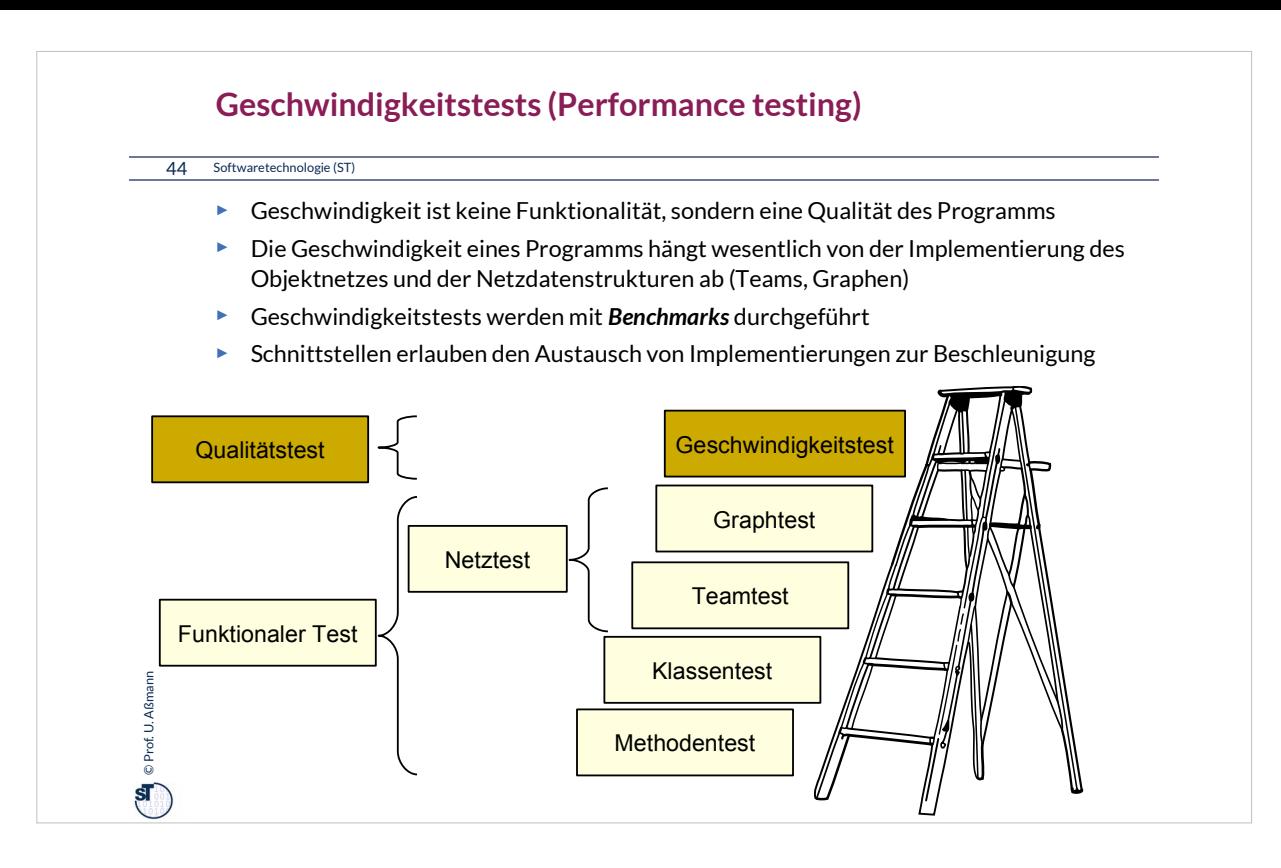

Programmieren gegen Schnittstellen hat verschiedene Vorteile:

•Nutzung für Geschwindigkeitstests: Oft ist nicht klar, mit welchen Implementierungsklassen für ein Objektnetz ein Programm am schnellsten läuft. Ein Geschwindigkeitstest kann daher verschiedene Varianten für die Implementierung des Netzes angeben und die beste auswählen.

•Wiederverwendung: Man kann Pakete für Objektnetze wiederverwenden und in anderen

Wiederverwendungskontesten mit anderen

Implementierungen versehen.

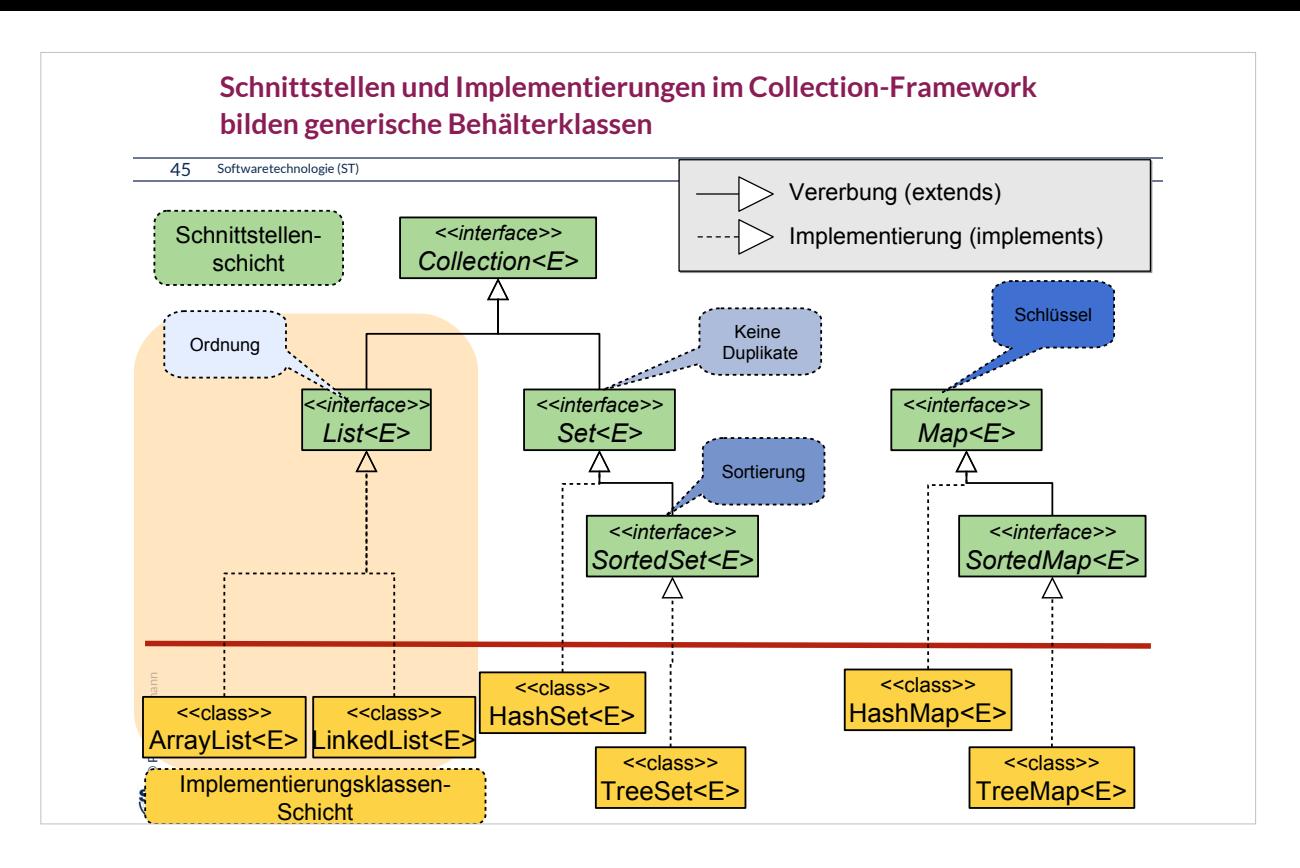

Wir lernen am Beispiel von ArrayList und LinkedList, warum deren Implementierungen bezgl.

unterschiedlicher Nutzungsprofile unterschiedliche Geschwindigkeiten bieten.
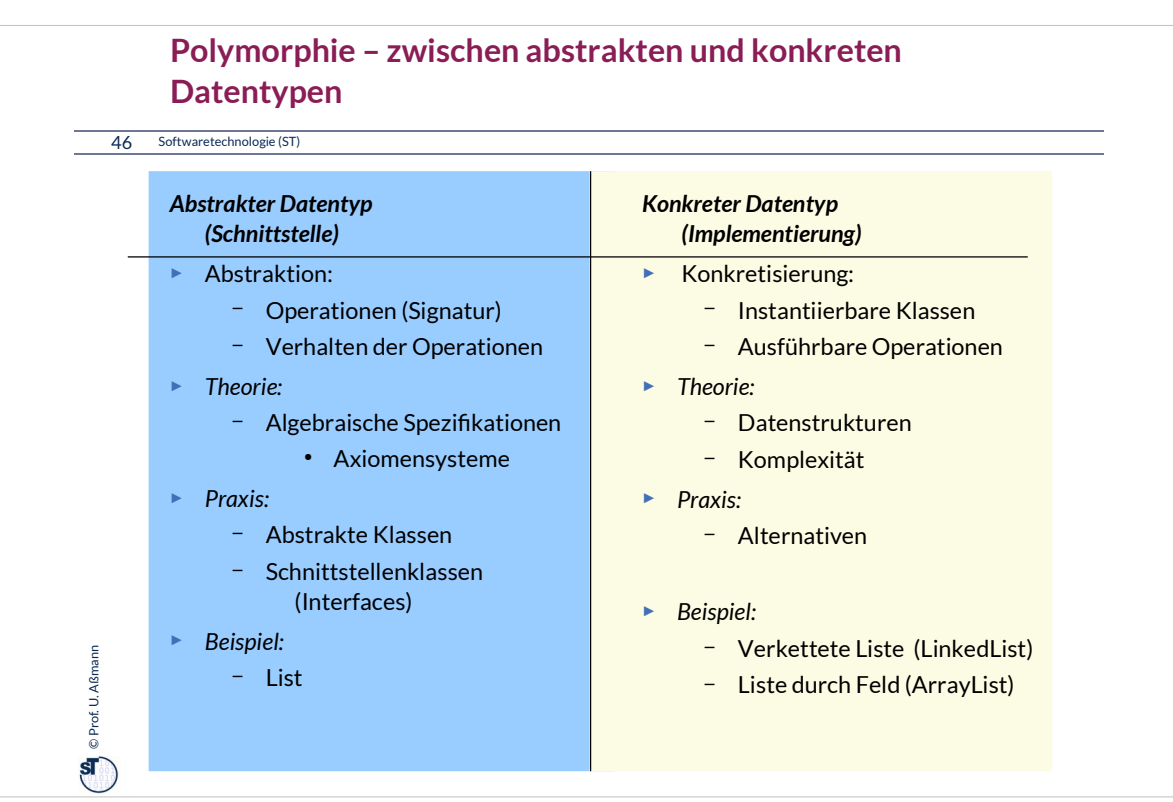

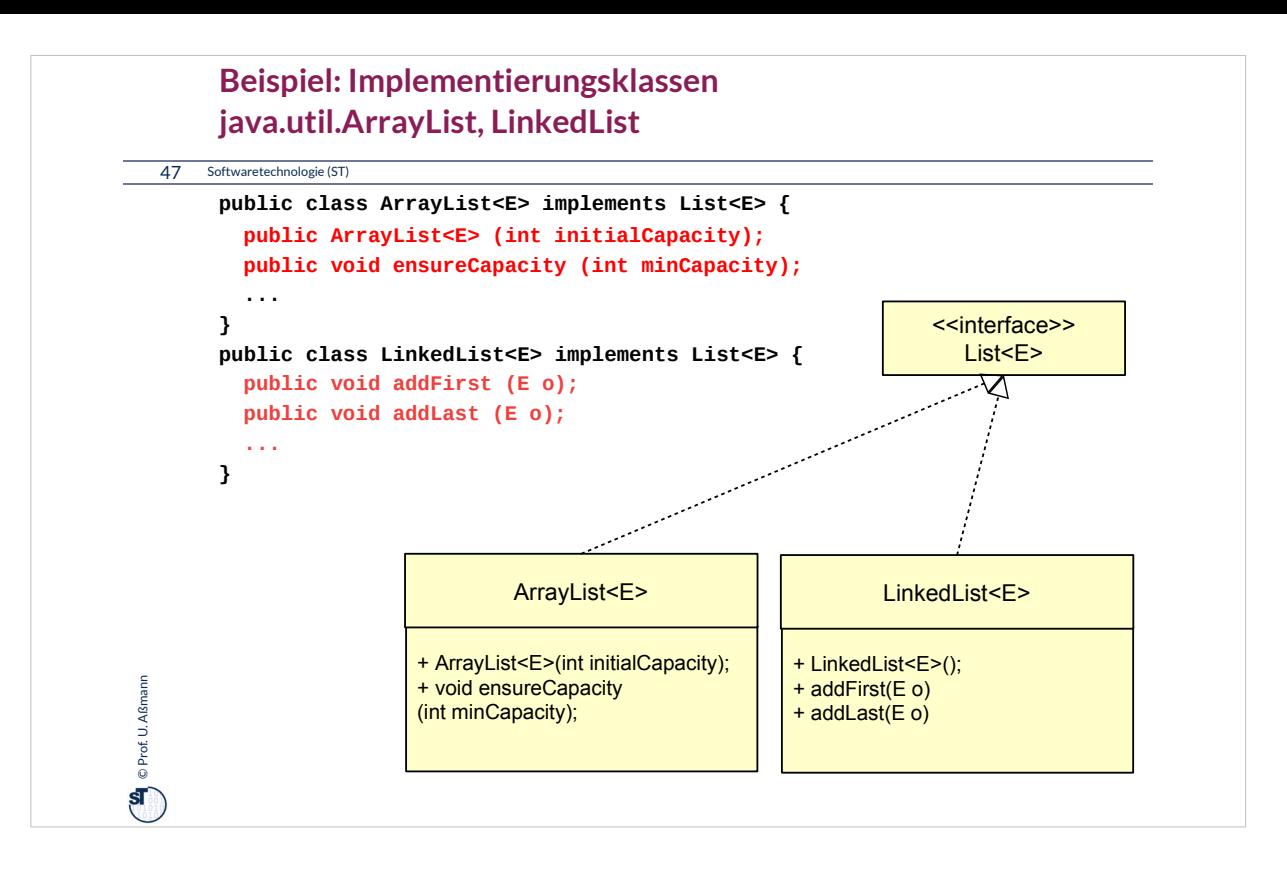

Polymorphe Containerklassen erlauben das Programmieren gegen Schnittstellen der gemeinsamen Oberklasse.

Polymorphe generische Containerklassen sind zusätzlich typsicher, was die Verwendung von Elementen betrifft.

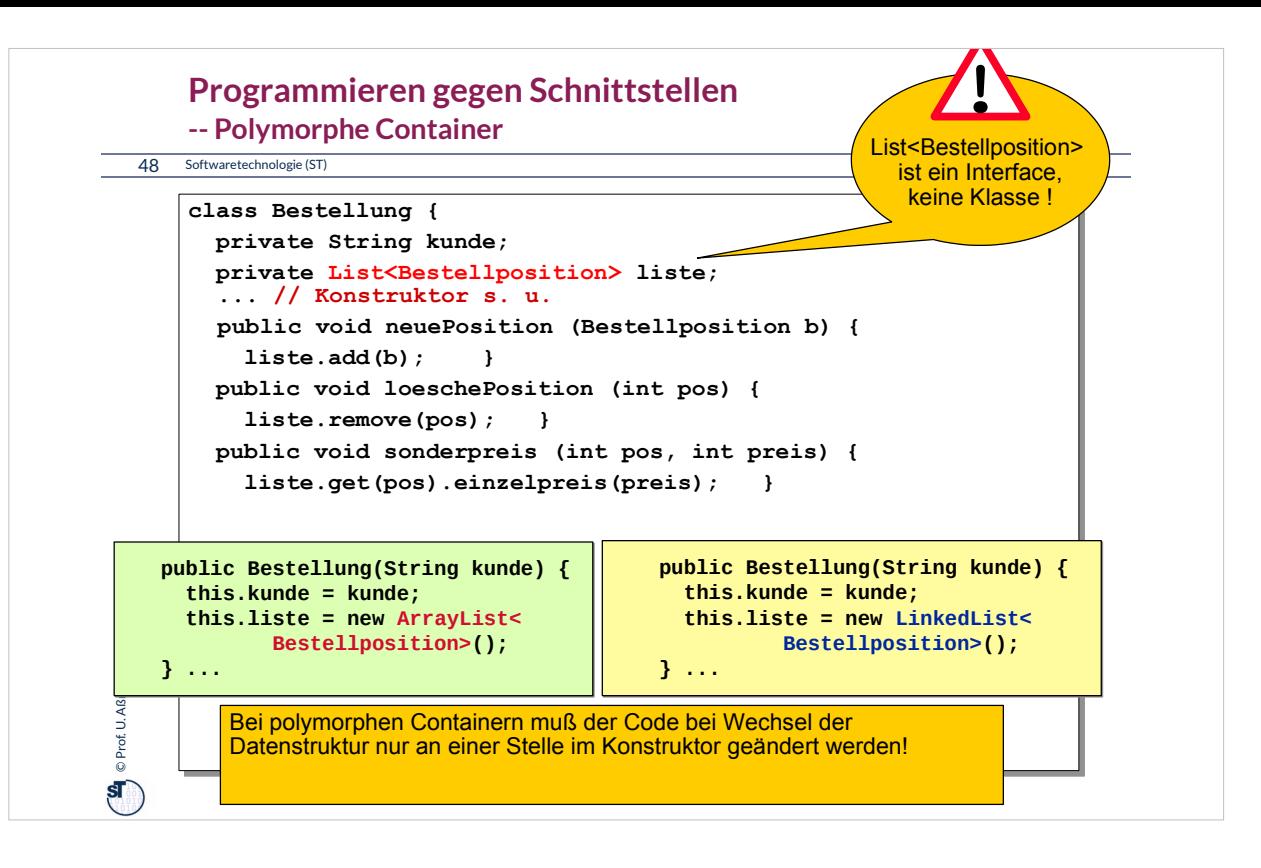

Bei diesem Beispiel von generischen Behälterklassen sieht man •die Typdefinition erlaubt die polymorphe Verwendung •die Allokationen in den Konstruktoren der konkreten Implementierungsklassen geben die spezifische Implementierungsmethode an

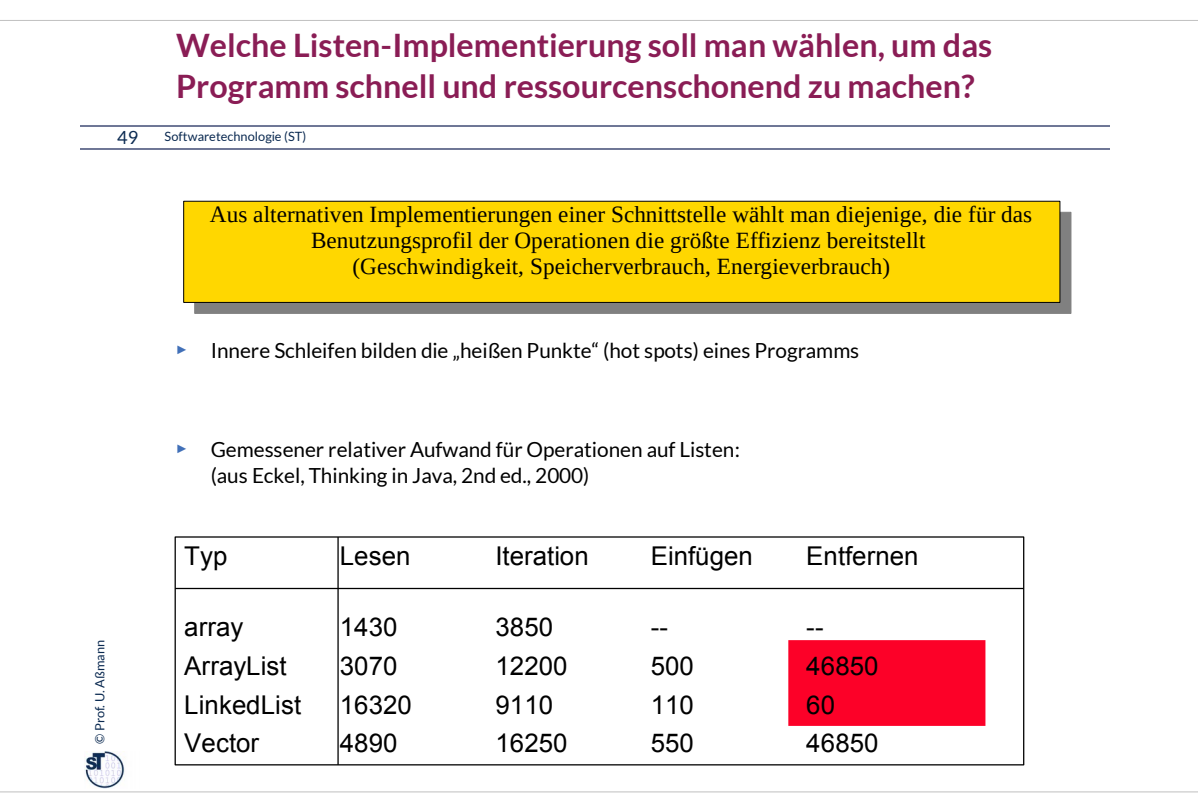

•Innere Schleifen bilden die "heißen Punkte" (hot spots) eines Programms

- Optimierung von inneren Schleifen durch Auswahl von Implementierungen mit geeignetem Zugriffsprofil
- •Gemessener relativer Aufwand für Operationen auf Listen: (aus Eckel, Thinking in Java, 2nd ed., 2000)
	- Stärken von ArrayList: wahlfreier Zugriff
	- Stärken von LinkedList: Iteration, Einfügen und Entfernen irgendwo in der Liste
	- Vector (deprecated) ist generell die langsamste Lösung

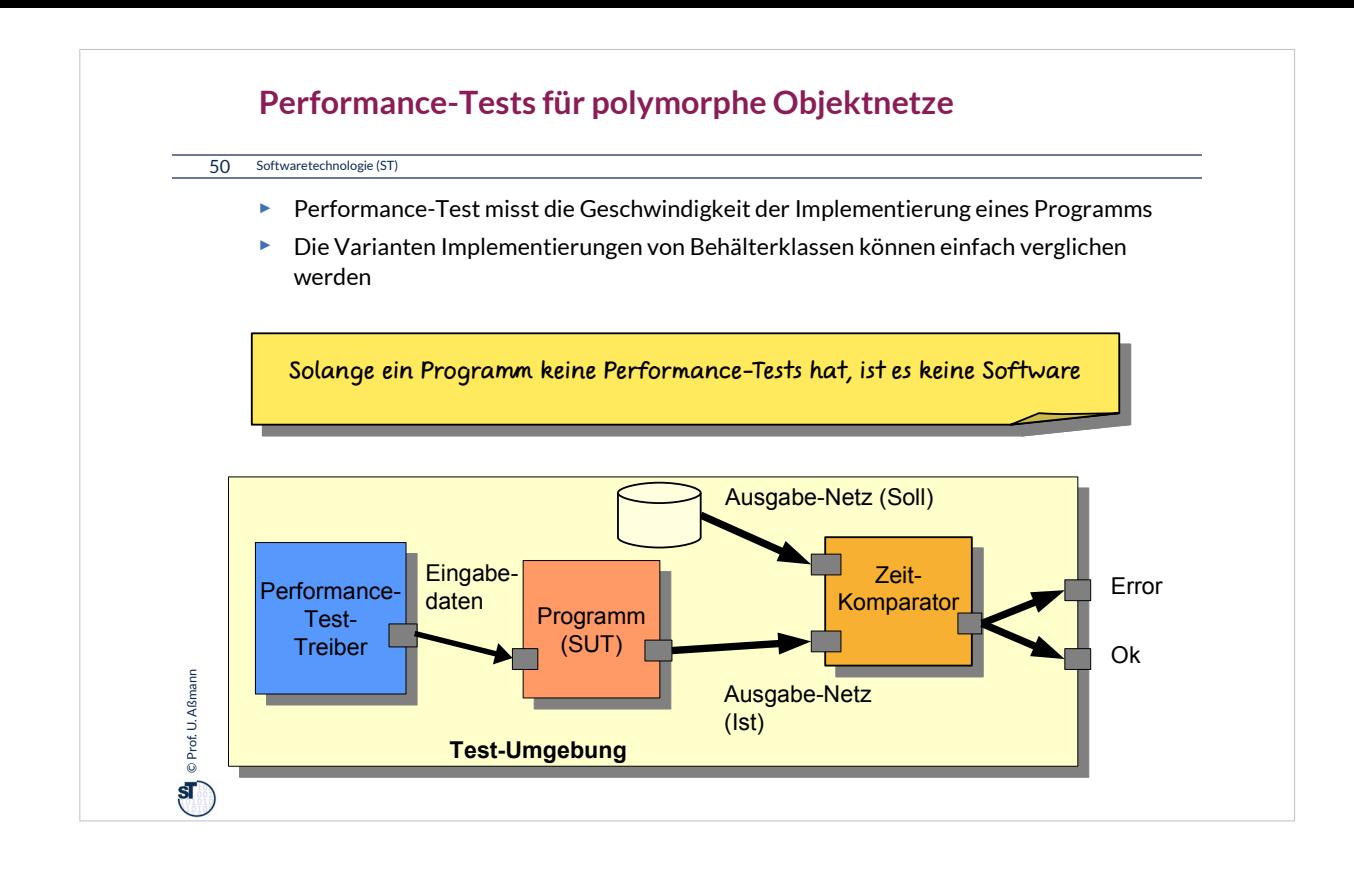

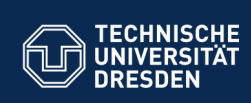

#### **21.4. Weitere Arten von Klassen und Methoden**

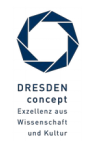

Softwaretechnologie (ST) © Prof. U. Aßmann

**Fakultät Informatik** - Institut Software- und Multimediatechnik - Softwaretechnologie

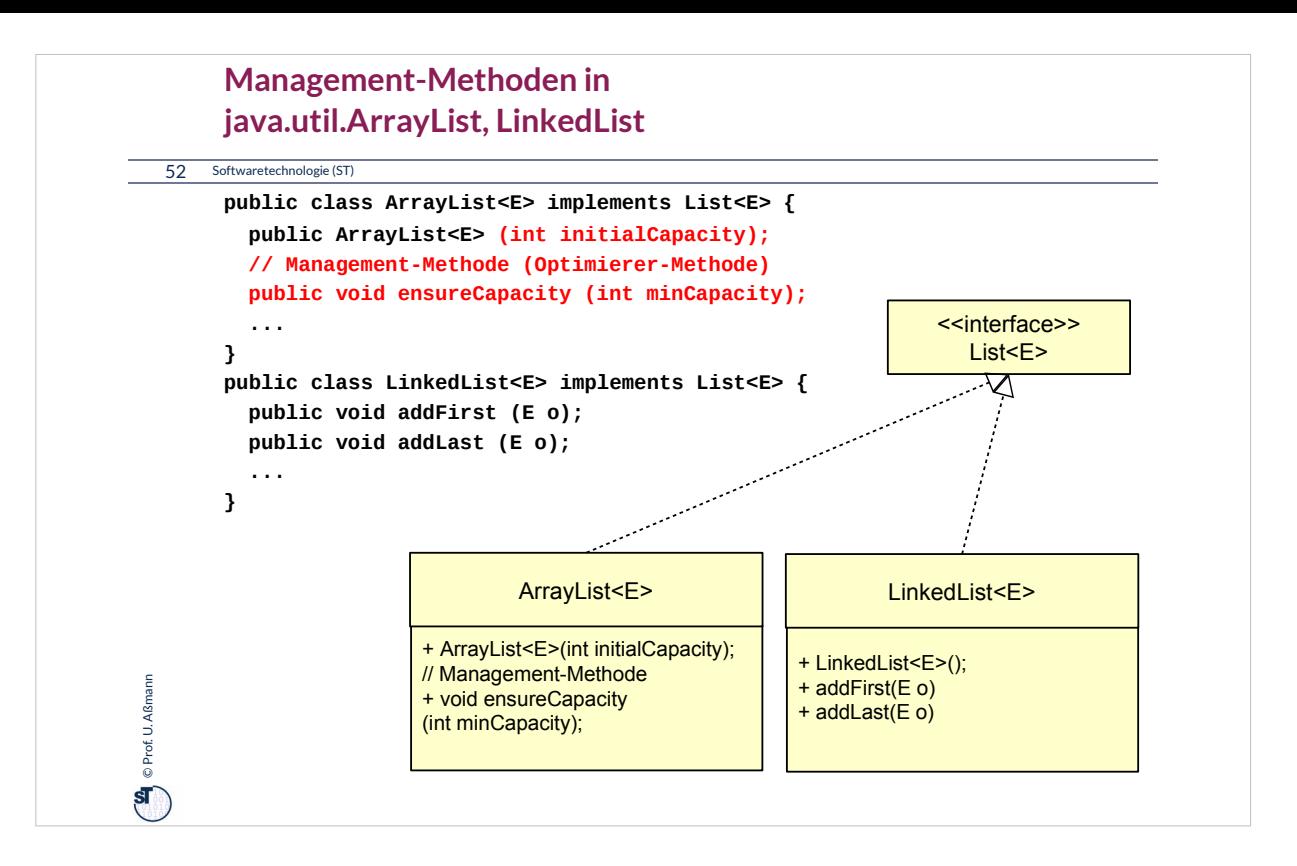

**Management-Methoden** bilden eine neue Kategorie von Methoden: sie erlauben es, Laufzeitparameter ihrer Datentypen zu verändern und zu optimieren.

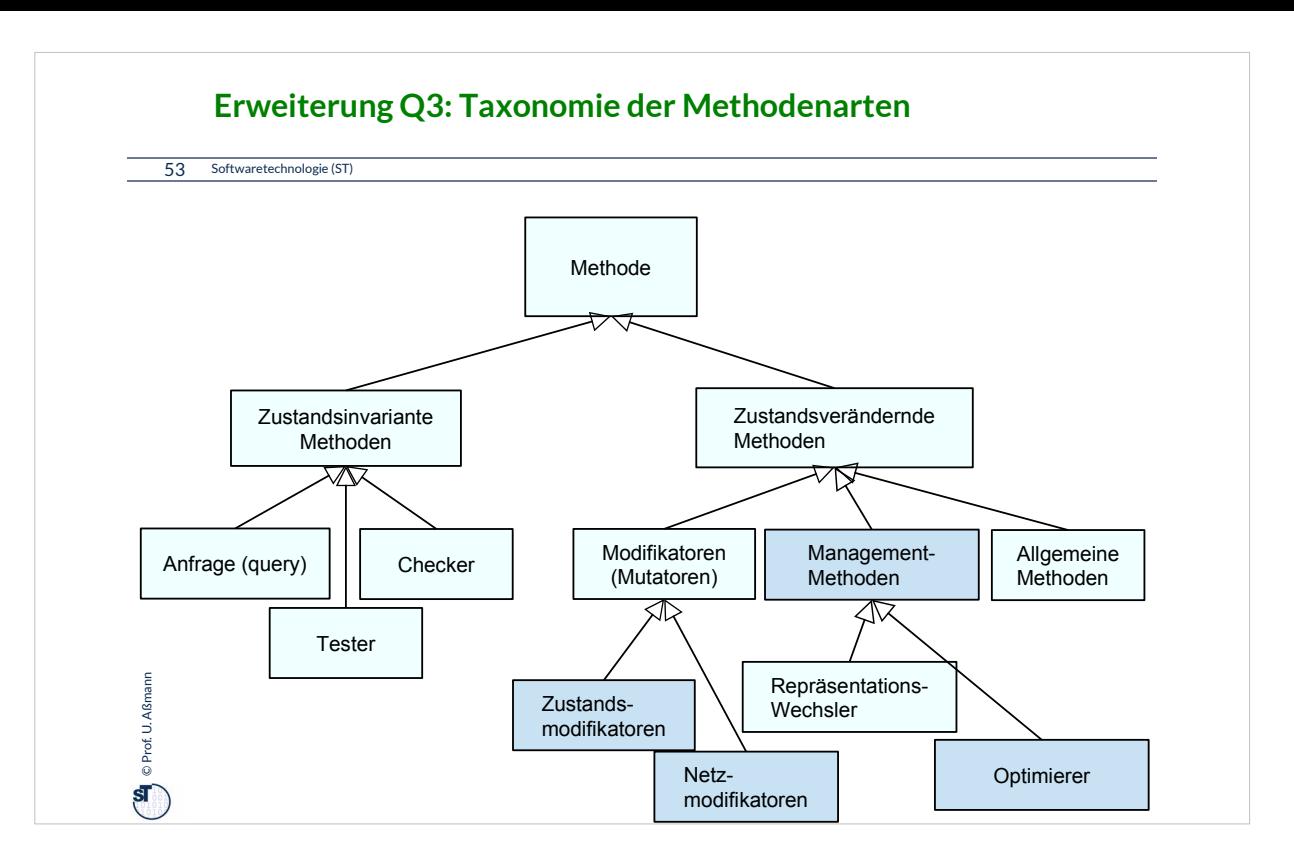

Management-Methoden erweitern unsere Taxonomie der Methodenarten. Wir setzen eine Mittelklasse ein (Refactoring der Taxonomie).

•**Optimierer**-Methoden versuchen, Parameter der Implementierungsklassen zu verändern

•**Zustands-** können von **Netzmodifikatoren** unterschieden werden. (Ähnliches gilt für Anfrage-, Checker- und Tester-Methoden).

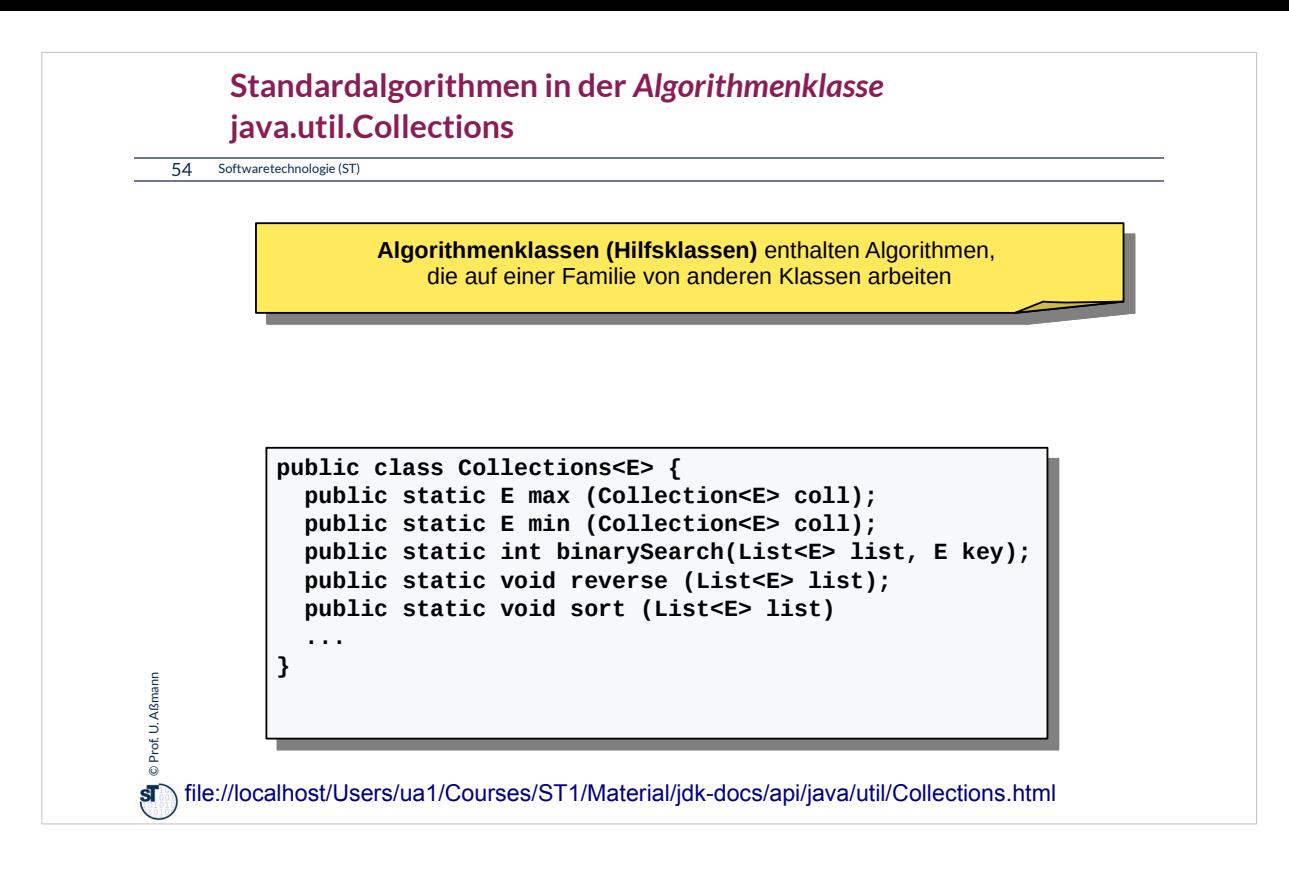

•**Algorithmenklassen** sind Hilfsklassen, die Algorithmen enthalten, die auf einer Familie von anderen Klassen arbeiten

- Hier: java.util.Collections enthält Algorithmen auf beliebigen Klassen, die das Collection- bzw. List-Interface implementieren
- Bei manchen Operationen ist Ordnung auf Elementen vorausgesetzt.
- Achtung: Statische Klassenoperationen!

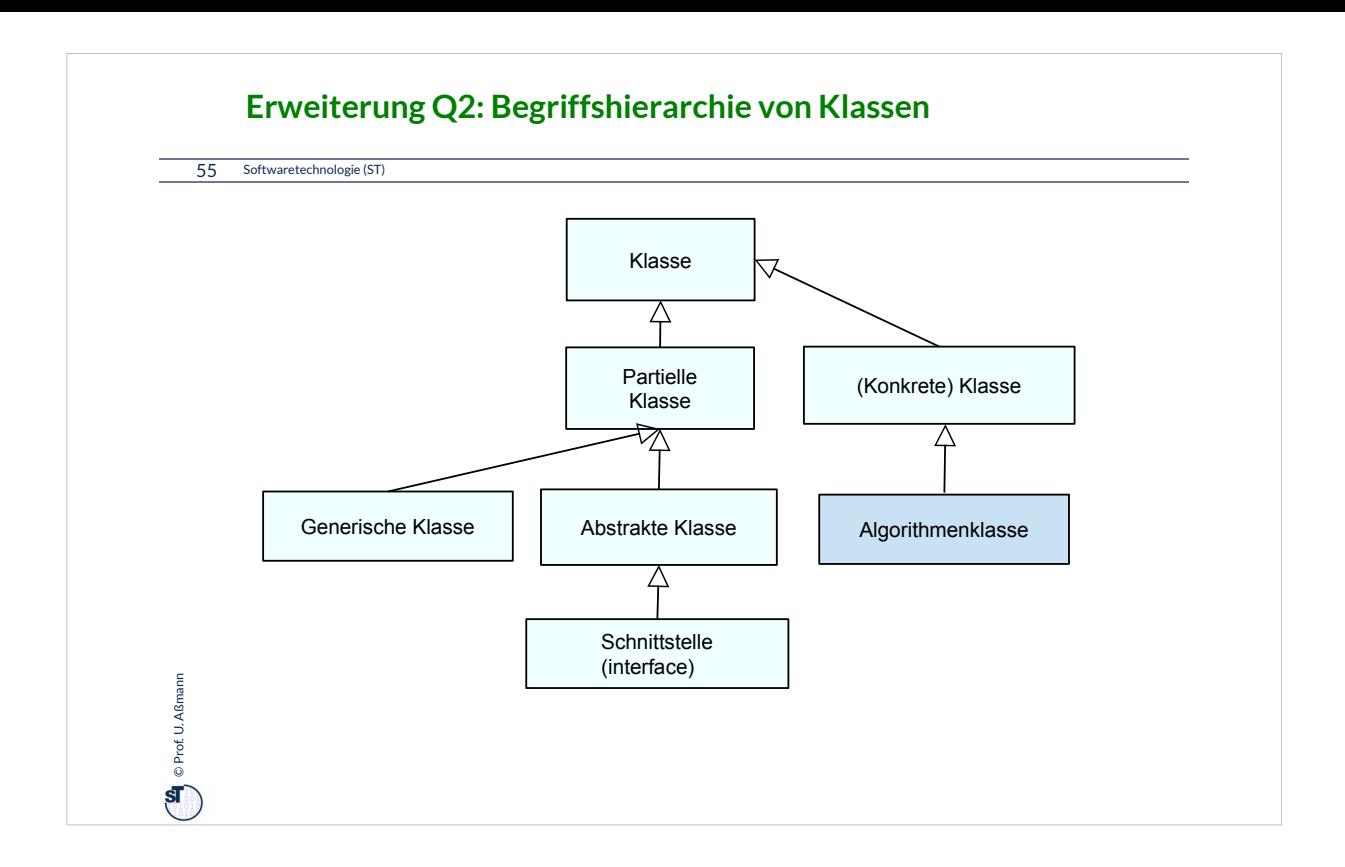

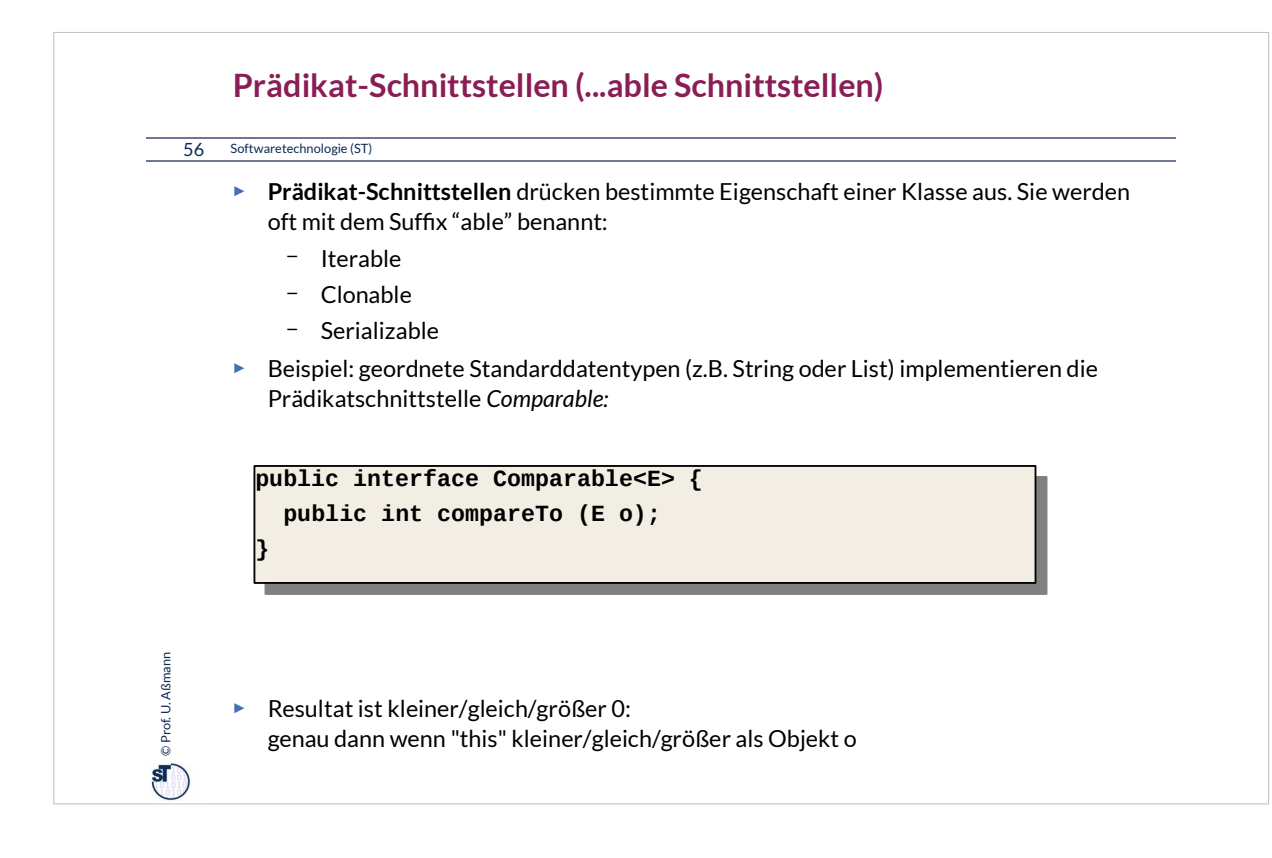

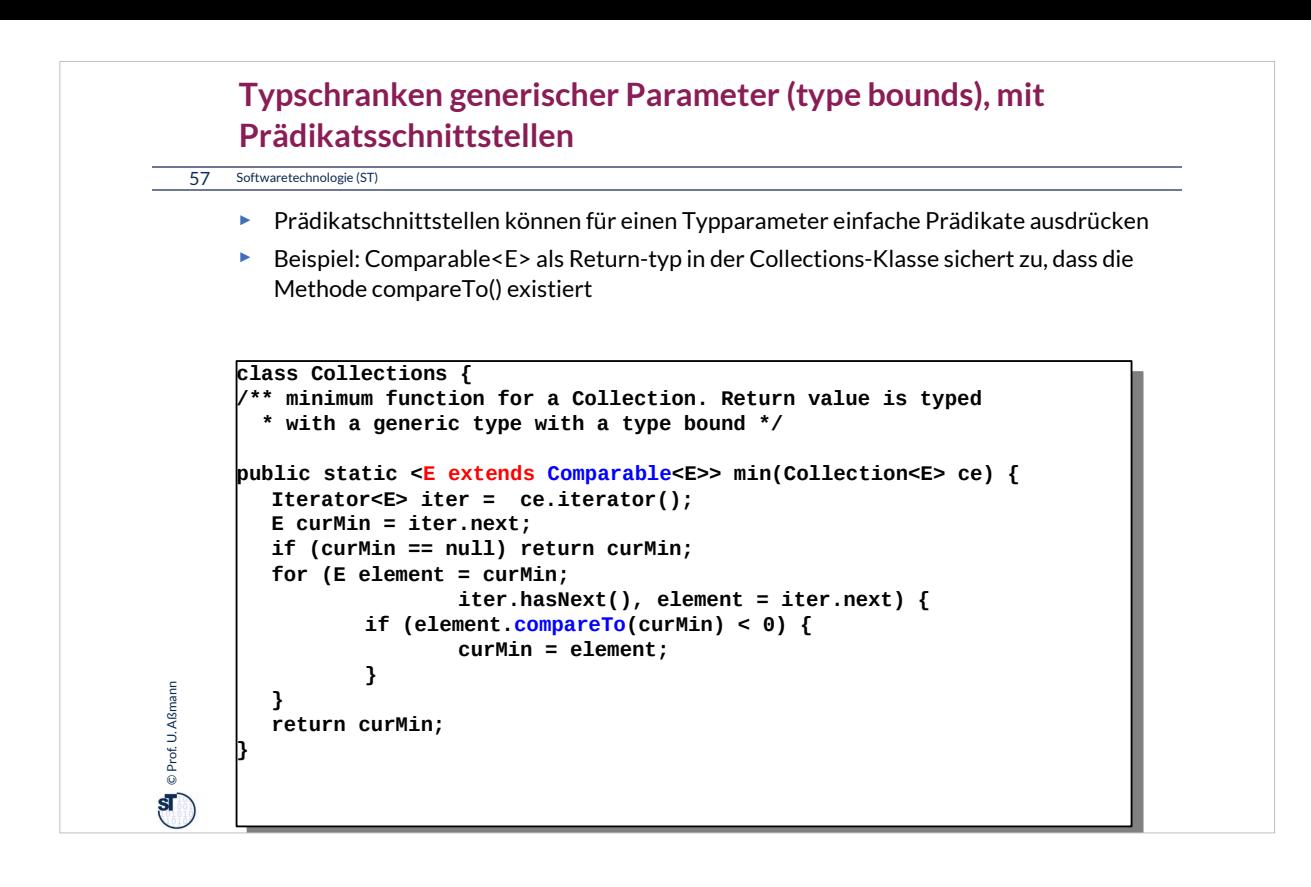

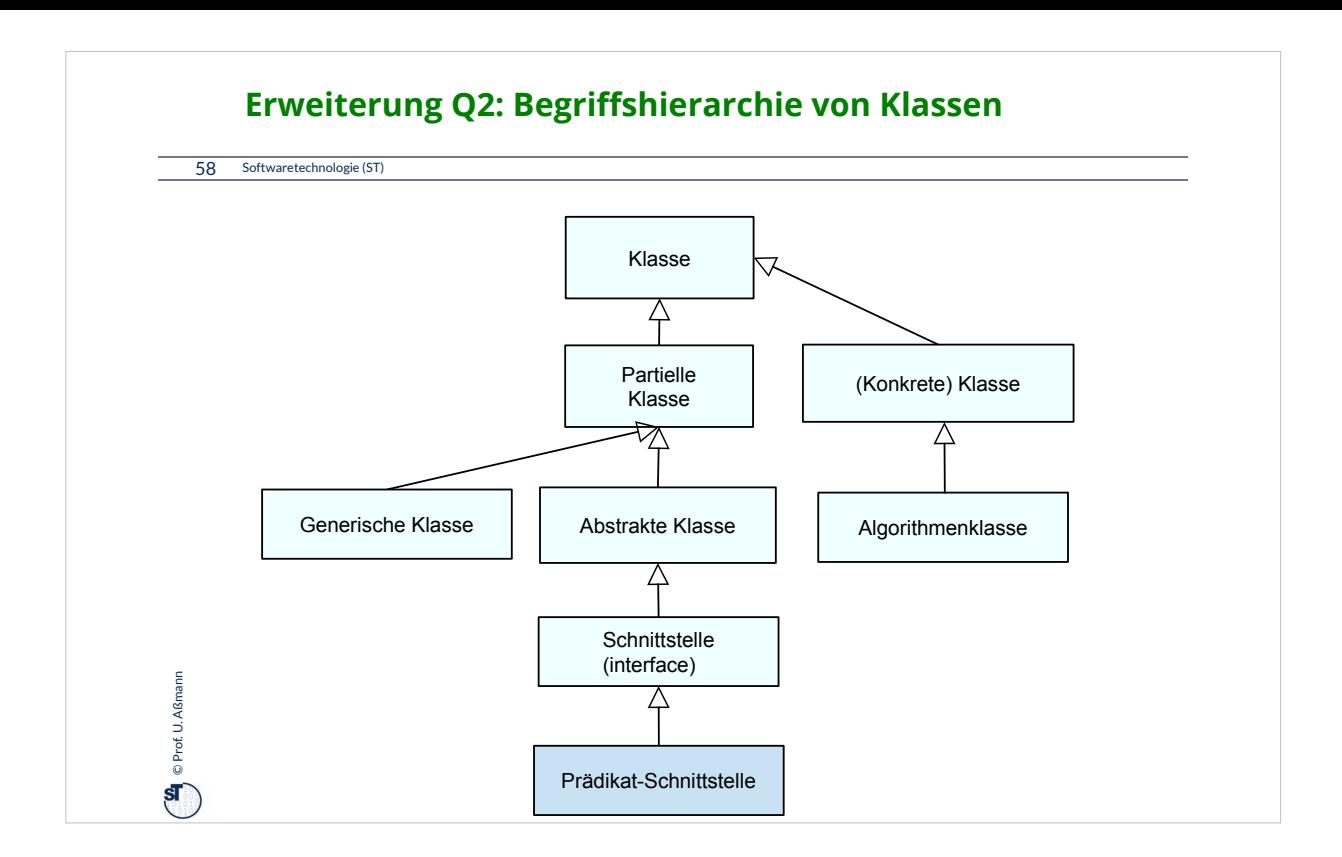

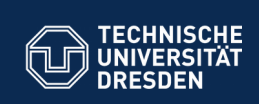

### **21.5 Ungeordnete Collections mit Set**

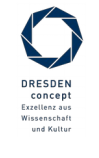

Softwaretechnologie (ST) © Prof. U. Aßmann

**Fakultät Informatik** - Institut Software- und Multimediatechnik - Softwaretech

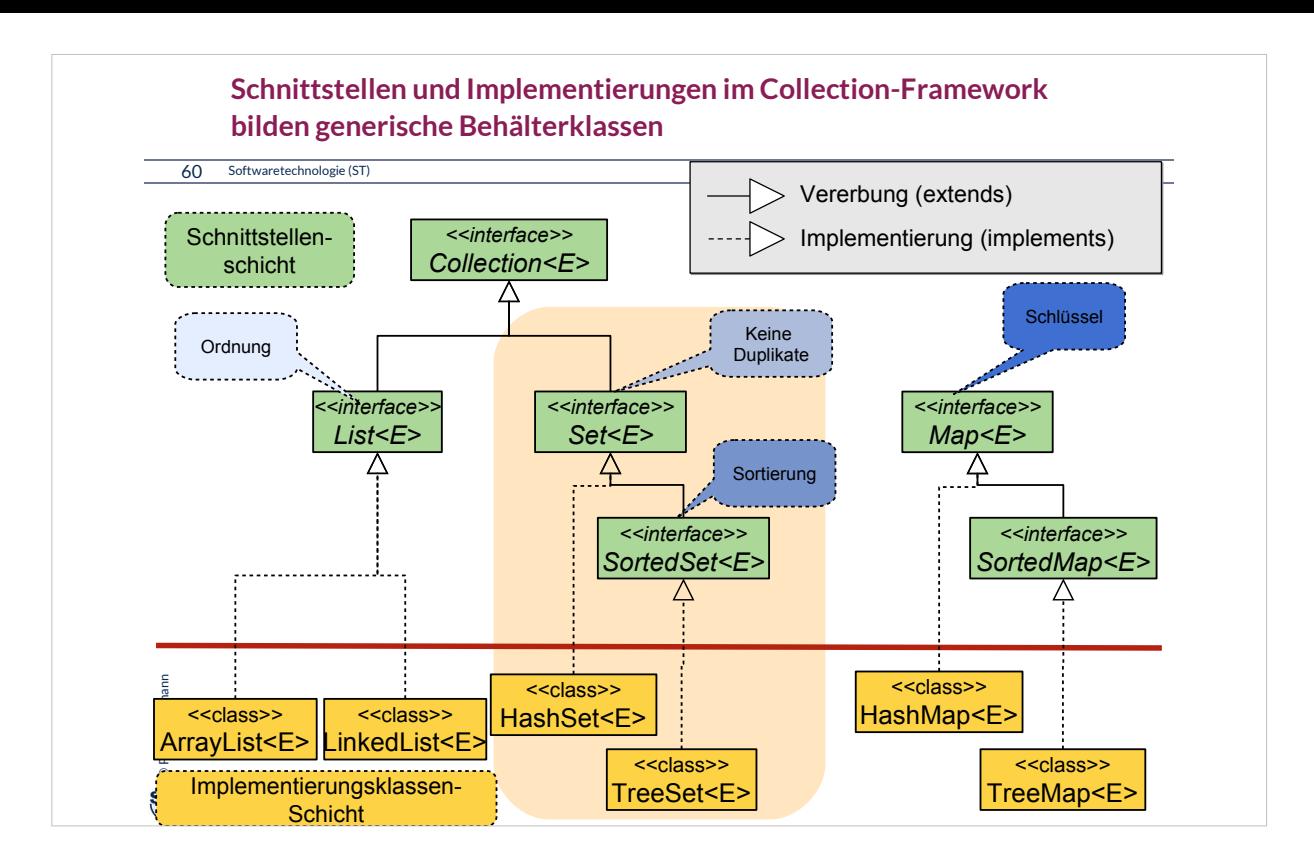

Im Folgenden betrachten wir die unterschiedlichen Implementierungen von Set.

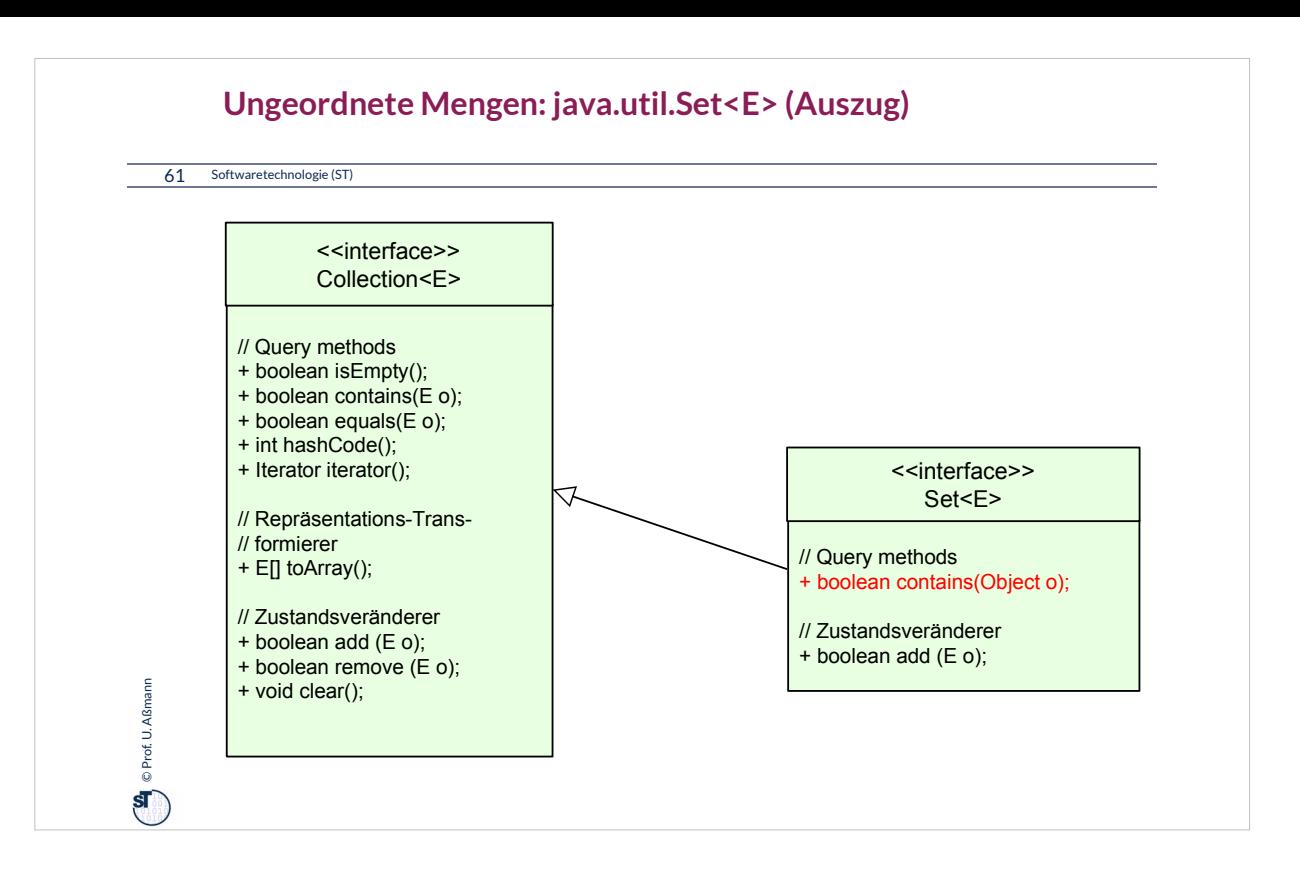

Bei Mengen dürfen Elemente nur einmal eingetragen sein; daher ruft add() zunächst contains() auf und fügt erst dann ein, wenn das Element noch nicht enthalten ist.

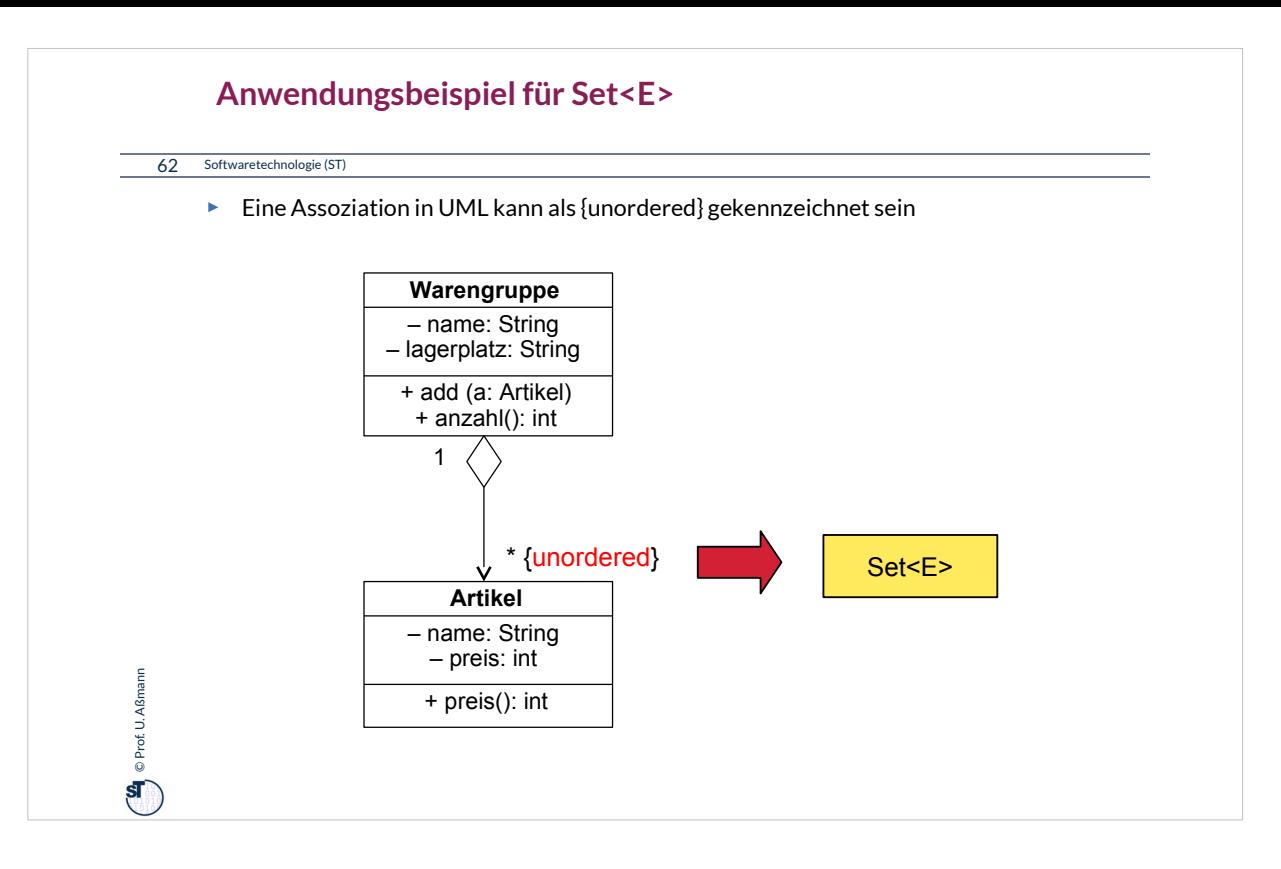

Hier sieht man den Einsatz von "tagged values" in UML: man kann die genaue Art von Collection angeben, die benötigt ist.

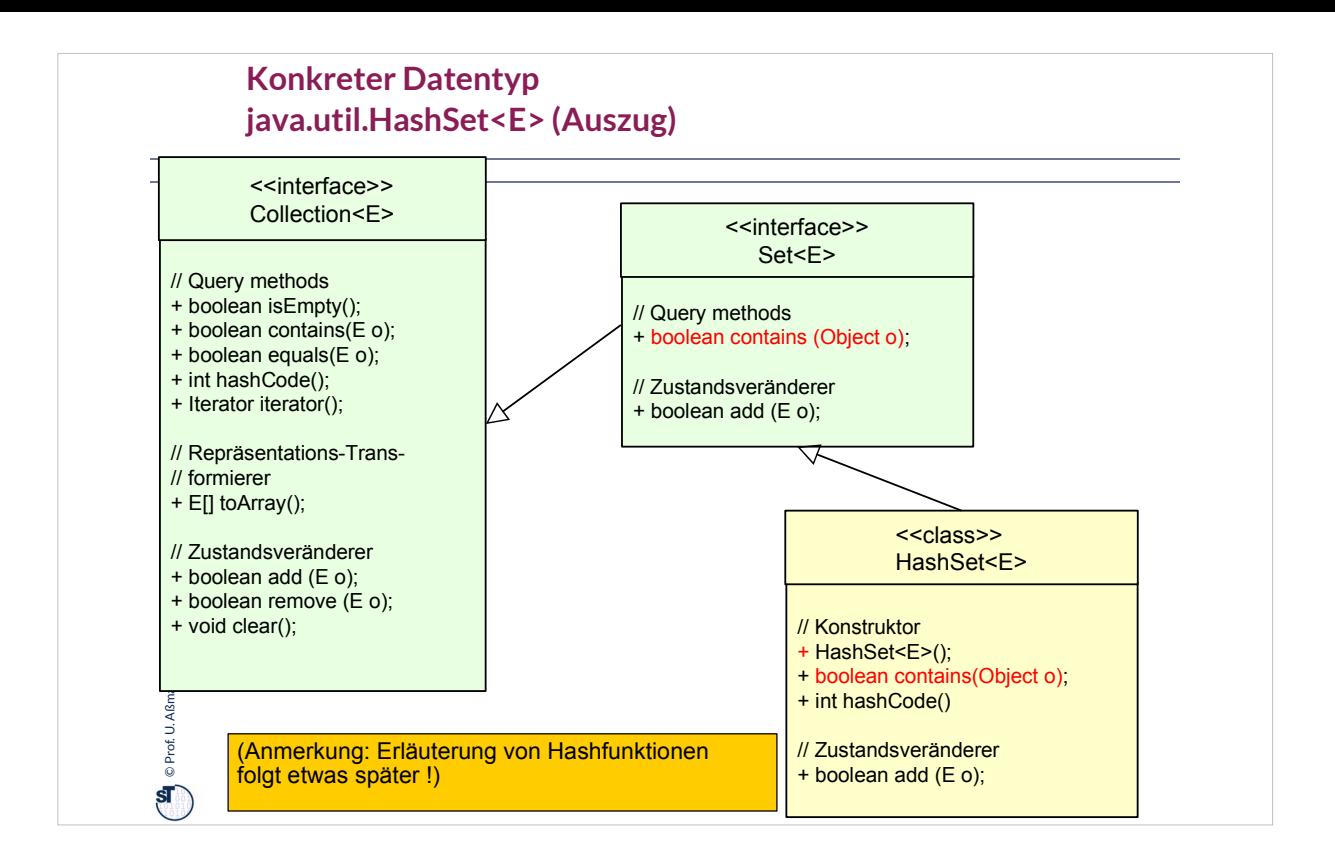

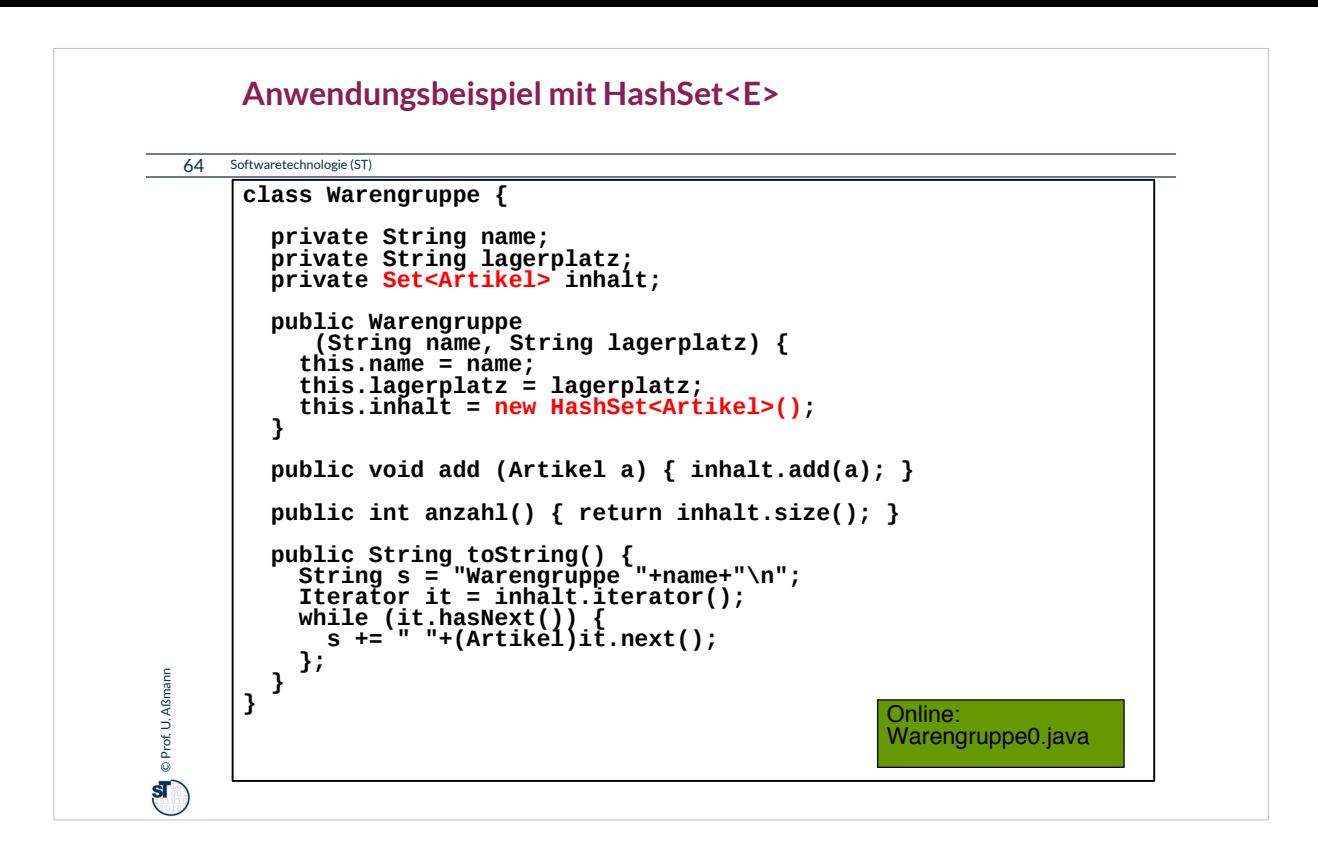

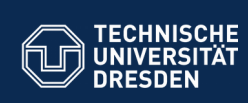

#### **21.5.2 Re-Definition der Gleichheit von Elmenten in Set**

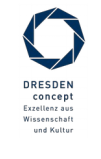

Softwaretechnologie (ST) © Prof. U. Aßmann

**Fakultät Informatik** - Institut Software- und Multimediatechnik - Softwaretechn

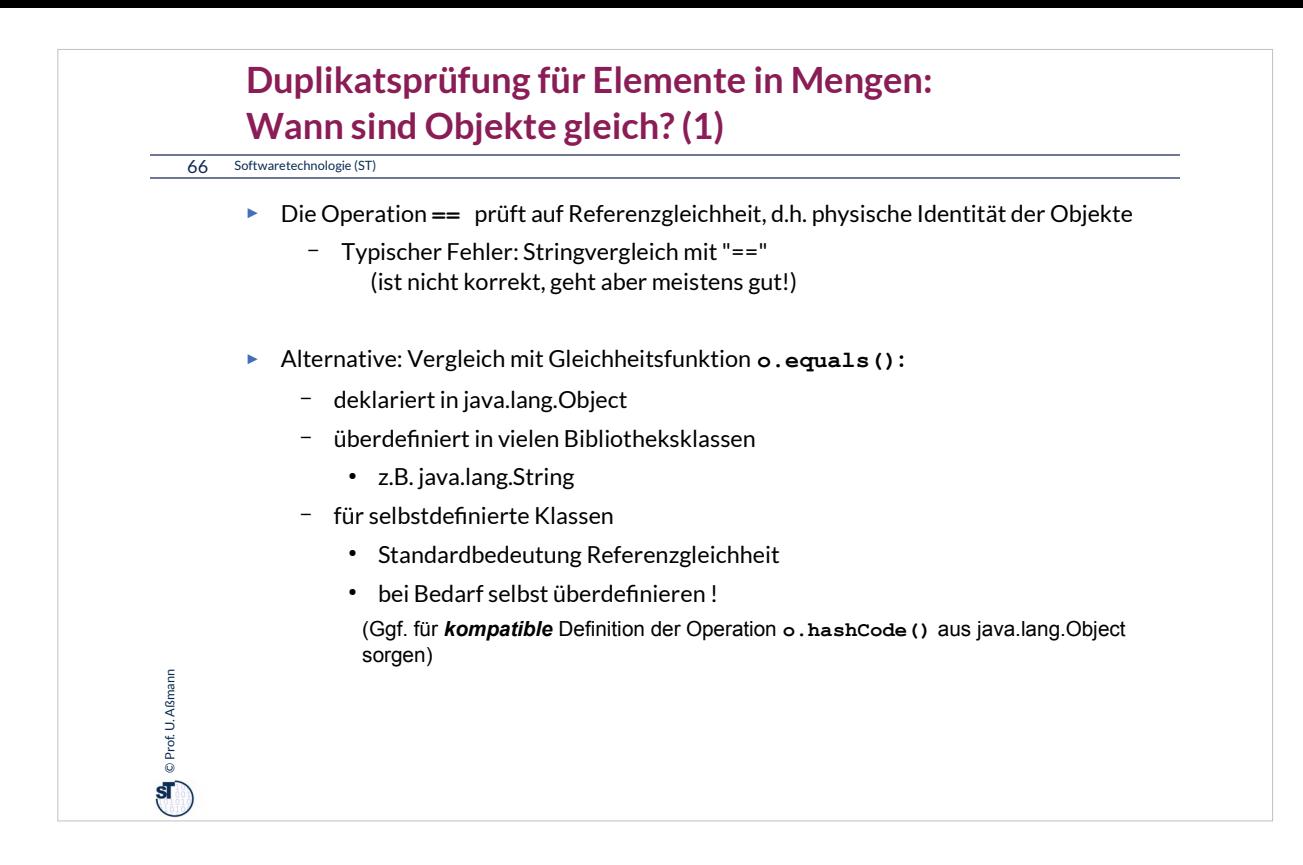

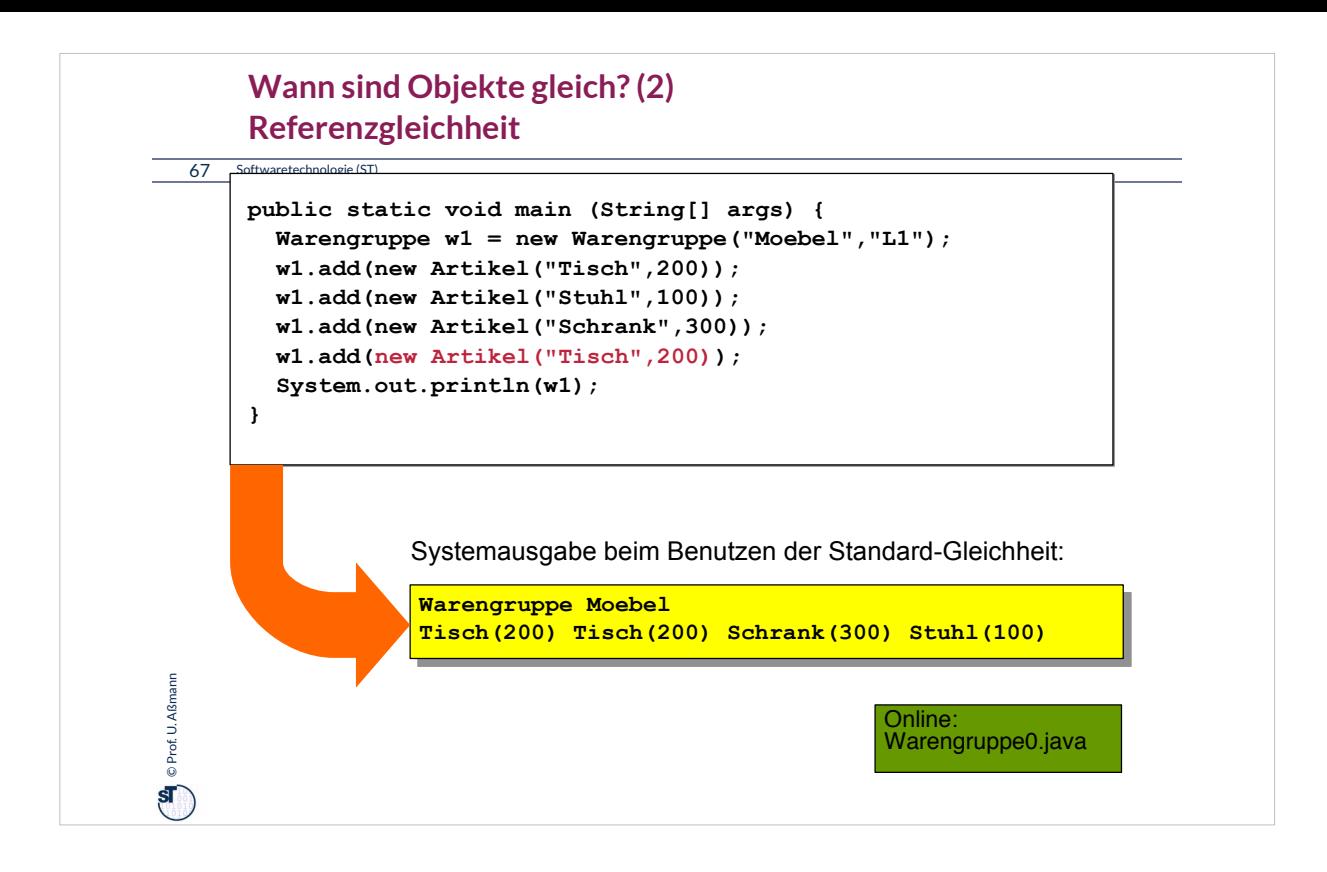

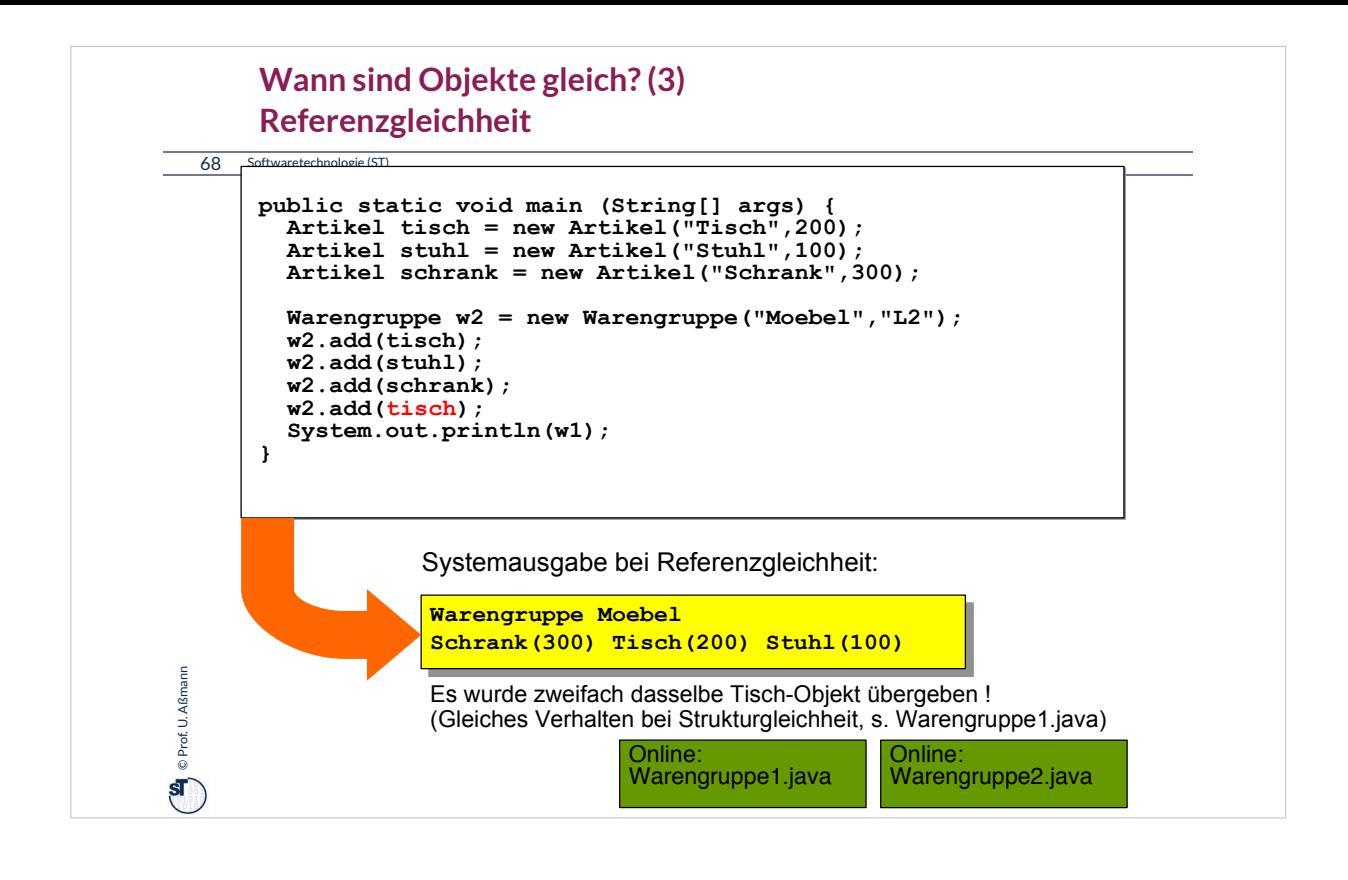

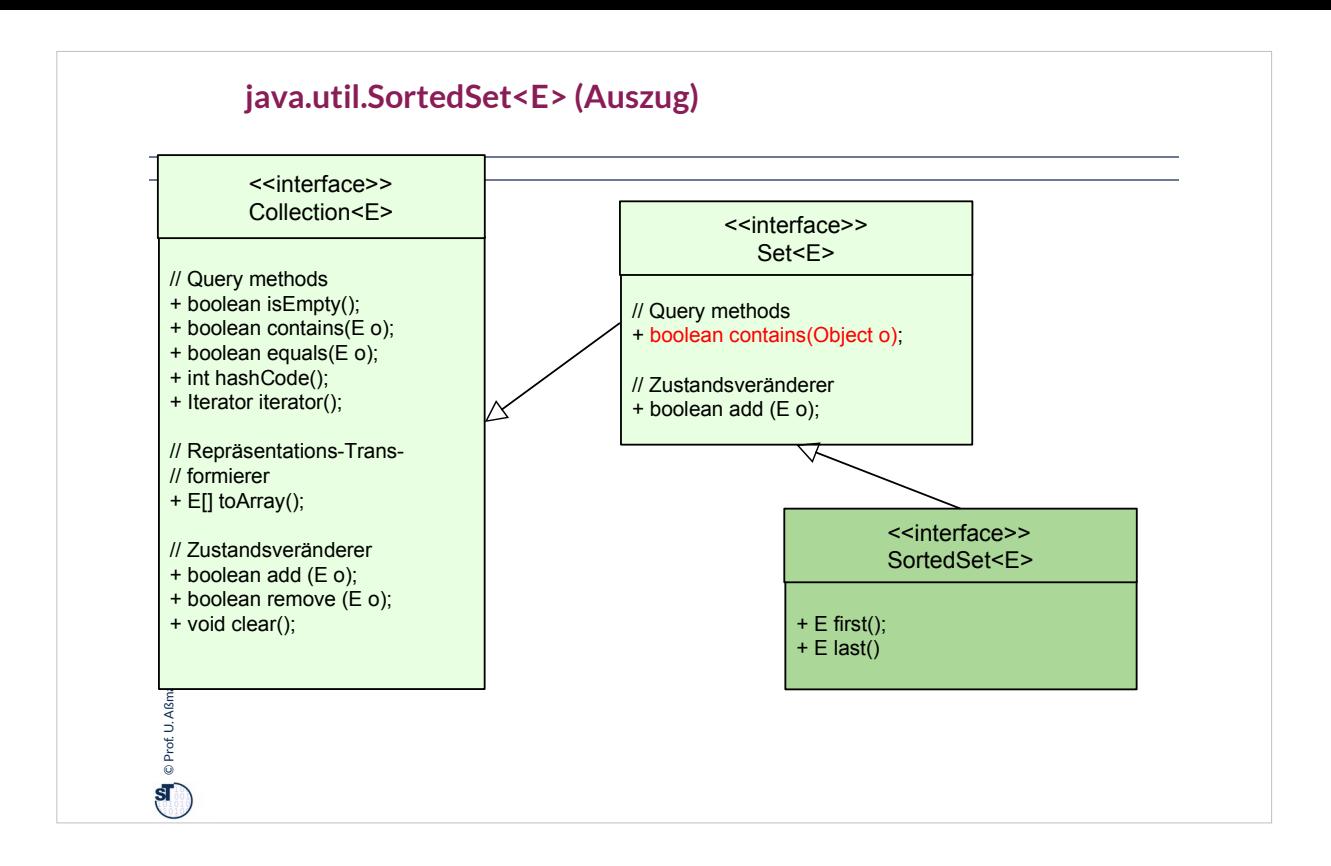

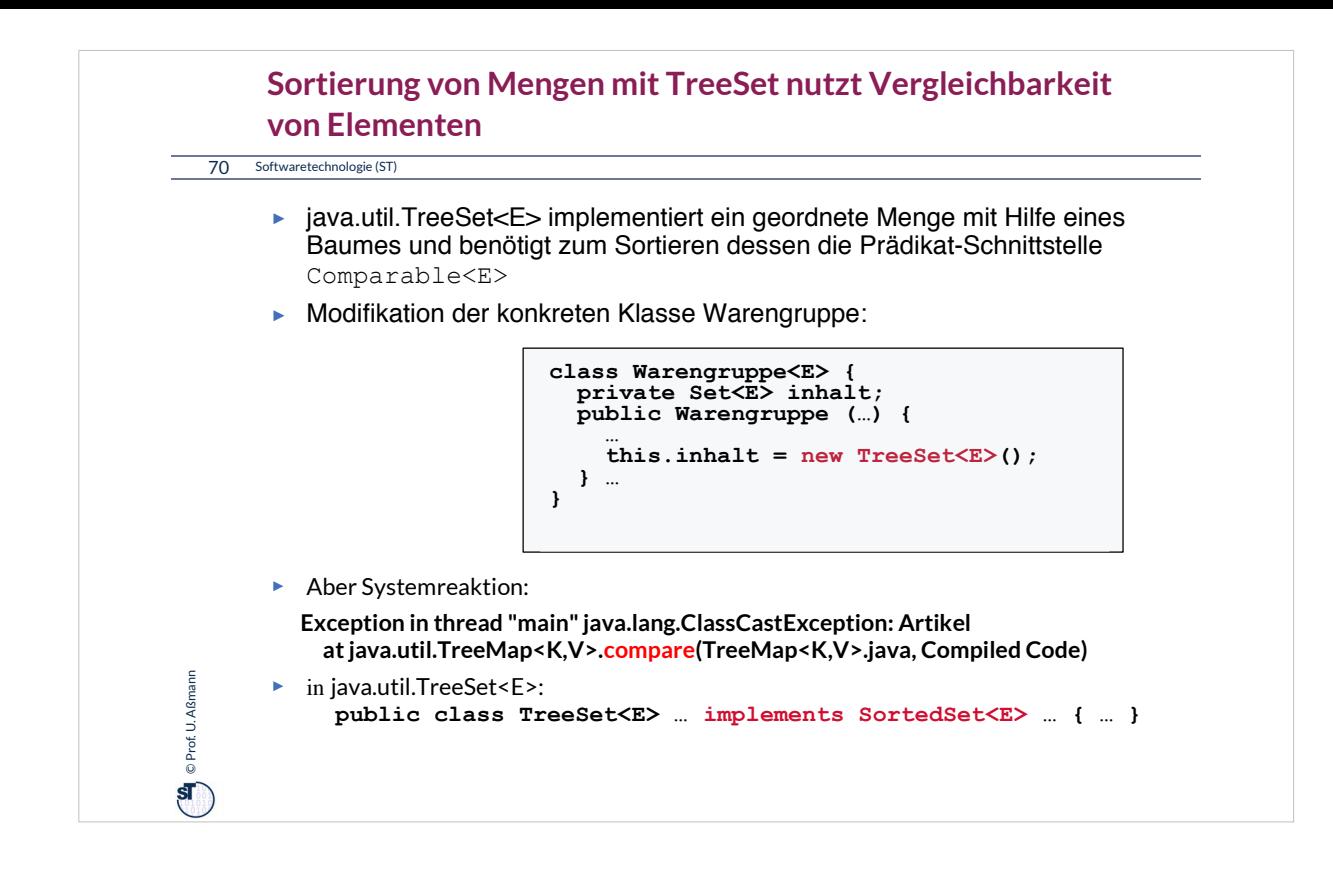

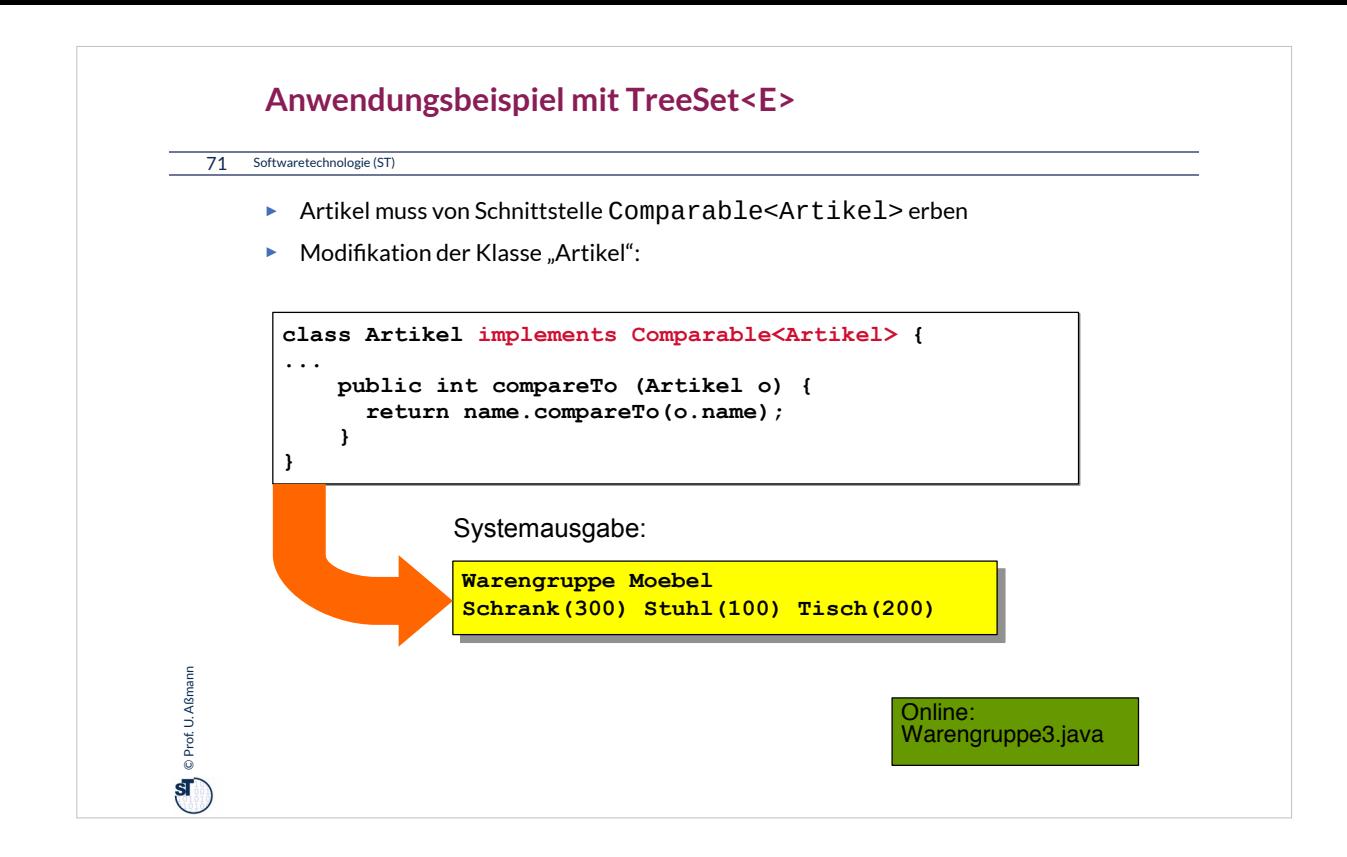

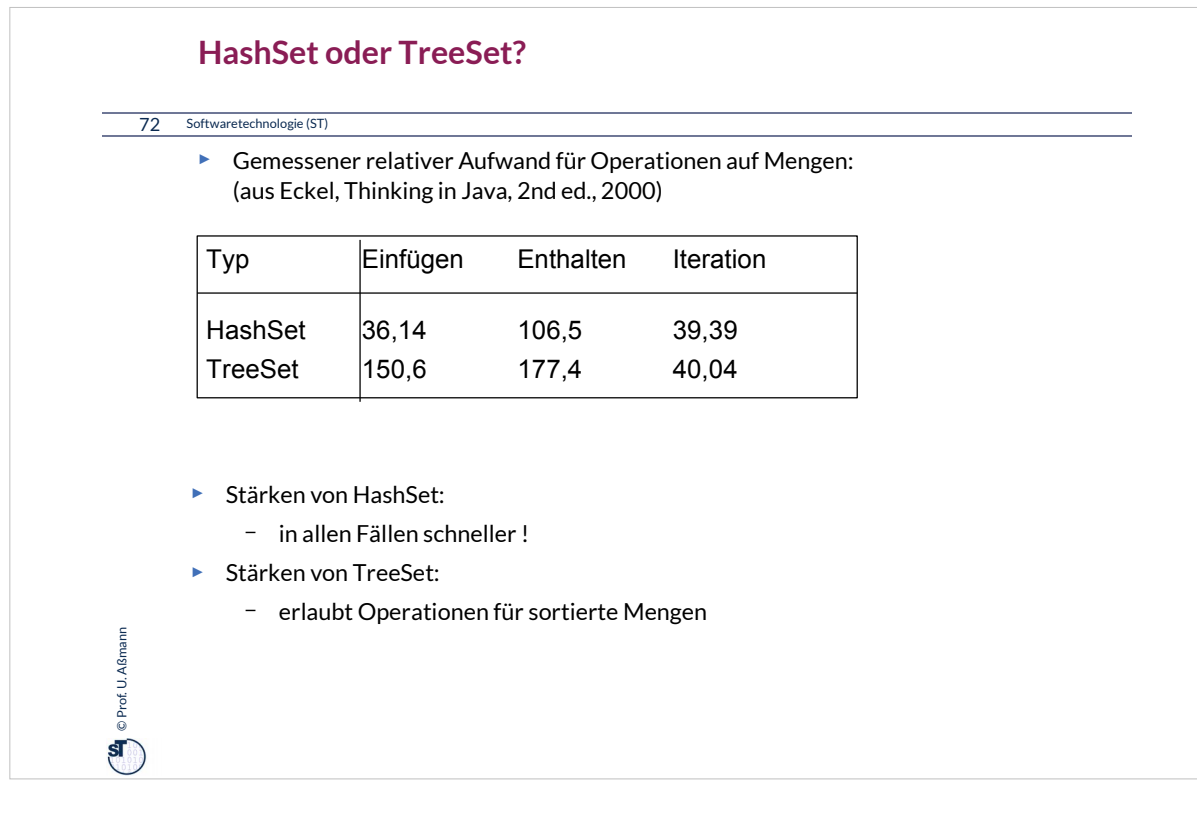

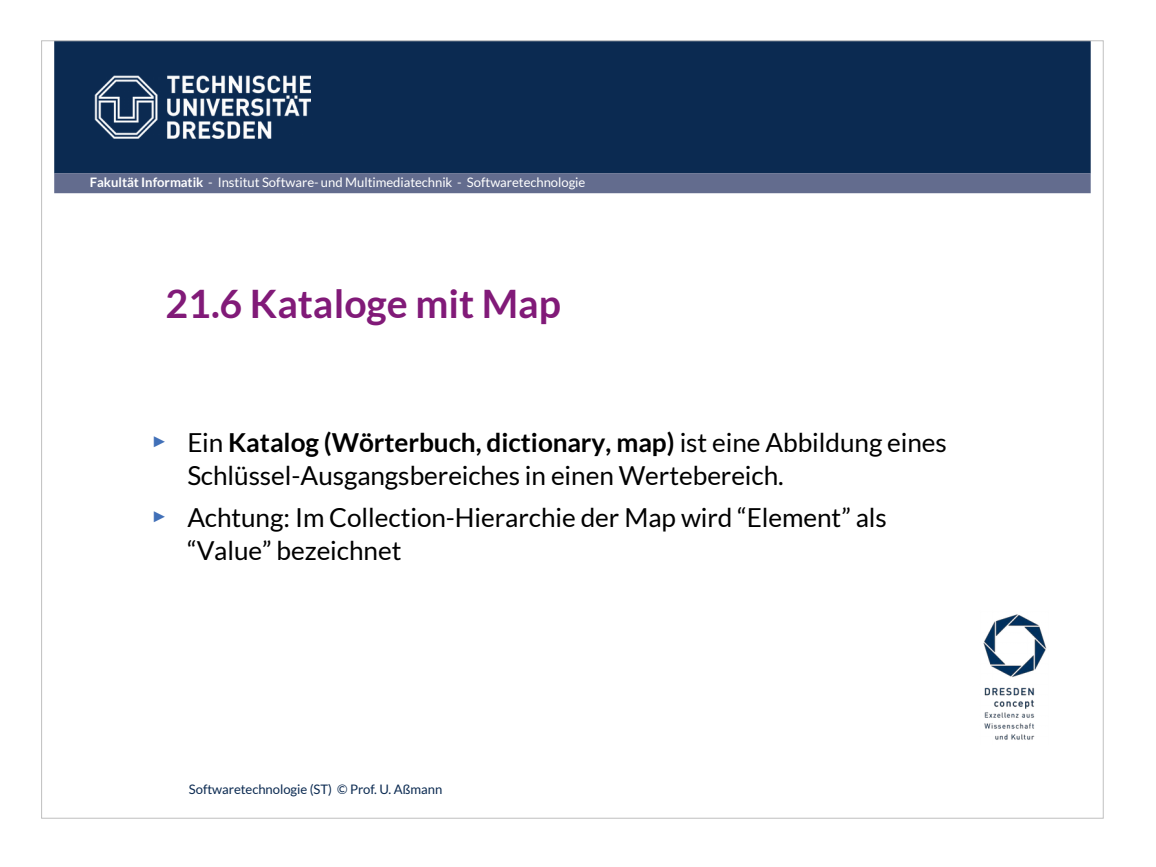

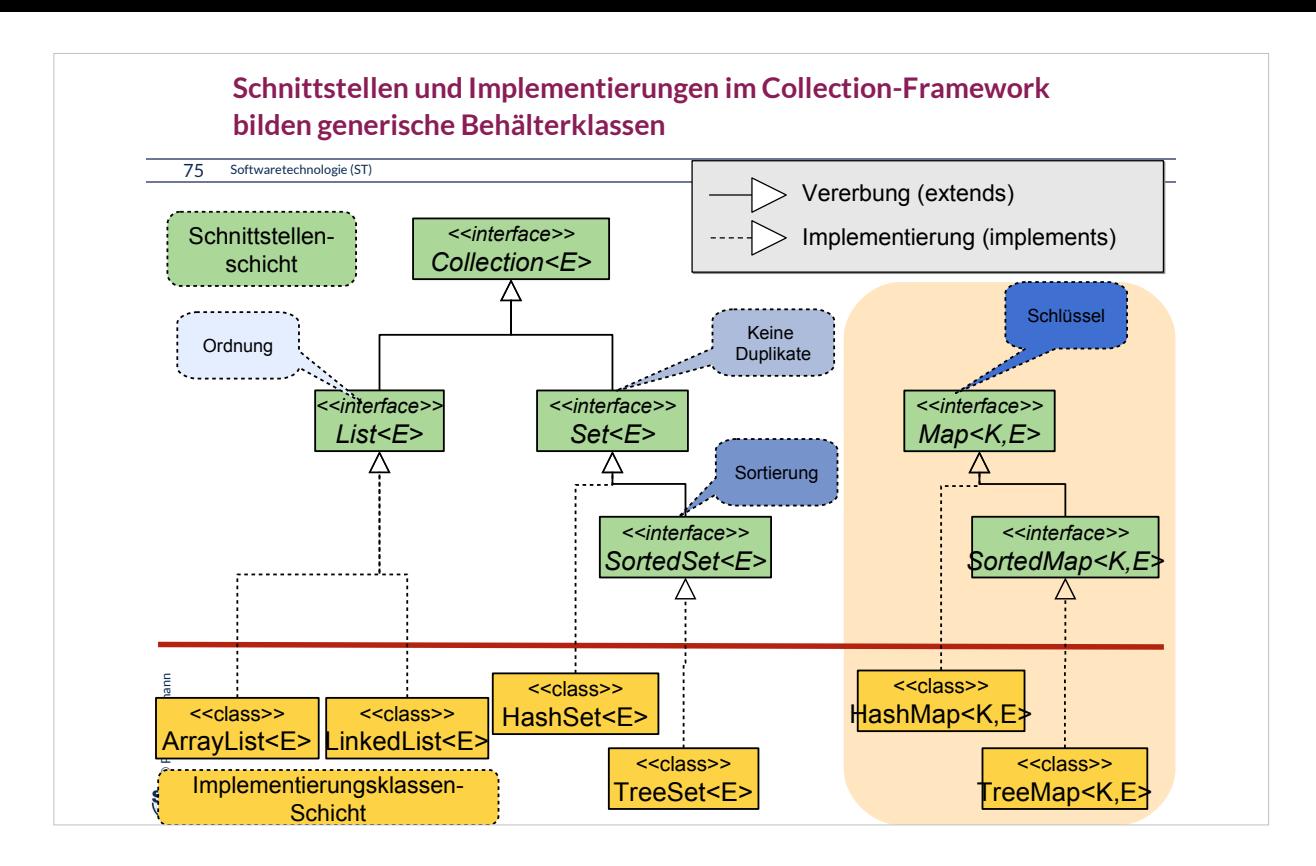

# Im Folgenden schauen wir uns Maps (Kataloge, Dictionary) an.

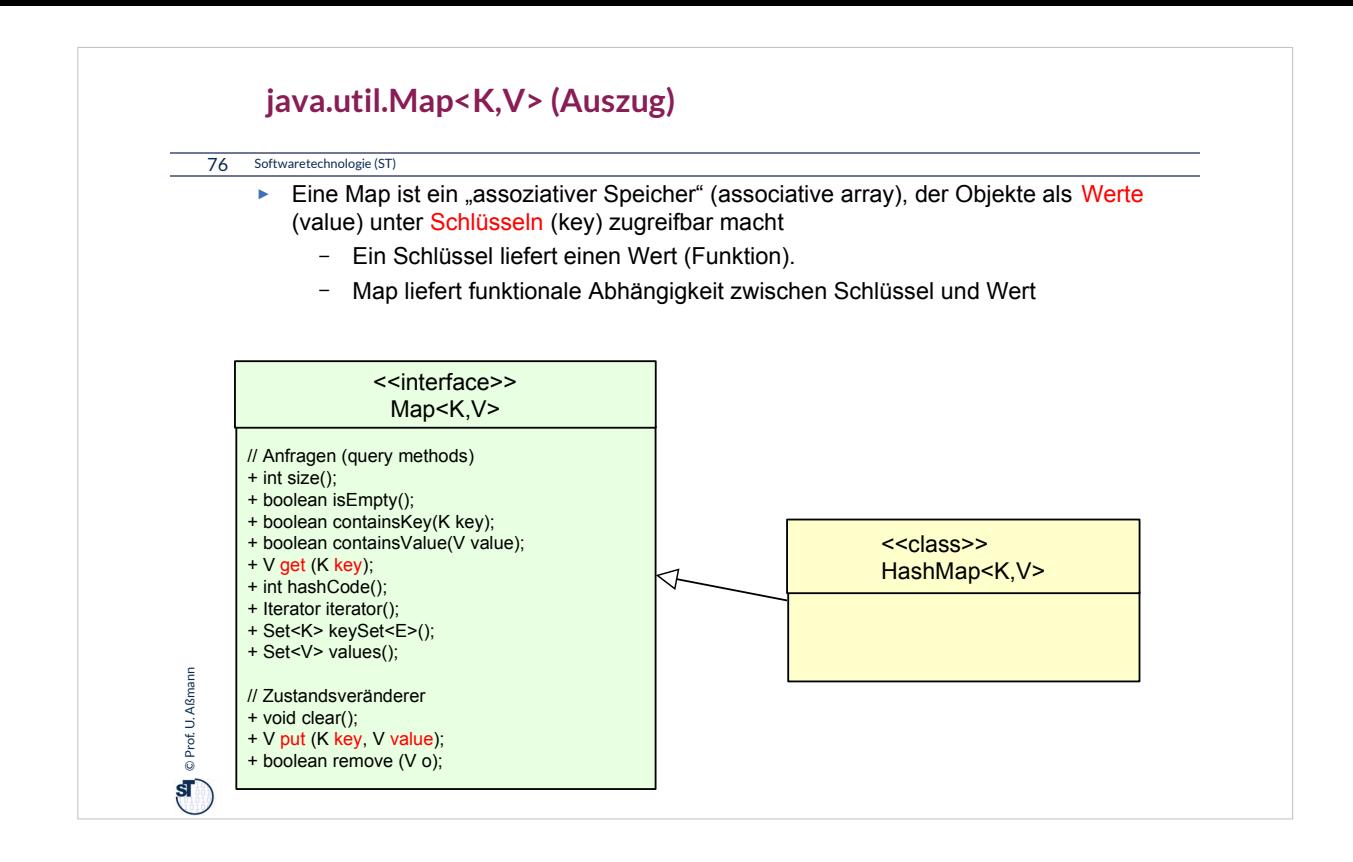

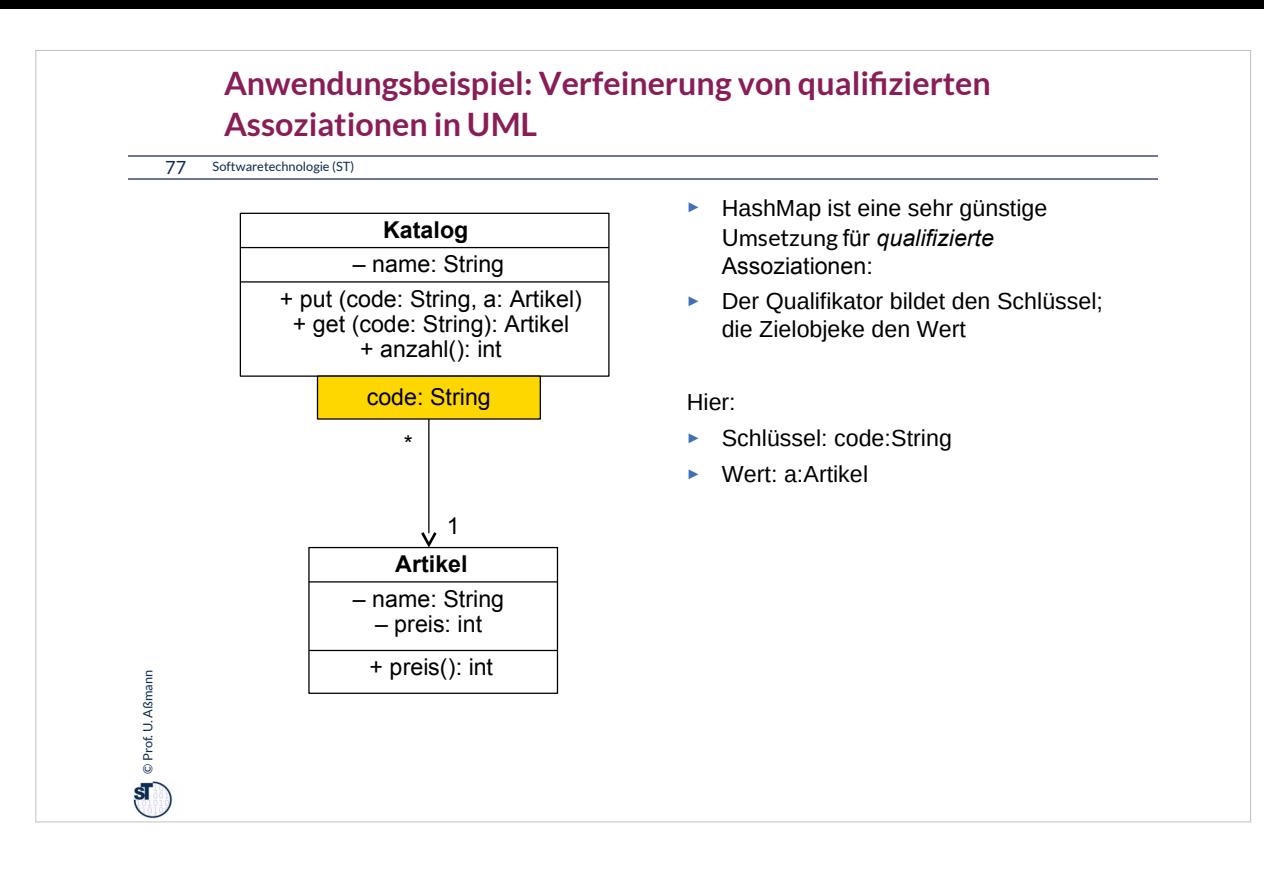

## Nachbarmengen mit Schlüsseln heißen in UML *qualifizierte Assoziationen.*

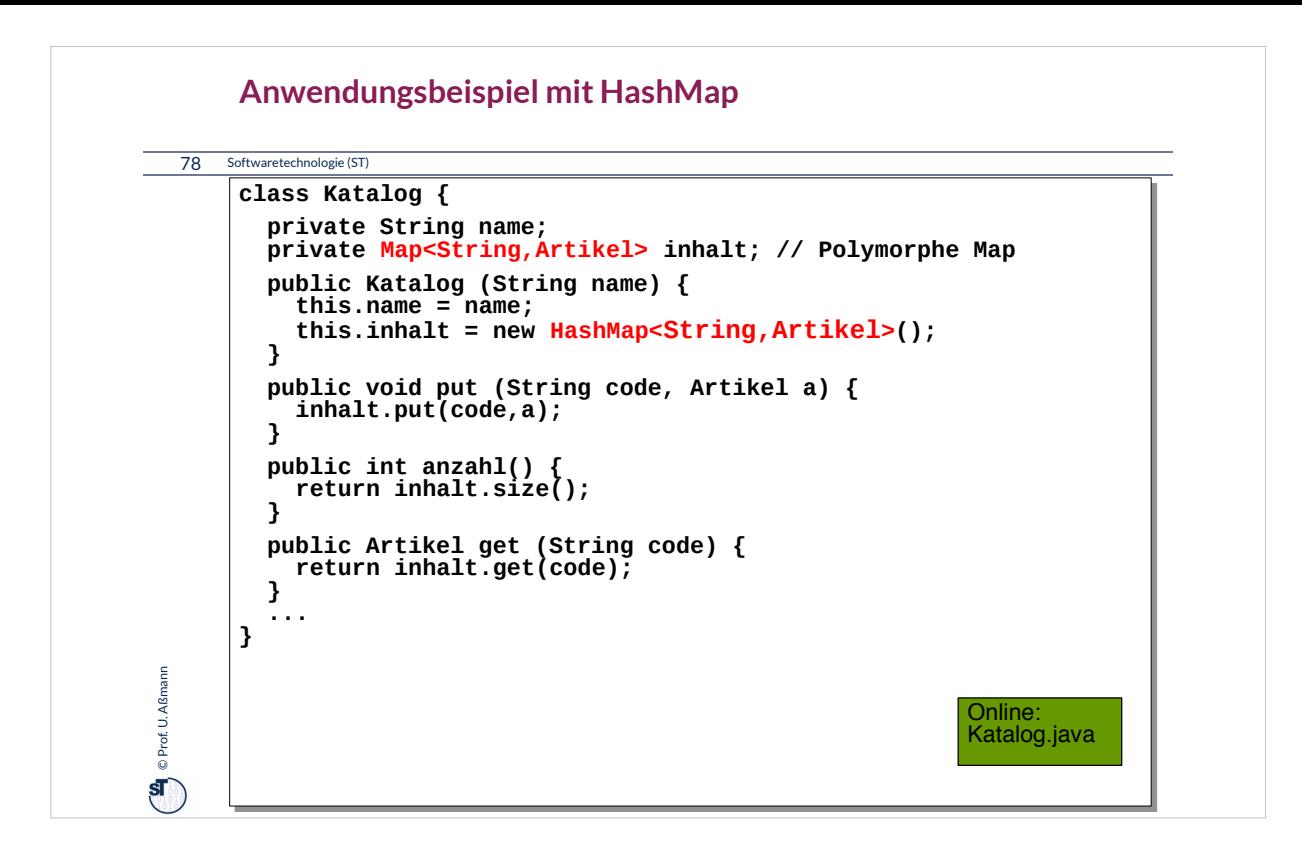

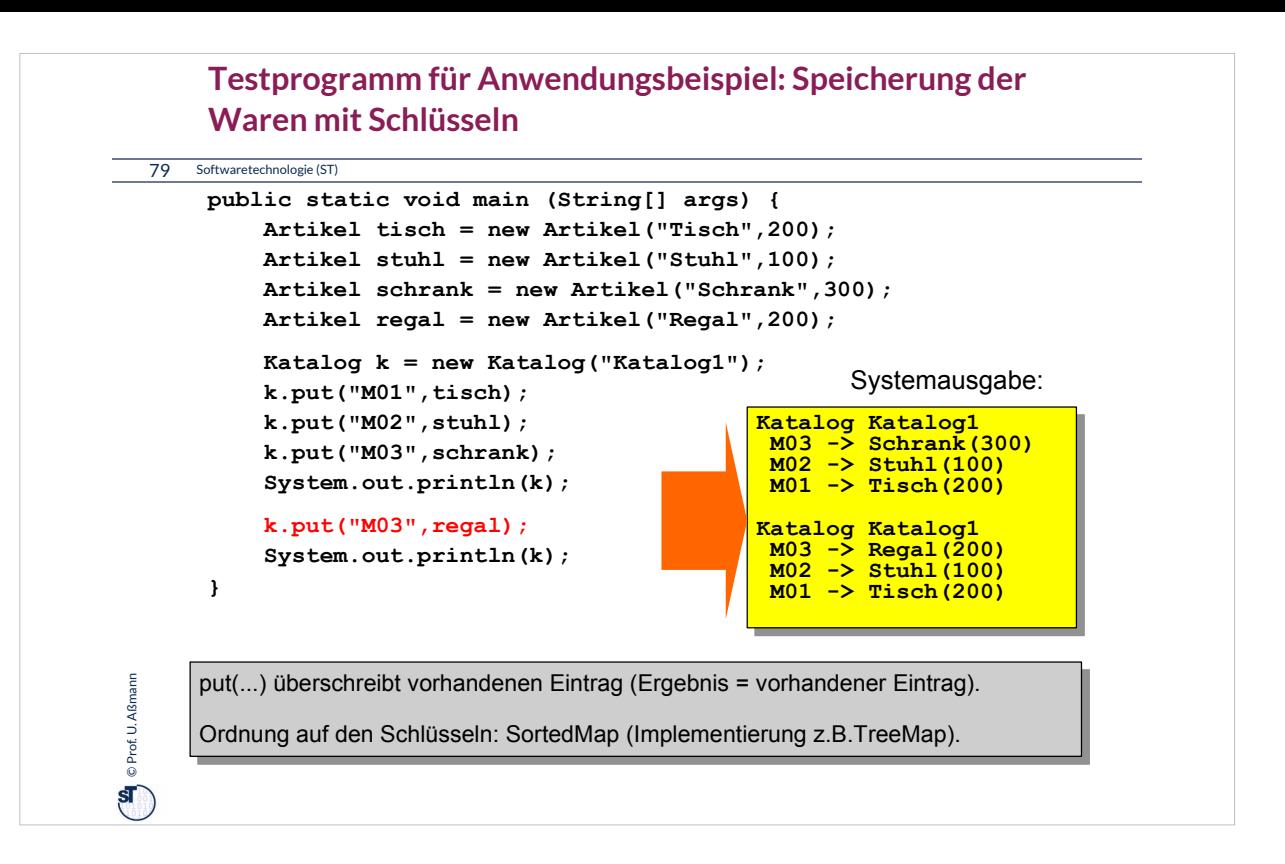

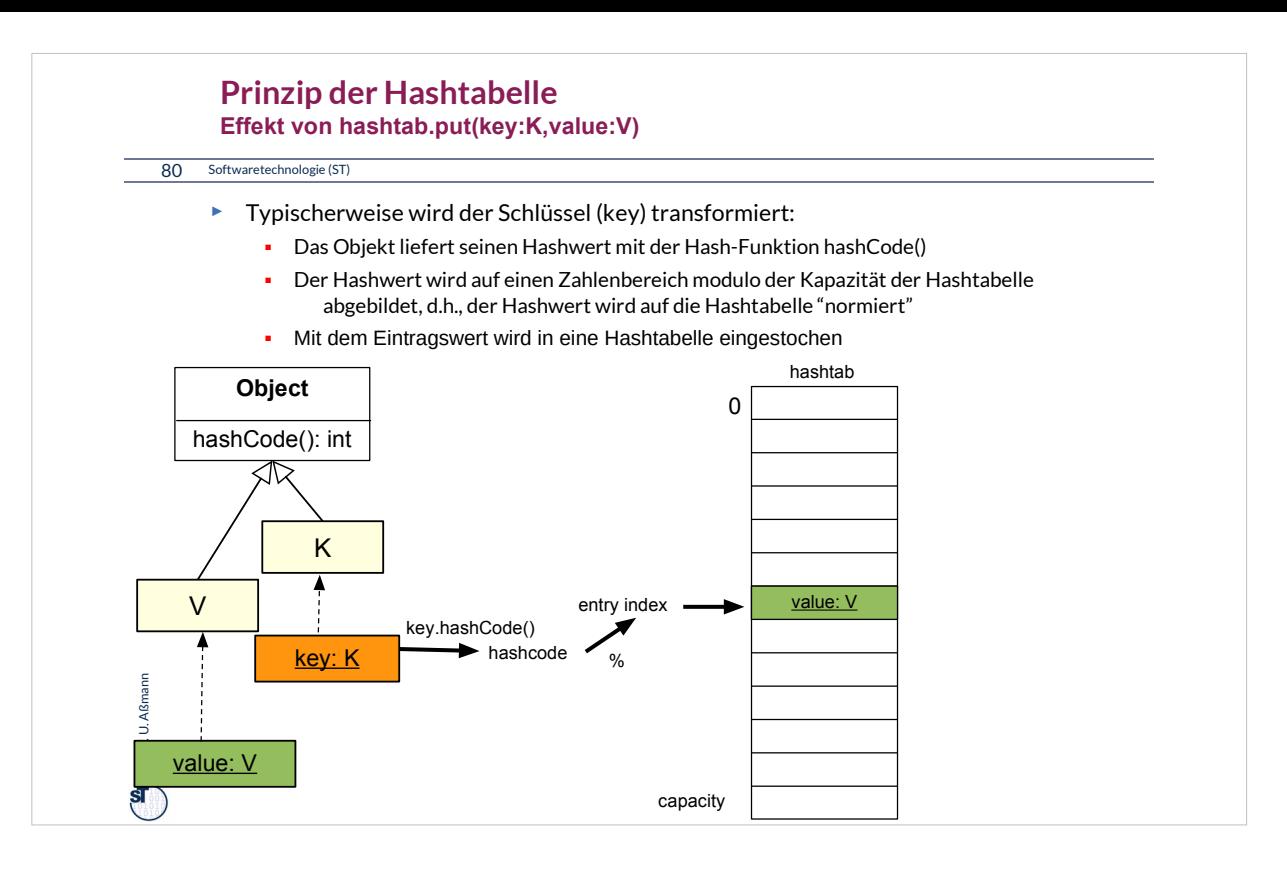

Hashen ist eine der wichtigsten Operationen der Softwaretechnik, denn der Zugriff von Schlüssel auf Wert kann in nahezu konstanter Zeit realisiert werden, wenn hashCode und Hashtabelle auf einander gut abgestimmt sind.

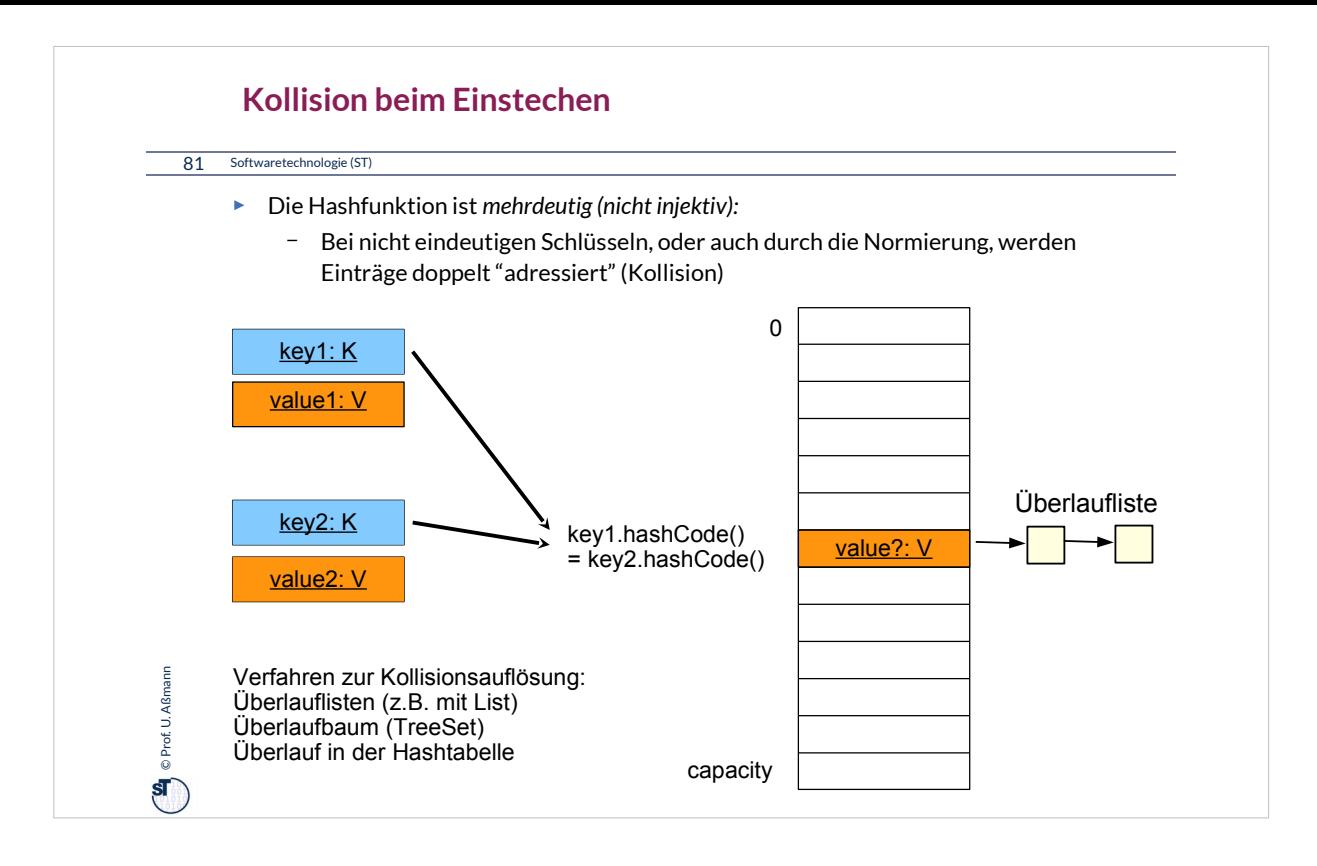

Möglichkeiten zur Kollisionsauflösung:

- Verwendung des nächsten Felds der Tabelle, iterativ
- dito, mit steigender Schrittweite bei Iteration
- Verwendung einer "Überlaufliste"

Generell ist es wünschenswert, möglichst wenig Kollisionen zu haben. Dies kann z.B. durch eine geschickt gewählte, weit streuende Hashfunktion und ein günstiges Verhältnis Tabellengröße:Datenmenge erreicht werden.

Beispiel mit Hashtabelle für Strings und Länge als Hashfunktion.

In Java werden in den HashMap-Implementierungen spezielle Auslastungsfaktoren (load factors) berücksichtigt.

Standardmäßig wird eine HashMap ab einer Auslastung von 75% automatisch neu organisiert.

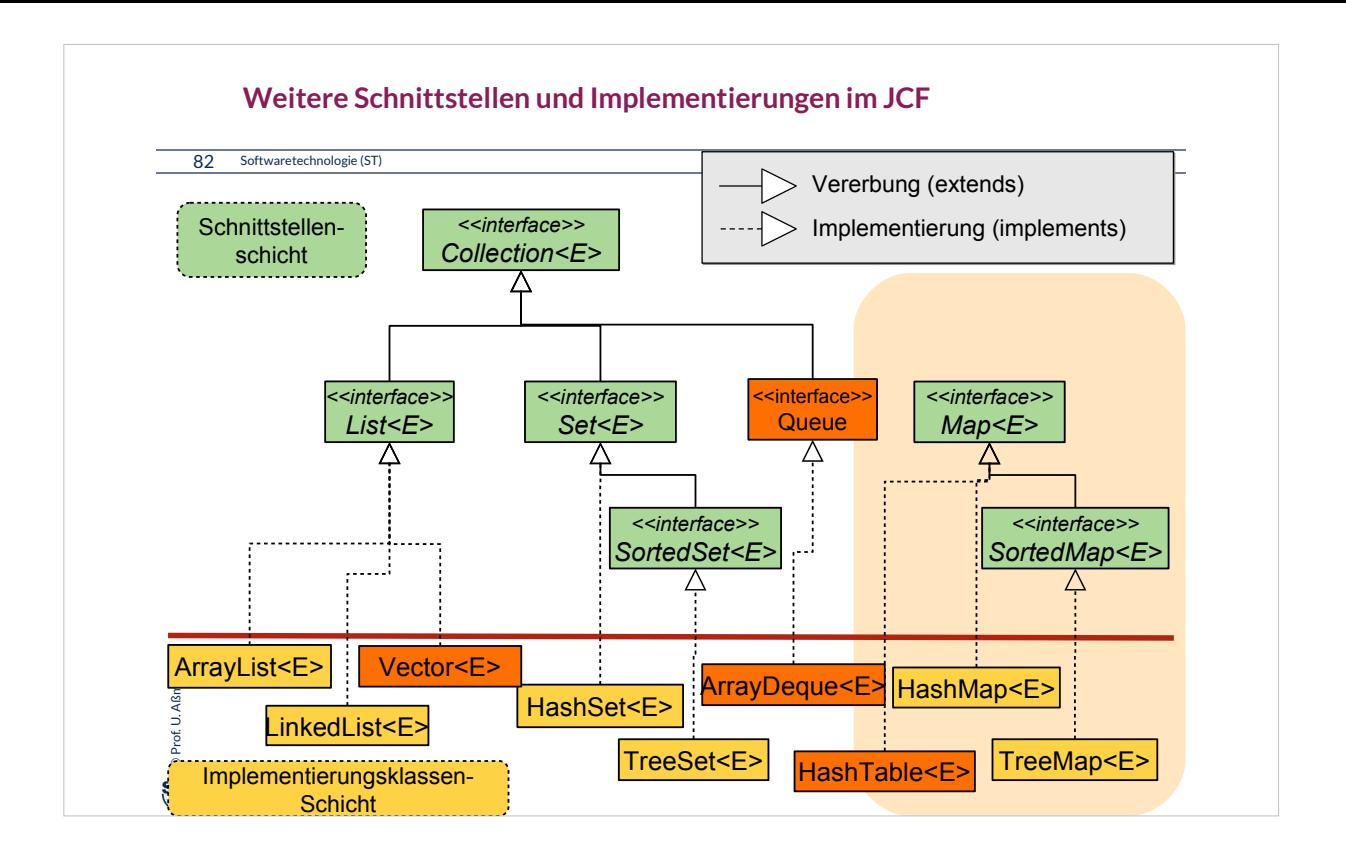
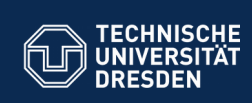

## **21.7 Optimierte Auswahl von Implementierungen von Datenstrukturen**

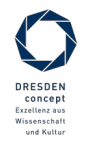

Softwaretechnologie (ST) © Prof. U. Aßmann

**Fakultät Information**<br>**Fakultät Institut Software- und Multimediatechnik** 

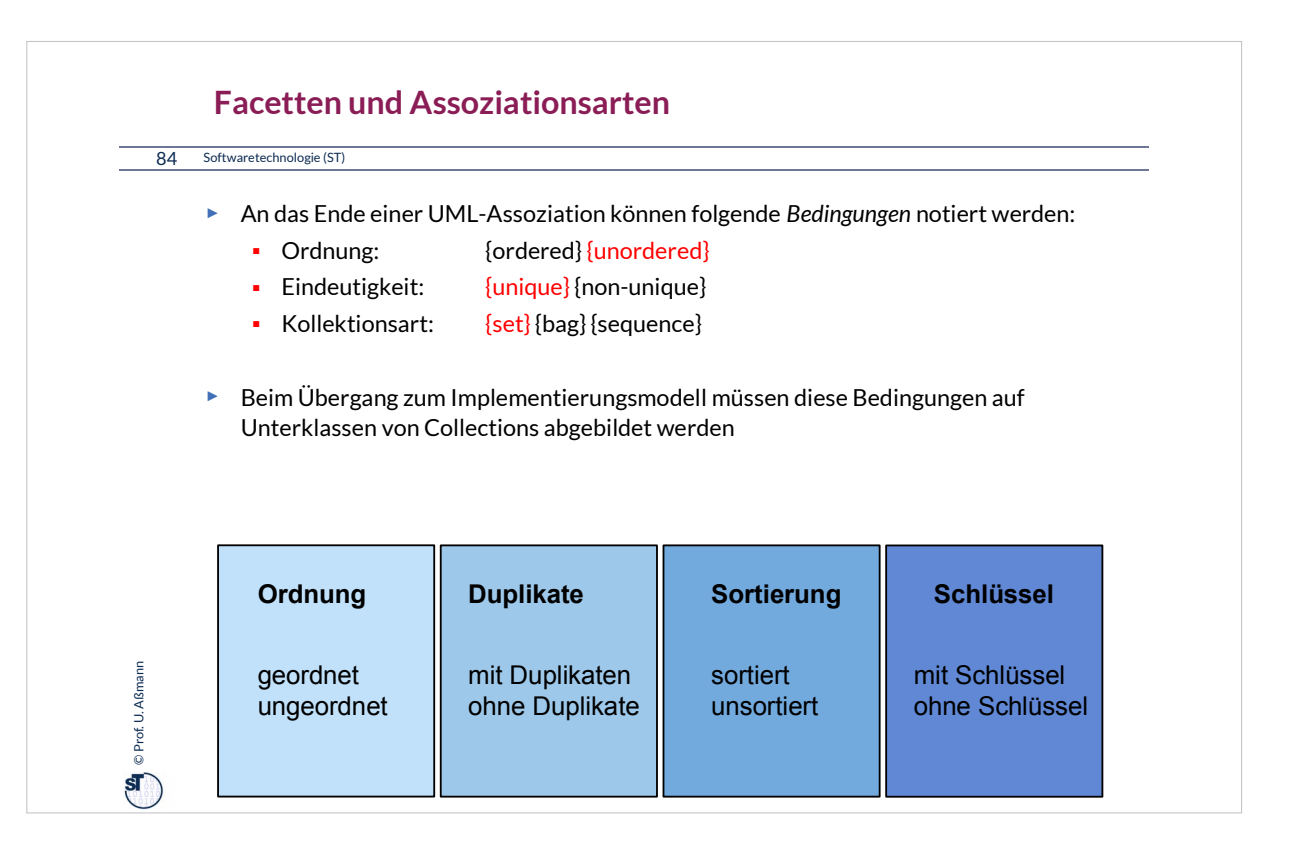

Die Facetten einer Collection können in UML durch "tagged values" notiert werden.

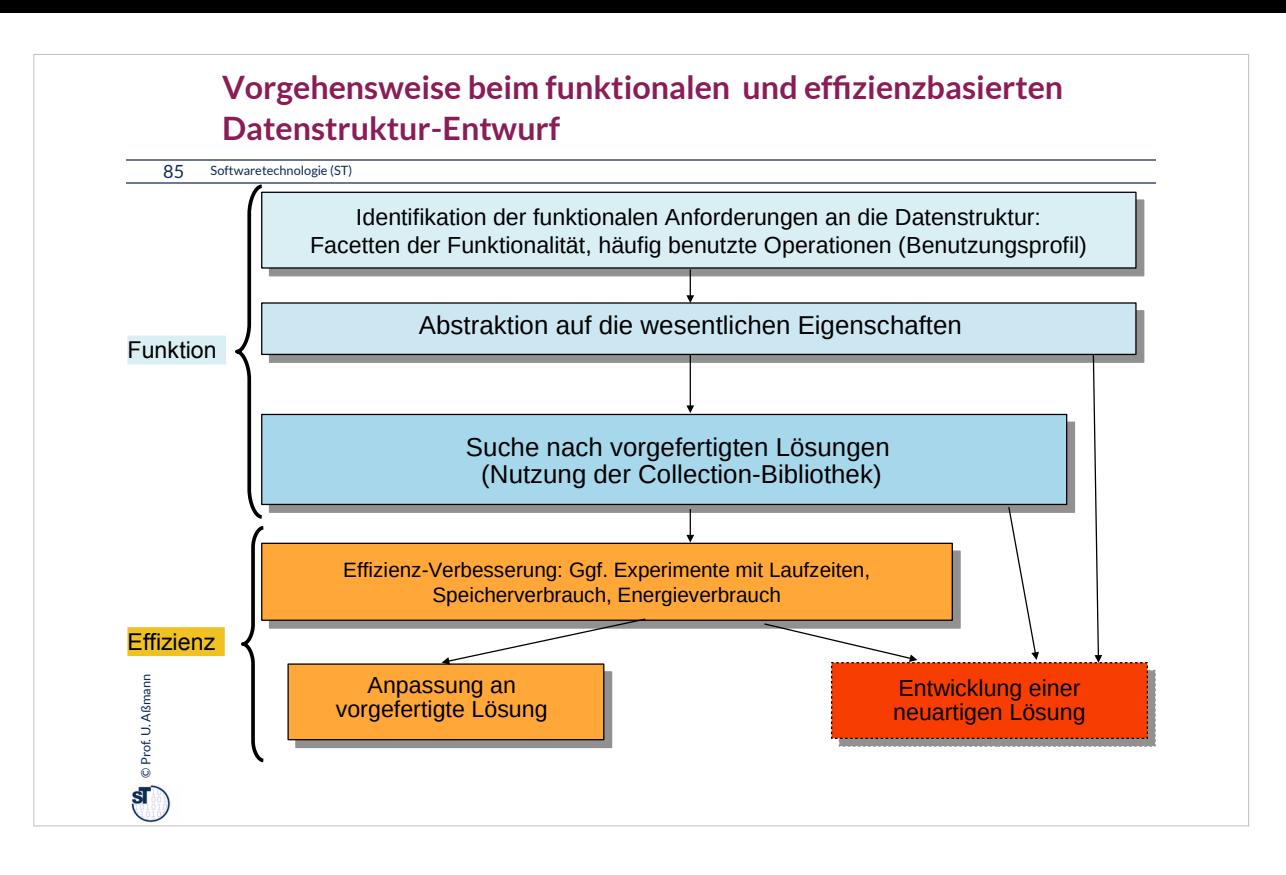

Für die Entscheidung, welche Implementierung einer Datenstruktur ausgewählt wird, gibt es eine strukturierte Vorgehensweise ("Netz-Verfeinerung").

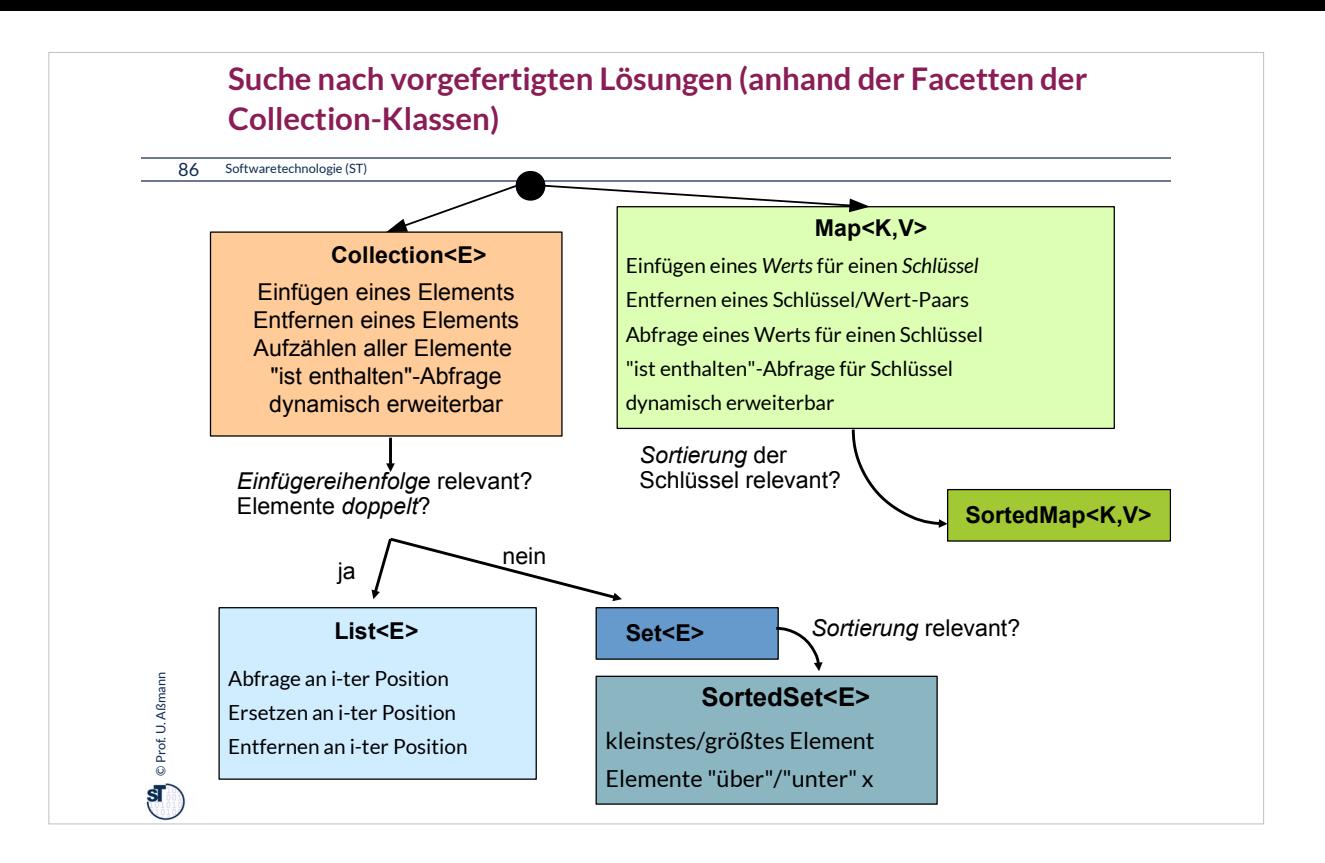

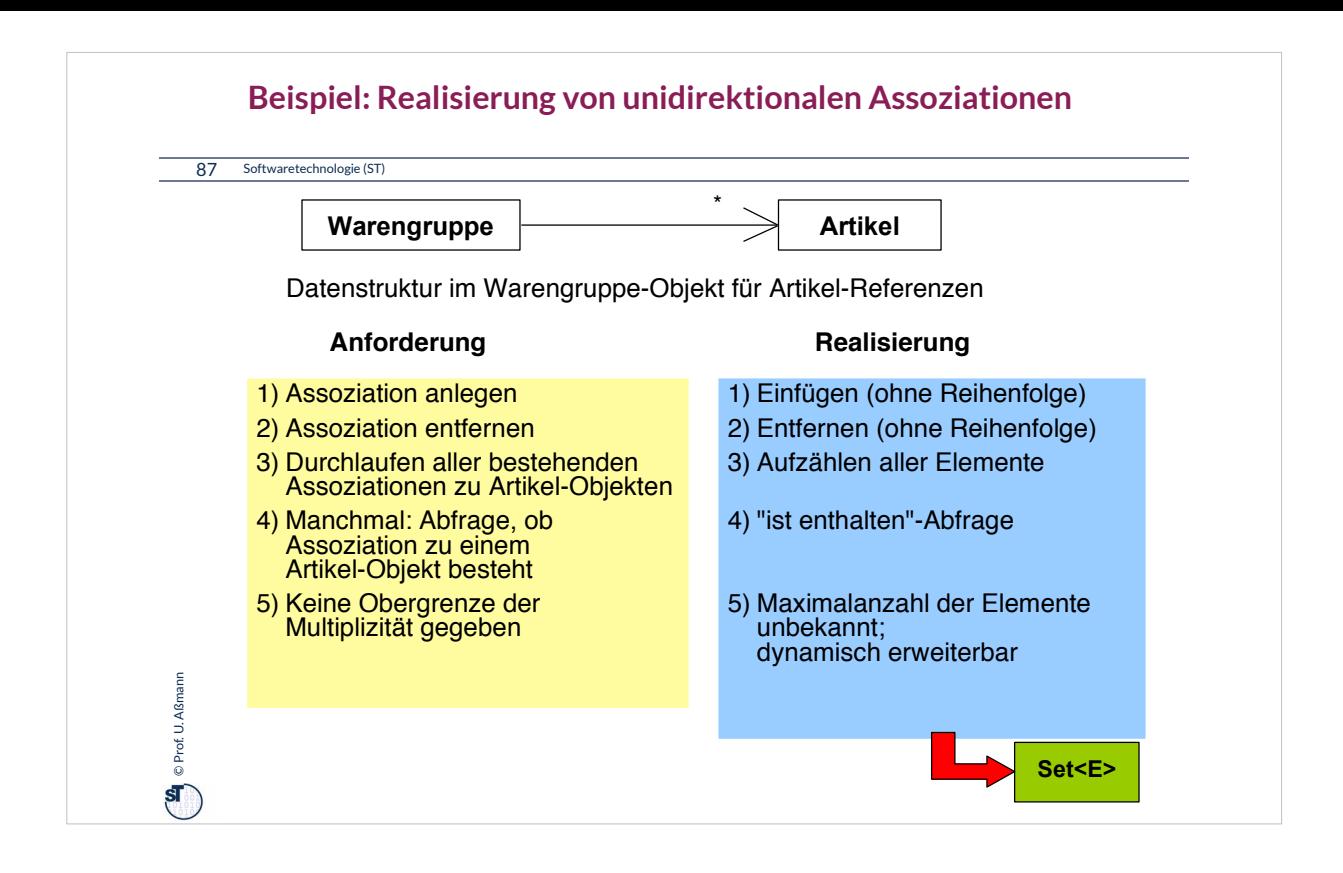

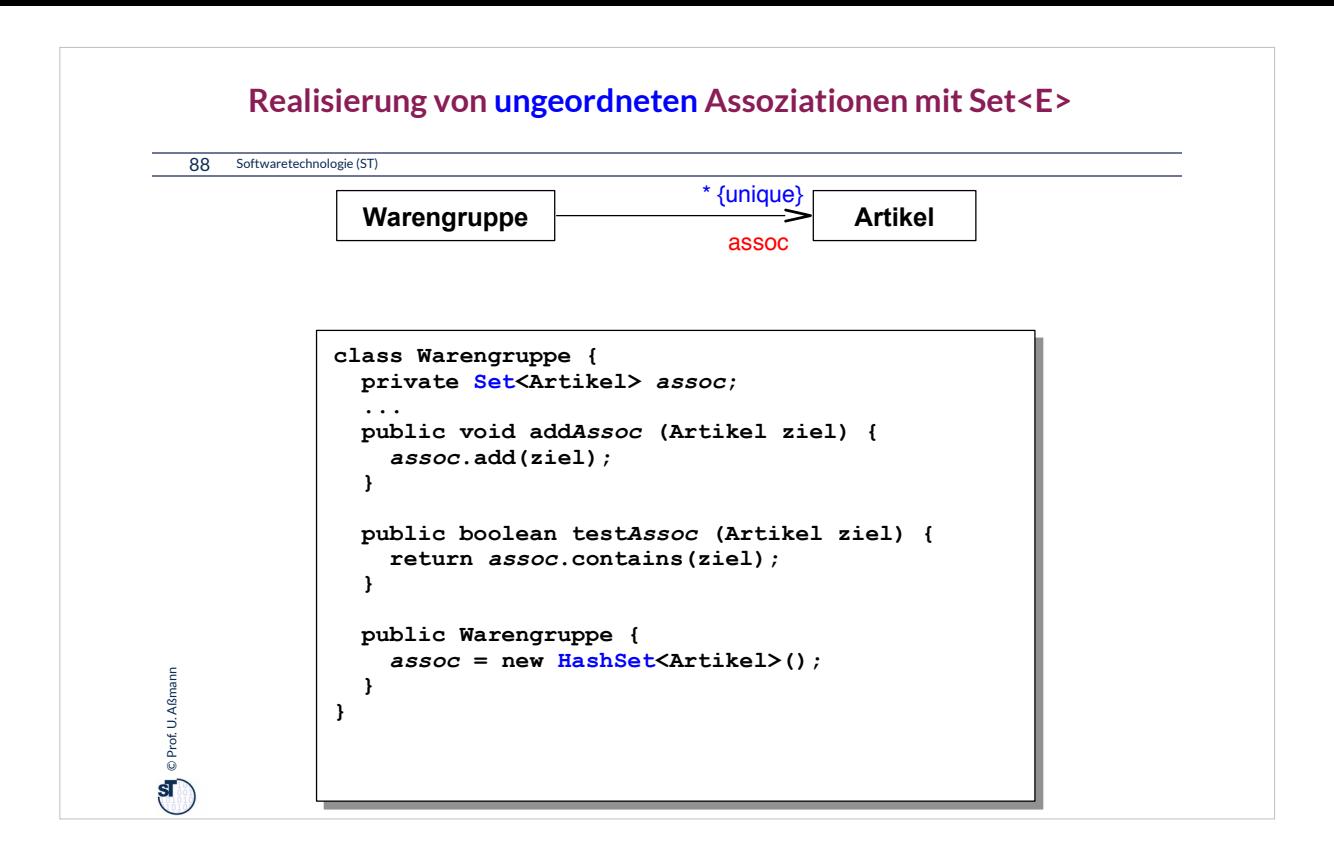

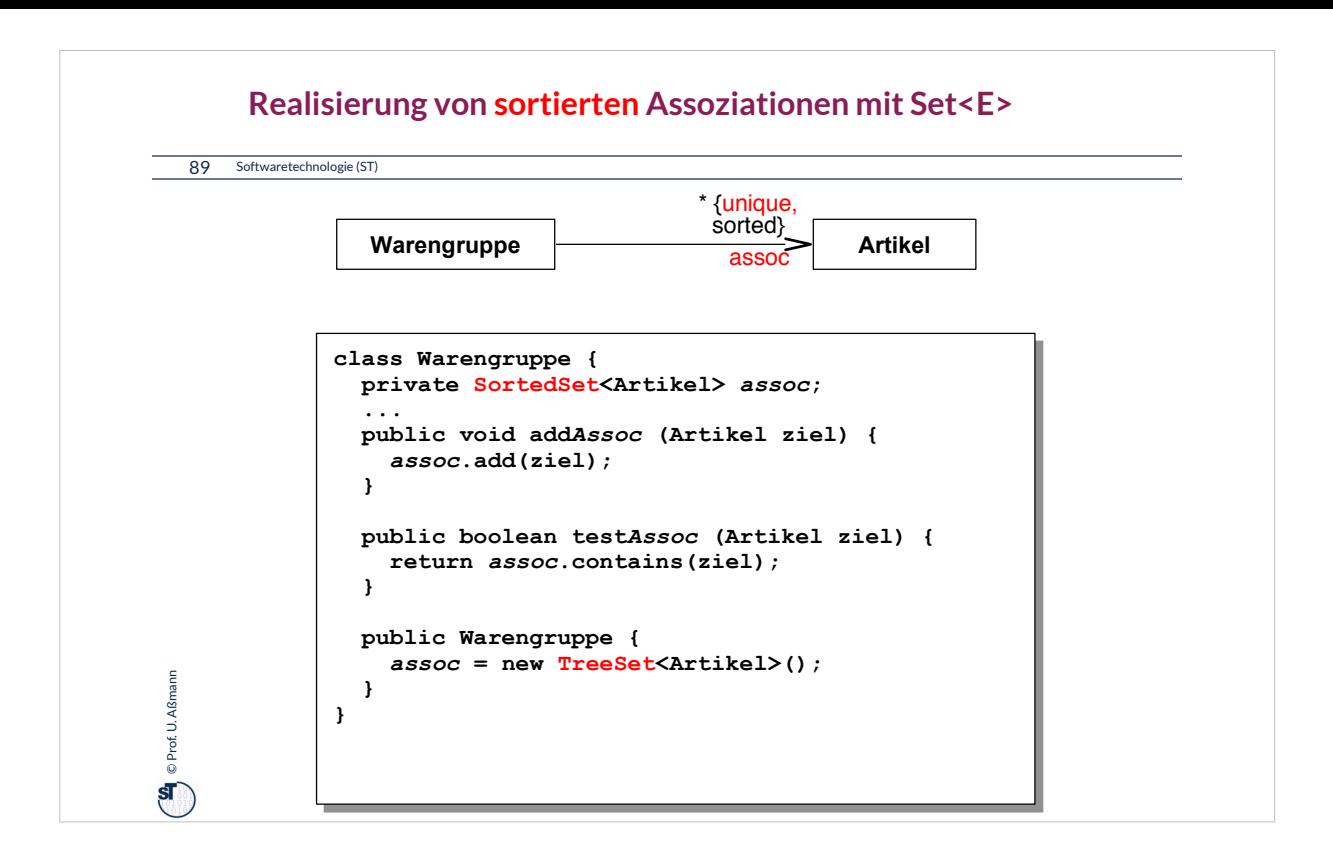

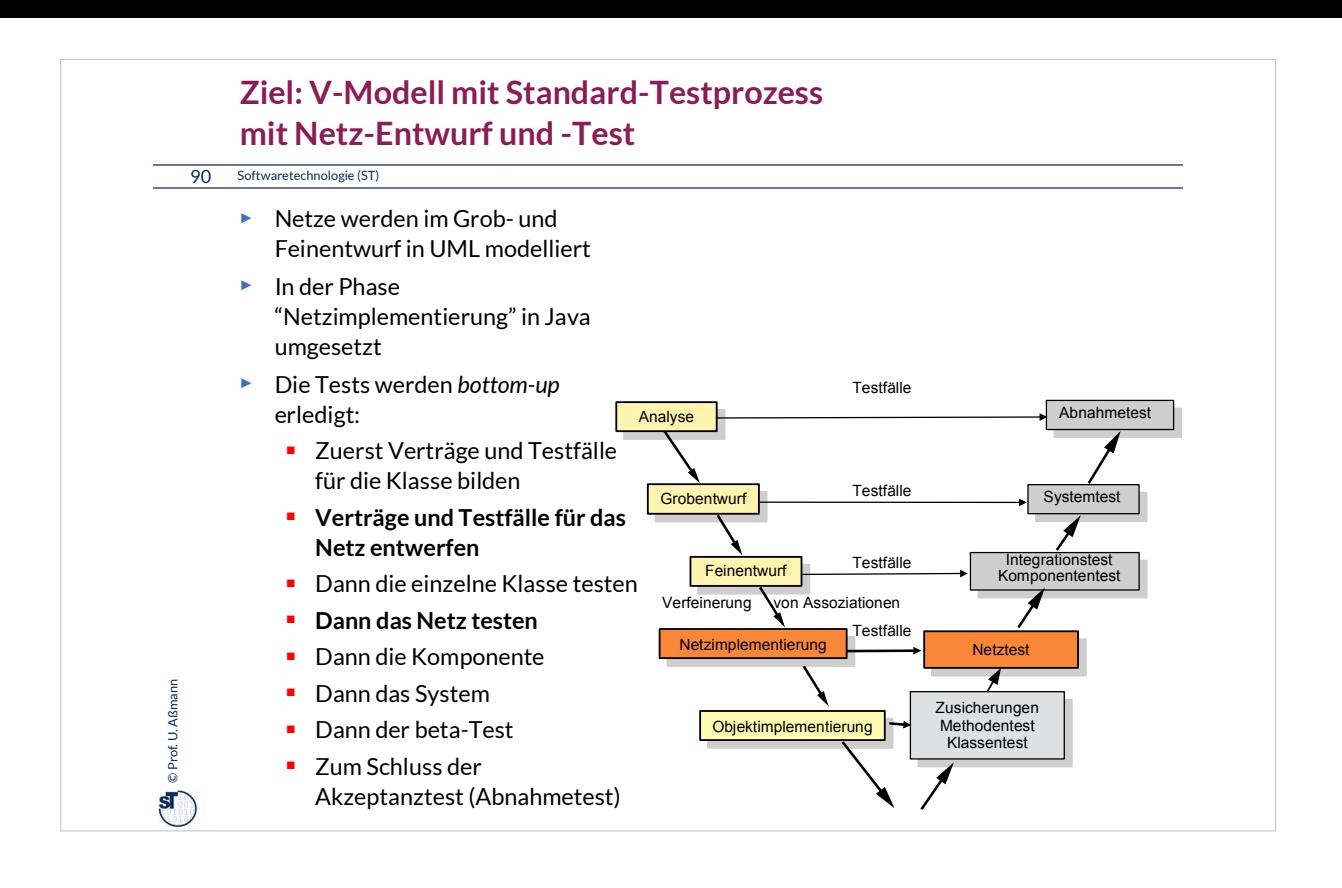

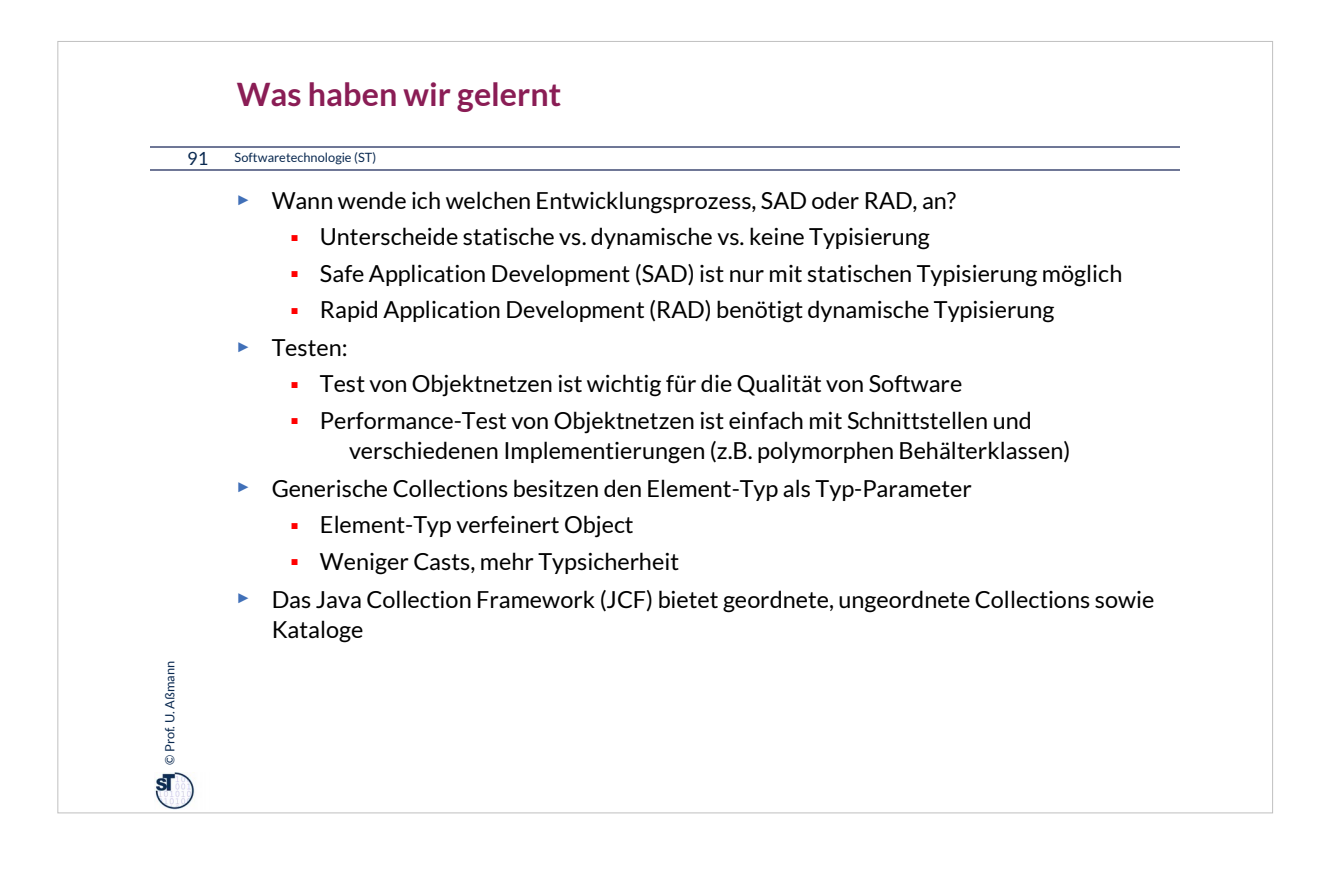

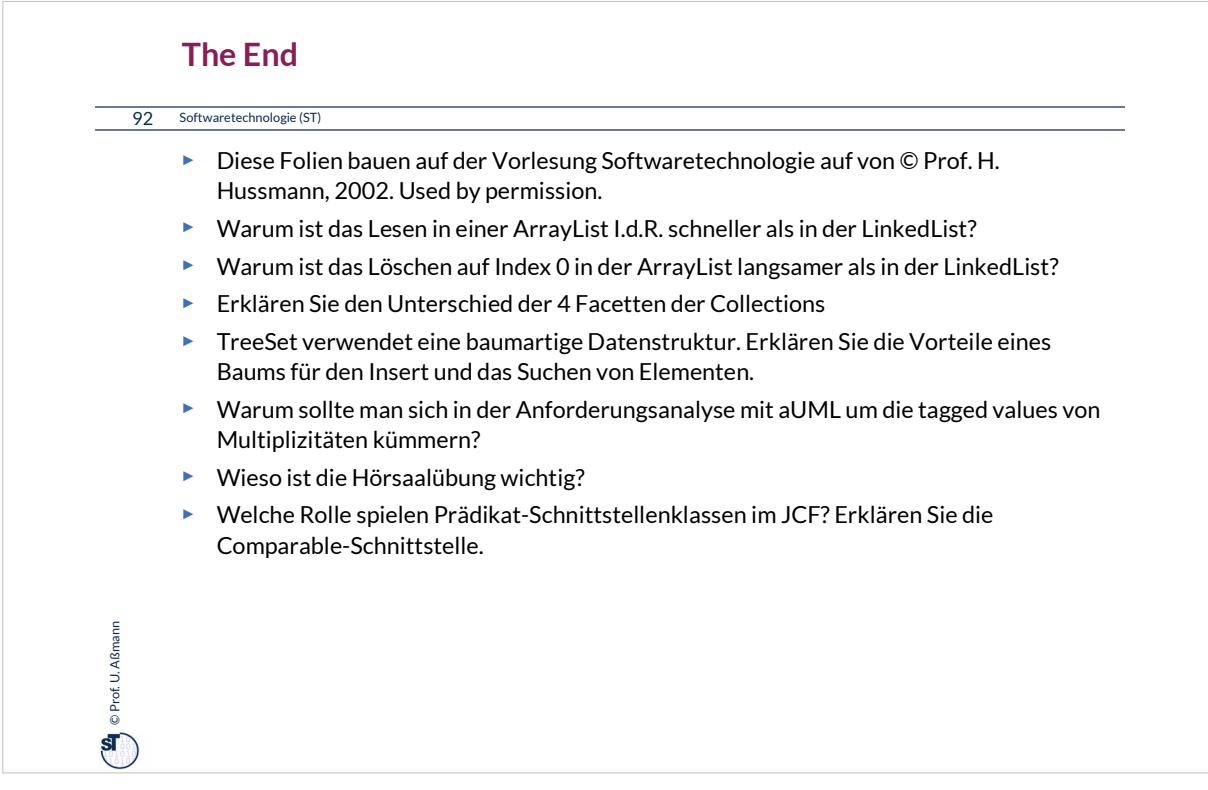

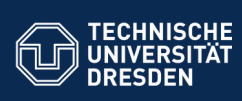

## **Appendix A Generische Command Objekte**

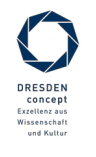

Softwaretechnologie (ST) © Prof. U. Aßmann

**Fakultät Informatik** - Institut Software- und Multimediatechnik - Softwaretech

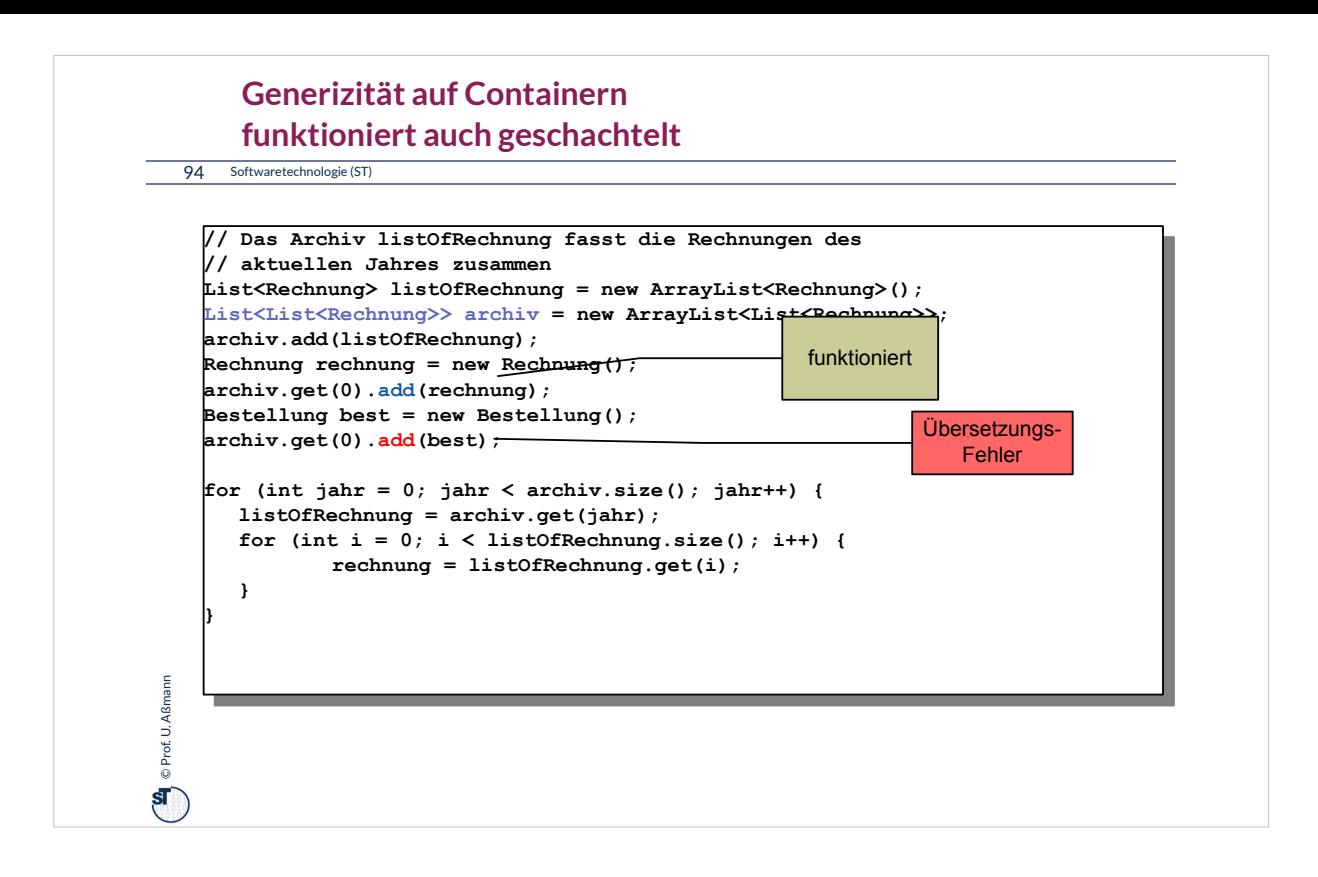

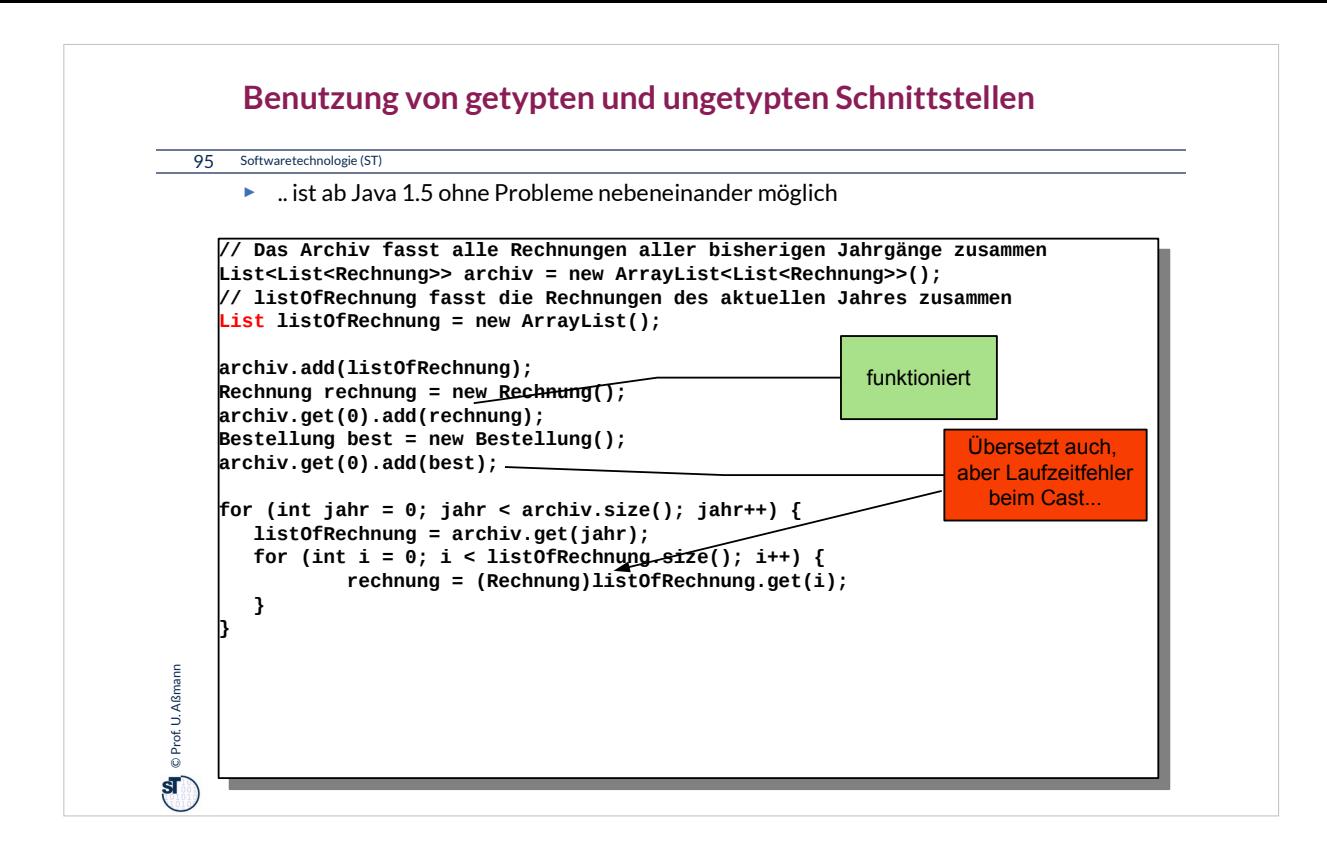

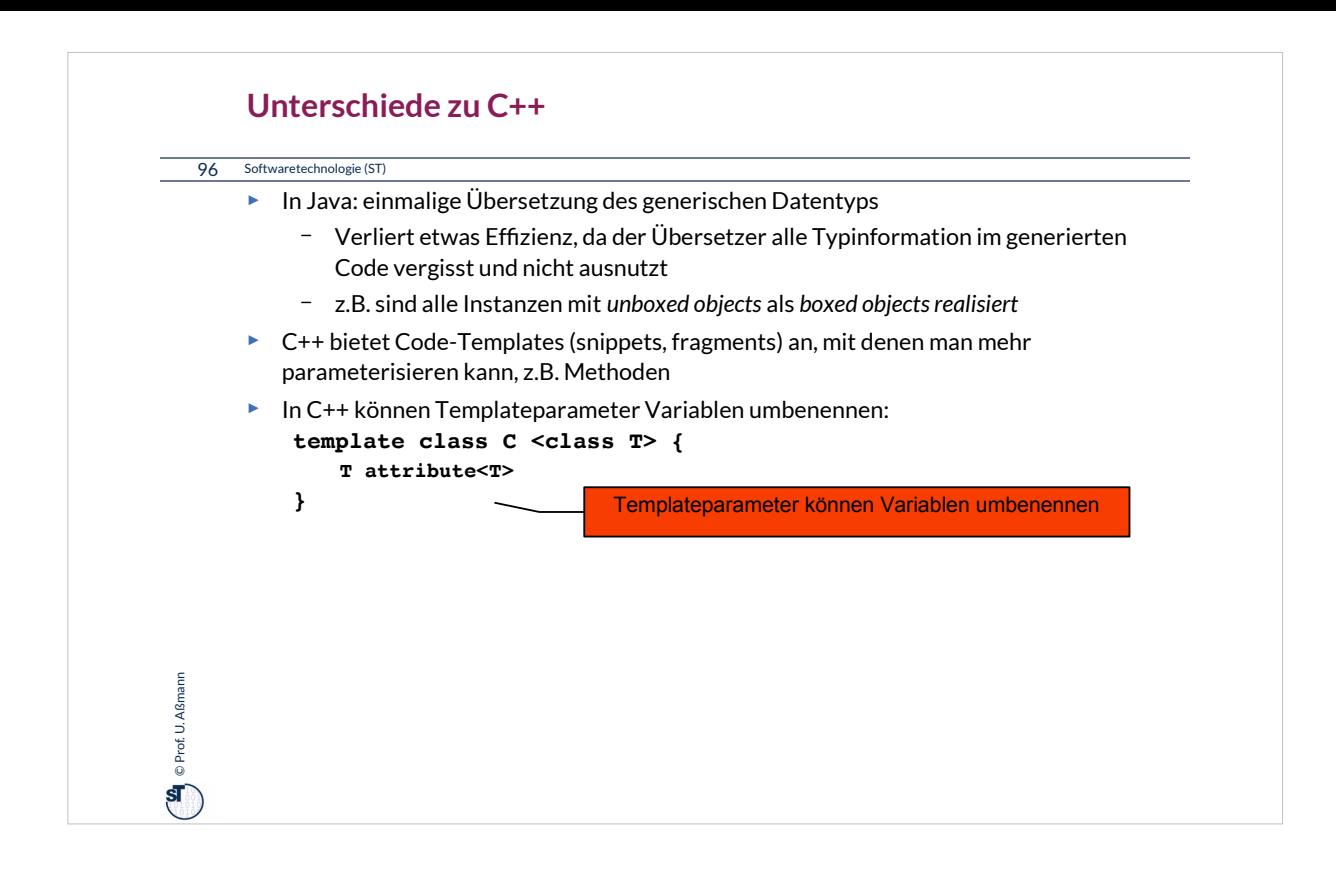

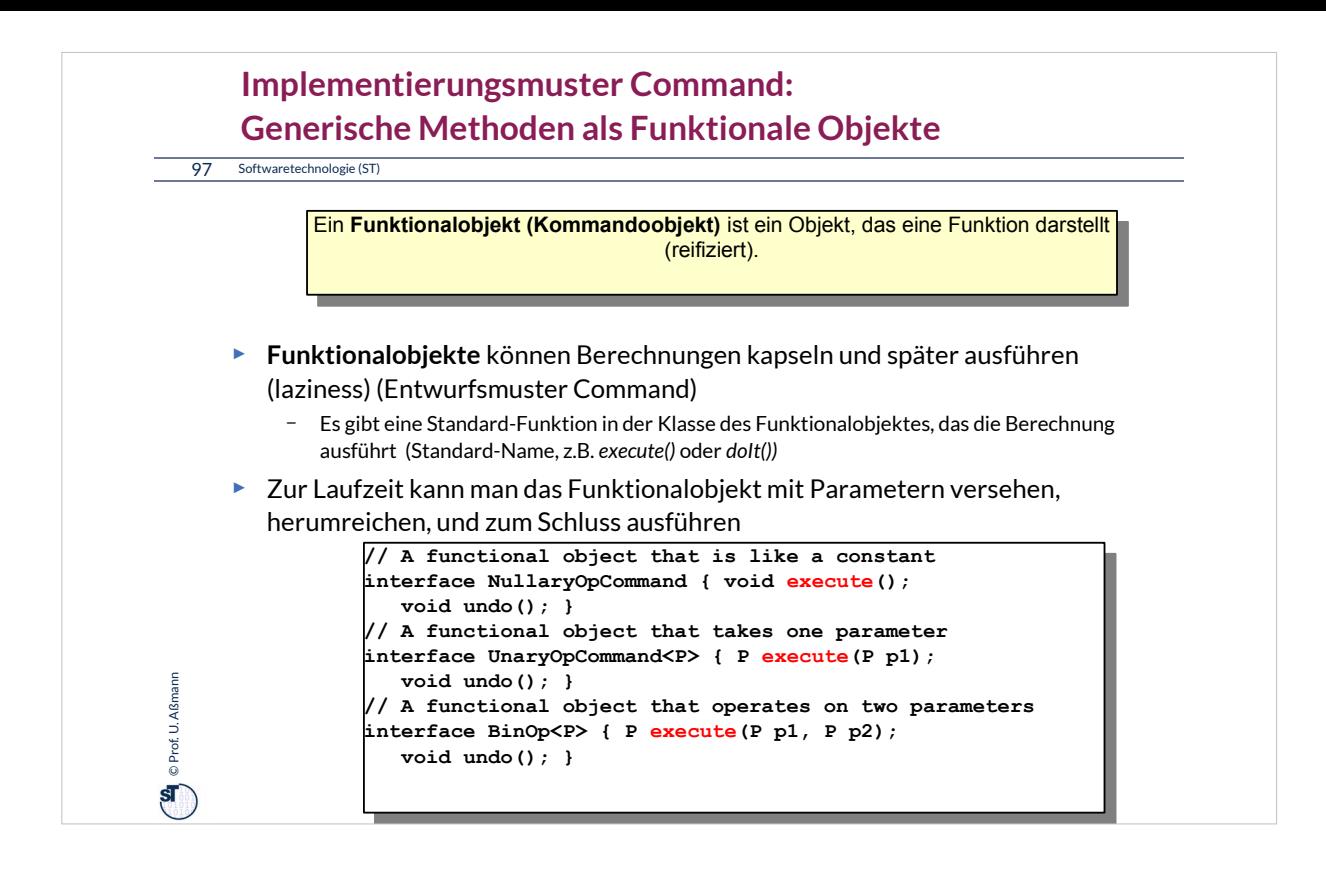

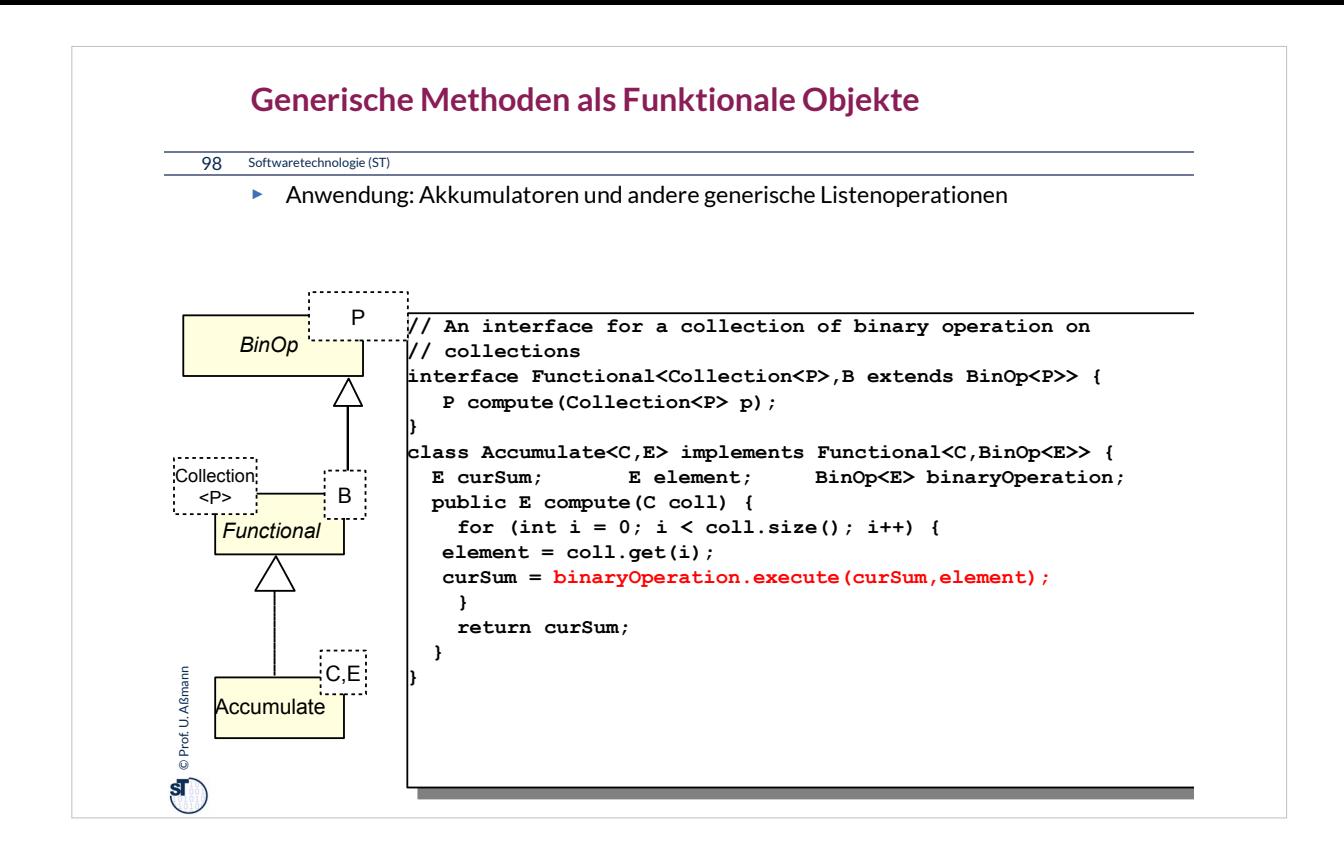

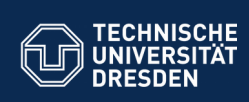

## **Appendix B Bestimmung von konkreten Datentypen**

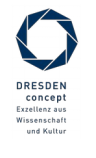

Softwaretechnologie (ST) © Prof. U. Aßmann

**Fakultät Institut Software- und Multimediatechnik - Software** 

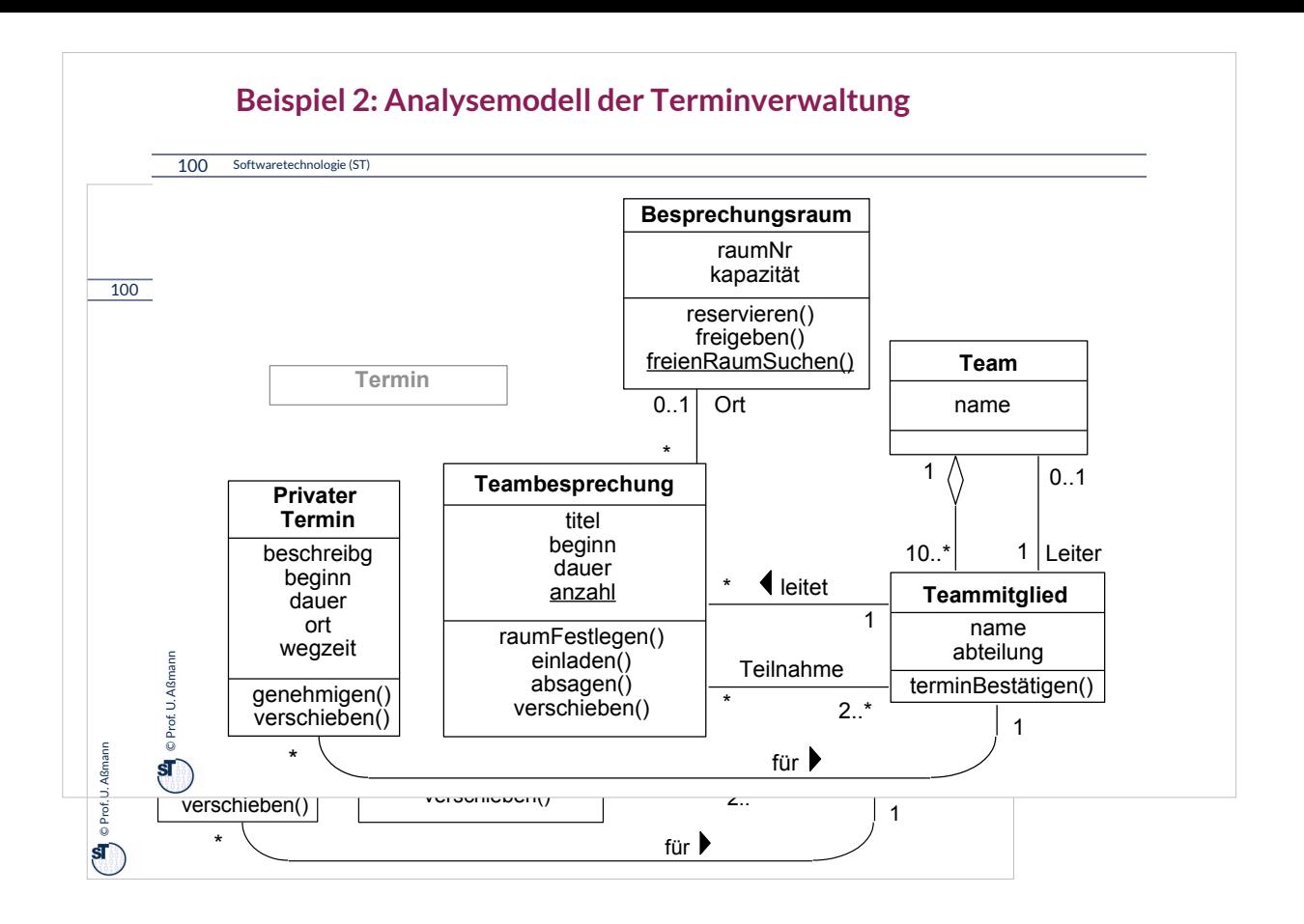

Operationen werden in der Vorlesung interaktiv eingetragen.

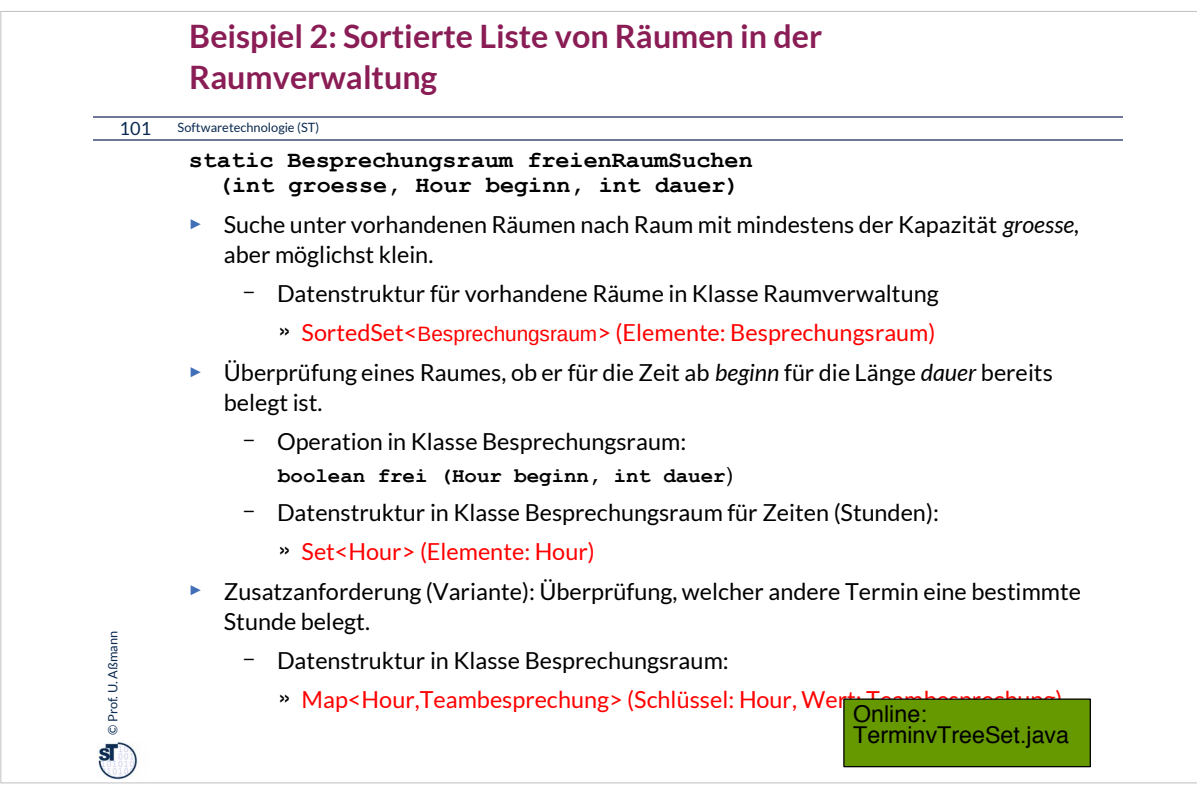

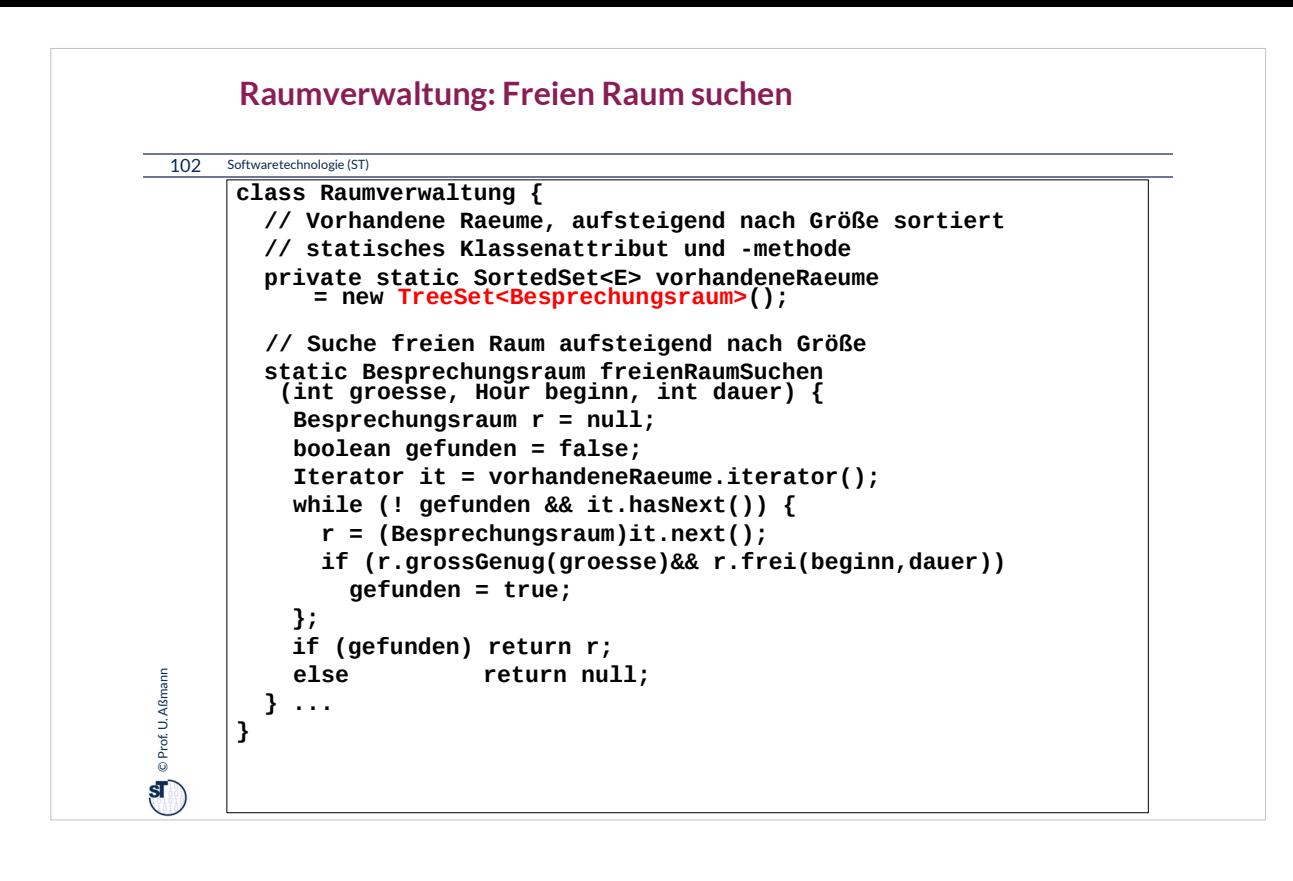